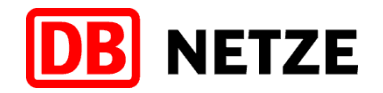

DB Netz AG • Völckerstr. 5 • 80939 München

Gemäß Verteiler Ril 483.0701

DB Netz AG Spezifikation und Systementwicklung ETCS Lastenheft-Entwicklung und ETCS-Fahrzeugtechnik I.NAI 4521 Völckerstr. 5 80939 München www.dbnetze.com/fahrweg

> Philipp Pinter Tel.: 089 1308-5234 Mobil: 0160 97258041 philipp.pinter@deutschebahn.com

> > 08.12.2020

# **Richtlinie 483.0701 "ETCS-Fahrzeugeinrichtungen bedienen" Aktualisierung 02**

Sehr geehrte Damen und Herren,

die Aktualisierung 02 zur Richtlinie 483.0701 tritt zum 12.12.2021 in Kraft und enthält die geänderten Regeln zum Bedienen der ETCS-Fahrzeugeinrichtung.

Mit in Kraft setzen der Aktualisierung 02 wird die "Ausnahme 103" (gültig ab 14.06.2020) außer Kraft gesetzt.

Übersicht der Änderungen in der Richtlinie:

- 483.0701: ETCS-Fahrzeugeinrichtungen bedienen (Alle Abschnitte bis auf Abschnitt 2.)
- 483.0701A01: Übersicht der ETCS-Textmeldungen
- 483.0701A99: Abkürzungen

DB Netz AG Sitz Frankfurt am Main Registergericht Frankfurt am Main HRB 50 879 USt-IdNr.: DE199861757

Vorsitzender des Aufsichtsrates: Ronald Pofalla

Vorstand: Frank Sennhenn, Vorsitzender

Jens Bergmann Dr. Christian Gruß Dr. Volker Hentschel Ute Plambeck Dr. Christian Runzheimer

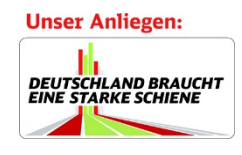

...

Nähere Informationen zur Datenverarbeitung im DB-Konzern finden Sie hier: www.deutschebahn.com/datenschutz

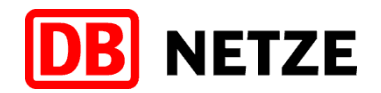

# **Erläuterungen:**

Allgemeines:

In der Richtlinie sind Änderungen am Rand durch "\*" gekennzeichnet. Wenn Text gelöscht wurde, zeigt dies ein Sternchen in der letzten nicht geänderten Zeile an.

#### **Richtlinie 483.0701:**

#### **Abschnitt 1 "Geltungsbereich"**

Absatz (1) "Geltungsbereich": Der Absatz wurde präzisiert.

Absatz  $(2)$  "Inhalt":

Die Beschreibung wurde präzisiert und um Unterschiede ergänzt, die sich durch die ETCS-Fahrzeugsoftware und/oder ETCS-Streckensoftware ergeben können.

*Hinweis:*

*Die ETCS-Spezifikationen unterliegen einer kontinuierlichen Fortschreibung, die zu einer neuen Softwareversion führt.*

Diese sowohl fahrzeugseitigen, als auch streckenseitigen Unterschiede in der Software sind in der Richtlinie mit "abhängig von der ETCS-Fahrzeugsoftware" und/oder "abhängig von der ETCS-Streckensoftware" gekennzeichnet.

#### **Abschnitt 3 "ETCS-Level"**

Absatz (1) "ETCS-Level": Die Beschreibung wurde präzisiert.

Absatz (2) "ETCS-Level NTC PZB/LZB":

In der Beschreibung wurde ergänzt, dass das ETCS-FzG auch im ETCS-Level NTC PZB/LZB Balisen liest. Dies ist notwendig, um z. B. bei einem bevorstehenden Levelwechsel nach ETCS-Level 2 zuvor eine Funkverbindung zur ETCS-Zentrale aufbauen zu können, damit diese dem ETCS-FzG einen Levelwechsel nach ETCS-Level 2 kommandieren kann.

Absatz (3) "ETCS-Level 0":

Die Erklärung wurde präzisiert und ergänzt, dass das ETCS-FzG auch eine niedrigere Geschwindigkeit als 50 km/h z. B. durch Geschwindigkeitsrestriktionen oder Langsamfahrstellen überwacht, wenn diese von der Strecke (Balisen) übertragen werden.

Absatz (4) "ETCS-Level 1":

In der Beschreibung wurde die Überwachungsfunktion des ETCS-FzG in Abhängigkeit der ETCS-Betriebsarten aufgeteilt. In der ETCS-Betriebsart FS oder OS überwacht das ETCS-FzG den ETCS-Halt und in der ETCS-Betriebsart LS oder SR den Halt am Haupt- bzw. Sperrsignal. Weiterhin wurden folgende Hinweise ergänzt:

Auf der Infrastruktur der DB Netz AG wird die ETCS-Betriebsart FS in ETCS-Level 1 grundsätzlich nicht verwendet wird, außer in bestimmten betrieblichen Situationen kann auf Strecken mit ETCS-Level 2 beim Durchfahren eines gestörten Funkbereiches ein Levelwechsel nach ETCS-Level 1 in die ETCS-Betriebsart FS erfolgen.

Die ETCS-Betriebsart OS wird in ETCS-Level 1 nicht verwendet.

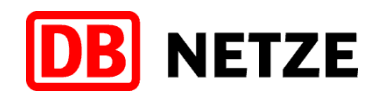

Absatz (5) "ETCS-Level 2": Die Beschreibung wurde präzisiert.

Absatz (6) "ETCS-Level 3": Die Beschreibung wurde präzisiert.

Tabelle 1 "Symbole der ETCS-Level":

Die Beschreibung für die gelben Symbole wurde präzisiert. Des Weiteren wurde die Bildgröße der Symbole, entsprechend der dargestellten Größe am MFD, angepasst.

Absatz (9) "Levelwechsel": Die Beschreibung wurde präzisiert.

# **Abschnitt 4 .ETCS-Betriebsarten"**

Absatz  $(1)$ , NP":

In der Beschreibung wurde ergänzt, dass mit dem Wechsel in die ETCS-Betriebsart NP sämtliche Ein- und Ausgaben der ETCS-Fahrzeugeinrichtung unterbunden sind.

Absatz  $(3)$  "FS":

In der Beschreibung wurden die Abkürzungen durch die vollständigen Begriffe ersetzt, da die Abkürzungen mit den entsprechenden Erklärungen erst in Abschnitt 7 beschrieben werden.

Absatz  $(4)$  "LS":

Die Beschreibung wurde präzisiert und entsprechend der geänderten Begriffsdefinitionen für Überwachungsgrößen gemäß Abschnitt 7 Absatz (5) angepasst. Die Überwachungsgrößen "LSSMA" und "Release Speed", die Ihnen abhängig von der betrieblichen Situation angezeigt werden können, wurden ergänzt. Diese dienen nur zur Information, gefahren wird weiterhin als signalgeführter Zug.

Absatz  $(5)$  "SR":

Die Beschreibung wurde präzisiert, u.a. wurde die zulässige Geschwindigkeit, die das ETCS-FzG überwacht, aufgenommen.

Die Textstelle zur Überwachung des Endes der Fahrterlaubnis durch das ETCS-FzG wurde gelöscht, da diese Vorgaben in Absatz (14) beschrieben werden.

Absatz  $(6)$  "OS": In der Beschreibung wurde ergänzt, dass das ETCS-FzG auch eine niedrigere Geschwindigkeit als 40 km/h überwacht (siehe Abschnitt 13 Absatz (10)).

Absatz  $(7)$  "SL": Die Beschreibung wurde präzisiert.

Absatz  $(8)$  "NL": Die Beschreibung wurde komplett überarbeitet. Ergänzt wurden die Funktionen des ETCS-FzG.

Absatz  $(9)$  "SH": Die Beschreibung wurde präzisiert.

Absatz (10) "PS": Die Beschreibung wurde präzisiert und ergänzt. Wenn die ETCS-Betriebsart PS verfügbar ist (abhängig von der ETCS-Fahrzeugsoftware), dann ist diese in jedem ETCS-Level verfügbar ist.

Absatz  $(11)$  .UN": In der Beschreibung wurde ergänzt, dass das ETCS-FzG auch eine niedrigere Geschwindigkeit

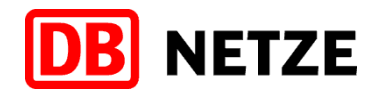

als 50 km/h, z. B. durch Geschwindigkeitsrestriktionen oder Langsamfahrstellen, überwacht, wenn diese von der Strecke (Balisen) übertragen werden.

Absatz  $(12)$  "SF": In der Beschreibung wurde ergänzt, dass eine eingeleitete Zwangsbremsung bis zum Stillstand durchgeführt wird. Weiterhin wurde ergänzt, dass die ETCS-Betriebsart SF in jedem ETCS-Level verfügbar ist.

Absatz  $(13)$  "SN": Die Beschreibung wurde präzisiert.

Absatz  $(14)$ , TR": In der Beschreibung wurden die Überwachungsfunktionen des ETCS-FzG im ETCS-Level 1 ergänzt und für ETCS-Level 2 präzisiert.

Absatz  $(15)$ , PT": Der Absatz wurde redaktionell angepasst.

Absatz  $(16)$  "IS": Die Beschreibung wurde präzisiert.

Tabelle 2 "Symbole der ETCS-Betriebsarten": Die Tabelle wurde grundlegend überarbeitet und die Symbole entsprechend der ETCS-Betriebsart alphabetisch sortiert.

Die Beschreibung für die angekündigten und/oder zu bestätigenden Symbole wurde entsprechend den geänderten Beschreibungen für diese ETCS-Betriebsarten angepasst.

*Hinweis:*

In der Aktualisierung 01 gab es keine einheitliche Verwendung für die Begriffe "quittieren" und *"bestätigen". Mit der Aktualisierung 02 wird unterschieden zwischen Anzeigen, die vom ETCS-FzG kommen, diese werden mit "quittier…" bezeichnet und den Handlungen des Tf, diese werden mit "bestätigen" bezeichnet.*

#### Abschnitt 5 "ETCS-Streckeneinrichtungen"

Absatz (1) "ETCS-Zentrale":

In dem Absatz wurde der Randvermerk "ETCS-Zentrale (RBC)" in "ETCS-Zentrale" geändert und die Beschreibung präzisiert.

Absatz (2) "Balise": Die Beschreibung wurde komplett überarbeitet.

Absatz  $(4)$  "LEU": Die Beschreibung wurde präzisiert.

# **Abschnitt 6 "ETCS-Fahrzeugeinrichtung"**

Absatz (1) "ETCS-FzG":

Die Beschreibung wurde präzisiert und ergänzt, dass das ETCS-FzG auch die Telegramme der Euroloopantenne auswertet und überwacht.

Absatz  $(2)$  "MFD": Der Absatz wurde redaktionell angepasst.

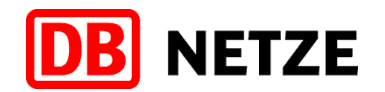

Absatz (3) "GSM-R-ETCS-Funkmodul":

In dem Absatz wurde der Randvermerk "GSM-R-Modem" in "GSM-R-ETCS-Funkmodul" geändert und die Beschreibung überarbeitet.

Absatz (4) "Balisen-/ Euroloopantenne": Die Beschreibung wurde präzisiert.

Absatz (5), Ortung / Wegmesseinrichtungen (Odometrie)": Der Absatz wurde redaktionell angepasst.

Absatz  $(6)$  "STM":

Die Beschreibung wurde präzisiert.

Bild 6 "ETCS-Fahrzeugeinrichtung mit integriertem STM" Die in Absatz (3) verwendete Bezeichnung für das GSM-R-ETCS-Funkmodul ist im Bild korrigiert worden.

Bild 7 "ETCS-Fahrzeugeinrichtung mit separatem STM" Die in Absatz (3) verwendete Bezeichnung für das GSM-R-ETCS-Funkmodul ist im Bild korrigiert worden.

Absatz (11) "Bedienelemente":

Die Beschreibung wurde präzisiert. Als Bedienelemente werden die in Tabelle 3 aufgeführten externen, d. h. außerhalb des MFD befindlichen Taster und Schalter für ETCS bezeichnet.

Tabelle 3: "Übersicht der Bedienelemente":

Die Beschreibung der Bedienelemente wurde teilweise präzisiert.

Beim ETCS-Quittiertaste wurde ergänzt, dass mit diesem nicht nur Textmeldungen, sondern auch der Levelwechsel bzw. der Wechsel der ETCS-Betriebsart bestätigt werden kann, sofern der Taster auf dem Fahrzeug vorhanden ist.

Beim ETCS-Störschalter ist entsprechend dem geänderten Verfahren zum Wechsel in die ETCS-Betriebsart SH im ETCS-Level NTC PZB/LZB (siehe Abschnitt 13 "Regelbetrieb" Absatz (24) "ETCS-Level NTC PZB/LZB") die Beschreibung angepasst worden.

Der Leitungsschutzschalter (LSS) für das ETCS-FzG wurde ergänzt.

#### **Abschnitt 7 "Anzeigen am MFD"**

Absatz (2) "Bedeutung": Die Beschreibung wurde präzisiert.

Absatz (3) "Führerraumanzeige":

In dem Absatz wurde der Randvermerk "Führerraumanzeigen" in "Führerraumanzeige" geändert. Die Beschreibung wurde präzisiert und um die Auflistung der Führerraumanzeige (die nach Bild 11 gelöscht wurde) ergänzt.

Absatz (4) "Führungsgrößen":

Die Erklärung wurde präzisiert und um die ETCS-Betriebsarten FS und OS ergänzt, bei denen Führungsgrößen angezeigt werden. Weiterhin wurden die Unterschiede in der Anzeige der Führungsgrößen beschrieben.

Ferner wurde noch der Hinweis ergänzt, dass die in Abschnitt 3 Absatz (4) beschriebene Verwendung der ETCS-Betriebsarten FS und OS in ETCS-Level 1 zu beachten ist.

Absatz (5) "Überwachungsgrößen":

Die Erklärung wurde grundlegend angepasst, da das ETCS-FzG sowohl bei den bekannten

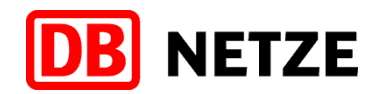

Größen, wie z. B. Sollgeschwindigkeit, als auch bei der LSSMA und der Release Speed das Einhalten der angezeigten Geschwindigkeit überwacht. Des Weiteren wurden - abhängig von der ETCS-Betriebsart - die möglichen verfügbaren Überwachungsgrößen aufgelistet.

*Hintergrund:*

*Die ETCS-Spezifikation bietet auch in der ETCS-Betriebsart SH die Möglichkeit, sich die "permitted speed" (= Sollgeschwindigkeit) als Haken am MFD einzublenden.*

*Die Aufgaben einer Zugbeeinflussung liegen in der Überwachung von Zugfahrten und nicht von Rangierfahrten.*

Somit ist die Überwachungsgröße in der ETCS-Betriebsart SH in erster Linie informativ und nicht sicherheitlich. Es erfolgt nur eine Überwachung der Geschwindigkeit auf 40 km/h, unabhängig von der örtlich bzw. betrieblich zulässigen Geschwindigkeit.

Absatz (6) "ETCS-Fahrterlaubnis" (neu):

Die Erklärung wurde neu aufgenommen und beschreibt, in welchem ETCS-Level und in welcher ETCS-Betriebsart ein Fahrzeug eine ETCS-Fahrterlaubnis erhält und welche Funktionen das ETCS-FzG überwacht.

Weiterhin wurde noch der Hinweis ergänzt, dass die in Abschnitt 3 Absatz (4) beschriebene Verwendung der ETCS-Betriebsarten FS und OS in ETCS-Level 1 zu beachten ist.

Absatz (7 ehemals 6) "LSSMA": Die Erklärung wurde präzisiert.

Absatz (8 ehemals 7) "Zielentfernung": Die Beschreibung wurde präzisiert.

Absatz (9 ehemals 8) "Istgeschwindigkeit": Die Beschreibung wurde präzisiert.

Absatz (11 ehemals 10) "Warngeschwindigkeit": Die Beschreibung der Anzeige am Tachokreis wurde präzisiert.

Absatz (13 ehemals 12) "Eingriffgeschwindigkeit": Der Absatz wurde redaktionell angepasst.

Absatz (14 ehemals 13) "Release Speed":

Die Erklärung wurde präzisiert, aufgeteilt nach ETCS-Level 1 und ETCS-Level 2. Darüber hinaus wurden die Unterschiede zwischen den ETCS-Level in Funktion und Anzeige dargestellt.

Absatz (18 ehemals 17) "Quittierungspflichtige Textmeldungen bestätigen":

In dem Absatz wurde der Randvermerk "Textmeldung mit blinkendem Rahmen" in "Quittierungspflichtige Textmeldungen bestätigen" geändert. Die Erklärung wurde präzisiert und ergänzt, wie quittierungspflichtige Textmeldungen dargestellt werden und wie diese abhängig vom Display (Softkey oder Touchscreen) zu bestätigen sind. Weiterhin wurde ergänzt, dass durch eine nicht zeitnah bestätigte Textmeldung ggf. ein Levelwechsel bzw. ein Wechsel der ETCS-Betriebsart nicht angezeigt werden kann und das ETCS-FzG nach 5 s eine Zwangsbetriebsbremsung einleitet, die Sie durch eine nachträgliche Bestätigung wieder aufheben können.

*Hinweis:*

*In der Aktualisierung 01 gab es keine einheitliche Verwendung für die Begriffe "quittieren" und "bestätigen". Mit der Aktualisierung 02 wird unterschieden zwischen Anzeigen, die vom ETCS-FzG kommen, diese werden mit "quittier…" bezeichnet und den Handlungen des Tf, diese werden mit "bestätigen" bezeichnet.*

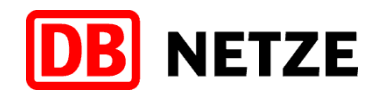

Absatz (19) "Symbole der ETCS-Meldungen" (neu):

Der Absatz mit der Beschreibung für die Symbole der ETCS-Meldungen (siehe Tabelle 4) wurde neu aufgenommen.

Tabelle 4 "Symbole der ETCS-Meldungen": In der Tabelle wurde die Beschreibung der Funkverbindung redaktionell angepasst.

Absatz (20) "Symbole auf Strecken mit ETCS-Level 1" (neu): Der Absatz mit der Beschreibung für die angezeigten Symbole auf Strecken mit ETCS-Level 1 in der ETCS-Betriebsart LS (siehe Tabelle 5) wurde neu aufgenommen.

Absatz (21) "Symbole auf Strecken mit ETCS-Level 2" (neu): Der Absatz mit der Beschreibung für die angezeigten Symbole auf Strecken mit ETCS-Level 2 (siehe Tabelle 6 und 7) wurde neu aufgenommen.

Tabelle 6 "Symbole der ETCS-Streckeneigenschaften": Die ehemalige Tabelle 6 wurde aufgeteilt in Tabelle 6 (Symbole der ETCS-Streckeneigenschaften) und in Tabelle 7 (Symbole der ETCS-Aufträge).

Die Beschreibung der Symbole wurde präzisiert und neu aufgenommen wurden die Symbole für die fahrdrahtspannungsabhängige elektrodynamische Bremse (generatorische Bremse genannt).

Tabelle 7 "Symbole der ETCS-Aufträge" (**neu**):

Die neu aufgenommene Tabelle 7 enthält die Symbole der ETCS-Aufträge aus der ehemaligen Tabelle 6.

Absatz (22 ehemals 18) "Allgemein": Der Absatz wurde redaktionell angepasst.

Absatz (23 ehemals 19) "Vorschaubereich": Die Beschreibung wurde präzisiert.

Tabelle 8 (ehemals 7) "Symbole der Aufforderungen":

Die Beschreibung in der Tabelle wurde präzisiert und entsprechend den geänderten Begriffsdefinitionen für Führungs-/ Überwachungsgrößen angepasst. Des Weiteren wurde ergänzt, dass bestimmte Führungs-/ Überwachungsgrößen im MFD nicht immer dargestellt werden.

#### Abschnitt 8 "Zusammenhang zwischen Bremskurven und Farbdarstellung der Geschwin**digkeitsanzeige"**

Bild 21 "Anstoß an die Zwangsbremskurve":

Die Bezeichnung von Bild "Anstoß an Zwangsbetriebsbremskurve" wurde in "Anstoß an die Zwangsbremskurve" geändert.

In der Beschreibung zu Bild 21 wurde berichtigt, dass beim Überschreiten der Eingriffgeschwindigkeit eine Zwangsbremsung und keine Zwangsbetriebsbremsung ausgegeben wird. Grund hierfür ist, dass durch die Nicht-Verwendung der Zwangsbetriebsbremskurve beim Wechsel zu einer neuen niedrigeren Zielgeschwindigkeit die Bremskurven steiler werden. Die Zwangsbetriebsbremskurve entfällt nur bei einem "Wechsel zu einer neuen niedrigeren Zielgeschwindigkeit" und nicht bei der "Überwachung der Sollgeschwindigkeit".

Des Weiteren gibt es folgende Unterschiede:

• Bei ETCS-Level 1 führt das ETCS-FzG die Zwangsbremsung, abhängig von der ETCS-Streckensoftware, bis zum Stillstand fort.

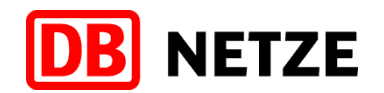

• Bei ETCS-Level 2 hebt das ETCS-FzG die Zwangsbremsung auf, sobald die Istgeschwindigkeit die Sollgeschwindigkeit unterschreitet.

Absatz (1) "Zwangsbremskurve" (gelöscht):

Der Absatz wurde gelöscht, da beim Bremsen auf eine niedrigere Zielgeschwindigkeit keine Zwangsbetriebsbremskurve verwendet wird, sondern direkt die Zwangsbremskurve. Dementsprechend ist die Beschreibung bei Bild 21 geändert worden.

Bild 24 "Anstoß an die Zwangsbremskurve":

Die Bezeichnung von Bild "Anstoß an Zwangsbetriebsbremskurve" wurde in "Anstoß an die Zwangsbremskurve" geändert.

Absatz (1 ehemals 2) "Anstoß an die Zwangsbremskurve": In dem Absatz wurde der Randvermerk "Überschreiten der oberen Grenze der Zwangsbremsschwelle" in "Anstoß an die Zwangsbremskurve" geändert und die Beschreibung präzisiert.

#### **Abschnitt 9 "MFD-Menüstruktur"**

Bild 25 "Grundbild" (**neu**): Die Abbildung zeigt das Grundbild und wurde neu aufgenommen.

Tabelle 11 "Menü Grundbild" (neu): Die neu aufgenommene Tabelle beschreibt die Auswahl der Unterebenen aus dem Grundbild.

Bild 26 (ehemals 25) "Menü Hauptmenü (Main)": Die Beschreibung des Bildes wurde präzisiert.

Tabelle 12 (ehemals 10) "Menü Hauptmenü (Main)": Die Beschreibung wurde präzisiert.

Tabelle 13 (ehemals 11) "Menü Override": Die Beschreibung wurde präzisiert.

Bild 28 (ehemals 27) "Menü Daten ansehen (Data view) (Teil 1)": Die Beschreibung des Bildes wurde präzisiert.

Bild 29 "Menü Daten ansehen (Data view) (Teil 2)" (neu): Die Abbildung zeigt von der Auswahl "Daten ansehen" das zweite Bild und wurde neu aufgenommen.

Tabelle 14 (ehemals 12) "Menü Daten ansehen (Data view)": Die Beschreibung wurde präzisiert.

Bild 30 (ehemals 28) "Menü Spezial (Special)": Die Beschreibung des Bildes wurde präzisiert.

Tabelle 15 (ehemals 13) "Menü Spezial (Special)": Die Beschreibung wurde präzisiert.

Bild 31 (ehemals 29) "Menü Einstellungen (Settings)": Die Beschreibung des Bildes wurde präzisiert.

Tabelle 16 (ehemals 14) "Menü Einstellungen (Settings)": Die Beschreibung wurde präzisiert.

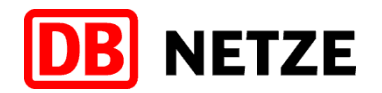

## **Abschnitt 10 "ETCS-Funktionen"**

Absatz (1) "Stillstandsüberwachung":

Die Beschreibung zum Aufheben der Zwangsbremsung (siehe Abschnitt 7 "Anzeigen am MFD" Absatz (18)) wurde präzisiert.

Absatz (2) "Rollüberwachung":

In der Beschreibung wurde ergänzt, dass die Funktion in allen ETCS-Level wirksam ist. Weiterhin wurde die Beschreibung zum Aufheben der Zwangsbremsung (siehe Abschnitt 7 "Anzeigen am MFD" Absatz (18)) präzisiert.

Absatz (3) "Überwachung der Verbindung zur ETCS-Zentrale": Die Beschreibung wurde präzisiert und auf das Wesentliche reduziert.

#### **Abschnitt 11 "Vorbereitungsarbeiten"**

Unterabschnitt "ETCS-Startlauf (Start of Mission)"

Der Unterabschnitt "ETCS-Startlauf (Start of Mission) beginnen" wurde in "ETCS-Startlauf (Start of Mission)" geändert.

Absatz (4) "Beginn":

In dem Absatz wurde der Randvermerk "Anstoß" in "Beginn" geändert. Bei der Beschreibung wurde ergänzt, dass das ETCS-FzG (abhängig von der ETCS-Fahrzeugsoftware) beim ETCS-Startlauf auch direkt in die ETCS-Betriebsart SH wechseln kann, ohne dass der Tf diese zuvor ausgewählt hat. Soll anschließend eine Zugfahrt durchgeführt werden, ist die ETCS-Betriebsart SH durch den Wechsel in die ETCS-Betriebsart SB zu beenden und der ETCS-Startlauf neu zu beginnen.

Absatz (6) "Ablauf":

Die Beschreibung wurde präzisiert und die Auflistung der Softkeys bzw. Bedienfelder wurde aufgeteilt in zum "Eingeben bzw. Bestätigen" oder zum "Auswählen".

Absatz (7), Tf-Nummer und Zugnummer eingeben bzw. bestätigen": In dem Absatz wurde der Randvermerk "Tf-Nummer und Zugnummer eingeben" in "Tf-Nummer und Zugnummer eingeben bzw. bestätigen" geändert und die Beschreibung wurde präzisiert.

Absatz (9) "RBC-Kontaktdaten": Der Absatz wurde redaktionell angepasst.

Absatz  $(10)$  .":

In dem Absatz wurde der Randvermerk "RBC-Kontakt Informationen" in "RBC-contact information" geändert und die Beschreibung wurde präzisiert.

Bild 36 (ehemals 34) "Variante RBC contact information": Die Beschreibung des Bildes wurde präzisiert.

Tabelle 17 (ehemals 15) "Variante RBC contact information":

In der Tabelle wurde die Beschreibung präzisiert und ergänzt, welche Werte aus der Auswahl bei den RBC-Kontaktdaten einzugeben bzw. zu bestätigen sind.

Absatz (11) "Variante RBC contact":

In der Beschreibung für die Variante "RBC contact" wurden die vier am MFD angebotenen Menüpunkte und die zu wählende Reihenfolge ergänzt.

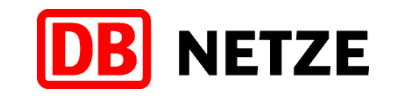

Tabelle 18 (ehemals 16) "Variante RBC contact": Die Beschreibung wurde präzisiert.

Tabelle 19 (ehemals 17), RBC data": Die Beschreibung wurde präzisiert.

Absatz (12) "Menü Zugnummer (Train data)": In dem Absatz wurde der Randvermerk "Menü "Train data" in "Menü "Zugnummer" (Train data) geändert und die Beschreibung präzisiert.

Bild (ehemals) 38 "Variante 1: Beispiel BR 411" (gelöscht): Das Bild wurde gelöscht, da sich die ETCS-Spezifikationen geändert haben und dadurch die Variante 1 entfallen ist.

Tabelle (ehemals) 18 "Variante 1: Beispiel BR 411" (gelöscht): Der Tabelle wurde gelöscht, da sich die ETCS-Spezifikationen geändert haben und dadurch die Variante 1 entfallen ist.

Bild 40 (ehemals 39) "Zugdateneingabe ETCS (Teil 1)": In dem Bild wurde die Bezeichnung "Variante 2: Zugdateneingabe ETCS (Teil 1)" in "Zugdateneingabe ETCS (Teil 1)" geändert, da durch den Entfall der Varianten auch eine Unterscheidung nicht mehr notwendig ist.

Tabelle 20 (ehemals 19) "Zugdateneingabe ETCS (Teil 1)":

Die Beschreibung wurde präzisiert und die ETCS-Zugart "TILT" für Reisezug mit aktiver Neigetechnik ergänzt. Des Weiteren wurde die Tabellenbeschriftung in "Zugdateneingabe ETCS (Teil 1)" geändert, da durch den Entfall der Varianten auch eine Unterscheidung nicht mehr notwendig ist.

Bild 41 (ehemals 40) "Zugdateneingabe ETCS (Teil 2)":

In dem Bild wurde die Bezeichnung "Variante 2: Zugdateneingabe ETCS (Teil 2)" in "Zugdateneingabe ETCS (Teil 2)" geändert, da durch den Entfall der Varianten auch eine Unterscheidung nicht mehr notwendig ist.

Tabelle 21 (ehemals 20) "Zugdateneingabe ETCS (Teil 2)":

Die Tabellenbeschriftung wurde in "Zugdateneingabe ETCS (Teil 2)" geändert, da durch den Entfall der Varianten auch eine Unterscheidung nicht mehr notwendig ist.

Absatz (14) "Start bestätigen":

In dem Absatz wurde der Randvermerk "ETCS-Startlauf abschließen" in "Start bestätigen" geändert. Die Beschreibung wurde präzisiert und um den Hinweis ergänzt, dass die ETCS-Zentrale nach Abschluss der Zugdateneingabe eine ETCS-Fahrterlaubnis erteilen kann, ohne dass zuvor "Start" betätigt wurde. Ein Bedienen von "Start" ist in diesem Fall nicht mehr erforderlich.

Des Weiteren wurde ergänzt, dass sich eine Situation ergeben kann, bei der Ihnen "Start" im MFD nicht angeboten wird und Sie nach Erhalt eines Befehls "Override" betätigen müssen. Sollte Ihnen "Override" anschließend nicht angeboten werden, ist der ETCS-Startlauf nochmal durchzuführen. Nach Eingabe der für den ETCS-Startlauf relevanten Daten ist "Override" anstelle von "Start" zu betätigen.

Absatz (15) "Ablauf":

Der Absatz wurde redaktionell angepasst.

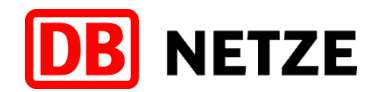

#### Abschnitt 12 "Beginn einer Zugfahrt"

#### Unterabschnitt "Beginn in ETCS-Level NTC PZB/LZB"

Absatz (1) "ETCS-Betriebsart SN angekündigt":

In dem Absatz wurde der Randvermerk "ETCS-Betriebsart SN bestätigen" in "ETCS-Betriebsart SN angekündigt" geändert und die Beschreibung präzisiert. Ergänzt wurde die Beschreibung, welche Anzeigen am MFD nach dem Bestätigen angezeigt werden.

Absatz (ehemals) 2 "PZB-Startprogramm wirksam":

Der Randvermerk "PZB-Startprogramm" wurde gelöscht und der Text zu Absatz (1) hinzugefügt.

Unterabschnitt "Beginn in ETCS-Level 0"

Absatz (2 ehemals 3) "ETCS-Betriebsart UN angekündigt": Der Absatz wurde präzisiert.

Absatz (ehemals) 4 "ETCS-Betriebsart UN bestätigen":

Der Randvermerk "ETCS-Betriebsart UN bestätigen" wurde gelöscht und der präzisierte Text zu Absatz (2) hinzugefügt. Der Hinweistext wurde in einen Anforderungstext umformatiert. In diesem Text wurde ergänzt, dass das ETCS-FzG auch eine niedrigere Geschwindigkeit als 50 km/h z. B. durch Geschwindigkeitsrestriktionen oder Langsamfahrstellen überwacht, wenn diese von der Strecke (Balisen) übertragen werden.

Unterabschnitt "Beginn in ETCS-Level 1"

Der Hinweis zur Verwendung der ETCS-Betriebsarten FS und OS in ETCS-Level 1 wurde in einen Verweis auf Abschnitt 3 Absatz (4) geändert.

Absatz (3 ehemals 5) "ETCS-Betriebsart SR angekündigt": Die Beschreibung wurde präzisiert.

Absatz (ehemals) 6 "ETCS-Betriebsart SR bestätigen":

Der Randvermerk "ETCS-Betriebsart SR bestätigen" wurde gelöscht und der Text zu Absatz (2) hinzugefügt. In der Beschreibung wurde korrigiert, dass nicht die "Ankündigung", sondern der "Wechsel" in die ETCS-Betriebsart SR erst bestätigt werden darf, wenn der Fdl der Zugfahrt zugestimmt hat.

Absatz (4 ehemals 7) "Wechsel in die ETCS-Betriebsart LS":

In dem Absatz wurde der Randvermerk "Fahrt in ETCS-Betriebsart LS" in "Wechsel in die ETCS-Betriebsart LS" geändert. Weiterhin wurde die Beschreibung präzisiert und ergänzt, dass nach einem vollzogenen, aber nicht angekündigten Wechsel in die ETCS-Betriebsart LS dieser innerhalb von 5 s zu bestätigen ist. Anderenfalls leitet das ETCS-FzG eine Zwangsbetriebsbremsung ein, die Sie durch eine nachträgliche Bestätigung wieder aufheben können.

Absatz (ehemals) 8 "ETCS-Betriebsart LS bestätigen":

Die Beschreibung aus dem ehemaligen Absatz (8) wurde unverändert am Ende von Absatz (4 ehemals 7) "Wechsel in die ETCS-Betriebsart LS" aufgenommen und der Randvermerk wurde gelöscht.

Unterabschnitt "Beginn in ETCS-Level 2"

Der Unterabschnitt wurde komplett überarbeitet, da nur ein Teil der Möglichkeiten beschrieben war, welche sich nach dem Bedienen von "Start" ergeben können.

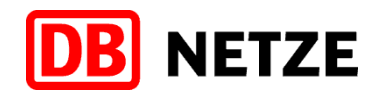

Absatz (5) "Anfrage" (neu):

Der Absatz wurde neu aufgenommen und listet die Möglichkeiten beim Beginn einer Fahrt in ETCS-Level 2 auf.

Absatz (6 ehemals 9) "ETCS-Betriebsart FS oder OS":

Die Beschreibung wurde präzisiert und die Anforderungen aus den Aufzählungen wurden in die neuen Absätze (7) und (8) verschoben.

Absatz (7) "Textmeldung "Startanfrage von ETCS-Zentrale empfangen"" (neu):

Der Absatz wurde neu aufgenommen und enthält die präzisierte Beschreibung aus der ersten Aufzählung des ehemaligen Absatzes (9). Der Hinweis wurde in den Abschnitt 11 Absatz (14) "Start bestätigen" verschoben.

Absatz (8) "Textmeldungen "Befehl erforderlich" oder "Befehl für den Beginn der Zugfahrt erforderlich"" (**neu**):

Der Absatz wurde neu aufgenommen und enthält die präzisierte Beschreibung aus der zweiten Aufzählung des ehemaligen Absatzes (9).

Absatz (9) "Textmeldung "Textmeldung "Sie dürfen vorbeifahren an ..."" (neu): Der Absatz wurde neu aufgenommen und beschreibt die Möglichkeit, an dem in der Textmeldung genannten Signal vorbeifahren zu dürfen.

Absatz (10) "Textmeldung "ETCS-Zentrale Kontaktdaten prüfen. Sonst Befehl erforderlich" oder "RBC-Kontaktdaten prüfen. Sonst Befehl erforderlich"" (**neu**):

Der Absatz wurde neu aufgenommen und beschreibt die Möglichkeit, dass das ETCS-FzG eine Funkverbindung zur nicht zuständigen ETCS-Zentrale aufbaut. Dies kann sein, wenn die RBC-Kontaktdaten nicht zur zuständigen ETCS-Zentrale gehören.

Absatz (11) "Textmeldung "Einwahl GSM-R-Netz fehlgeschlagen" oder Symbol **} + " (neu)**: Der Absatz wurde neu aufgenommen und beschreibt die Möglichkeit, dass das ETCS-FzG keine Funkverbindung zur ETCS-Zentrale aufbauen kann.

Bei den Möglichkeiten in den Absätzen (10) und (11) darf der abhängig von der ETCS-Fahrzeugsoftware angebotene Menüpunkt "Kurzwahlrufnummer" (use short number) nicht verwendet werden, da die im ETCS-FzG vorhandenen RBC-Kontaktdaten eine Funkverbindung zur ggf. nicht zuständigen ETCS-Zentrale aufbauen würden. Überprüfen Sie die RBC-Kontaktdaten und ändern Sie diese, wenn notwendig.

Absatz (12 ehemals 10) "ETCS Betriebsart SR angekündigt":

Der Absatz wurde präzisierte und um die Möglichkeit, den Wechsel in die Betriebsart SR zu bestätigen ergänzt, wenn die Textmeldung "Sie dürfen vorbeifahren an …" (siehe Absatz 13) angezeigt wird. Die Beschreibung aus den ehemaligen Absätzen (11) und (12) wurde in Absatz (12) integriert und der Randvermerk aus den beiden ehemaligen Absätzen gelöscht.

Absatz (ehemals) 11 "ETCS Betriebsart SR bestätigen" und Absatz (ehemals) 12 "Fahrterlaubnis":

Die Beschreibung aus den ehemaligen Absätzen (11) und (12) wurde präzisiert und in Absatz (12) integriert. Der Randvermerk aus den ehemaligen Absätzen (11) und (12) wurde gelöscht.

Des Weiteren wurde der Hinweis ergänzt, dass "Override" zu betätigen ist, wenn anschließend eine Vorbeifahrt an einem ETCS-Halt bzw. Signal Ne 14 in der ETCS-Betriebsart SR erfolgt und dass ein erneuter Befehl zum Bedienen von "Override" hierfür nicht erforderlich ist.

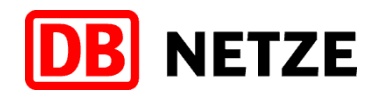

## Abschnitt 13 "Regelbetrieb"

Unterabschnitt "Fahrt in der ETCS-Betriebsart FS"

Absatz (1) "ETCS-Betriebsart FS": Der Absatz wurde redaktionell angepasst.

Absatz (3) "ETCS-Aufmerksamkeitston": In dem Absatz wurde der Randvermerk "Aufmerksamkeitston" in "ETCS-Aufmerksamkeitston" geändert und die Beschreibung präzisiert.

Unterabschnitt "Fahrt in der ETCS-Betriebsart OS"

Der Unterabschnitt wurde komplett überarbeitet, da u. a. nur die Situation "Wechsel in die ETCS-Betriebsart OS mit Ankündigung" beschrieben war.

Absatz (8) "ETCS-Betriebsart OS mit Ankündigung":

In dem Absatz wurde der Randvermerk "ETCS-Betriebsart OS angekündigt" in "ETCS-Betriebsart OS mit Ankündigung" geändert und die Beschreibung präzisiert.

Absatz (9) "ETCS-Betriebsart OS ohne Ankündigung":

In dem Absatz wurde der Randvermerk "Bestätigen" in "ETCS-Betriebsart OS ohne Ankündigung" geändert. In der Beschreibung wurde ergänzt, in welchen Situationen ein Wechsel in die ETCS-Betriebsart OS ohne Ankündigung vorkommen kann. Die Beschreibung zum Bestätigen ist präzisiert worden.

Absatz (10) "Führungsgrößen/Überwachungsgröße in der ETCS-Betriebsart OS einblenden": In dem Absatz wurde der Randvermerk "Überwachungsgrößen in ETCS-Betriebsart OS" in "Führungsgrößen/Überwachungsgröße in der ETCS-Betriebsart OS einblenden" geändert. Für eine Fahrt in der ETCS-Betriebsart OS (Zug fährt anzeigegeführt) ist die Anzeige der Führungsgrößen (entsprechend Abschnitt 7 Absatz (4)) und der Überwachungsgröße (entsprechend Abschnitt 7 Absatz (5)) zwingend erforderlich. Diese sind zuvor einzublenden und werden abhängig von der betrieblichen Situation angezeigt.

Des Weiteren wurden noch die Überwachungsfunktionen des ETCS-FzG in der ETCS-Betriebsart OS präzisiert und ergänzt. Das ETCS-FzG überwacht das Einhalten der Sollgeschwindigkeit, welche die beim Fahren auf Sicht höchstens zulässige Geschwindigkeit von 40 km/h bzw. eine niedrigere Geschwindigkeit anzeigt, die sich z. B. bei Langsamfahrstellen, der Einfahrt in ein Stumpfgleis, ein teilweise besetztes Gleis oder in ein Gleis ohne ausreichenden Durchrutschweg ergeben kann.

Unterabschnitt "Fahrt in der ETCS-Betriebsart LS" (neu):

Absatz (12) "ETCS-Betriebsart LS" (neu): Der Absatz wurde neu aufgenommen.

Unterabschnitt "Halt bzw. Langsamfahrt in der ETCS-Betriebsart LS" (neu):

Absatz (13) "Anzeige der LSSMA" (neu):

Der Absatz wurde neu aufgenommen und beschreibt, bei welchem Signalbegriff bzw. bei welcher Signalbedeutung das ETCS-FzG eine Einschränkung erhält und wie sich diese in Abhängigkeit von den Bremswegabständen auswirkt.

Weiterhin wurde beschrieben, wann die LSSMA am MFD angezeigt wird und wie fahrzeugseitig diese Einschränkung vom ETCS-FzG überwacht wird.

Befindet sich in dem Bereich, in dem die LSSMA angezeigt wird, eine Langsamfahrstelle, dann wird Ihnen die niedrigste Geschwindigkeit als LSSMA angezeigt. Dies kann die Geschwindigkeit

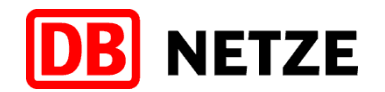

aus der Überwachungskurve der LSSMA oder aus der Überwachungskurve einer Langsamfahrstelle sein, wenn die Geschwindigkeit niedriger ist, als aus der Überwachungskurve der LSSMA.

- Beginnt die Langsamfahrstelle vor dem Vorsignal und ist die Geschwindigkeit niedriger als die Geschwindigkeit aus der Überwachungskurve der LSSMA, dann wird Ihnen direkt die niedrigere Geschwindigkeit aus der Langsamfahrstelle als LSSMA angezeigt.
- Beginnt die Langsamfahrstelle nach dem Vorsignal und ist die Geschwindigkeit niedriger als die Geschwindigkeit aus der Überwachungskurve der LSSMA, dann wird Ihnen zuerst die Geschwindigkeit aus der Überwachungskurve der LSSMA angezeigt. Mit Beginn der Langsamfahrstelle wird Ihnen anschließend die niedrigere Geschwindigkeit

aus der Langsamfahrstelle als LSSMA angezeigt. Nur in diesem Zusammenhang wird Ihnen die Geschwindigkeit einer Langsamfahrstelle als

LSSMA angezeigt, ansonsten erfolgt keine Geschwindigkeitsanzeige einer Langsamfahrstelle am MFD.

Absatz (14) "Löschen der LSSMA" (neu):

Der Absatz wurde neu aufgenommen und beschreibt bei welchem Signalbegriff bzw. bei welcher Signalbedeutung und in welchem Abstand die LSSMA gelöscht wird.

Absatz (15) "Löschen der Release Speed" (**neu**):

Der Absatz wurde neu aufgenommen und beschreibt wann die Release Speed gelöscht wird.

#### Unterabschnitt "Funktion Override":

Die Beschreibung in dem Unterabschnitt "Funktion Override" wurde grundlegend angepasst und zum besseren Verständnis teilweise neu gegliedert.

#### Absatz (16 ehemals 12) "Allgemein":

Der Absatz wurde neu aufgeteilt und die ETCS-Betriebsarten wurden in Abhängigkeit der ETCS-Level dargestellt.

Absatz (17 ehemals 13) "Override betätigen":

In dem Absatz wurde der Randvermerk "Vorbeifahrt am ETCS-Halt bzw. Signal Ne 14" geändert in "Override betätigen", da diese Regeln neu für alle ETCS-Level gelten. Es wurde ergänzt, in welchen Fällen "Override" betätigt werden muss. Weiterhin wurde klargestellt, dass "Override" beim Rangieren in der ETCS-Betriebsart SH nicht betätigt werden muss, da die Infrastruktur der DB Netz AG keine Balisen mit der Funktion "Halt in der ETCS-Betriebsart SH" (Stopp if in SH) verwendet. Ferner wurde noch der Hinweis ergänzt, dass im ETCS-Level NTC PZB/LZB durch das Betätigen der Befehlstaste auch "Override" aktiv wird.

Absatz (18 ehemals 14) "Wechsel in die ETCS-Betriebsart SR":

In dem Absatz "Wechsel in die ETCS-Betriebsart SR" wurde der Hinweis ergänzt, in dem die ETCS-Betriebsarten aufgeführt sind, bei welchen das ETCS-FzG nach dem Aktivieren von "Override" nicht in die ETCS-Betriebsart SR wechselt, sondern in der bisherigen ETCS-Betriebsart verbleibt.

#### Absatz (19 ehemals 15) "Override aktiv":

In dem Absatz wurde der Randvermerk "Override" in "Override aktiv" geändert. In den neu aufgenommenen Unterabsätzen a.) bis c.) wird unterschieden, in welchen ETCS-Level bei aktivem "Override" an welchen Stellen vorbeigefahren werden kann, ohne dass das ETCS-FzG in die ETCS-Betriebsart TR wechselt.

Obwohl in ETCS-Level 0 keine Zugbeeinflussung wirkt, muss der Tf zur Vorbeifahrt am Halt zeigenden oder gestörten Haupt- bzw. Sperrsignal oder am Signal Ne 1 "Override" betätigen.

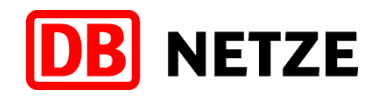

*Hintergrund:*

*1.) Bei einem Levelwechsel von ETCS-Level 0 nach ETCS-Level 1 oder ETCS-Level 2 wirkt wieder eine Zugbeeinflussung. Für die Vorbeifahrt am Halt zeigenden oder gestörten Hauptbzw. Sperrsignal oder am Signal Ne 1 muss deshalb "Override" aktiv sein, damit das ETCS-FzG nicht in die ETCS-Betriebsart TR wechselt.*

*2.) Einheitliche Betätigung von "Override" in allen ETCS-Level.*

Der neu aufgenommene Unterabsatz d.) berücksichtigt den Fall, dass "Override" betätigt werden muss, wenn der Fdl dies mit Befehl angeordnet hat, um eine bestehende Fahrterlaubnis zu löschen.

Der neu aufgenommene Unterabsatz e.) berücksichtigt den Fall, dass "Override" betätigt werden muss und der Fdl dies mit Befehl angeordnet hat, wenn beim Beenden des ETCS-Startlaufs "Start" nicht angeboten wurde.

Der Hinweis "Erlischt das Symbol **W**, bevor Sie am entsprechenden Signal bzw. am ETCS-Halt vorbeigefahren sind, dürfen Sie "Override" ohne erneuten Befehl wieder betätigen." wurde in den neuen Absatz (20) "Override erlischt" verschoben.

Neu aufgenommen wurde der Hinweis, dass im ETCS-Level NTC PZB/LZB das Symbol für die Funktion Override nach dem Betätigen der Befehlstaste – abhängig von der ETCS-Fahrzeugsoftware – angezeigt werden kann.

Absatz (20) "Override erlischt" (neu):

Im neuen Absatz "Override erlischt" wurden die hierfür bisher im ehemaligen Absatz (15) gegebenen Regeln aufgenommen. Weiterhin wurde ein Verweis auf Absatz (19) Unterabsatz a) bis c) aufgenommen, der auf die Stellen verweist, an denen nur mit aktivem "Override" vorbeigefahren werden kann.

Der Fall nach Absatz (19) Unterabsatz d) wurde nicht berücksichtigt, da in dieser Situation davon auszugehen ist, dass die Voraussetzungen zur Weiterfahrt des Zuges vor Ablauf der 255 s nicht erfüllt sind.

Weiterhin wurde ergänzt, dass Override in ETCS-Level 0 nur nach Zurücklegen einer festen Entfernung oder nach Ablauf einer festen Zeit gelöscht wird.

Absatz (ehemals 16) "Überwachungsgrößen in SR" (**gelöscht**):

Der Absatz wurde gelöscht und die Regeln im Unterabschnitt "Fahrt in der ETCS-Betriebsart SR" Absatz (22) "Überwachungsgrößen in der ETCS-Betriebsart SR einblenden" mit aufgenommen.

Unterabschnitt "Fahrt in der ETCS-Betriebsart SR"

Die Beschreibung im Unterabschnitt "Fahrt in der ETCS-Betriebsart SR" wurde um die folgenden Absätze ergänzt.

Absatz (ehemals 17) "Auf Sicht fahren" (**gelöscht**):

Der Absatz wurde gelöscht, da es sich hierbei um eine betriebliche Regelung handelt, die in der Ril 408 aufgenommen wurde.

Absatz (21) "Überwachungsgrößen in der ETCS-Betriebsart SR einblenden" **(neu)**:

Der Absatz wurde neu aufgenommen und beschreibt, dass für eine Fahrt in der ETCS-Betriebsart SR (Zug fährt signalgeführt) die Anzeige der Überwachungsgrößen zusätzlich erforderlich ist, damit auch eine reduzierte Sollgeschwindigkeit entsprechend Absatz (23) angezeigt werden kann. Die Überwachungsgrößen sind zuvor einzublenden und werden abhängig von der betrieblichen Situation angezeigt.

Des Weiteren wurden die Überwachungsfunktionen des ETCS-FzG in der ETCS-Betriebsart SR ergänzt.

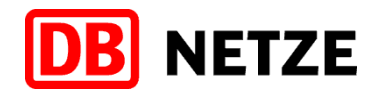

Absatz (22) "Wechsel in die ETCS-Betriebsart LS" (**neu**):

Der Absatz wurde neu aufgenommen und beschreibt die Möglichkeiten zum Wechsel in die ETCS-Betriebsart LS. Des Weiteren wurde ergänzt, dass nach einem vollzogenen, aber nicht angekündigten Wechsel in die ETCS-Betriebsart LS dieser innerhalb von 5 s zu bestätigen ist. Anderenfalls leitet das ETCS-FzG eine Zwangsbetriebsbremsung ein, die Sie durch eine nachträgliche Bestätigung wieder aufheben können.

#### Unterabschnitt "Halt in der ETCS-Betriebsart SR" (neu):

Absatz (23) "Anzeige Sollgeschwindigkeit" (neu):

Der Absatz wurde neu aufgenommen. In ETCS-Level 1 und 2 wird grundsätzlich die Sollgeschwindigkeit 40 km/h angezeigt. Es wird keine Bremskurve überwacht. Im ETCS-Level 2 wird die Sollgeschwindigkeit bei nicht ausreichendem Gefahrpunktabstand ca. 100 m vor dem Signal Ne 14 auf 20 km/h abgesenkt.

#### Unterabschnitt "ETCS-Betriebsart SH"

Absatz (24 ehemals 18) "ETCS-Level NTC PZB/LZB":

Die Unterscheidung in dem Absatz, ob im ETCS-Level NTC PZB/LZB die ETCS-Betriebsart SH verfügbar ist, ist nicht geändert, sondern nur übersichtlicher dargestellt worden.

Geändert werden musste das Verfahren, wenn die ETCS-Betriebsart SH nicht verfügbar ist. Dies war erforderlich, da mit einem ausgeschalteten ETCS-FzG die Balisen nicht gelesen und somit auch keine Daten empfangen werden können. Dies ist aber erforderlich, wenn zur Bereitstellung eines Zuges rangiert werden muss.

Grundsätzlich sind für Rangierfahrten im ETCS-Level NTC PZB/LZB keine Zugdaten erforderlich. Vor Beginn einer Rangierfahrt müssen im ETCS-Level NTC PZB/LZB für ETCS (systembedingt) immer Zugdaten eingegeben werden. Andernfalls wird der ETCS-Startlauf nicht abgeschlossen und die Stillstandsüberwachung bleibt wirksam.

Es müssen für ETCS die Zugdaten eingegeben werden, die für eine anschließende Zugfahrt erforderlich sind. Sollte sich keine Zugfahrt anschließen oder sind die Zugdaten für ETCS nicht bekannt, müssen für ETCS die Zugdaten des Fahrzeuges eingegeben werden. Es ist die ETCS-Zugart zu wählen, die zu den vorhandenen Bremshundertstel (Brh) des Fahrzeuges sowie zu dessen Bremsstellung passt. Als Einstellwert für die größte zulässige Geschwindigkeit (VMZ) ist "40" einzugeben. Für die Zuglänge (ZL) und die Bremshundertstel (Brh) sind für ETCS die Zugdaten des Fahrzeuges einzugeben.

Müssen Sie nach dem Rangieren eine Zugfahrt durchführen, für die Sie die erforderlichen Zugdaten noch nicht eingegeben haben bzw. die nicht im ETCS-Level NTC PZB/LZB beginnt, müssen Sie nach dem Beenden des Rangierens einen erneuten ETCS-Startlauf entsprechend Ril 483.0701 Abschnitt 11 Unterabschnitt "ETCS-Startlauf (Start of Mission) beginnen" durchführen.

Absatz (25 ehemals 19) "ETCS-Level 0 / ETCS-Level 1": Der Absatz wurde präzisiert.

#### Absatz (26 ehemals 20) "ETCS-Level 2":

Der Absatz wurde präzisiert. Die zwei bestehenden Möglichkeiten für den Wechsel in die ETCS-Betriebsart SH wurden auch präzisiert und durch Aufzählungszeichen hervorgehoben. Des Weiteren wurden noch zwei Möglichkeiten für die Situation ergänzt, wenn die ETCS-Zentrale den Wechsel in die ETCS-Betriebsart SH ablehnt.

Absatz (27 ehemals 21) "ETCS-Betriebsart SH":

Bei dem Absatz ändert sich lediglich die Nummerierung, inhaltlich bleibt dieser unverändert.

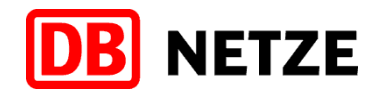

Absatz (28) "Überwachungsgrößen in der ETCS-Betriebsart SH einblenden" (**neu**): Der Absatz wurde neu aufgenommen und beschreibt, wie in der ETCS-Betriebsart SH die Anzeige der Überwachungsgröße (entsprechend Abschnitt 7 Absatz (5)) eingeblendet werden kann.

Absatz (29) "ETCS-Betriebsart SH beenden" (neu): Der Absatz wurde neu aufgenommen und beschreibt, wie die ETCS-Betriebsart SH beendet werden kann.

Unterabschnitt "ETCS-Betriebsart PS"

Absatz (30 ehemals 22) "Allgemeines": Der Absatz wurde präzisiert.

Absatz (31 ehemals 23) "Ablauf": Der Absatz wurde präzisiert.

Absatz (32 ehemals 24) "ETCS-Betriebsart PS beenden": Der Absatz wurde präzisiert.

Unterabschnitt "Bahnübergang auf Strecken mit ETCS-Level 2"

Der Unterabschnitt "ETCS-Auftrag Bahnübergang sichern" wurde in "Bahnübergang auf Strecken mit ETCS-Level 2" geändert, komplett überarbeitet und beinhaltet die Regelungen für Strecken mit ETCS-Level 2.

*Hinweis:*

*Die Regeln für das Bedienen des ETCS-FzG beim Befahren von Bahnübergängen auf Strecken mit ETCS-Level 1 sind in der Aktualisierung 02 noch nicht enthalten.*

Absatz (33) "Textmeldung "Einschaltstrecke BÜ km …,…"" (**neu**): Der Absatz wurde neu aufgenommen und beschreibt den Umgang mit der Textmeldung an der/den Einschaltstrecke/n.

Absatz (34 ehemals 25) "BÜ gestört": In dem Absatz wurde der Randvermerk "Anzeige" in "BÜ gestört" geändert, die Beschreibung überarbeitet und aufgeteilt nach den ETCS-Level und den ETCS-Betriebsarten.

Unterabschnitt "ETCS-Auftrag "Hauptschalter Aus"

Absatz (35 ehemals 26) "Hauptschalter aus": Der Absatz wurde redaktionell angepasst.

Absatz (36 ehemals 27) "Hauptschalter ein": Bei dem Absatz ändert sich lediglich die Nummerierung, inhaltlich bleibt dieser unverändert.

Absatz (37 ehemals 28) "Selbsttätiges Aus- und Ein-schalten": Der Absatz wurde redaktionell angepasst.

Unterabschnitt "ETCS-Auftrag Stromabnehmer senken"

Absätze (38 bis 40) (ehemals 29 bis 31): Bei den Absätzen ändert sich lediglich die Nummerierung, inhaltlich bleiben diese unverändert.

#### **Abschnitt 14 "Automatischer Levelwechsel"**

Absatz (1) "Grundsätzliches": Der Hinweis am Ende des Absatzes wurde präzisiert.

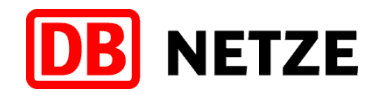

Unterabschnitt "Automatischer Levelwechsel von ETCS-Level NTC PZB/LZB nach ETCS-Level 1"

Der Hinweis zur Verwendung der ETCS-Betriebsarten FS und OS in ETCS-Level 1 wurde in einen Verweis auf Abschnitt 3 Absatz (4) geändert und die Fußnote gelöscht.

Absatz (2) "Ankündigung":

Die Beschreibung wurde dahingehend geändert, dass ein Levelwechsel nach ETCS-Level 1 ca. 350 m vor dem Ort des Levelwechsels angekündigt wird.

*Hintergrund:*

*Durch die Ankündigung wird verhindert, dass am Ort des Levelwechsels der Levelwechsel und anschließend der Wechsel der ETCS-Betriebsart innerhalb von 5 s bestätigt werden muss. Wurde 5 s nach dem Ort des Levelwechsels die Ankündigung des Levelwechsels nicht bestätigt, wird eine Zwangsbetriebsbremsung eingeleitet. Der Levelwechsel kann nachträglich bestätigt werden. Anschließend wird die Bestätigung des Wechsels in die ETCS-Betriebsart LS gefordert. Erst nach Bestätigung der ETCS-Betriebsart LS wird die Zwangsbetriebsbremsung aufgehoben.*

Absatz (3) "Bestätigung":

In dem Absatz wurde der Randvermerk "Bestätigen" in "Bestätigung" geändert, die Beschreibung wurde entsprechend den Änderungen in Absatz (2) angepasst und ergänzt, dass das Symbol nach dem Bestätigen wieder hellgrau wird und erlischt, wenn der Levelwechsel vollzogen ist. Die Beschreibung zum Wechsel der ETCS-Betriebsart ist in den neuen Absatz (6) verschoben worden.

Absatz  $(4)$  "Ort":

Die Beschreibung wurde präzisiert.

Absatz (5) "Grenzsignal zeigt Fahrt":

In dem Absatz wurde der Randvermerk "Fahrterlaubnis erhalten" in "Grenzsignal zeigt Fahrt" geändert und die Beschreibung präzisiert.

Absatz (6) "Bestätigung des Wechsels der ETCS-Betriebsart" (neu): Der Absatz wurde neu aufgenommen und enthält die überarbeitete Beschreibung zum Wechsel

der ETCS-Betriebsart aus Absatz (3).

Absatz (7 ehemals 6) "Zugfahrt mit besonderem Auftrag":

Der Absatz wurde präzisiert und um die Hinweise ergänzt, dass im ETCS-Level NTC PZB/LZB durch das Betätigen der Befehlstaste auch "Override" aktiv wird und dass das ETCS-FzG nach dem Aktivieren von "Override" in der ETCS-Betriebsart SN verbleibt.

Weiterhin wurde die Beschreibung neu aufgeteilt in "Override" aktiv und nicht mehr aktiv:

- Ist "Override" noch aktiv, wechselt das ETCS-FzG in die ETCS-Betriebsart SR.
- Ist "Override" nicht mehr aktiv, wechselt das ETCS-FzG in die ETCS-Betriebsart LS.

Unterabschnitt "Automatischer Levelwechsel von ETCS-Level NTC PZB/LZB nach ETCS-Level 2"

Absatz (8 ehemals 7) "Ankündigung":

Der Absatz wurde präzisiert und um den Hinweis ergänzt, dass wenn bei der Ankündigung zum Levelwechsel der Abstand zum Ort des Levelwechsels geringer ist als bei der Bestätigung (siehe Absatz (9)), dass dann bei der Ankündigung direkt das gelbe Symbol zum Bestätigen angezeigt wird.

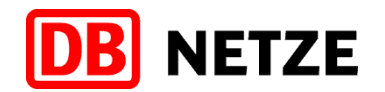

Absatz (9 ehemals 8) "Bestätigung":

In dem Absatz wurde der Randvermerk "Bestätigen" in "Bestätigung" geändert und die Beschreibung präzisiert. Ergänzt wurde, dass das Symbol nach dem Bestätigen wieder hellgrau wird und erlischt, wenn der Levelwechsel vollzogen ist.

Absatz (10 ehemals 9) "Ort": Der Absatz wurde präzisiert.

Absatz (11 ehemals 10) "ETCS-Fahrterlaubnis erhalten":

In dem Absatz wurde der Randvermerk "Fahrterlaubnis erhalten" in "ETCS-Fahrterlaubnis erhalten" geändert und die Beschreibung präzisiert.

Absatz (12 ehemals 11) "Zs 1, Zs 7 oder Zs  $8$ ":

Der Absatz wurde präzisiert und die Beschreibung wurde neu aufgeteilt in "Override" aktiv und nicht mehr aktiv:

- Ist "Override" noch aktiv, wechselt das ETCS-FzG in die ETCS-Betriebsart SR.
- Ist "Override" nicht mehr aktiv, wechselt das ETCS-FzG bei Zs 1 und Zs 8 in die ETCS-Betriebsart FS und bei Zs 7 in die ETCS-Betriebsart OS.

Absatz (13 ehemals 13) "Fahrt mit Befehl":

Der Absatz wurde präzisiert, zum besseren Verständnis aufgeteilt und nach Absatz (12) verschoben.

Absatz (14 ehemals 12) "Keine Funkverbindung":

Bei dem Absatz ändert sich lediglich die Nummerierung, inhaltlich bleibt dieser unverändert.

Unterabschnitt "Automatischer Levelwechsel von ETCS-Level 0 nach ETCS-Level 1"

Der Hinweis zur Verwendung der ETCS-Betriebsarten FS und OS in ETCS-Level 1 wurde in einen Verweis auf Abschnitt 3 Absatz (4) geändert und die Fußnote gelöscht.

Absatz (15 ehemals 14) "Ankündigung":

Die Beschreibung wurde dahingehend geändert, dass ein Levelwechsel nach ETCS-Level 1 ca. 350 m vor dem Ort des Levelwechsels angekündigt wird.

Absatz (16 ehemals 15) "Bestätigung":

In dem Absatz wurde der Randvermerk "Bestätigen" in "Bestätigung" geändert und die Beschreibung neu aufgenommen, dass für einen Levelwechsel nach ETCS-Level 1 keine Bestätigung erforderlich ist.

Die Beschreibung zum Wechsel der ETCS-Betriebsart ist in den neuen Absatz (19) verschoben worden.

Absatz  $(17$  ehemals  $16$ ) "Ort":

Die Beschreibung wurde präzisiert.

Absatz (18 ehemals 17) "Grenzsignal zeigt Fahrt": In dem Absatz wurde der Randvermerk "Fahrterlaubnis erhalten" in "Grenzsignal zeigt Fahrt" geändert und die Beschreibung präzisiert.

Absatz (19) "Bestätigung des Wechsels der ETCS-Betriebsart" (neu): Der Absatz wurde von (ehemals 15) nach (19) verschoben. Der Randvermerk "Bestätigen" wurde in "Bestätigung des Wechsels der ETCS-Betriebsart" geändert und die Beschreibung präzisiert.

Absatz (19) "Bestätigung des Wechsels der ETCS-Betriebsart" (neu):

Der Absatz wurde neu aufgenommen und enthält die überarbeitete Beschreibung zum Wechsel der ETCS-Betriebsart aus dem ehemaligen Absatz (15).

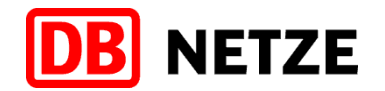

Absatz (20 ehemals 18) "Zugfahrt mit besonderem Auftrag":

Der Absatz wurde präzisiert und um den Hinweis ergänzt, dass das ETCS-FzG nach dem Aktivieren von "Override" in der ETCS-Betriebsart UN verbleibt.

Weiterhin wurde die Beschreibung neu aufgeteilt in "Override" aktiv und nicht mehr aktiv:

- Ist "Override" noch aktiv, wechselt das ETCS-FzG in die ETCS-Betriebsart SR.
- Ist "Override" nicht mehr aktiv, wechselt das ETCS-FzG in die ETCS-Betriebsart LS.

Unterabschnitt "Automatischer Levelwechsel von ETCS-Level 0 nach ETCS-Level 2"

Absatz (21 ehemals 19) "Ankündigung": Die Beschreibung wurde präzisiert.

Absatz (22) "Bestätigung" (neu):

Der Absatz wurde neu aufgenommen und beschreibt, dass für einen Levelwechsel nach ETCS-Level 2 keine Bestätigung erforderlich ist

Absatz (23 ehemals 20) "Ort": Die Beschreibung wurde präzisiert.

Absatz (24 ehemals 21) "ETCS-Fahrterlaubnis erhalten": In dem Absatz wurde der Randvermerk "Fahrterlaubnis erhalten" in "ETCS-Fahrterlaubnis erhalten" geändert.

Absatz (25 ehemals 22) "Zs  $1$ , Zs  $7$  oder Zs  $8$ ":

Der Absatz wurde präzisiert und die Beschreibung wurde neu aufgeteilt in "Override" aktiv und nicht mehr aktiv:

- Ist "Override" noch aktiv, wechselt das ETCS-FzG in die ETCS-Betriebsart SR.
- Ist "Override" nicht mehr aktiv, wechselt das ETCS-FzG bei Zs 1 und Zs 8 in die ETCS-Betriebsart FS und bei Zs 7 in die ETCS-Betriebsart OS.

Absatz (26 ehemals 24) "Fahrt mit Befehl":

Der Absatz wurde präzisiert, zum besseren Verständnis aufgeteilt und nach Absatz (25) verschoben.

Absatz (27 ehemals 23) "Keine Funkverbindung":

Bei dem Absatz ändert sich lediglich die Nummerierung, inhaltlich bleibt dieser unverändert.

#### Unterabschnitt "Automatischer Levelwechsel von ETCS-Level 1 nach ETCS-Level NTC PZB/LZB"

Der Hinweis zur Verwendung der ETCS-Betriebsarten FS und OS in ETCS-Level 1 wurde in einen Verweis auf Abschnitt 3 Absatz (4) geändert und die Fußnote gelöscht.

Absatz (28 ehemals 25) "Ankündigung": Die Beschreibung wurde präzisiert.

Absatz (29 ehemals 26) "Bestätigung": Die Beschreibung wurde präzisiert und der Hinweis ergänzt, dass das Symbol nach dem Bestätigen erlischt, da der Levelwechsel bereits vollzogen ist.

Absatz (30 ehemals 27) "Ort": Die Beschreibung wurde präzisiert.

Absatz (31 ehemals 18) "Weiterfahrt": Bei dem Absatz ändert sich lediglich die Nummerierung, inhaltlich bleibt dieser unverändert.

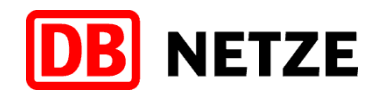

Unterabschnitt "Automatischer Levelwechsel von ETCS-Level 1 nach ETCS-Level 2"

Der Hinweis zur Verwendung der ETCS-Betriebsarten FS und OS in ETCS-Level 1 wurde in einen Verweis auf Abschnitt 3 Absatz (4) geändert und die Fußnote gelöscht.

Absatz (32 ehemals 28) "Ankündigung": Die Beschreibung wurde präzisiert.

Absatz (33) "Bestätigung" (neu):

Der Absatz wurde neu aufgenommen und beschreibt, dass für einen Levelwechsel nach ETCS-Level 2 keine Bestätigung erforderlich ist

Absatz (34 ehemals 30) "Ort": Die Beschreibung wurde präzisiert.

Absatz (35 ehemals 31) "ETCS-Fahrterlaubnis erhalten": In dem Absatz wurde der Randvermerk "Fahrterlaubnis erhalten" in "ETCS-Fahrterlaubnis erhalten" geändert.

Absatz (36 ehemals 32) "Zugfahrt mit besonderem Auftrag":

In dem Absatz wurde der Randvermerk "Zs 1, Zs 7, oder Zs 8" in "Zugfahrt mit besonderem Auftrag" geändert, die Beschreibung präzisiert und neu aufgeteilt in "Override" aktiv und nicht mehr aktiv:

- Ist "Override" noch aktiv, wechselt das ETCS-FzG in die ETCS-Betriebsart SR.
- Ist "Override" nicht mehr aktiv, wechselt das ETCS-FzG bei Zs 1, Zs 8 und Befehl in die ETCS-Betriebsart FS und bei Zs 7 in die ETCS-Betriebsart OS.

Absatz (37 ehemals 33) "Keine Funkverbindung": Die Beschreibung wurde präzisiert.

Unterabschnitt "Automatischer Levelwechsel von ETCS-Level 2 nach ETCS-Level NTC PZB/LZB"

Absatz (38 ehemals 34) "Ankündigung":

Die Beschreibung wurde präzisiert und um die Situation einer Geschwindigkeitsrestriktion in dem Bereich, vor dem der Levelwechsel stattfinden soll ergänzt. Dann sendet die ETCS-Zentrale, abhängig davon, an welchem Ort die Geschwindigkeitsrestriktion endet, eine der aufgeführten Textmeldungen, welche den Tf an die Einhaltung der Geschwindigkeitsrestriktion für die gesamte Zuglänge erinnern soll.

Absatz (39 ehemals 35) "Bestätigung":

In dem Absatz wurde der Randvermerk "Bestätigen" in "Bestätigung" geändert, die Beschreibung präzisiert und ergänzt, dass das Symbol nach dem Bestätigen wieder hellgrau wird und erlischt, wenn der Levelwechsel vollzogen ist.

Absatz (40 ehemals 36) "Ort": Die Beschreibung wurde präzisiert.

Absatz (41 ehemals 37) "Levelwechsel nach Halt vor dem Grenzsignal":

In dem Absatz wurde der Randvermerk "Levelwechsel nach Halt vor dem Hauptsignal" in "Levelwechsel nach Halt vor dem Grenzsignal" geändert, die Beschreibung präzisiert und der Hinweis ergänzt, dass das Symbol nach dem Bestätigen erlischt, da der Levelwechsel bereits vollzogen ist.

Absatz (42 ehemals 38) "Weiterfahrt":

Bei dem Absatz ändert sich lediglich die Nummerierung, inhaltlich bleibt dieser unverändert.

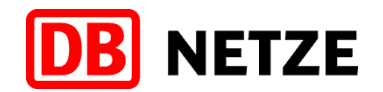

#### Unterabschnitt "Automatischer Levelwechsel von ETCS-Level 2 nach ETCS-Level 0"

Absatz (43 ehemals 39) "Ankündigung":

Der Absatz wurde präzisiert und um den Hinweis ergänzt, dass wenn bei der Ankündigung zum Levelwechsel der Abstand zum Ort des Levelwechsels geringer ist als bei der Bestätigung (siehe Absatz (44)), dass dann bei der Ankündigung direkt das gelbe Symbol zum Bestätigen angezeigt wird.

Absatz (44 ehemals 40) "Bestätigung":

Die Beschreibung wurde präzisiert und ergänzt, dass das Symbol nach dem Bestätigen wieder hellgrau wird und erlischt, wenn der Levelwechsel vollzogen ist.

Absatz  $(45$  ehemals  $41)$ , Ort":

Bei dem Absatz ändert sich lediglich die Nummerierung, inhaltlich bleibt dieser unverändert.

Absatz (46 ehemals 42) "Levelwechsel nach Halt vor dem Grenzsignal":

In dem Absatz wurde der Randvermerk "Levelwechsel nach Halt vor dem Hauptsignal" in "Levelwechsel nach Halt vor dem Grenzsignal" geändert, die Beschreibung präzisiert und der Hinweis ergänzt, dass das Symbol nach dem Bestätigen erlischt, da der Levelwechsel bereits vollzogen ist.

Absatz (47 ehemals 43) "Geschwindigkeit":

Bei dem Absatz ändert sich lediglich die Nummerierung, inhaltlich bleibt dieser unverändert.

Unterabschnitt "Automatischer Levelwechsel von ETCS-Level 2 nach ETCS-Level 1"

Der Hinweis zur Verwendung der ETCS-Betriebsarten FS und OS in ETCS-Level 1 wurde in einen Verweis auf Abschnitt 3 Absatz (4) geändert und die Fußnote gelöscht.

Absatz (48 ehemals 44) "Ankündigung": Die Beschreibung wurde präzisiert.

Absatz (49 ehemals 45) "Bestätigung":

In dem Absatz wurde der Randvermerk "Bestätigen" in "Bestätigung" geändert und die Beschreibung neu aufgenommen, dass für einen Levelwechsel nach ETCS-Level 1 keine Bestätigung erforderlich ist.

Die Beschreibung zum Wechsel der ETCS-Betriebsart ist in den neuen Absatz (51) verschoben worden.

Absatz (50 ehemals  $46$ ) "Ort": Die Beschreibung wurde präzisiert.

Absatz (51) "Bestätigung des Wechsels der ETCS-Betriebsart" (neu):

Der Absatz wurde neu aufgenommen und enthält die überarbeitete Beschreibung zum Wechsel der ETCS-Betriebsart aus dem ehemaligen Absatz (45).

Absatz (52) "Zugfahrt mit besonderem Auftrag" (neu):

Der Absatz wurde neu aufgenommen und beschreibt - abhängig ob "Override" noch aktiv ist oder nicht mehr – in welche ETCS-Betriebsart das ETCS-FzG bei einer Zugfahrt mit besonderem Auftrag wechselt.

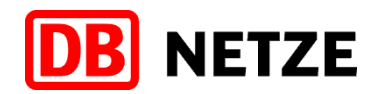

## Abschnitt 15 "Besonderheiten bei ETCS-Level 2 Strecken ohne Hauptsignale"

Unterabschnitt "Einfahrt in die ETCS-Level 2 Strecke"

Der Unterabschnitt "Einfahrt in die ETCS-Strecke" wurde in "Einfahrt in die ETCS-Level 2 Strecke" geändert.

Absatz (1) "Zufahrtsicherungssignal dunkel": Die Beschreibung wurde präzisiert.

Absatz (2) "Zs 1, Zs 7 oder Zs 8 am Zufahrtsicherungssignal": Die Beschreibung wurde präzisiert.

Absatz (3) "Befehl": Die Beschreibung wurde präzisiert.

Absatz (4) "Zug nicht in ETCS-Level 2 aufgenommen": Die Beschreibung wurde präzisiert.

#### **Abschnitt 16 "Manueller Levelwechsel"**

Absatz (1) "Befehl": Die Beschreibung wurde präzisiert.

Absatz (2) "ETCS-Betriebsarten": Die Beschreibung wurde präzisiert.

Absatz (3) "ETCS-Betriebsart SN": Die Beschreibung wurde präzisiert.

Absatz (4) "ETCS-Betriebsart UN": Die Beschreibung wurde präzisiert.

#### Abschnitt 17 "Fahrt beenden"

Absatz (1) "Beenden der Überwachung":

In dem Absatz wurde der Randvermerk "Fahrt beenden" in "Beenden der Überwachung" geändert. Die Beschreibung wurde komplett überarbeitet, zum besseren Verständnis neu aufgeteilt und der Wechsel in die ETCS-Betriebsart SH zum Beenden der Überwachung einer Zugfahrt ergänzt.

#### **Abschnitt 18 "Abschlussarbeiten"**

Absatz (1) "ETCS-Betriebsart SB": Die Beschreibung wurde präzisiert.

#### Abschnitt 19 "Unregelmäßigkeiten im Betrieb"

Unterabschnitt "ETCS-Betriebsart TR"

Absatz (1) "ETCS-Betriebsart TR":

Der Hinweis in dem Absatz wurde dahingehend präzisiert, das nicht für jede Zwangsbremsung auch eine Textmeldung ausgegeben wird.

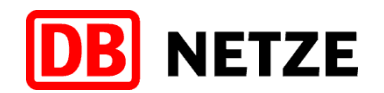

Absatz (2) "Bestätigung des Wechsels in die ETCS-Betriebsart TR und Zwangsbremsung aufheben":

In dem Absatz wurde der Randvermerk "Zwangsbremsung aufheben" in "Bestätigung des Wechsels in die ETCS-Betriebsart TR und Zwangsbremsung aufheben" geändert.

Des Weiteren wurden die Beschreibung und das Bild dahingehend geändert, dass diese dem technischen Ablauf in dieser Situation entsprechen. Das ETCS-Fzg wechselt mit dem Bestätigen des Symbols im Stillstand erstens in die bereits vollzogene, quittierungspflichtige ETCS-Betriebsart TR und zweitens wird die Zwangsbremsung aufgehoben.

#### Absatz (3) "Wechsel der ETCS-Betriebsart":

Die Beschreibung aus dem Absatz "Wechsel der ETCS-Betriebsart" ist um die Möglichkeit in die ETCS-Betriebsart SN zu wechseln ergänzt worden. Diese Möglichkeit kann sich z. B. ergeben, wenn unmittelbar nach einem Wechsel in die ETCS-Betriebsart TR auch noch ein Levelwechsel nach ETCS-Level NTC PZB/LZB erfolgt.

#### Unterabschnitt "ETCS-Betriebsart PT"

Der Unterabschnitt wurde komplett überarbeitet und neu aufgeteilt, da nur die Situation für ETCS-Level 2 beschrieben war.

#### Absatz (5) "Start":

In dem Absatz wurde der Randvermerk "Softkey "Start"" in "Start" geändert. Die Beschreibung wurde präzisiert und um den Hinweis ergänzt, dass mit dem Befehl für die Weiterfahrt kein weiterer Befehl für das Betätigen von "Override" erforderlich ist.

Des Weiteren wurde ergänzt, dass sich eine Situation ergeben kann, bei der Ihnen "Start" im MFD nicht angeboten wird und Sie nach Erhalt eines Befehls "Override" betätigen müssen. Sollte Ihnen "Override" anschließend nicht angeboten werden, ist der ETCS-Startlauf nochmal durchzuführen. Nach Eingabe der für den ETCS-Startlauf relevanten Daten ist "Override" anstelle von "Start" zu betätigen.

Die Beschreibung für ETCS-Level 2 wurde in den neuen Absatz (7) verschoben.

Absatz (6) "ETCS-Level 1" (neu):

Der Absatz wurde neu aufgenommen und beschreibt die Situation nach dem Betätigen von Start in ETCS-Level 1.

#### Absatz (7) "ETCS-Level 2" (neu):

Der Absatz wurde neu aufgenommen, enthält die präzisierte Beschreibung für ETCS-Level 2 aus dem ehemaligen Absatz (5) und beschreibt die Situation nach dem Betätigen von Start in ETCS-Level 2.

Weiterhin wurden noch die Möglichkeiten mit den entsprechenden Textmeldungen ergänzt, dass die ETCS-Zentrale noch auf die Freigabe des Fahrwegs durch das Stellwerk wartet oder einen Start mit Befehl in der ETCS-Betriebsart SR erwartet, da dieser der Standort des Zuges nicht bekannt ist.

Es wurden noch die Hinweise ergänzt, dass mit dem Befehl für die Weiterfahrt kein weiterer Befehl für den Wechsel in die ETCS-Betriebsart SR erforderlich ist. Soll aber anschließend noch eine Vorbeifahrt an einem ETCS-Halt bzw. Signal Ne 14 erfolgen, ist ein weiterer Befehl erforderlich.

Unterabschnitt "Durchfahren eines gestörten Funkbereiches auf ETCS-Level 2 Strecken ohne Hauptsignale"

Der Unterabschnitt "Durchfahren eines gestörten Funkbereiches" wurde in "Durchfahren eines gestörten Funkbereiches auf ETCS-Level 2 Strecken ohne Hauptsignale" geändert.

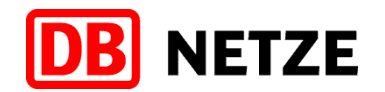

Absatz (8 ehemals 6) "Allgemein":

Bei dem Absatz ändert sich lediglich die Nummerierung, inhaltlich bleibt dieser unverändert.

Absatz (9 ehemals 7) "ETCS-Fahrterlaubnis in ETCS-Level 2":

In dem Absatz wurde der Randvermerk "Fahrterlaubnis in ETCS-Level 2" in "ETCS-Fahrterlaubnis in ETCS-Level 2" geändert und die Beschreibung präzisiert. Ergänzt wurde, dass die von der ETCS-Zentrale erteilte ETCS-Fahrterlaubnis zum Durchfahren eines gestörten Funkbereiches eine Sollgeschwindigkeit von maximal 160 km/h enthält.

Absatz (10 ehemals 8) "Kürzen der ETCS-Fahrterlaubnis und Levelwechsel nach ETCS-Level 1": In dem Absatz wurde der Randvermerk "ETCS-Level 1" in "Kürzen der ETCS-Fahrterlaubnis und Levelwechsel nach ETCS-Level 1" geändert und die Beschreibung präzisiert.

Unterabschnitt "Gestörte ETCS-Fahrzeugeinrichtung"

Absatz (11 ehemals 9) "ETCS-Betriebsart SF":

Die Beschreibung wurde überarbeitet und aufgeteilt nach der ETCS-Betriebsart IS und der ergänzten ETCS-Betriebsart NP. Für das weitere Vorgehen gelten die Regeln entsprechend Ril 408.2653 Abschnitt 1.

# **Richtlinie 483.0701A01 Übersicht der ETCS-Textmeldungen:**

#### Abschnitt 1 "Textmeldungen auf Strecken mit ETCS-Level 1" (neu)

Die bestehenden Textmeldungen für ETCS-Level 1 wurden in den neuen Abschnitt verschoben und die Beschreibung der Textmeldungen wurde überarbeitet.

#### **Abschnitt 2 "Textmeldungen auf Strecken mit ETCS-Level 2" (neu)**

Dieser Abschnitt enthält die neu aufgenommenen Textmeldungen, die auf ETCS-Level 2 Strecken angezeigt werden können.

#### Abschnitt 3 "Textmeldungen vom ETCS-FzG" (neu)

Dieser Abschnitt enthält die neu aufgenommenen Textmeldungen, die vom ETCS-FzG gesendet werden können.

#### **Richtlinie 483.0701A99 Abkürzungen:**

Im Anhang wurden einzelne Bedeutungen präzisiert und fehlenden Abkürzungen aus dieser Richtlinie ergänzt.

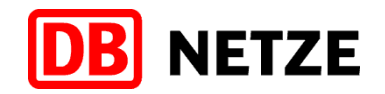

08.12.2020

26/26

Mit freundlichen Grüßen DB Netz AG

08.12.2020

X Daniel Lehné

Daniel Lehné (Leiter I.NAI 451) (in Vertr. Hr. Kudraß als kom. Leiter I.NAI 452) Signiert von: Daniel Lehné

 $\boldsymbol{X}$  gez. i. A. Pinter Philipp Pinter

Signiert von: Philipp Pinter

Christian Kudraß Leiter I.NAI 452

Philipp Pinter I.NAI 4521 (Fachautor Ril 483)

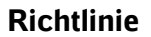

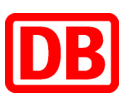

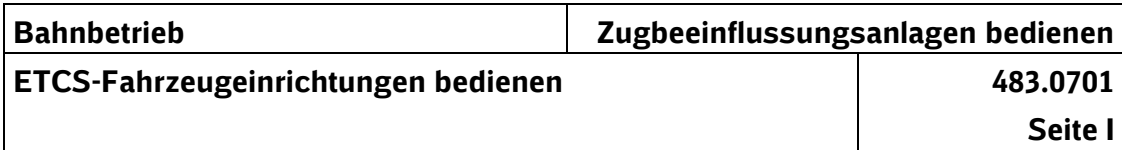

Das vorliegende Regelwerk ist urheberrechtlich geschützt. Der DB Netz AG steht an diesem Regelwerk das ausschließliche und unbeschränkte Nutzungsrecht zu.

Jegliche Formen der Vervielfältigung zum Zwecke der Weitergabe an Dritte bedürfen der Zustimmung der DB Netz AG.

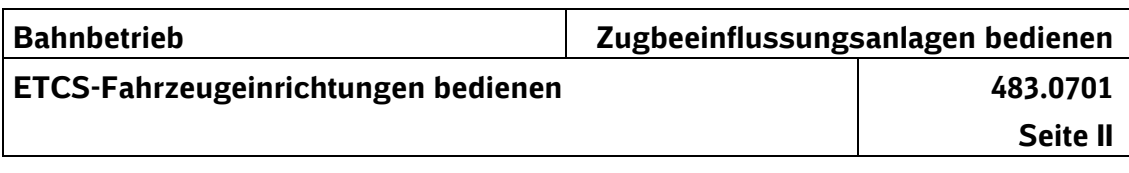

Zielgruppen, für welche diese Richtlinie erarbeitet wurde:

- Triebfahrzeugführer, die auf Strecken der DB Netz AG Fahrzeuge mit wirksamer Zugbeeinflussung ETCS-Level 1 oder ETCS Level 2 führen
- Mitarbeiter, die Triebfahrzeugführer für die Zugbeeinflussung ETCS-Level 1 oder ETCS Level 2 ausbilden und prüfen
- Leitende oder Aufsichtsführende im Bahnbetrieb

**Impressum**

**Fachautor**

DB Netz AG Spezifikation und Systementwicklung ETCS Lastenheft-Entwicklung und ETCS-Fahrzeugtechnik (I.NAI 4521) Philipp Pinter Völckerstraße 5 80939 München Tel. Intern (962) 5234 / Extern (089) 1308-5234

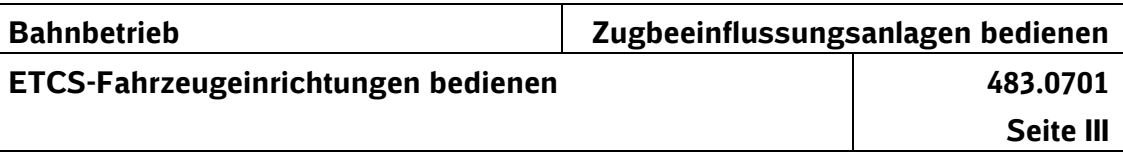

# **Inhaltsverzeichnis**

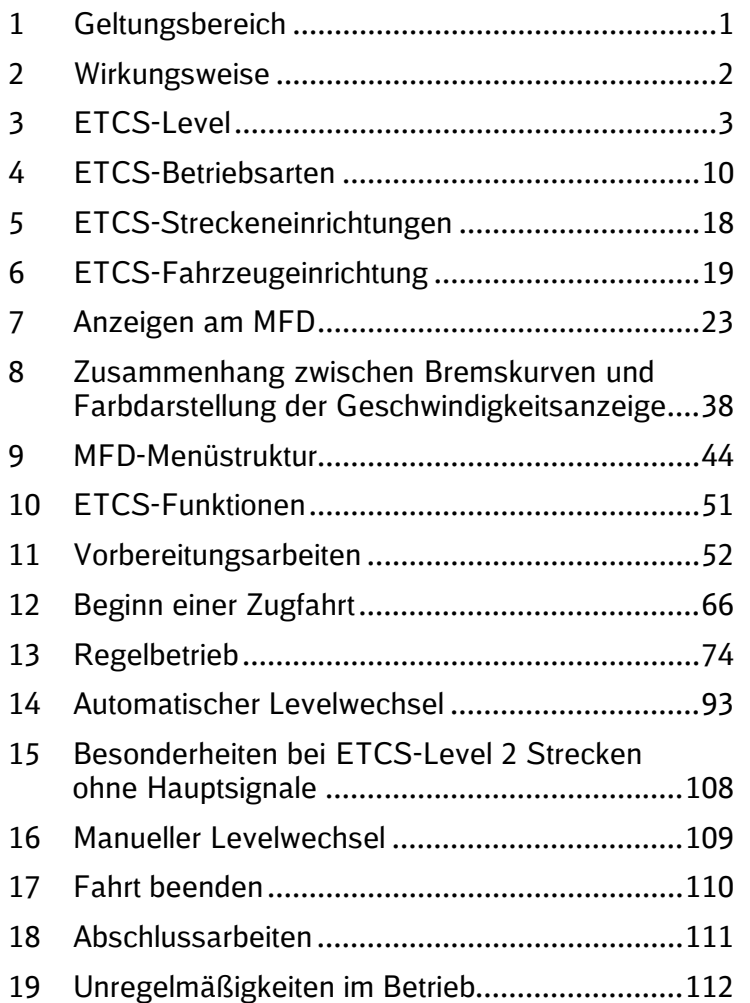

# **Anhänge:**

- A01 Übersicht der ETCS-Textmeldungen
- A99 Abkürzungen

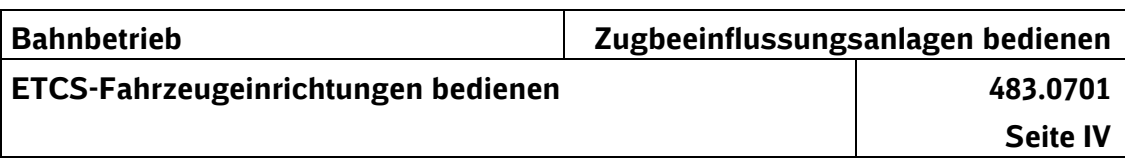

# **Nachweis der Aktualisierungen**

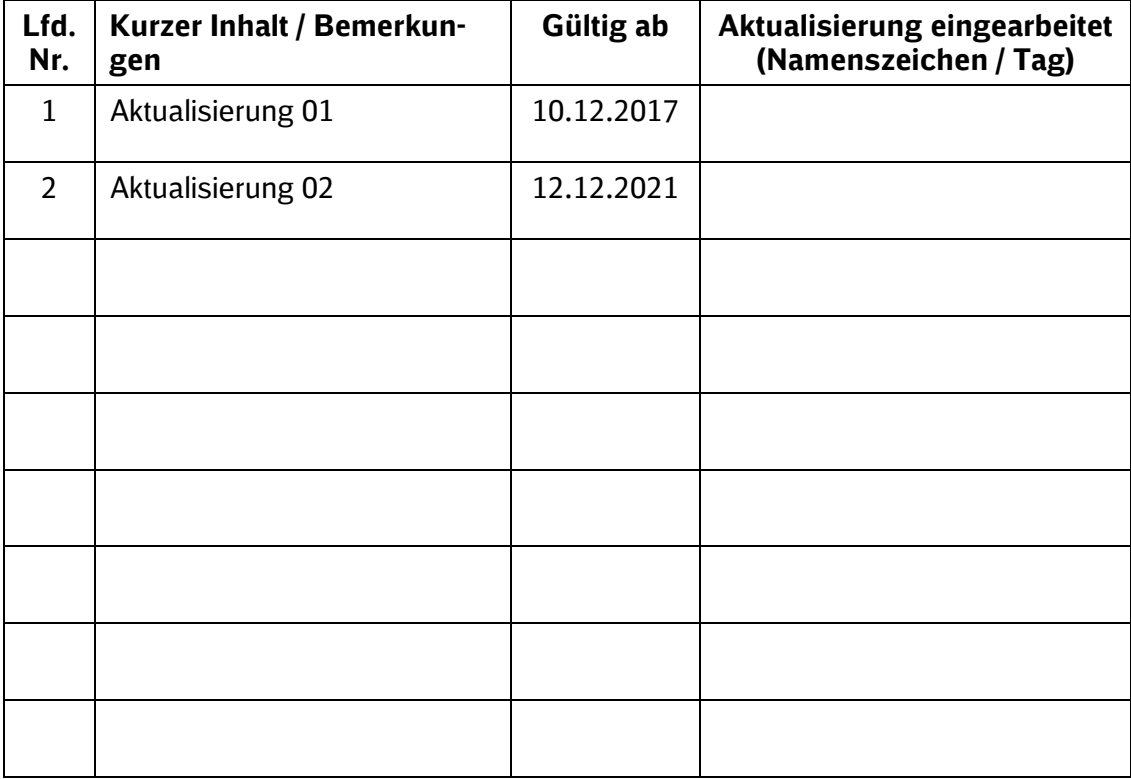

 $\Box$ 

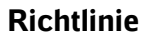

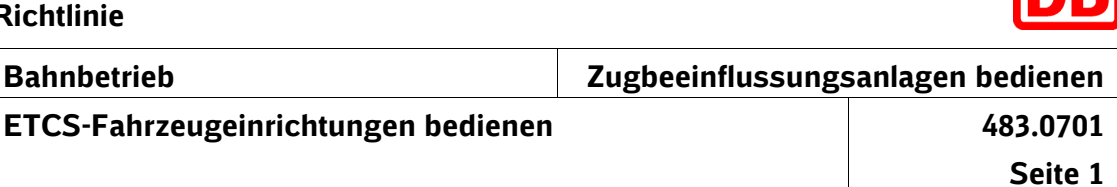

# **1 Geltungsbereich**

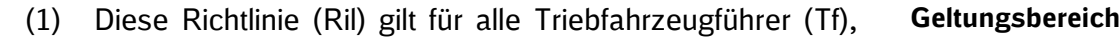

- die auf den Strecken der DB Netz AG Fahrzeuge mit wirk-\* \*
- samer Zugbeeinflussung ETCS-Level 1 oder ETCS-Level 2 führen. \*
- (2) Die Ril beschreibt das Bedienen der ETCS-Fahrzeugeinrichtung sowie deren wesentliche Bestandteile. **Inhalt** \* \*

Baureihen-/bauartspezifische Abweichungen sind in dieser Richtlinie durch "fahrzeugabhängig" gekennzeichnet. Sie sind in den Regeln für das Bedienen der Fahrzeuge enthalten.

- Unterschiede, die durch die ETCS-Fahrzeugsoftware be-\*
- dingt sind, sind in dieser Richtlinie durch "abhängig von \*
- der ETCS-Fahrzeugsoftware" gekennzeichnet. \*
- Unterschiede, die durch die ETCS-Streckensoftware be-\*
- dingt sind, sind in dieser Richtlinie durch "abhängig von \*
- der ETCS-Streckensoftware" gekennzeichnet. \*

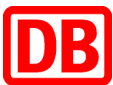

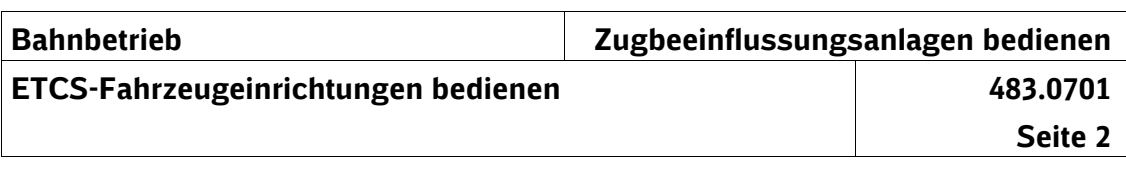

# **2 Wirkungsweise**

**Aufgaben**

**Ordnung der Zugbeeinflus-**

- (1) ETCS (European Train Control System) steuert und überwacht Zugfahrten durch Vorgeben und Überwachen der Geschwindigkeiten, Orten des Zuges, Anzeigen von Aufträgen und durch Ausgabe von Zwangsbremsungen oder Zwangsbetriebsbremsungen bei bestimmten Fahrtereignissen.
- (2) ETCS ist die übergeordnete Zugbeeinflussung. Die nationalen Zugbeeinflussungen (z. B. PZB/LZB) in einem Fahrzeug sind ETCS untergeordnet und stehen als sogenannte Spezifische Transmissions-Module (STM) unter ETCS zur Verfügung. Vorbereitungsarbeiten, Abschlussarbeiten und das Eingeben von Zugdaten folgen den ETCS-Vorgaben und den Vorgaben für die installierten nationalen Zugbeeinflussungen. **sungssysteme**

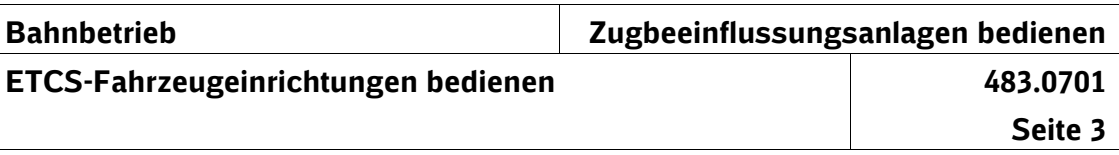

# **3 ETCS-Level**

- (1) Streckenseitig kann die Zugbeeinflussung ETCS in verschiedenen Ausrüstungsvarianten, den sogenannten ETCS-Level ausgeführt sein. **ETCS-Level** \*
	- (2) In ETCS-Level NTC PZB/LZB übergibt das ETCS-Fahrzeuggerät (ETCS-FzG) die Überwachung an die nationa-
- len Zugbeeinflussungen PZB oder LZB. Diese erfassen \*
- die Beeinflussungen der PZB oder LZB-Streckeneinrichtungen und werten sie aus. Sie müssen nach den Regeln der jeweils wirksamen Zugbeeinflussung fahren. \*
- Das ETCS-FzG liest Balisen und kann z. B. eine Funkverbindung zur ETCS-Zentrale aufbauen. \* \*

# *Hinweise:*

*Die nationalen Zugbeeinflussungen werden als National Train Control (NTC) bezeichnet.*

- *Im MFD können diese abhängig von der ETCS-Fahr-*\*
- *zeugsoftware entweder mit STM oder mit NTC bezeichnet sein.* \*
- (3) In ETCS-Level 0 wirkt keine Zugbeeinflussung. Der Zug fährt signalgeführt. Das ETCS-FzG überwacht die zulässi-**ETCS-Level 0** \* \*
- ge Geschwindigkeit von 50 km/h oder ggf. eine niedrigere Geschwindigkeit. \* \*
- *Hinweis:* \*
- *Eine niedrigere Geschwindigkeit wird z. B. angezeigt,*  \*
- *wenn die entsprechenden Balisen verlegt sind.* \*
- Das ETCS-FzG liest Balisen und kann z. B. eine Funkverbindung zur ETCS-Zentrale aufbauen. \* \*

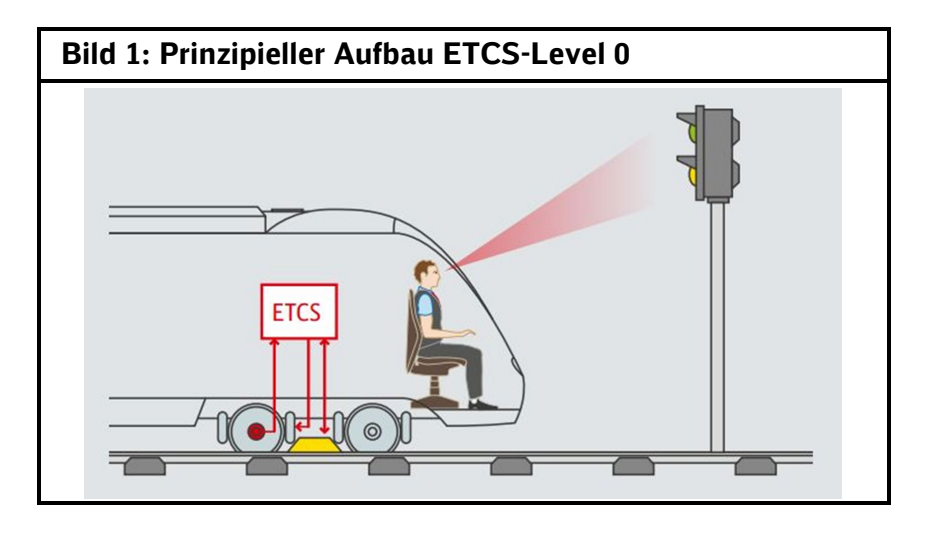

**ETCS-Level NTC PZB/LZB**

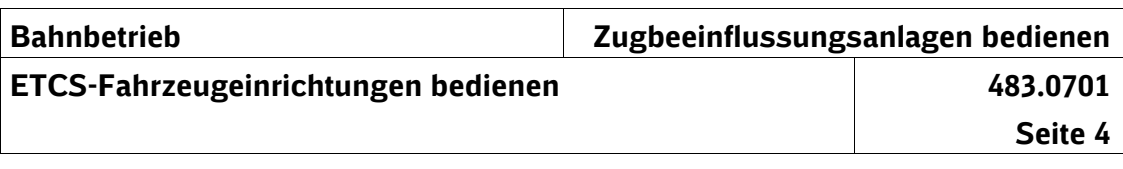

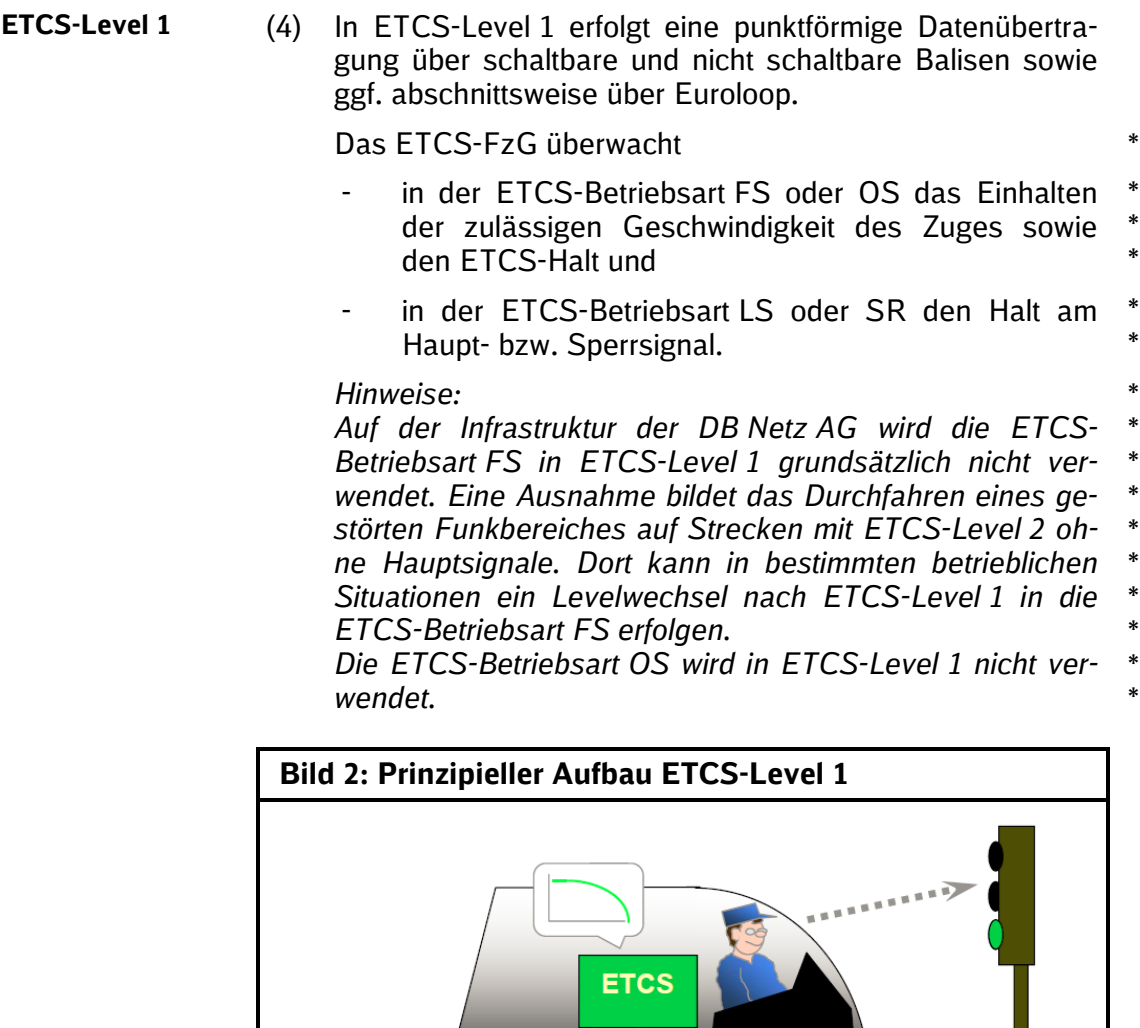

EuroBalise (Ortung + Daten)

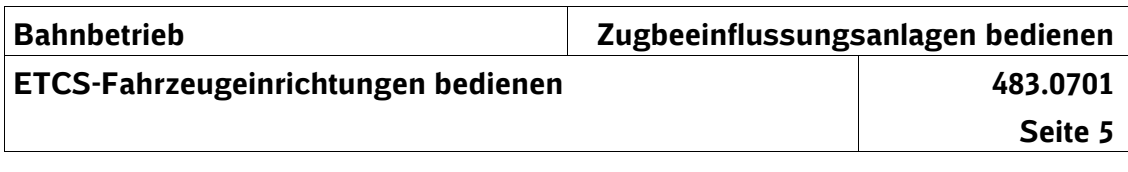

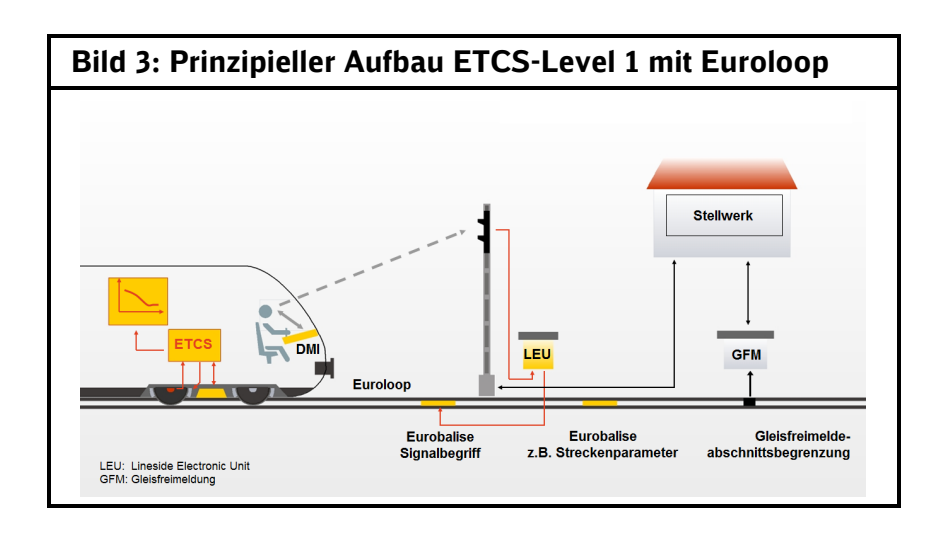

- (5) In ETCS-Level 2 besteht für eine kontinuierliche Daten-\* **ETCS-Level 2** übertragung eine Funkverbindung zu einer ETCS-Zentrale. Aus den Fahrstraßeninformationen des Stell-
- werks ermittelt die ETCS-Zentrale die ETCS-Fahrterlaubnis und übermittelt diese an das ETCS-FzG. Das \*
- ETCS-FzG überwacht das Einhalten der zulässigen \*
- Geschwindigkeit des ETCS-geführten Zuges und den \*
- ETCS-Halt. \*

\* \*

> Balisen dienen vor allem der Ortung des Zuges bzw. sie überwachen die unerlaubte Vorbeifahrt des Zuges in der ETCS-Betriebsart SR an Signalen Ne 14.

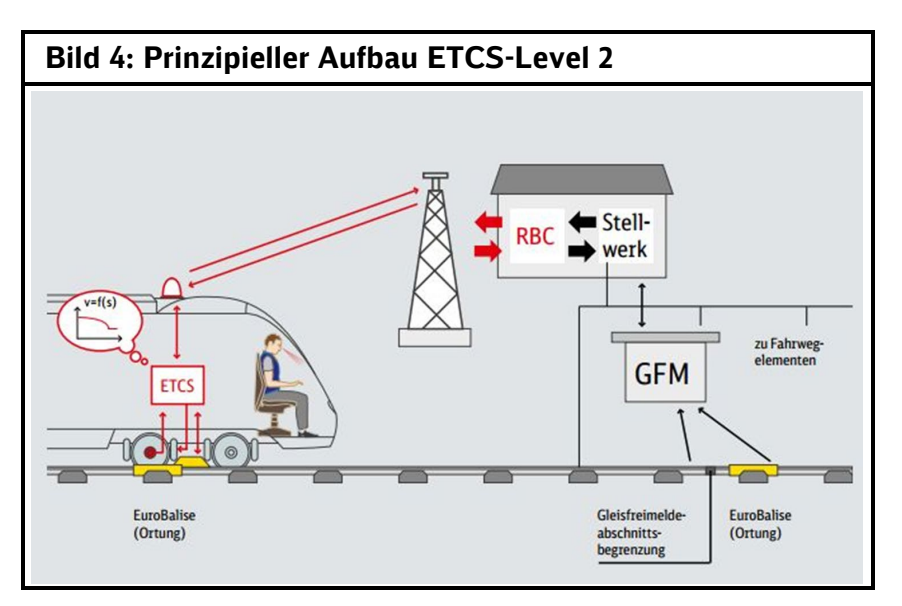

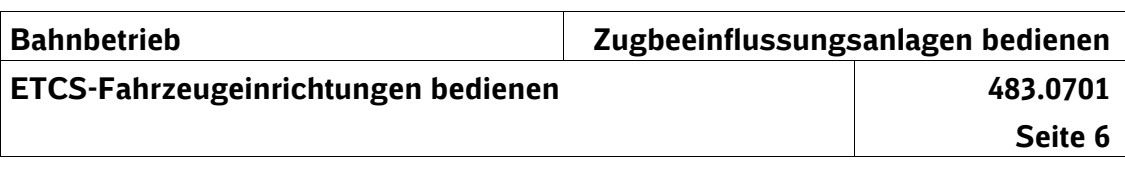

**ETCS-Level 3**

(6) In ETCS-Level 3 übernimmt ETCS zusätzlich zu den Funktionen des ETCS-Level 2 die Freimeldung von Gleisabschnitten. Ortsfeste Systeme zur Gleisfreimeldung und feste Blockabschnitte können damit entfallen. Dadurch ist ein Fahren im Bremswegabstand (mobiler Block) möglich, da das Fahrzeug den Fahrweg hinter sich über eine Funkverbindung der ETCS-Zentrale als frei meldet.

*Hinweis:*

*Die Regeln für den ETCS-Level 3 sind z. Zt. nicht Bestandteil dieser Richtlinie.* \*

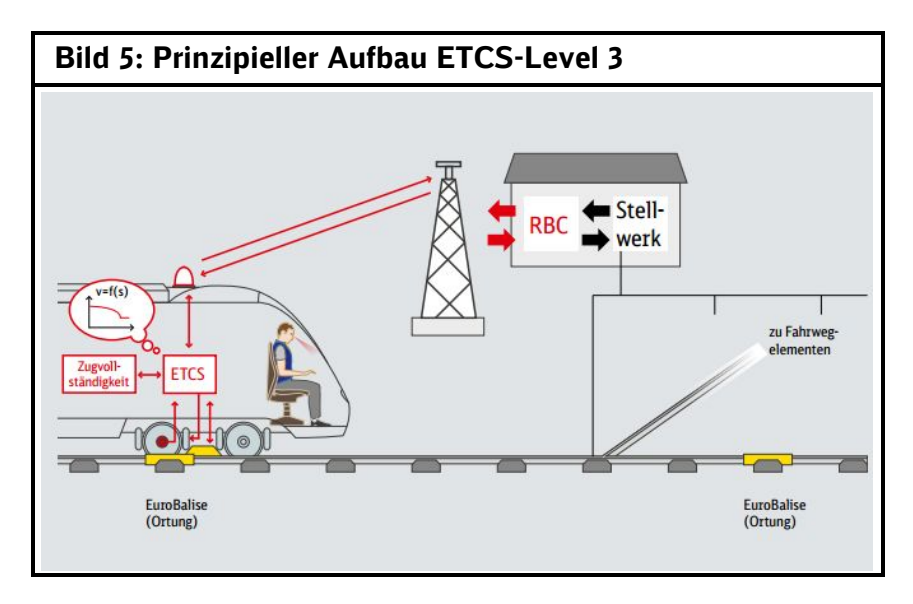

\* \*
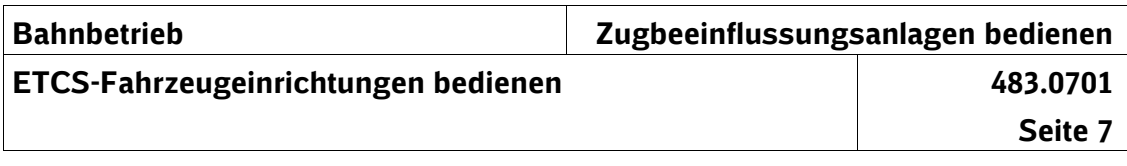

# <span id="page-36-1"></span><span id="page-36-0"></span>**Symbole der ETCS-Level**

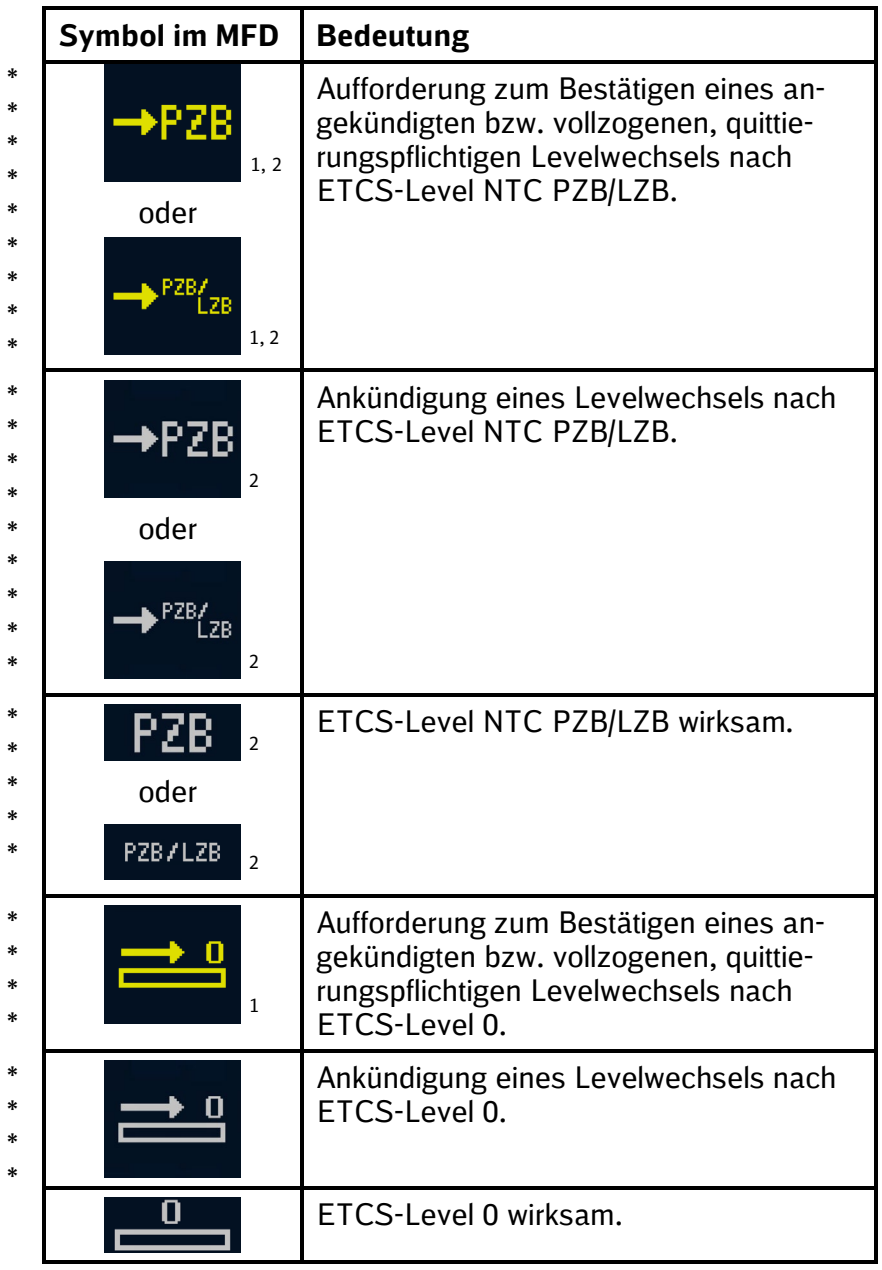

<span id="page-36-3"></span><span id="page-36-2"></span> $1$  Mit einem gelben, blinkenden Rahmen. \*

 $2$  Bezeichnung der nationalen Zugbeeinflussung (fahrzeugabhängig). \*

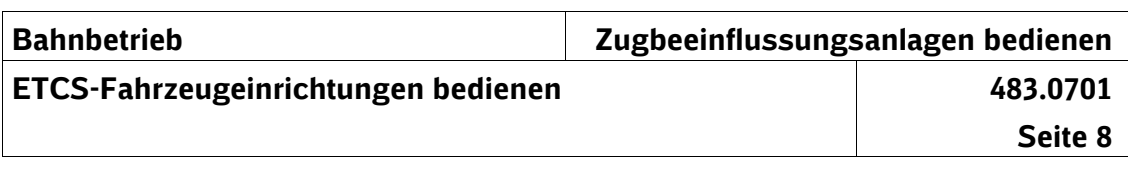

<span id="page-37-0"></span>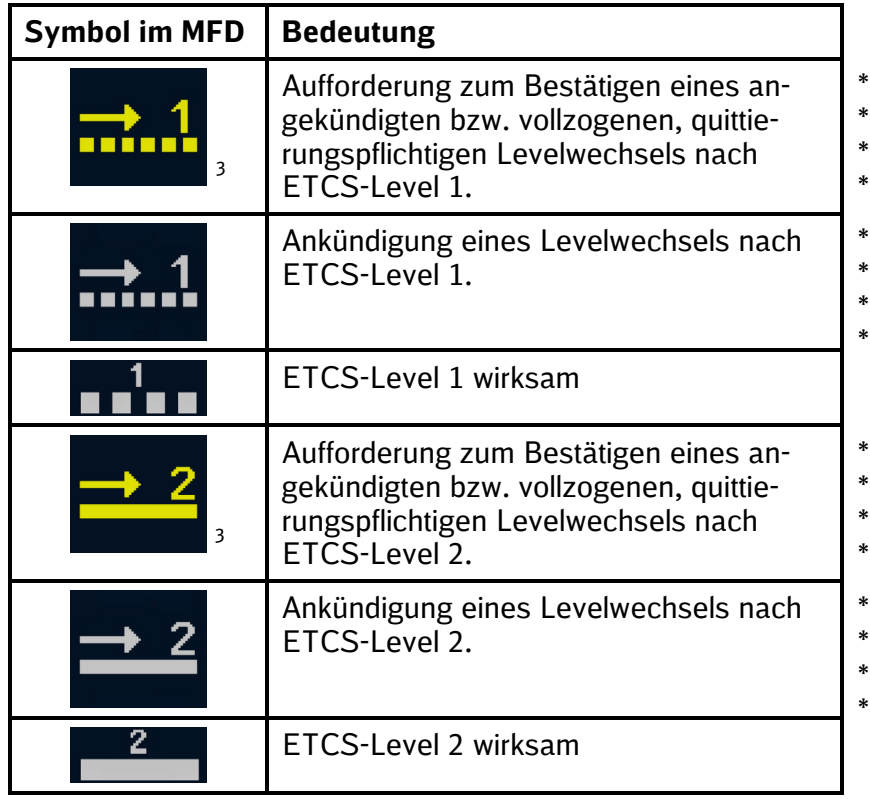

**Tabelle 1: Symbole der ETCS-Level**

<span id="page-37-1"></span><sup>3</sup> Mit einem gelben, blinkenden Rahmen.

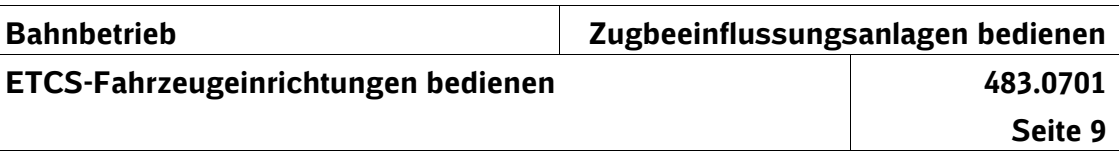

## **Wechsel der ETCS-Level**

\* \*

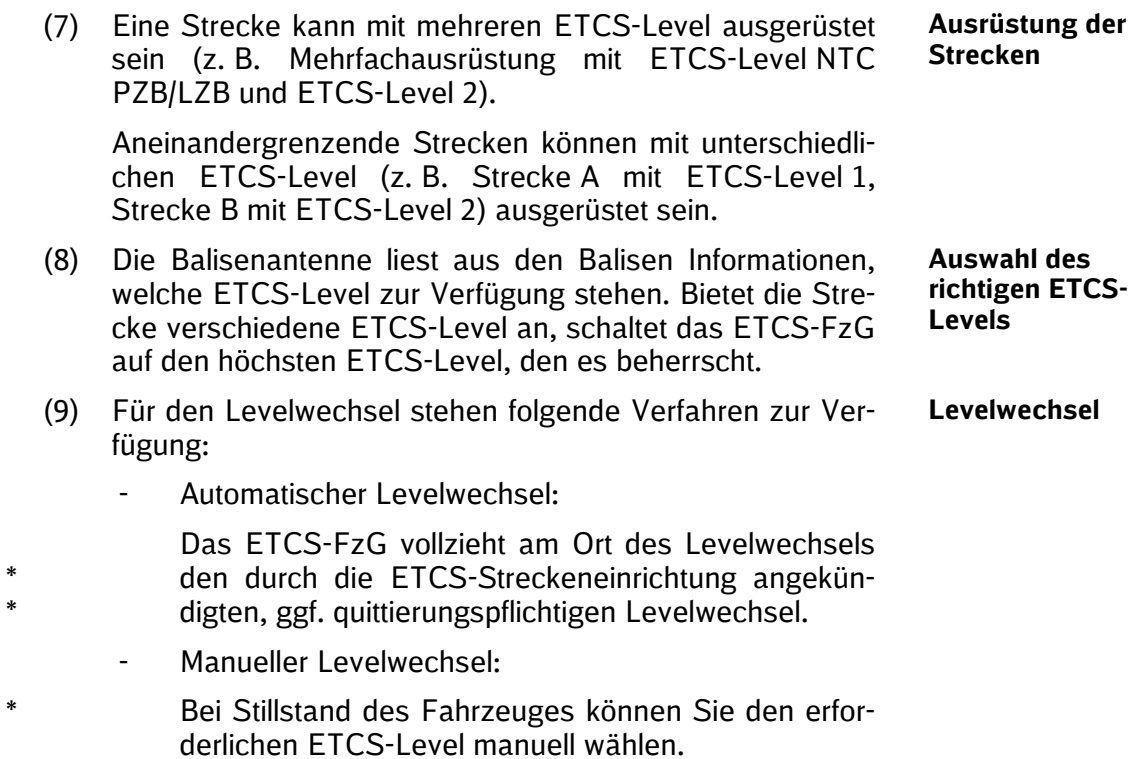

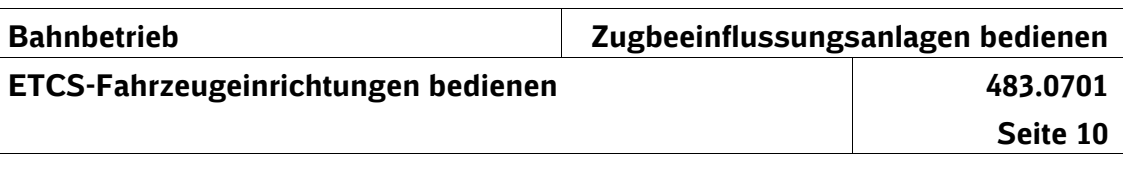

# **4 ETCS-Betriebsarten**

(1) Nach dem Ausschalten der Stromversorgung des ETCS-FzG wechselt dieses in die ETCS-Betriebsart NP (No Power). Damit sind sämtliche Ein- und Ausgaben der ETCS-Fahrzeugeinrichtung unterbunden. Die ETCS-Betriebsart NP ist in jedem ETCS-Level verfügbar. \* \* \*

(2) Nach dem Einschalten der Stromversorgung des ETCS-FzG wechselt dieses in die ETCS-Betriebsart SB (Stand By).

Des Weiteren wechselt das ETCS-FzG in die ETCS-Betriebsart SB nach dem Beenden der ETCS-Betriebsarten

- NL.
- PS.
- SH,
- SL.

oder wenn das Führerpult deaktiviert wurde.

Die Stillstandsüberwachung ist aktiv.

Die ETCS-Betriebsart SB ist in jedem ETCS-Level verfügbar.

- (3) In der ETCS-Betriebsart FS (Full Supervision) gilt die Führerraumanzeige mit ihren Führungsgrößen (Sollgeschwindigkeit, Zielgeschwindigkeit und Zielentfernung). Das ETCS-FzG überwacht das Einhalten der ETCS-Fahrterlaubnis. Die ETCS-Betriebsart FS ist in ETCS-Level 1 und ETCS-Level 2 verfügbar. \* \* \*
- (4) In der ETCS-Betriebsart LS (Limited Supervision) fahren die Züge signalgeführt. Es werden keine Führungsgrößen angezeigt, sondern – abhängig von der betrieblichen Situation – nur die Überwachungsgrößen LSSMA oder Release Speed. \* \* \* \*

ETCS übernimmt in der ETCS-Betriebsart LS die Aufgaben einer punktförmigen Zugbeeinflussung. Die Balisen übertragen punktförmig die Signalinformationen an das ETCS-FzG. \* \* \*

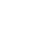

**FS**

**NP**

**SB**

**LS**

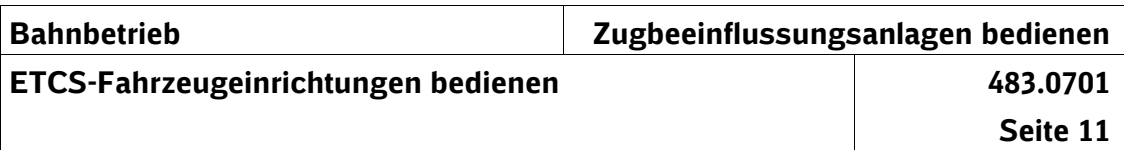

| *           |     |    |                                                                                                   | Das ETCS-FzG überwacht das Einhalten                                                                                                    |           |
|-------------|-----|----|---------------------------------------------------------------------------------------------------|----------------------------------------------------------------------------------------------------|-----------|
| *<br>∗      |     | a) |                                                                                                   | folgender zulässiger Höchstgeschwindigkeiten, ab-<br>hängig vom Bremswegabstand der Strecke                                                                 |           |
| *           |     |    |                                                                                                   | 1000 m $\Leftrightarrow$ 160 km/h,                                                                                                    |           |
| *           |     |    |                                                                                                   | 700 m $\Rightarrow$ 140 km/h oder                                                                                                    |           |
| *           |     |    |                                                                                                   | 400 m $\Rightarrow$ 80 km/h.                                                                                                    |           |
| *           |     | b) |                                                                                                   | einer niedrigeren Geschwindigkeit, die sich durch                                                                                                    |           |
| *           |     |    |                                                                                                   | den Einstellwert VMZ,                                                                                                    |           |
| *           |     |    |                                                                                                   | die vorhandenen Brh,                                                                                                    |           |
| *           |     |    |                                                                                                   | Langsamfahrstellen oder                                                                                                    |           |
| *<br>*      |     |    |                                                                                                   | Überwachungssignale, die einen Halt vor dem<br>BÜ vorschreiben                                                                                              |           |
| *           |     |    |                                                                                                   | ergeben kann.                                                                                                    |           |
| ∗<br>*      |     | c) | beifahrt                                                                                          | der LSSMA (siehe Abschnitt 7 Absatz (7)) nach Vor-                                                                                                    |           |
| *<br>*      |     |    |                                                                                                   | am Signal mit der Signalbedeutung "Halt erwar-<br>ten",                                                                                                    |           |
| *<br>*<br>* |     |    |                                                                                                   | am Signal, das eine Geschwindigkeit klei-<br>ner/gleich 70 km/h ankündigt (gilt nicht für<br>Langsamfahrsignale <sup>4</sup> ) oder                         |           |
| *           |     |    |                                                                                                   | am alleinstehenden Signal Ne 2.                                                                                                    |           |
| *           |     | d) |                                                                                                   | der Release Speed.                                                                                                    |           |
| *<br>*      |     |    | Die ETCS-Betriebsart LS ist abhängig von der ETCS-<br>Fahrzeugsoftware in ETCS-Level 1 verfügbar. |                                                                                                    |           |
|             | (5) |    |                                                                                                   | Das ETCS-FzG wechselt in die ETCS-Betriebsart SR<br>(Staff Responsible), nachdem Sie                                                                        | <b>SR</b> |
| *           |     |    |                                                                                                   | "Override" und "EOA" betätigt haben oder                                                                                                    |           |
| *           |     |    |                                                                                                   | in ETCS-Level 1 oder ETCS-Level 2 die angekündig-<br>te ETCS-Betriebsart SR bestätigt haben.                                                                |           |
| *<br>∗<br>* |     |    |                                                                                                   | Das ETCS-FzG überwacht die zulässige Geschwindigkeit<br>von 40 km/h oder ggf. eine niedrigere Geschwindigkeit<br>(siehe Abschnitt 13 Absatz (21) und (23)). |           |

<span id="page-40-0"></span><sup>4</sup> Ausnahme: Die Langsamfahrsignale stehen in dem Bereich zwischen Vorsignal und Hauptsignal. \* \*

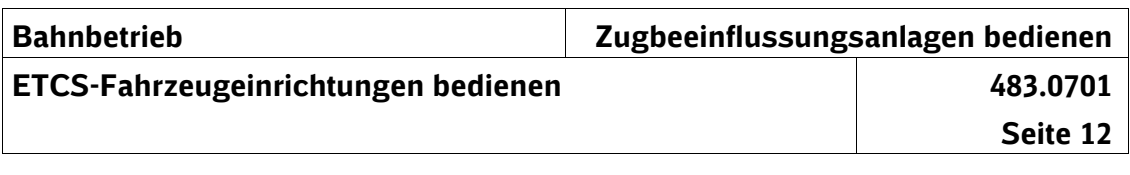

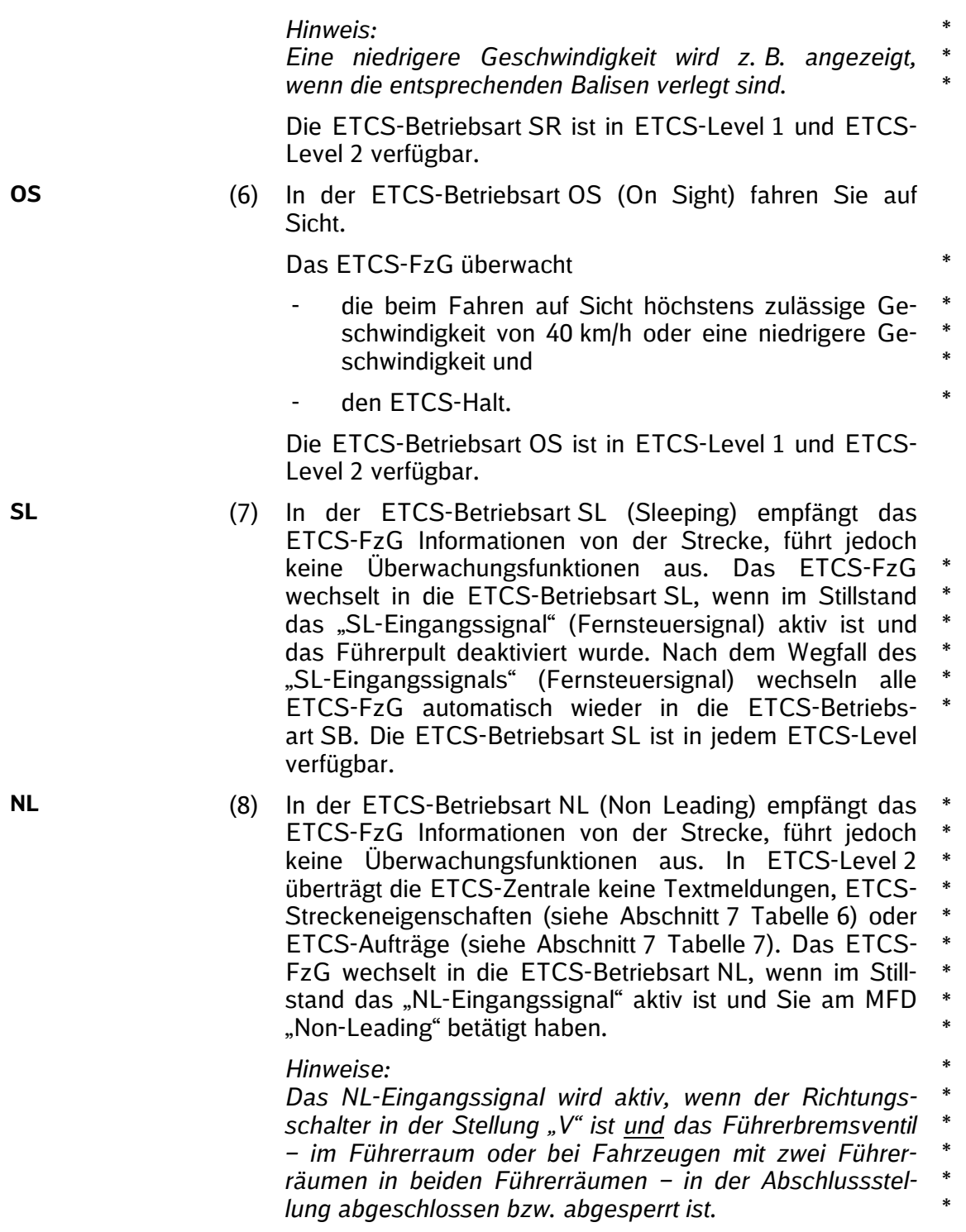

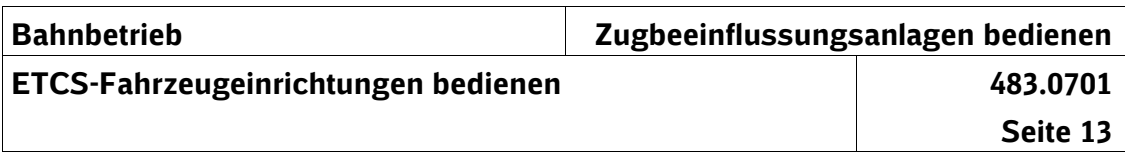

*Bei Fahrzeugen, bei denen mit dem Abschließen bzw. Absperren des Führerbremsventils das ETCS-FzG in die ETCS-Betriebsart NL wechselt, ist am MFD die Auswahl*  \* \*

*von "Non-Leading" nicht möglich.* \*

> Die ETCS-Betriebsart NL ist in jedem ETCS-Level verfügbar.

- (9) In der ETCS-Betriebsart SH (Shunting) überwacht das ETCS-FzG die Geschwindigkeit auf 40 km/h. Das Bewegen der Fahrzeuge in beiden Fahrtrichtungen sowie die Vorbeifahrt an Halt zeigenden Signalen ist möglich. Die ETCS-Betriebsart SH ist in ETCS-Level 0, ETCS-Level 1, ETCS-Level 2 und abhängig von der ETCS-Fahrzeugsoftware auch in ETCS-Level NTC PZB/LZB verfügbar. **SH**
- (10) In der ETCS-Betriebsart PS (Passive Shunting) kann beim Rangieren das Führerpult gewechselt werden, ohne dass der ETCS-Startlauf erneut durchgeführt werden muss. Die ETCS-Betriebsart PS ist abhängig von der ETCS-Fahrzeugsoftware in jedem ETCS-Level verfügbar. **PS** \* \*
- (11) In der ETCS-Betriebsart UN (Unffited) wirkt keine Zugbeeinflussung. Das ETCS-FzG überwacht die zulässige Ge-**UN** \*
- schwindigkeit von 50 km/h oder ggf. eine niedrigere Ge-\*
- schwindigkeit. \*
- *Hinweis:* \*

\*

*Eine niedrigere Geschwindigkeit wird z. B. angezeigt, wenn die entsprechenden Balisen verlegt sind.* \* \*

Die ETCS-Betriebsart UN ist in ETCS-Level 0 verfügbar.

- (12) Bei einem sicherheitsrelevanten Fehler der ETCS-Fahrzeugeinrichtung wechselt das ETCS-FzG in die ETCS-Betriebsart SF (System Failure). Das ETCS-FzG **SF** \*
- leitet eine Zwangsbremsung bis zum Stillstand ein. Die \*
- ETCS-Betriebsart SF ist in jedem ETCS-Level verfügbar. \*
- (13) In der ETCS-Betriebsart SN (STM National) übergibt die Zugbeeinflussung ETCS der nationalen Zugbeeinflussung PZB/LZB die Überwachung. Die ETCS-Betriebsart SN ist in ETCS-Level NTC PZB/LZB verfügbar. **SN** \* \*

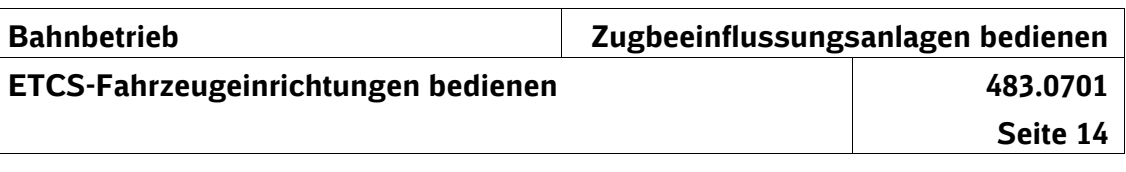

(14) Das ETCS-FzG wechselt in folgenden Fällen in die ETCS-Betriebsart TR (Trip) und leitet eine Zwangsbremsung bis zum Stillstand ein: a) Bei der Vorbeifahrt in ETCS-Level 1 am Halt zeigenden oder gestörten Haupt- bzw. ggf. Sperrsignal oder am Signal Ne 1, in ETCS-Level 2 am ETCS-Halt bzw. Signal Ne 14, wenn "Override" nichtaktiv ist. b) Bei einer PZB-Zwangsbremsung infolge einer 2000 Hz Beeinflussung oder einer LZB-Zwangsbremsung infolge der Vorbeifahrt an einem LZB-Halt, welche am Ort des Levelwechsels von ETCS-Level NTC PZB/LZB nach ETCS-Level 1 oder ETCS-Level 2 noch wirksam ist und vom ETCS-FzG übernommen wird. c) Beim Levelwechsel nach ETCS-Level 1 ohne Aufwertung durch eine Balise, die eine Zustimmung zur Fahrt überträgt oder - ETCS-Level 2 ohne gültige ETCS-Fahrterlaubnis d) In ETCS-Level 2 für Fahrzeuge in der ETCS-Betriebsart SR beim Erkennen eines falschen Fahrwegs oder einer falschen Fahrtrichtung. e) In ETCS-Level 2 bei einer angekündigten, aber nicht gefundenen Balise. f) Bei bestimmten Balisenlesefehlern. g) Bei einer Inkompatibilität zwischen der Systemversion vom ETCS-FzG und der ETCS-Streckeneinrichtung (Balise). Die ETCS-Betriebsart TR ist in ETCS-Level NTC PZB/LZB, ETCS-Level 1, ETCS-Level 2 und abhängig von der ETCS-Fahrzeugsoftware auch in ETCS-Level 0 ver-\*fügbar. **TR** \* \* \* \* \* \* \* \* \* \* \* \* \* \* \* \* \* \* \* \* \* \* \* \* \* \* \*

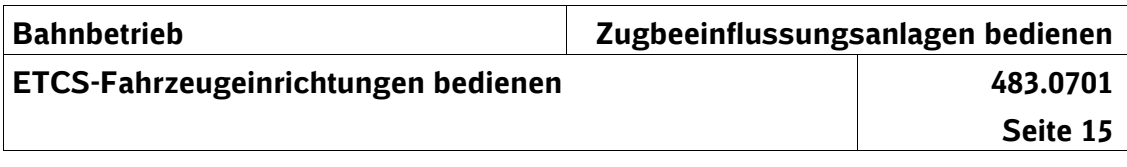

- (15) ETCS-Betriebsart, in die das ETCS-FzG aus der ETCS-**PT**
- Betriebsart TR wechselt, nachdem Sie im Stillstand die angekündigte ETCS-Betriebsart PT bestätigen. Die ETCS-Betriebsart PT ist in ETCS-Level 1 und ETCS-Level 2 verfügbar. \* \*
- (16) Wird das ETCS-FzG mit dem ETCS-Störschalter ausge-**IS** \*
- schaltet<sup>[5](#page-44-0)</sup>, wechselt das ETCS-FzG in die ETCS-Betriebsart IS (Isolation). Damit sind sämtliche Ein- und Ausgaben der ETCS-Fahrzeugeinrichtung unterbunden. Die ETCS-Betriebsart IS ist in jedem ETCS-Level verfügbar. \*

<span id="page-44-0"></span><sup>5</sup> Abweichend zum PZB-FzG wird das ETCS-FzG mit dem ETCS-Störschalter nicht "abgeschaltet", sondern "ausgeschaltet". \*

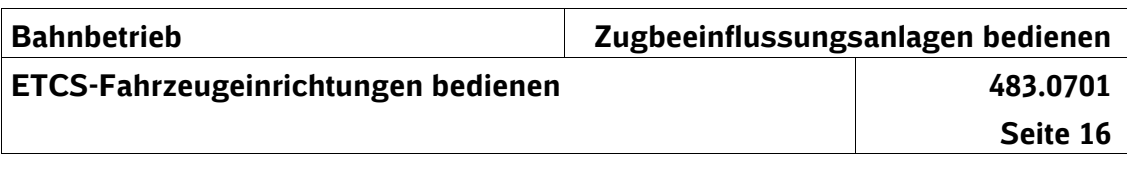

# <span id="page-45-0"></span>**Symbole der ETCS-Betriebsarten**

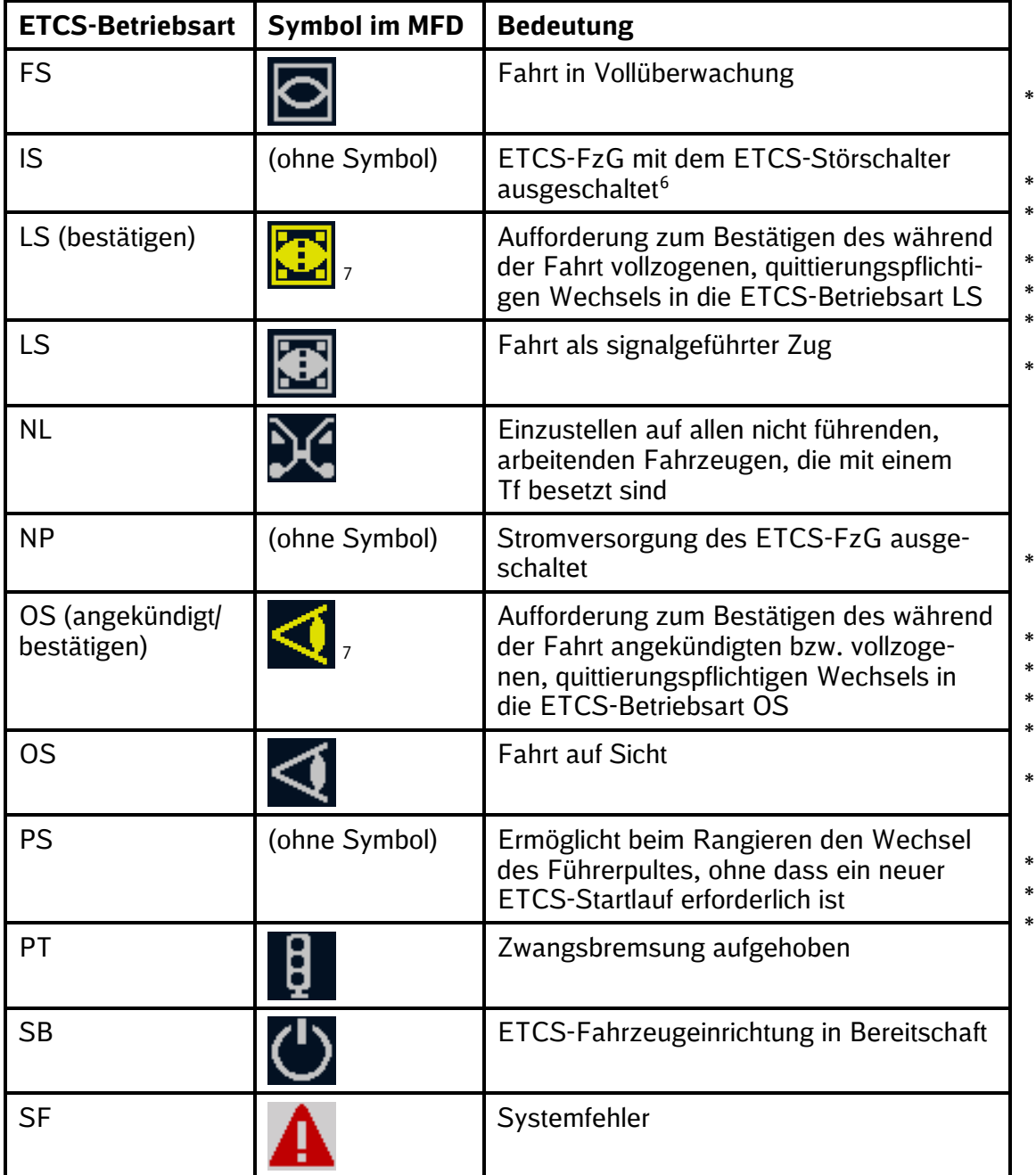

<sup>6</sup> Abweichend zum PZB-FzG wird das ETCS-FzG mit dem ETCS-

<span id="page-45-2"></span><span id="page-45-1"></span>Störschalter nicht "abgeschaltet", sondern "ausgeschaltet".

<sup>7</sup> Mit einem gelben, blinkenden Rahmen.

\* \* \*

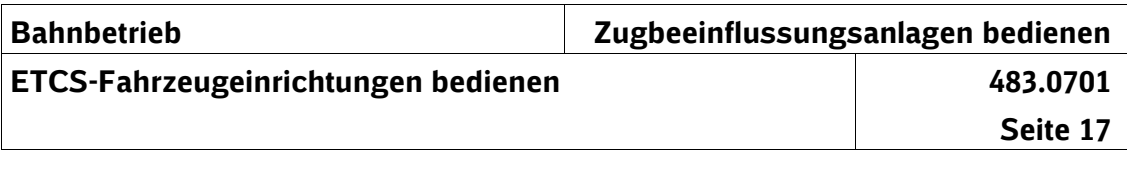

<span id="page-46-0"></span>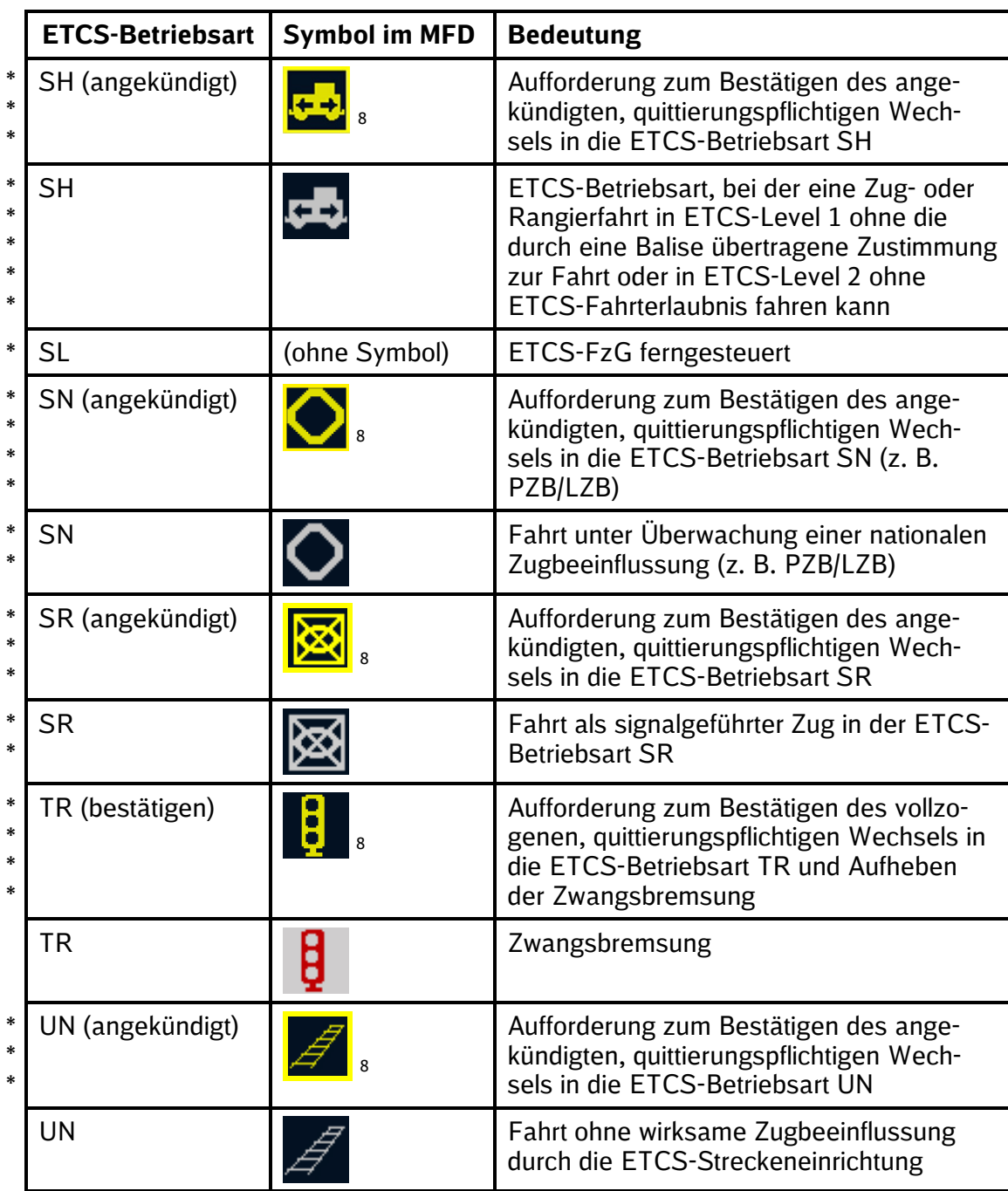

**Tabelle 2: Symbole der ETCS-Betriebsarten**

<span id="page-46-1"></span><sup>8</sup> Mit einem gelben, blinkenden Rahmen. \*

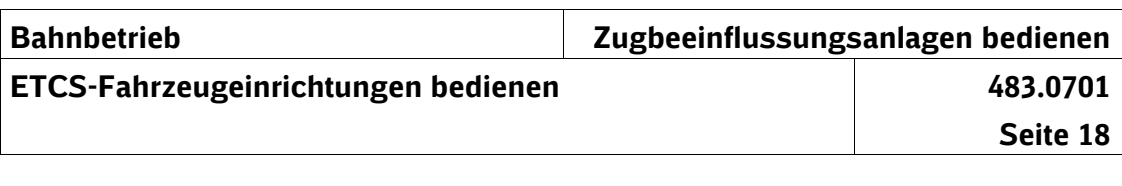

# **5 ETCS-Streckeneinrichtungen**

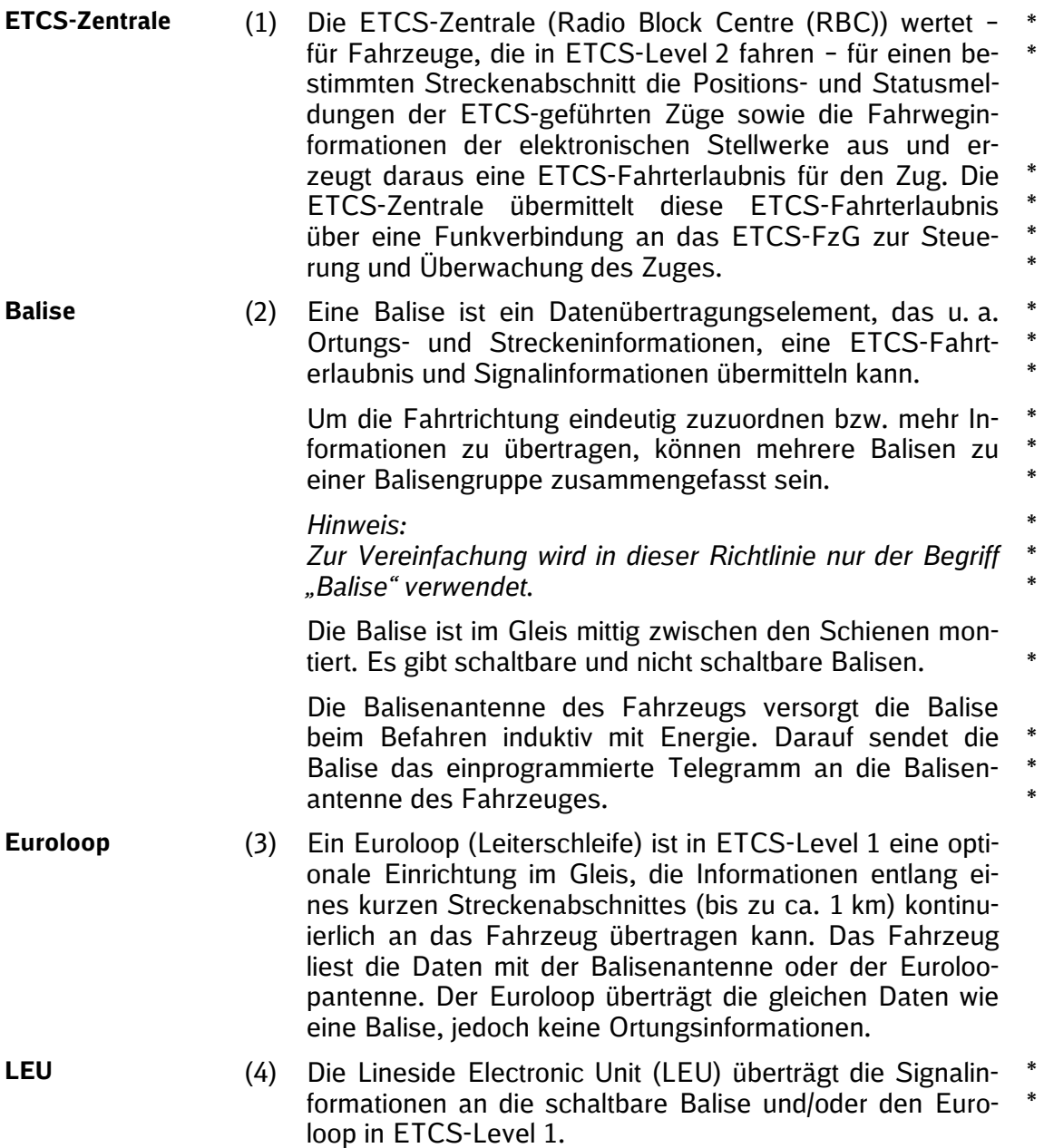

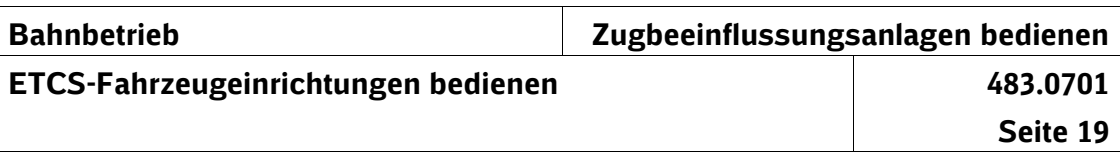

# **6 ETCS-Fahrzeugeinrichtung**

- (1) Das ETCS-FzG besteht aus einem sicheren Rechner (European Vital Computer (EVC)). **ETCS-FzG** \* \*
- Dieser überwacht die \*

\*

\*

\*

- Ortungsinformationen,
- Tf-Eingaben,
- Rückmeldungen der Fahrzeugsteuerung und der Bremse und
- Telegramme der Balisenantenne, der Euroloopantenne und der ETCS-Zentrale. \* \*

Das ETCS-FzG gibt Steuerbefehle an die Fahrzeugsteuerung und an das Bremssystem aus, steuert die Anzeigen für den Tf auf dem Modularen Führerraumdisplay und erzeugt Ortungsmeldungen, die das GSM-R-ETCS-Funk-

- modul in ETCS-Level 2 an die ETCS-Zentrale sendet. \* \*
	- (2) Das Modulare Führerraumdisplay (MFD) zeigt die Daten und Meldungen der Zugbeeinflussungen und weiterer Systeme sowie die Geschwindigkeitsinformationen an. Am MFD geben Sie **MFD**
		- Tf-Nummer (Driver-ID),
		- Zugnummer (Train running number),
		- Zugdaten (Train data) und
		- sonstige für ETCS erforderlichen Daten

ein.

- (3) Das GSM-R-ETCS-Funkmodul ist für den Datenfunk die Kommunikationsschnittstelle des ETCS-FzG zur ETCS-**GSM-R-ETCS-Funkmodul** \* \*
- Zentrale, um über die GSM-R-Antenne eine Funkverbin-\*
- dung zur ETCS-Zentrale aufbauen zu können. \*
- *Hinweis:* \*
- *Nur in ETCS-Level 2 wird für eine kontinuierliche Datenübertragung eine Funkverbindung aufgebaut.* \* \*
- (4) Die Balisenantenne liest die Informationen aus den im \* \*
	- Gleis verlegten Balisen. Beim Befahren versorgt sie die Balisen induktiv mit der für das Senden der einprogram-
- mierten Telegramme notwendigen Energie. \*
- 
- **Balisen-/ Euroloopantenne**

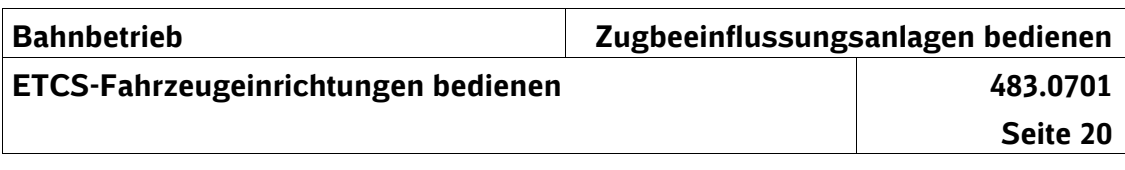

Die Euroloopantenne liest die Informationen aus den im Gleis verlegten Euroloop. \*

*Hinweis: Die Balisenantenne und die Euroloopantenne können auch als kombinierte Antenne ausgeführt sein.*

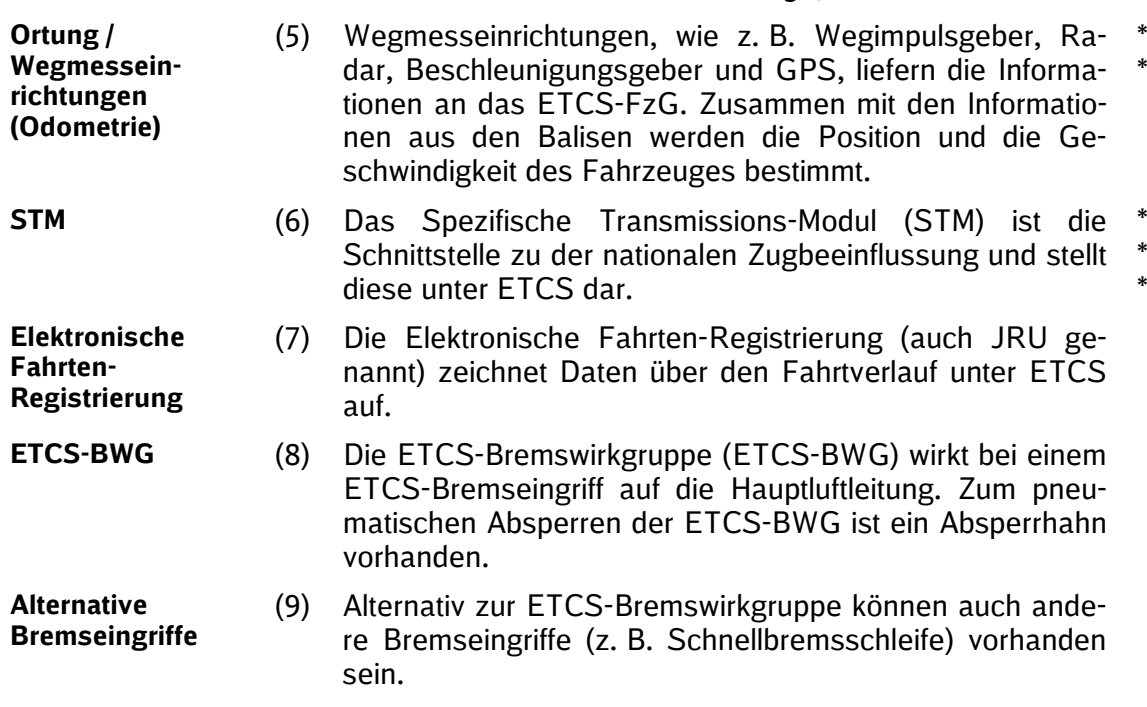

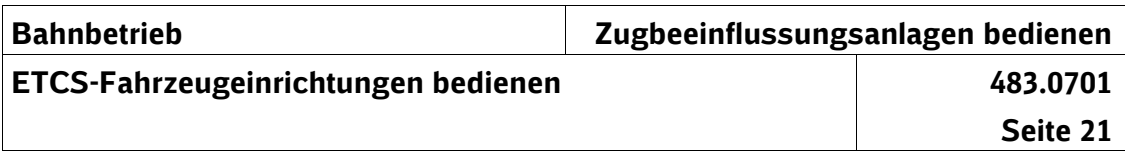

## (10) Prinzipdarstellungen von ETCS-Fahrzeugeinrichtungen

#### **Prinzipdarstellungen**

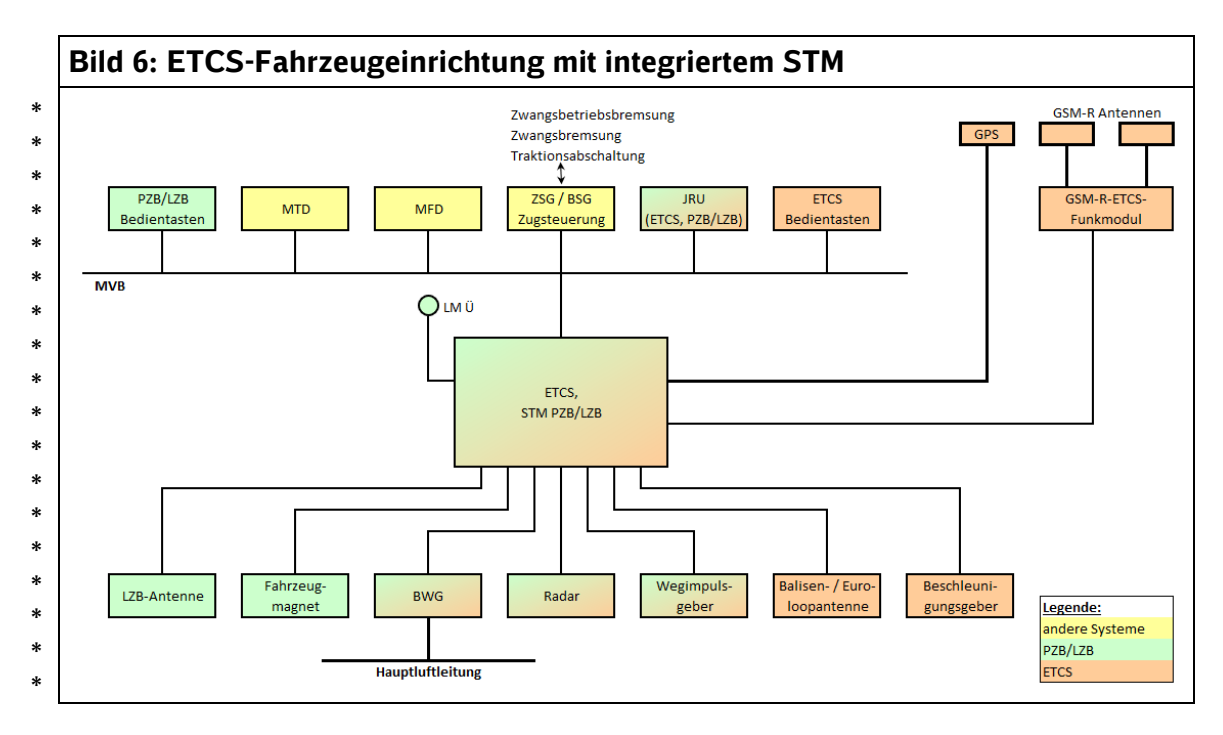

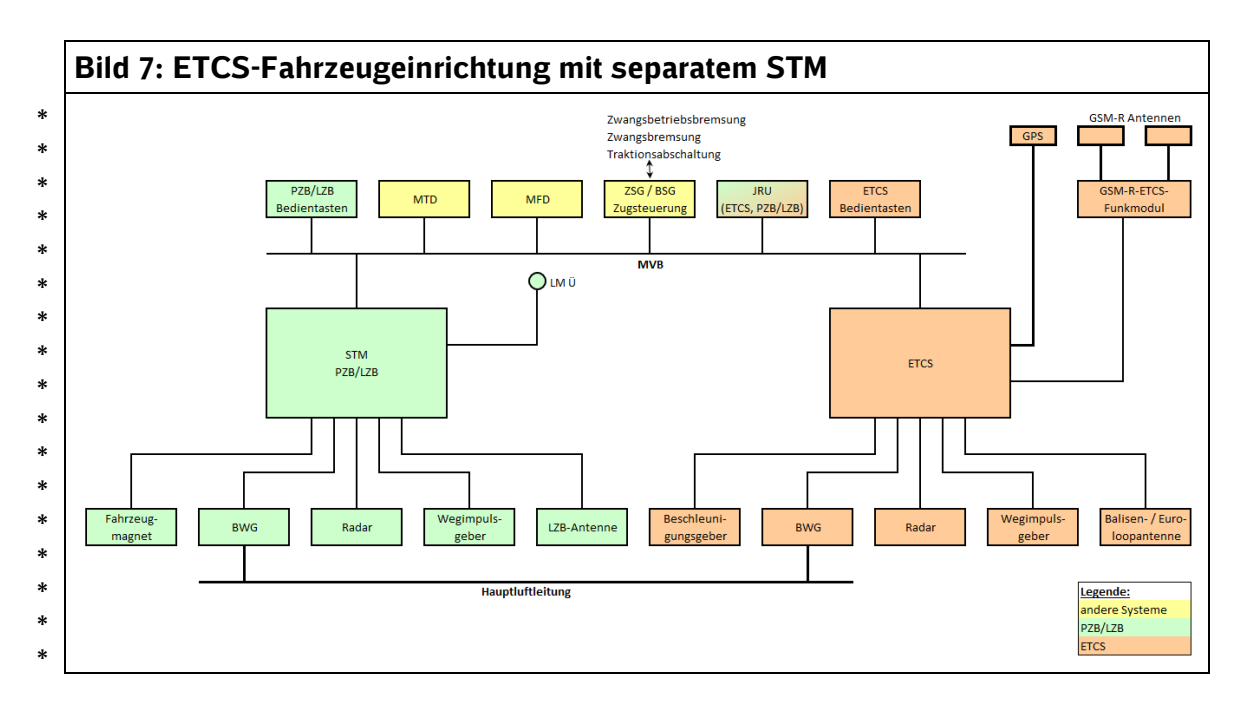

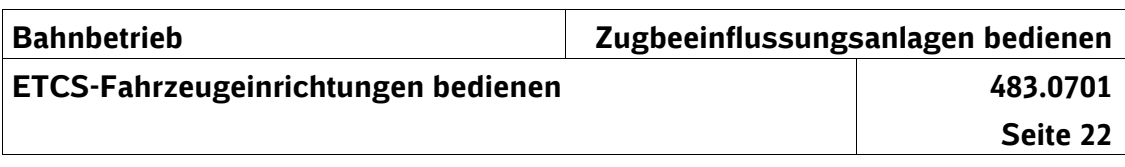

**Bedienelemente** (11) Weitere Bedienelemente sind die in Tabelle 3 beschriebe- \* nen externen Tasten und Schalter. \*

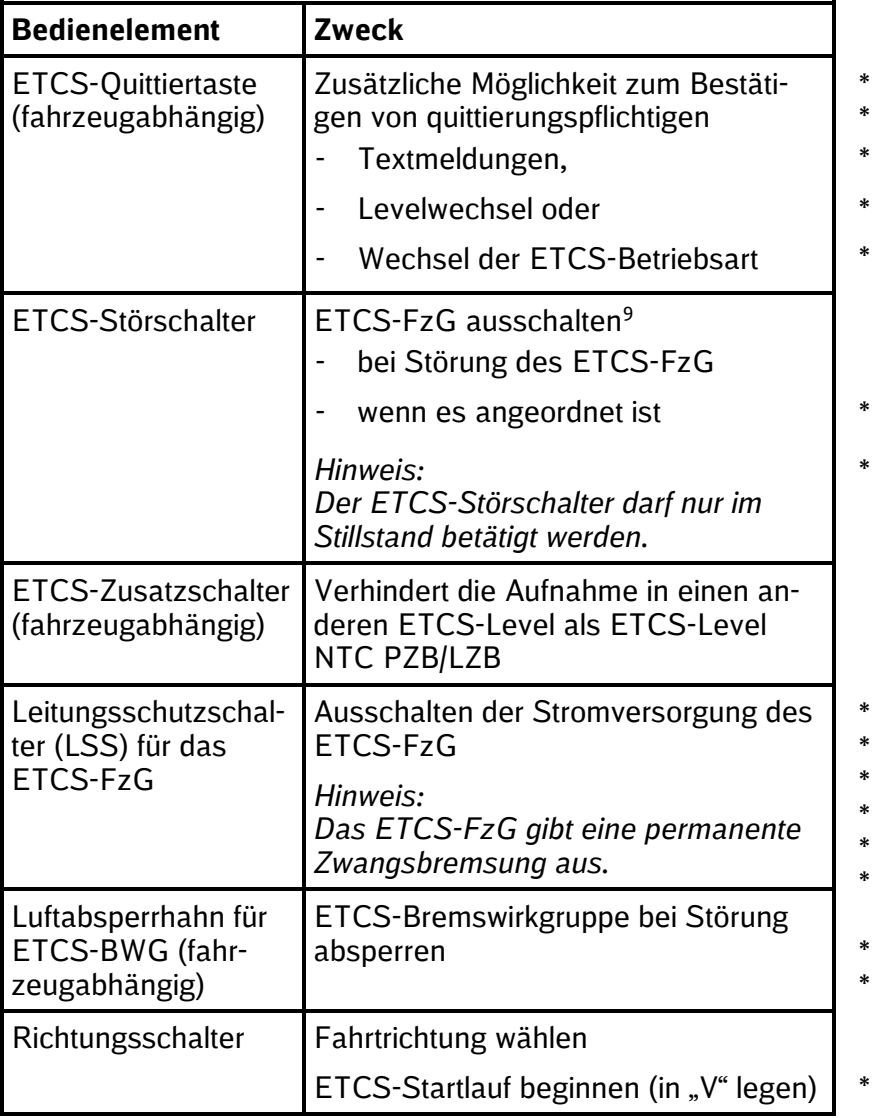

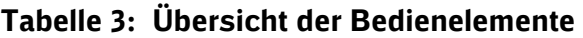

<span id="page-51-0"></span><sup>9</sup> Abweichend zum PZB-FzG wird das ETCS-FzG mit dem ETCS-Störschalter nicht "abgeschaltet", sondern "ausgeschaltet".

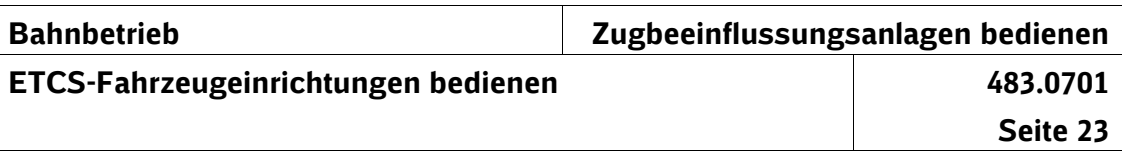

# **7 Anzeigen am MFD**

(1) In den Fahrzeugen kommen MFD als Softkey- oder Touchscreen-Variante zur Anwendung.

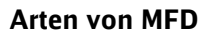

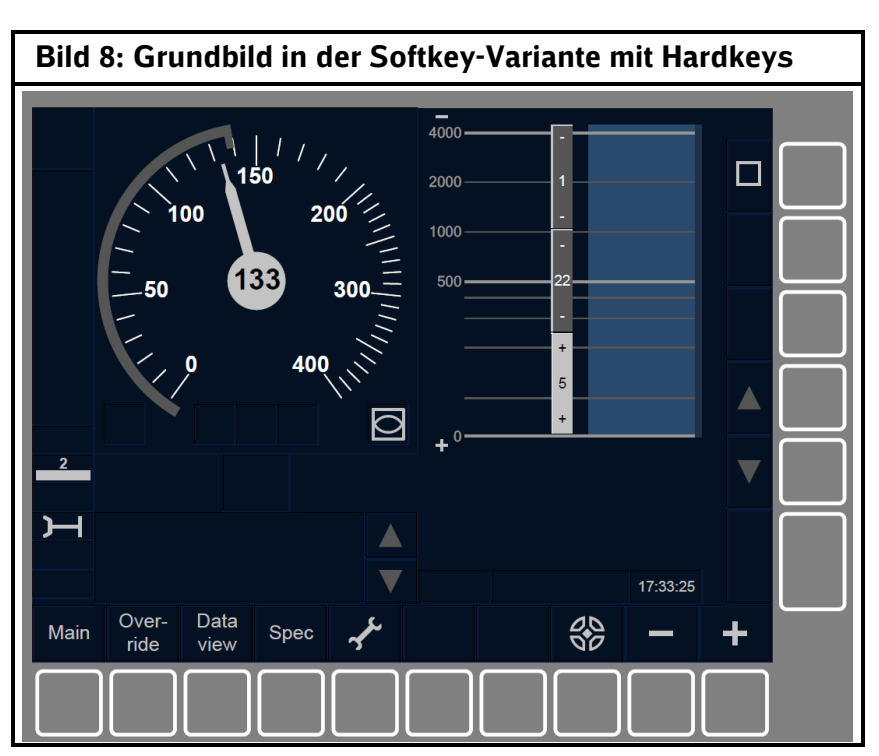

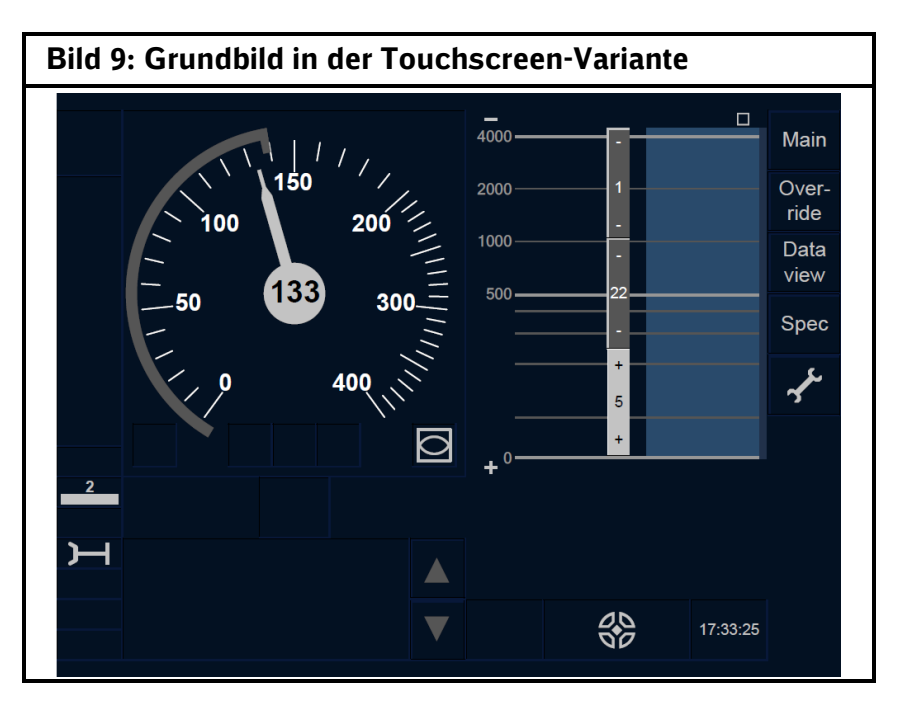

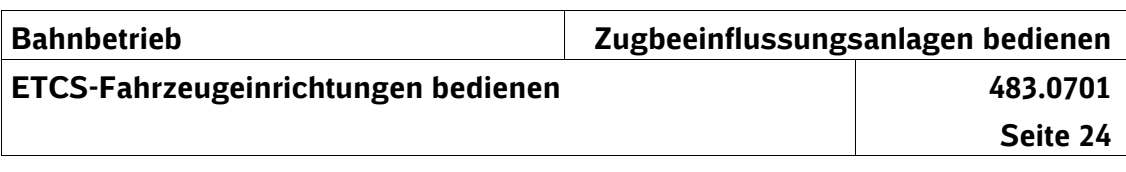

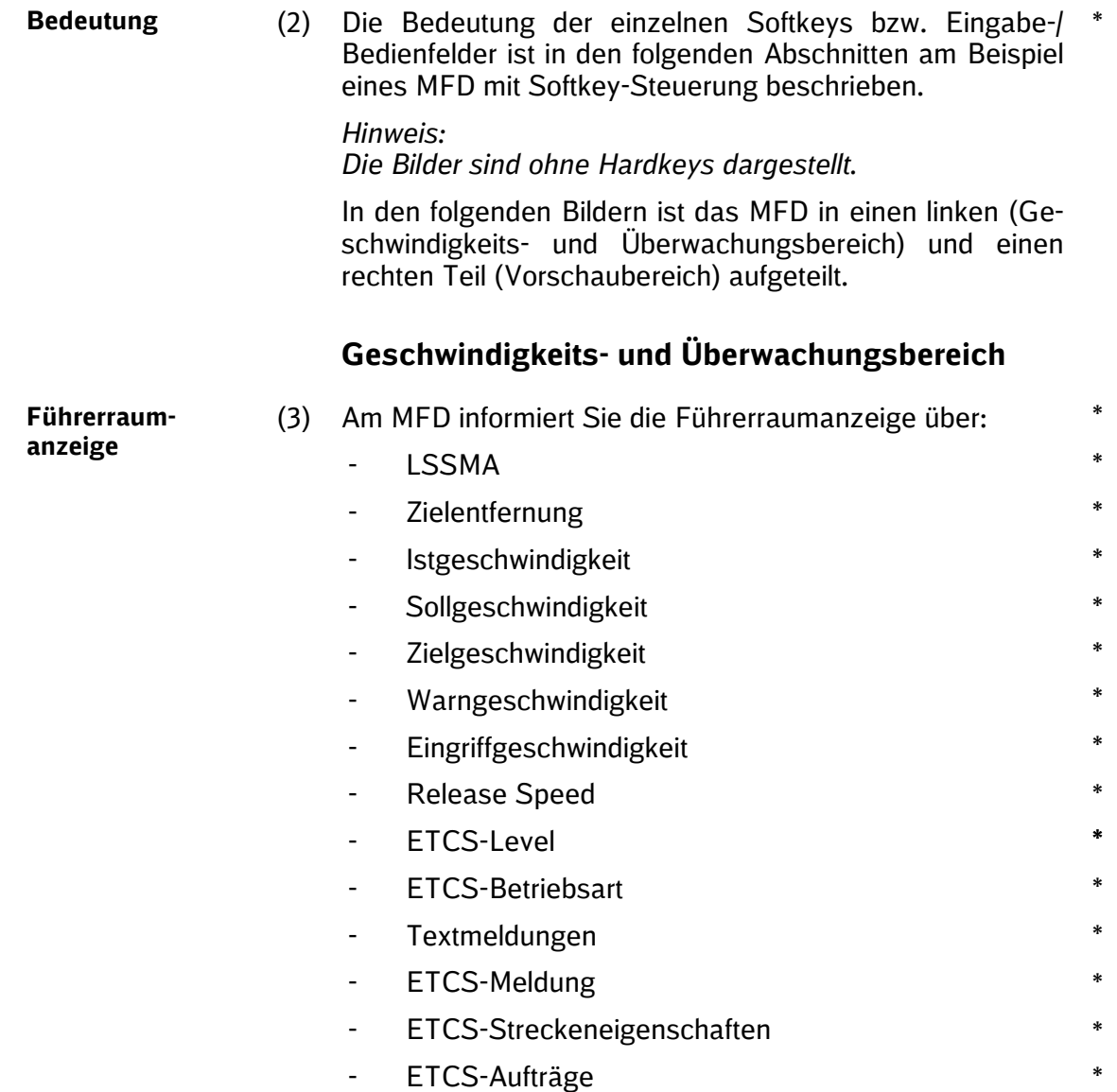

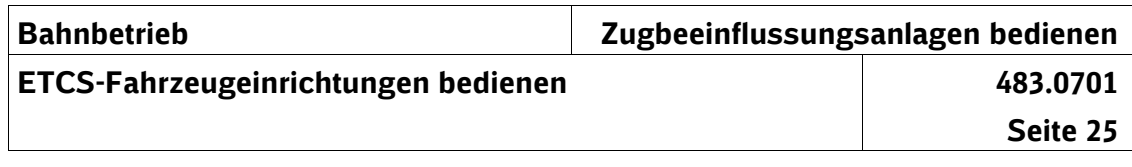

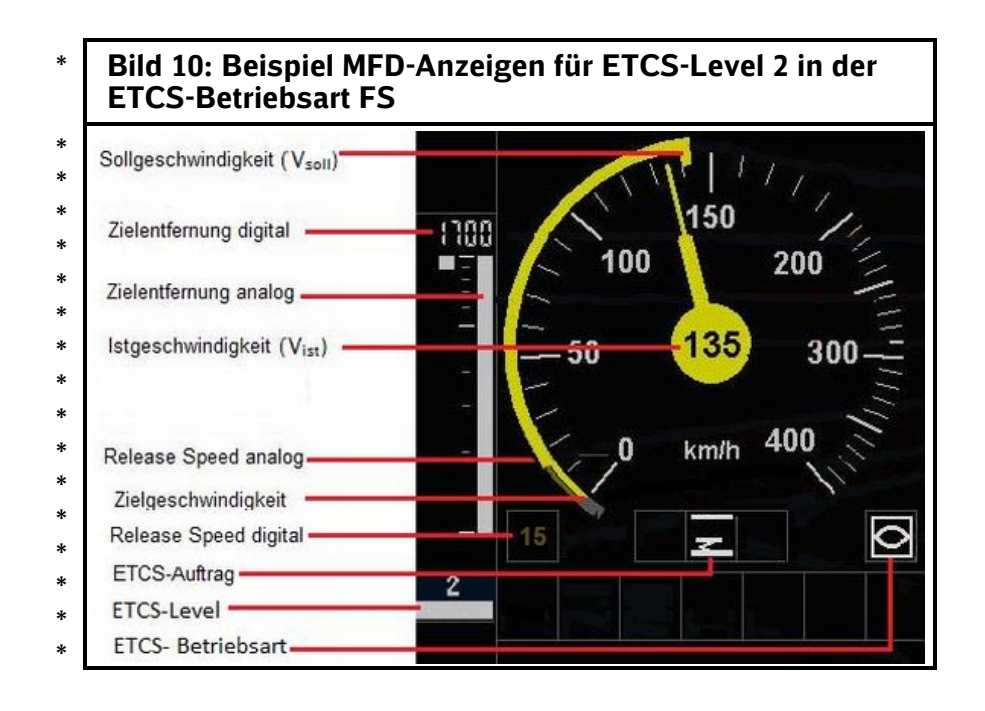

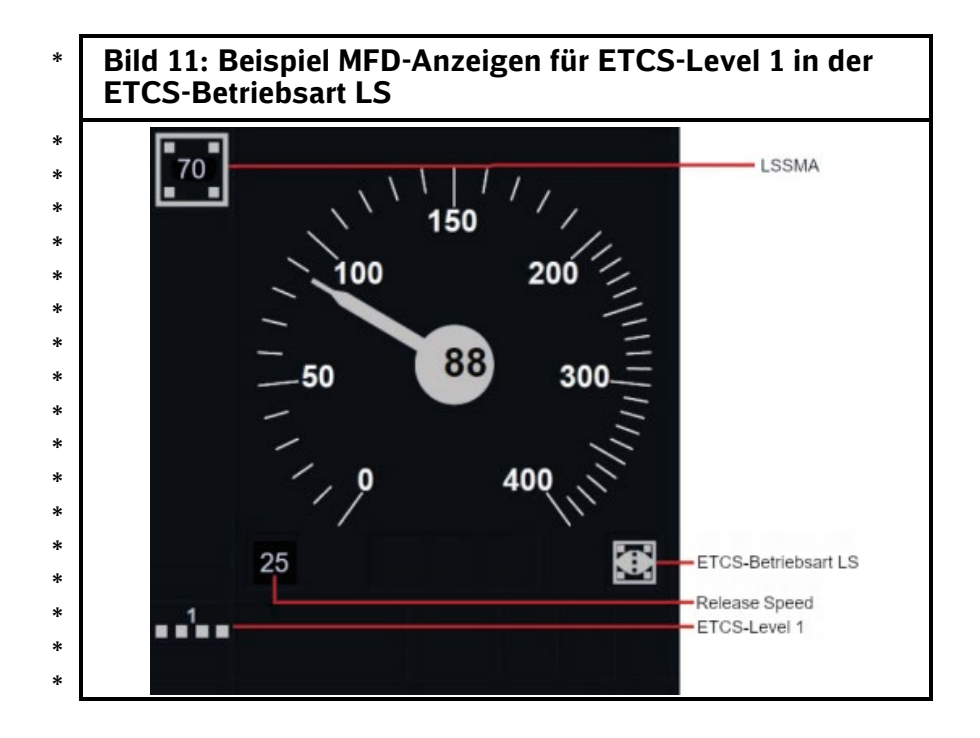

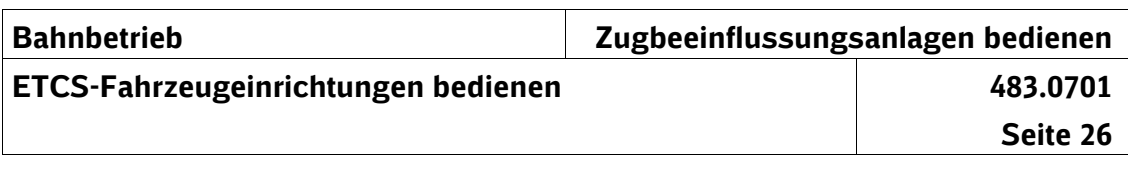

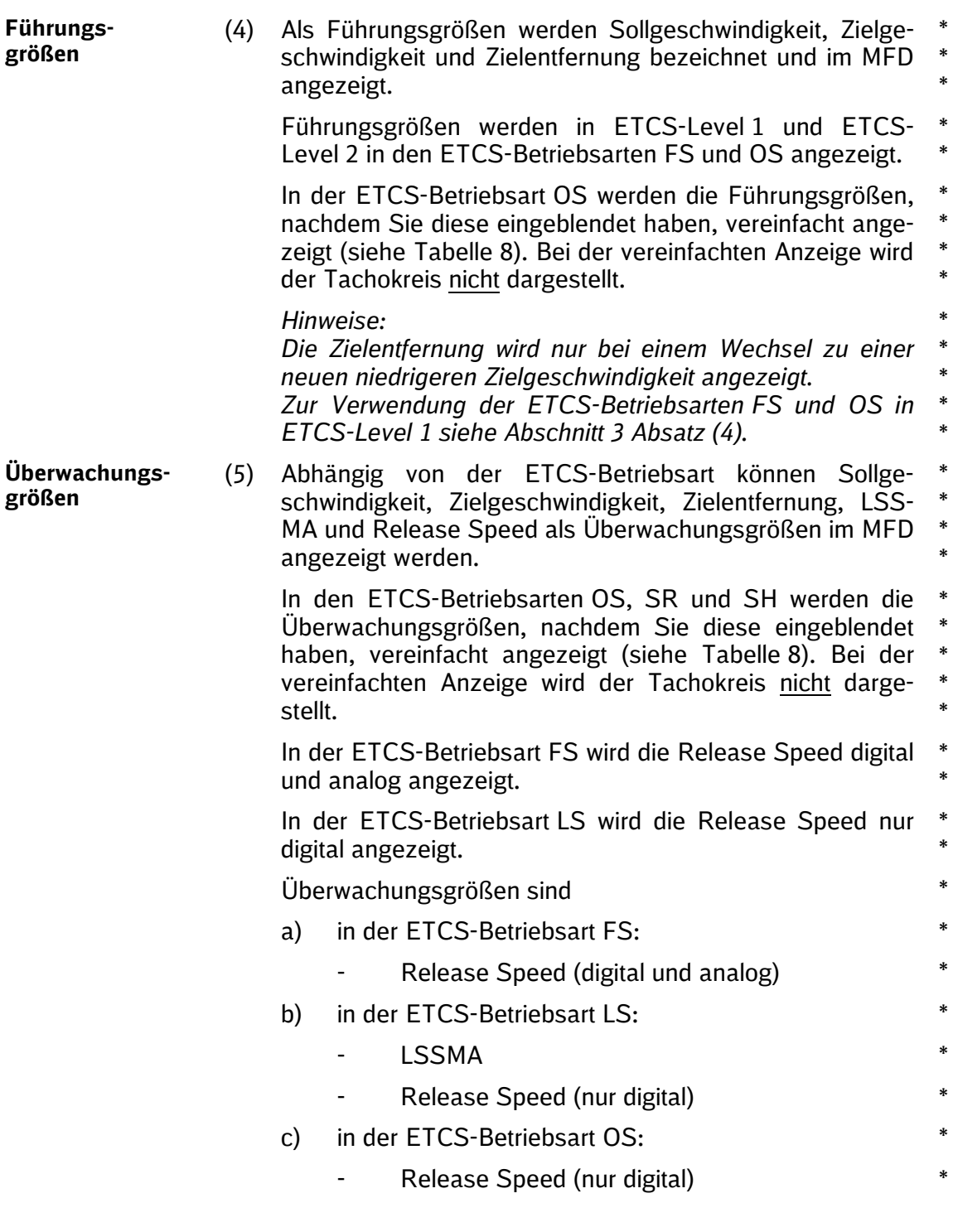

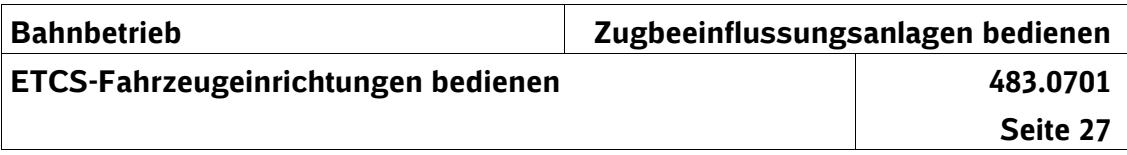

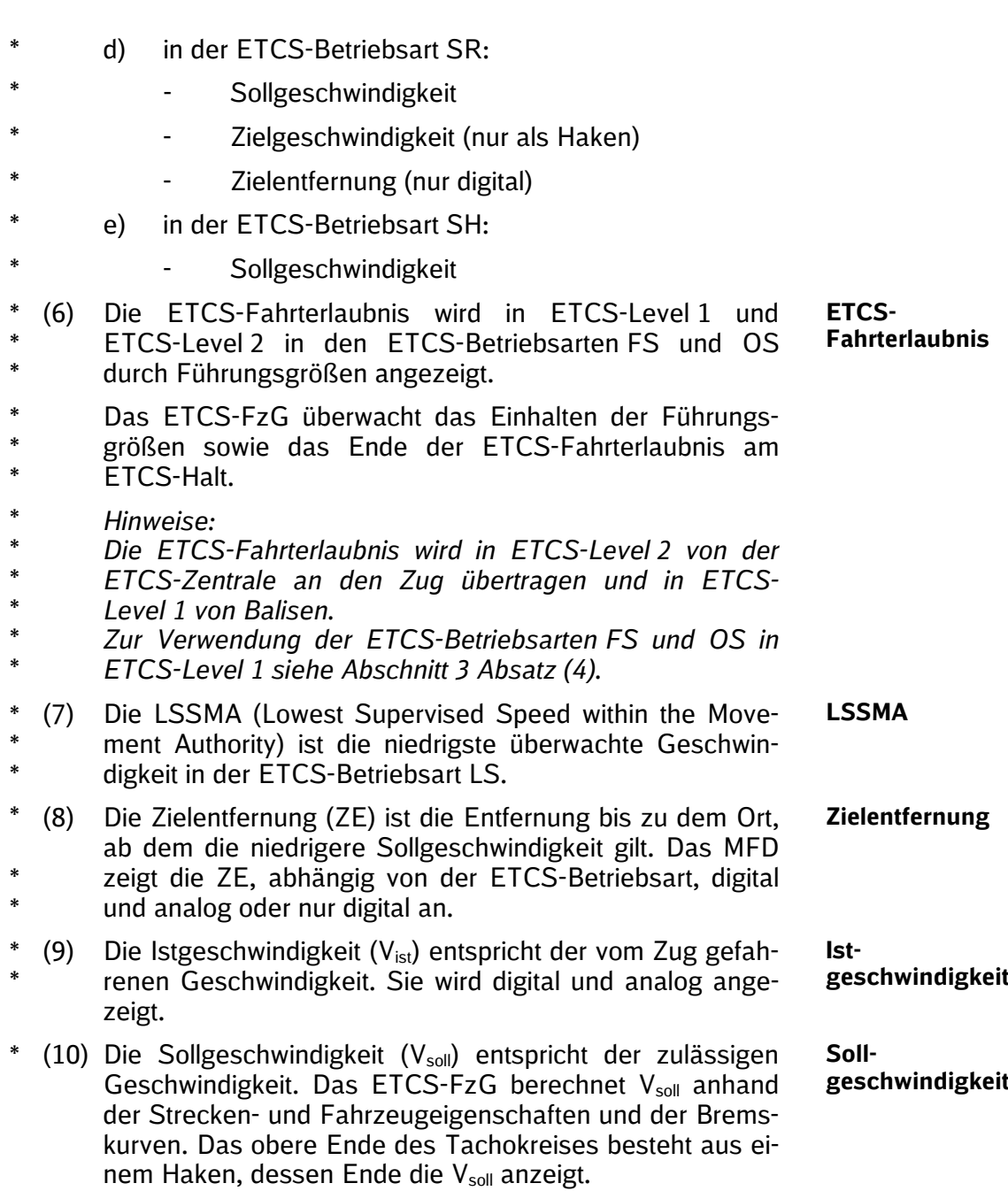

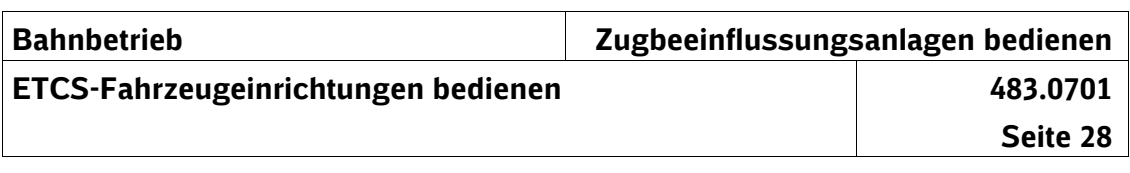

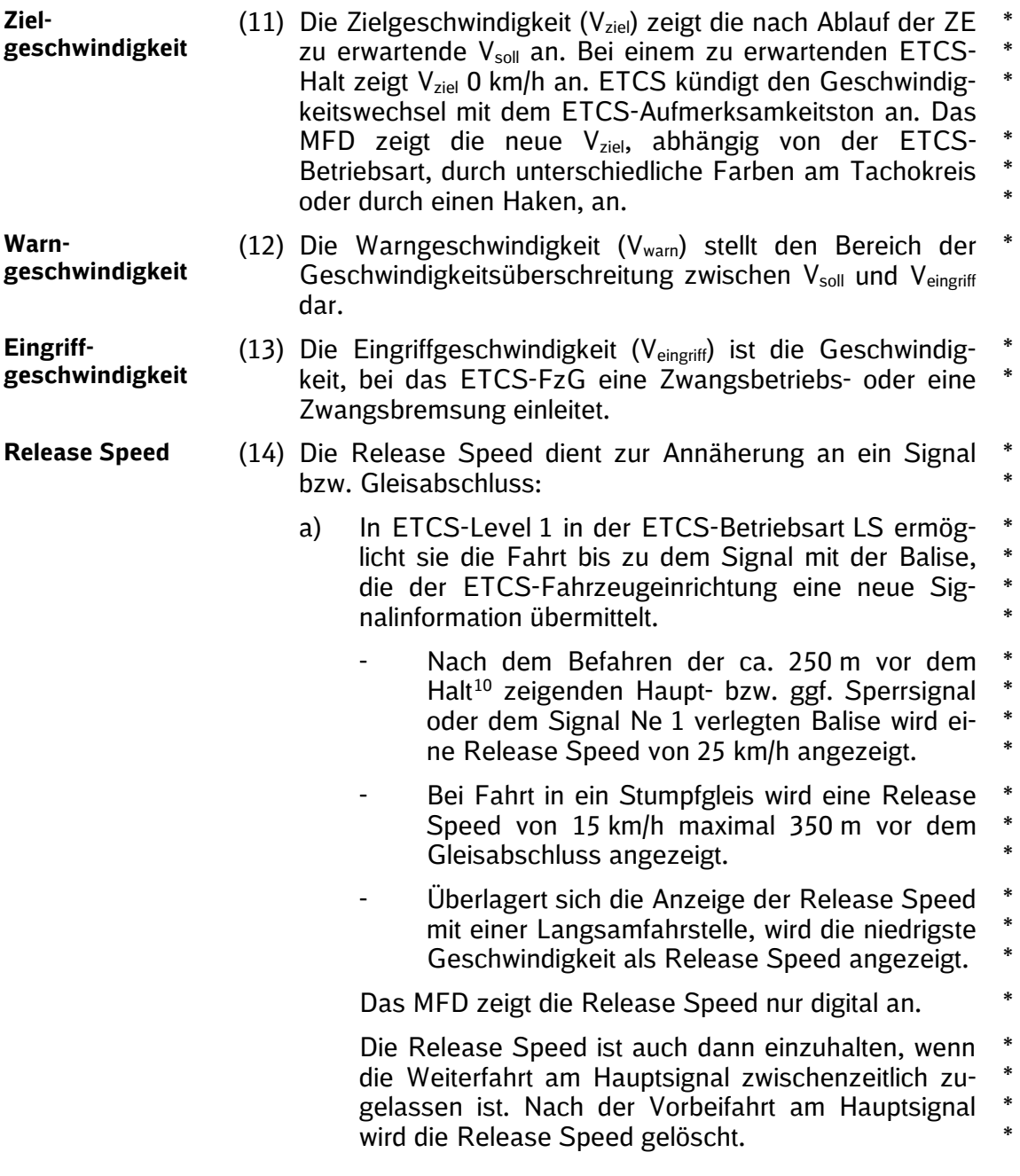

<span id="page-57-0"></span><sup>10</sup> Dies gilt auch bei den Signalbegriffen Zs 1, Zs 7 und Zs 8.

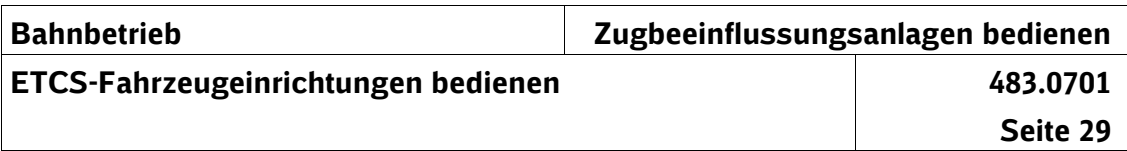

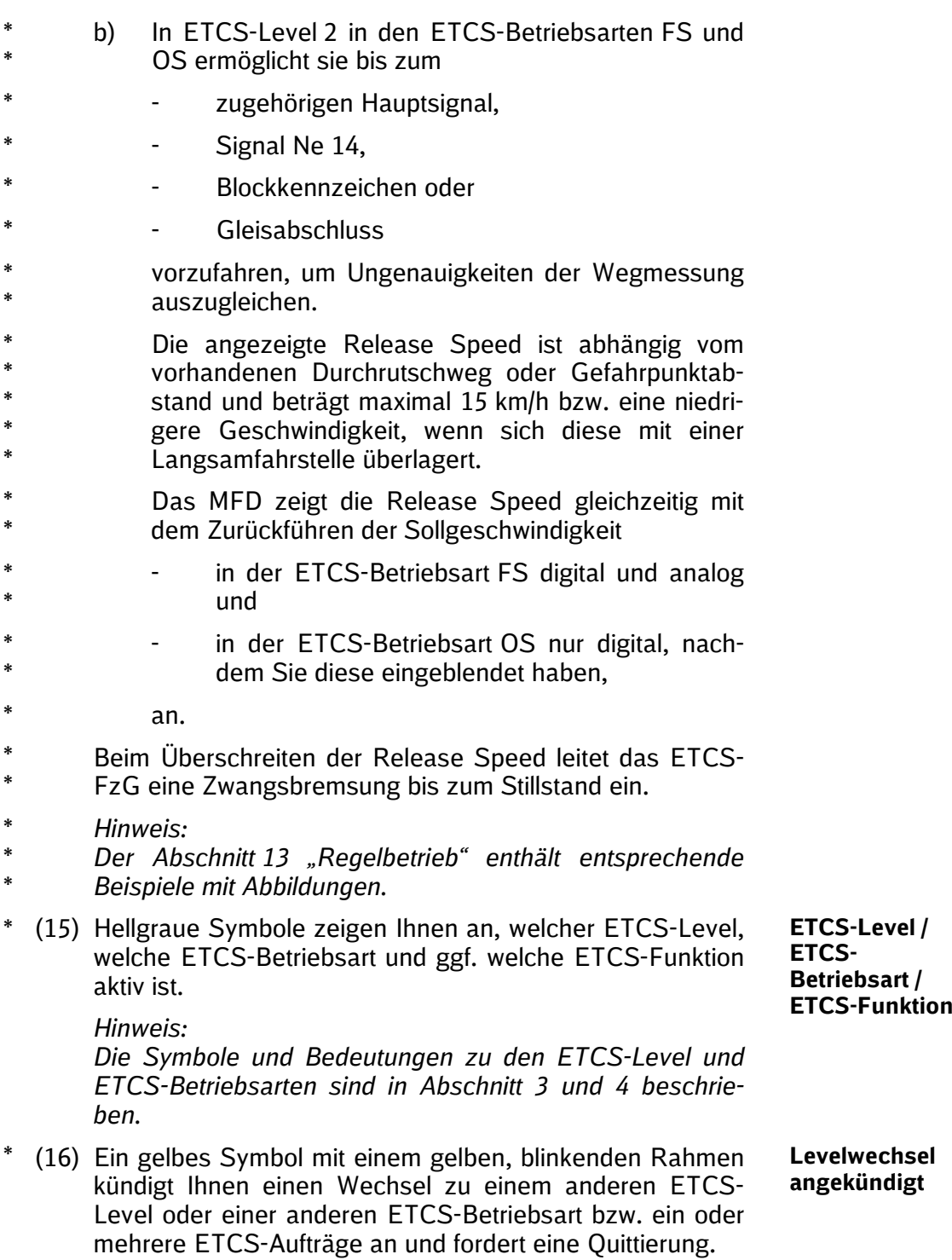

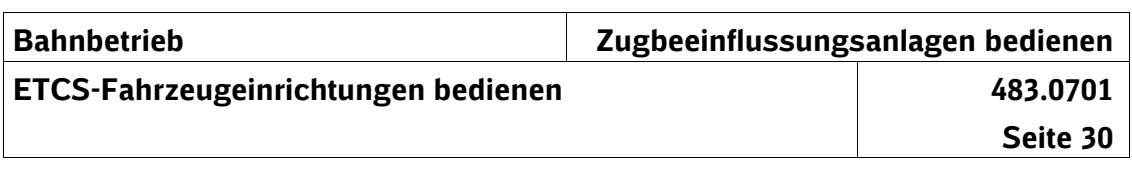

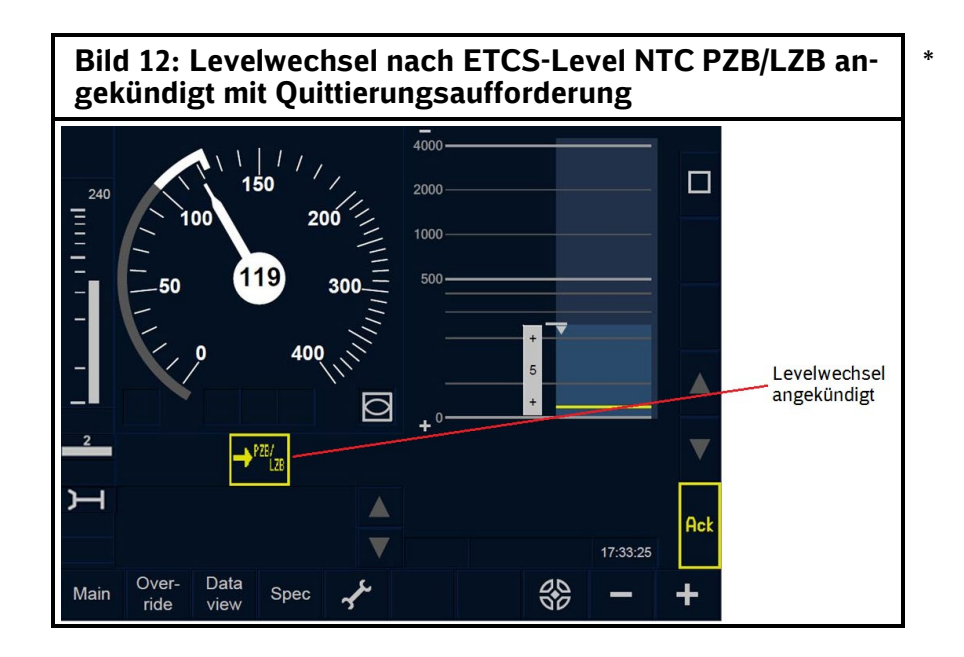

#### **Textmeldungen**

- (17) Textmeldungen werden unterhalb des Tachokreises angezeigt. Sind die Textmeldungen länger als \*
	- 4 Zeilen (Softkey) oder
	- 5 Zeilen (Touchscreen),

erkennen Sie dies an der seitlich angeordneten Bildlaufleiste (Scrollbalken). Mit den Pfeiltasten können Sie zwischen den Textzeilen blättern.

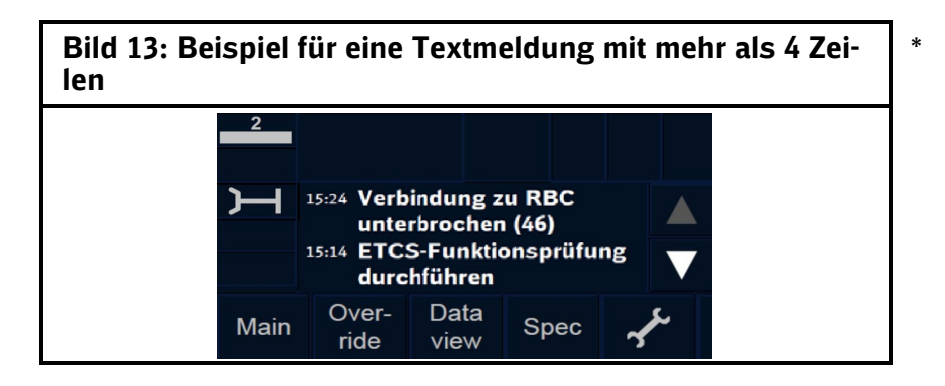

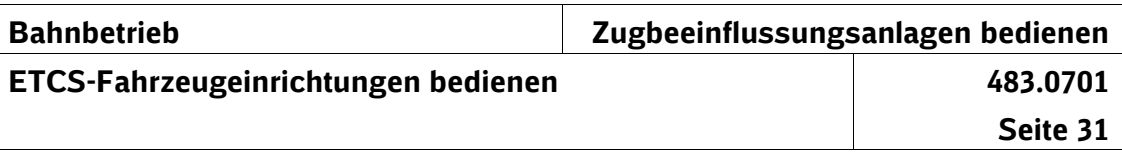

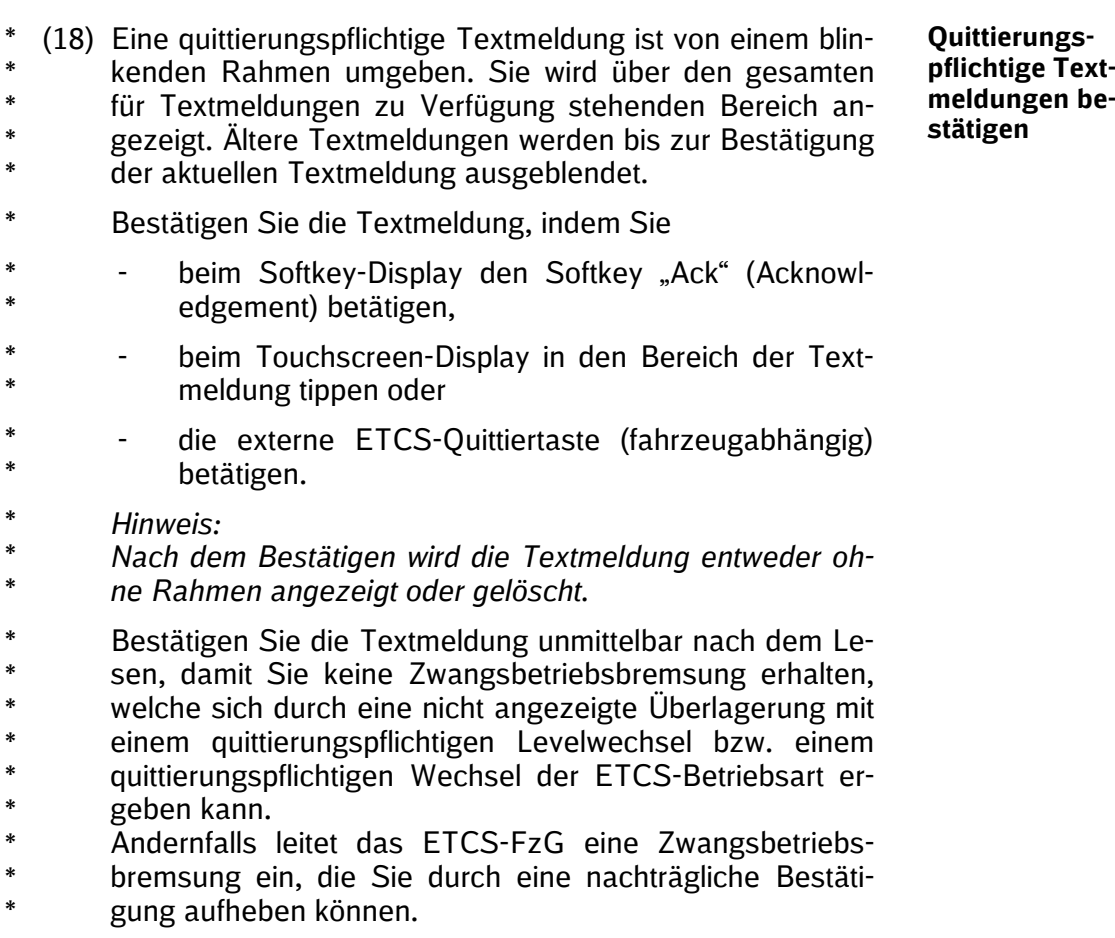

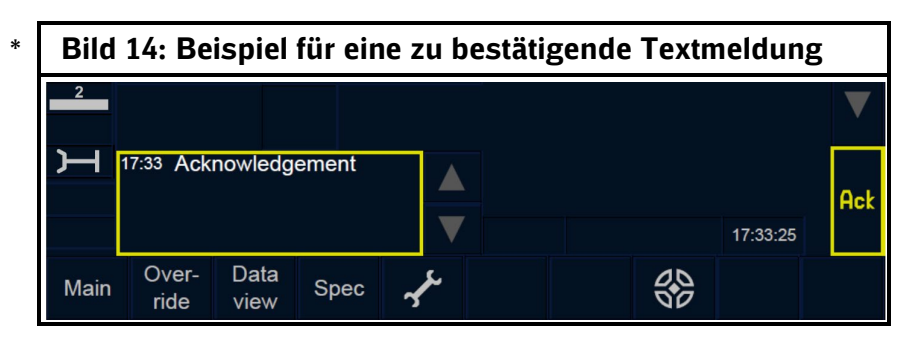

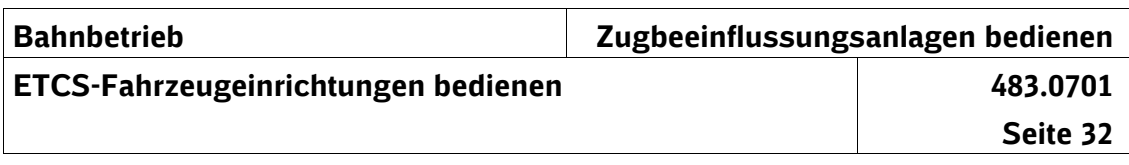

#### **Symbole der ETCS-Meldungen**

(19) Die Symbole für die ETCS-Meldungen sind in Tabelle 4 beschrieben. \* \*

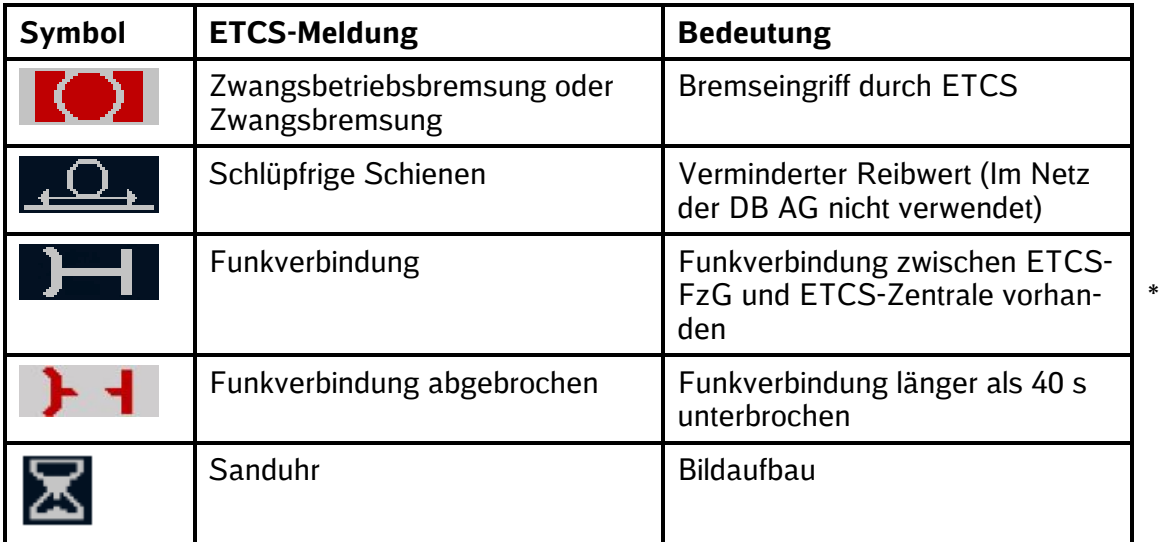

## **Tabelle 4: Symbole der ETCS-Meldungen**

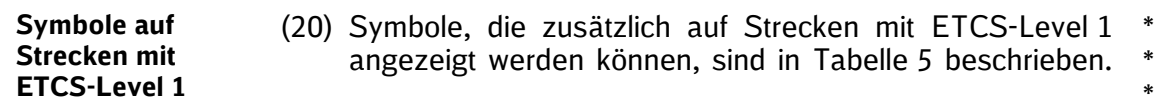

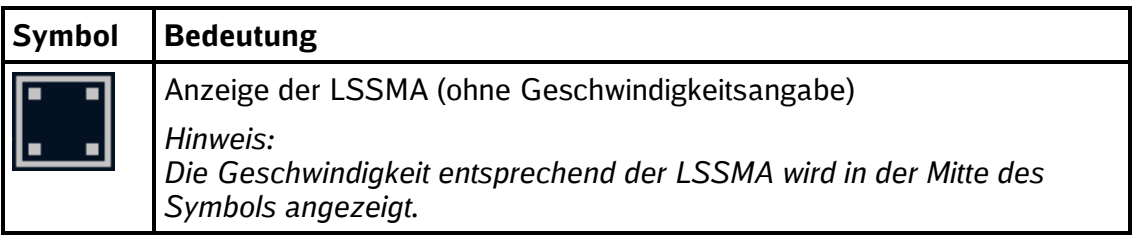

## **Tabelle 5: Symbol in der ETCS-Betriebsart LS**

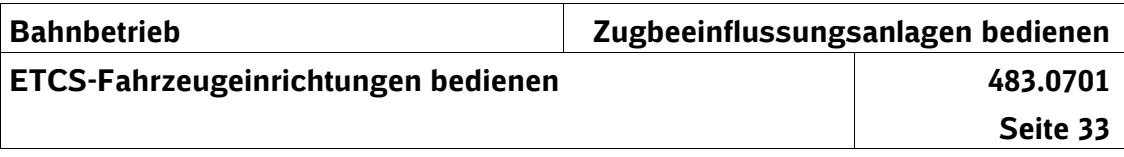

- (21) Symbole, die zusätzlich auf Strecken mit ETCS-Level 2 \* \*
	- angezeigt werden können, sind in Tabelle 6 und 7 be-**Symbole auf Strecken mit ETCS-Level 2**
- schrieben. \*
- *Hinweis:* \*
- *Die gelben Symbole in den beiden Tabellen sind nicht*  \*
- *quittierungspflichtig.* \*

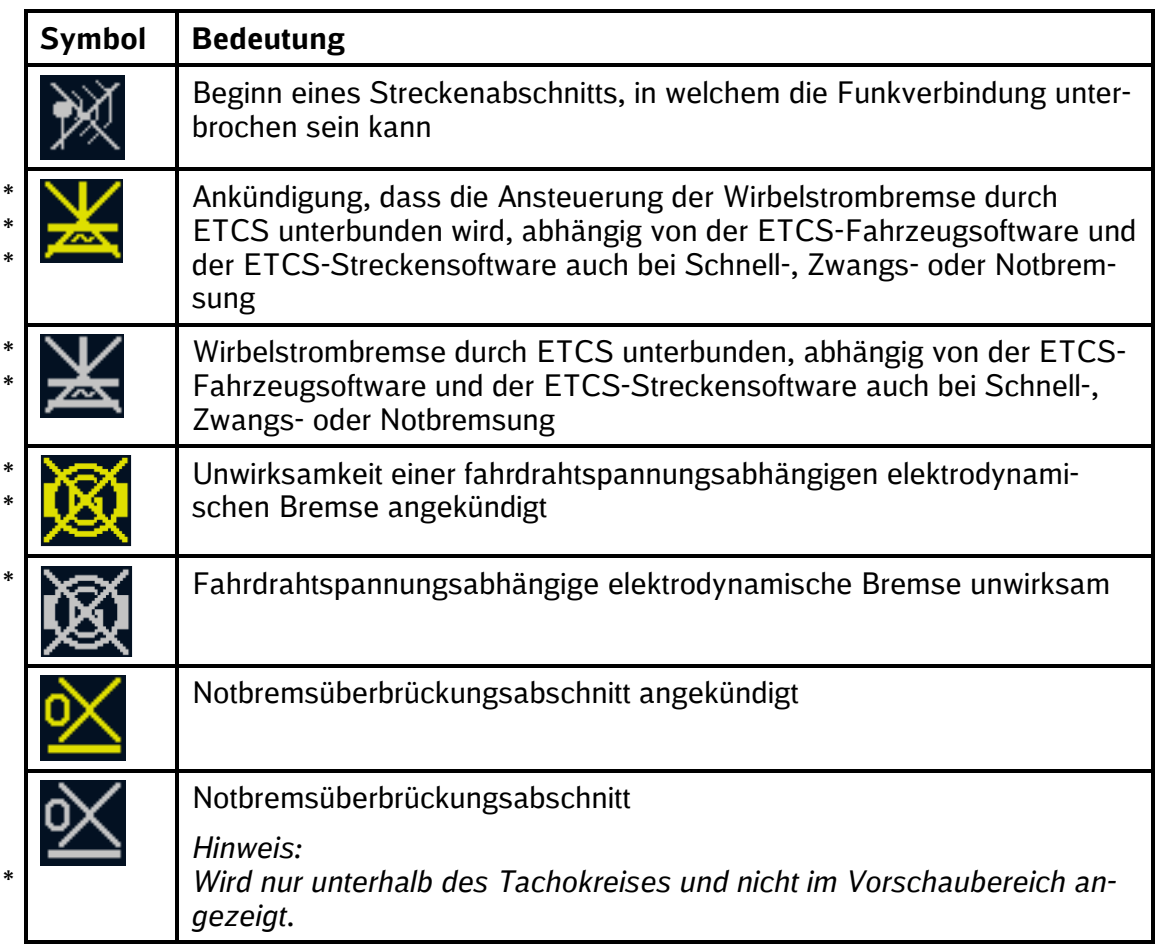

# **Tabelle 6: Symbole der ETCS-Streckeneigenschaften**

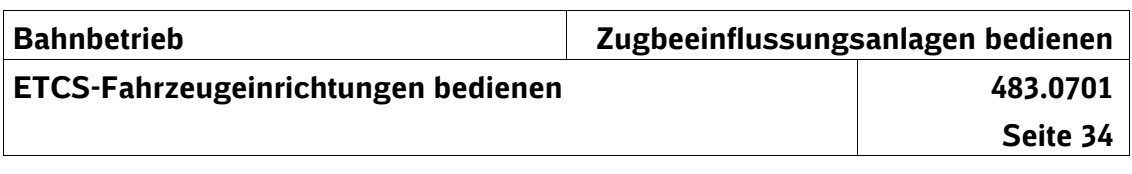

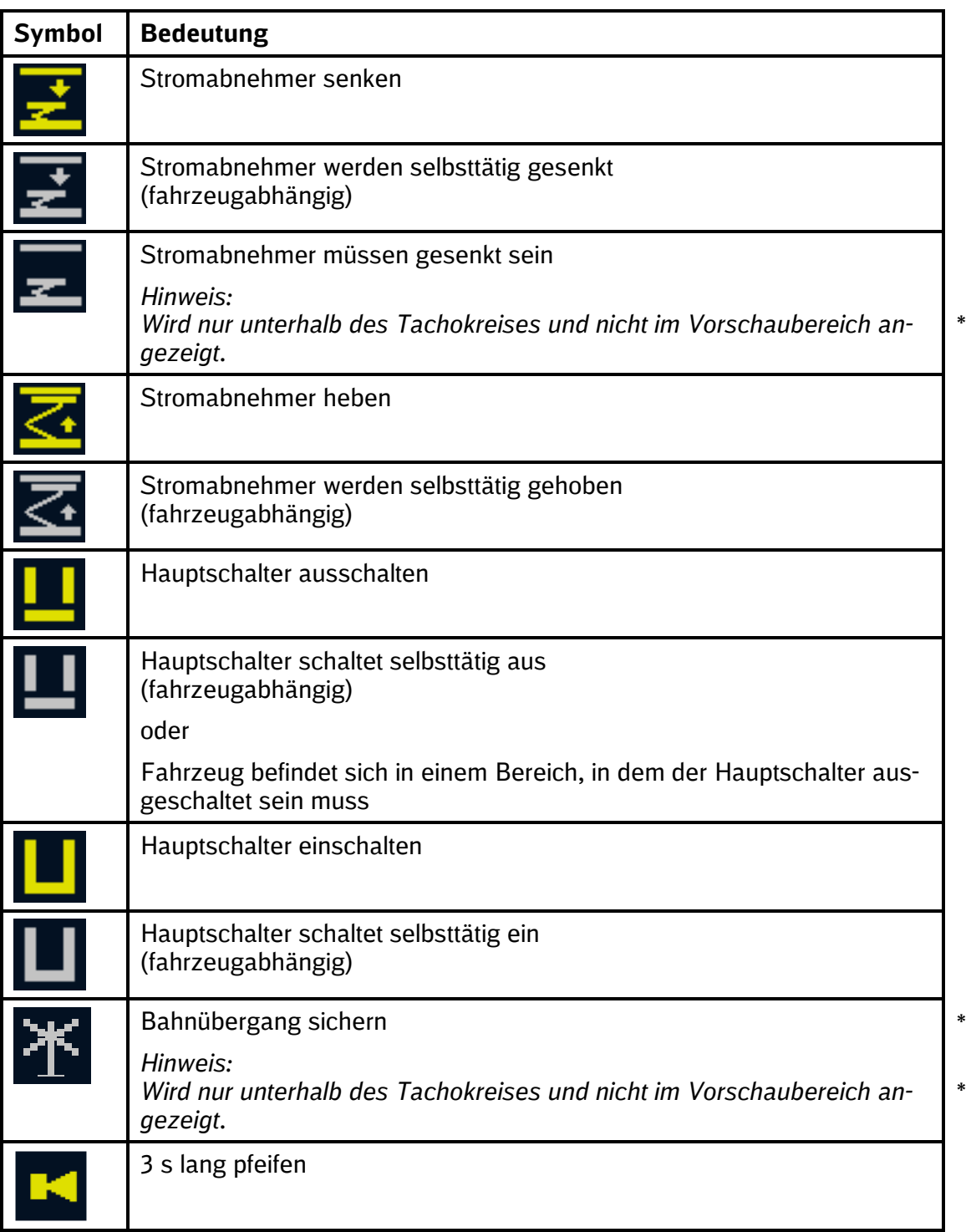

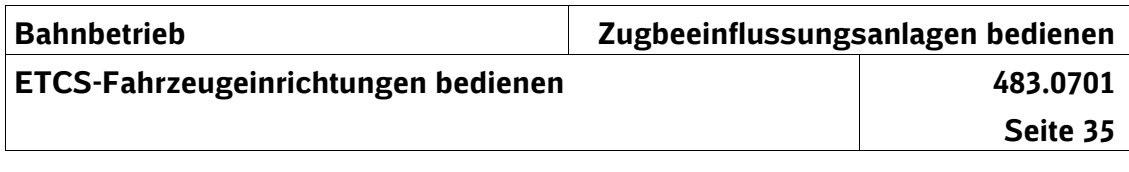

| <b>Symbol</b> | <b>Bedeutung</b>                                                    |  |  |  |
|---------------|---------------------------------------------------------------------|--|--|--|
|               | Druckdichtigkeit herstellen                                         |  |  |  |
|               | Druckdichtigkeit wird selbsttätig hergestellt<br>(fahrzeugabhängig) |  |  |  |
|               | Druckdichtigkeit beenden                                            |  |  |  |
|               | Druckdichtigkeit wird selbsttätig beendet<br>(fahrzeugabhängig)     |  |  |  |

\* **Tabelle 7: Symbole der ETCS-Aufträge**

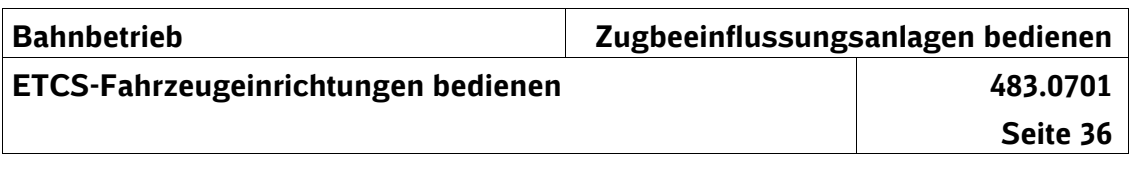

## **Vorschaubereich**

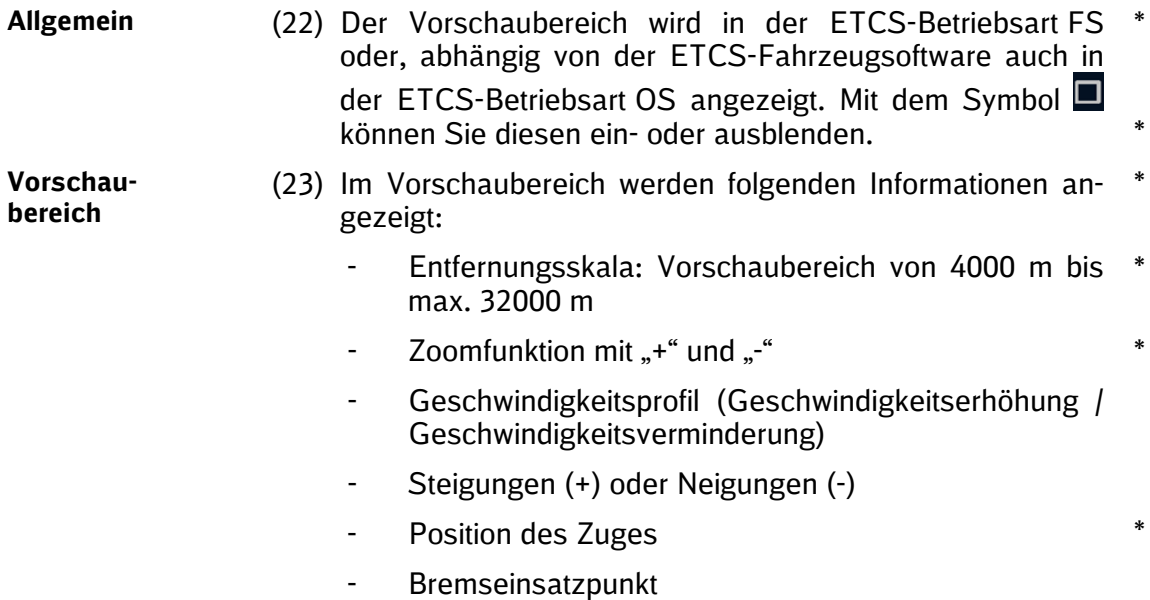

- ETCS-Streckeneigenschaften und ETCS-Aufträge (z. B. Stromabnehmer senkt selbsttätig)

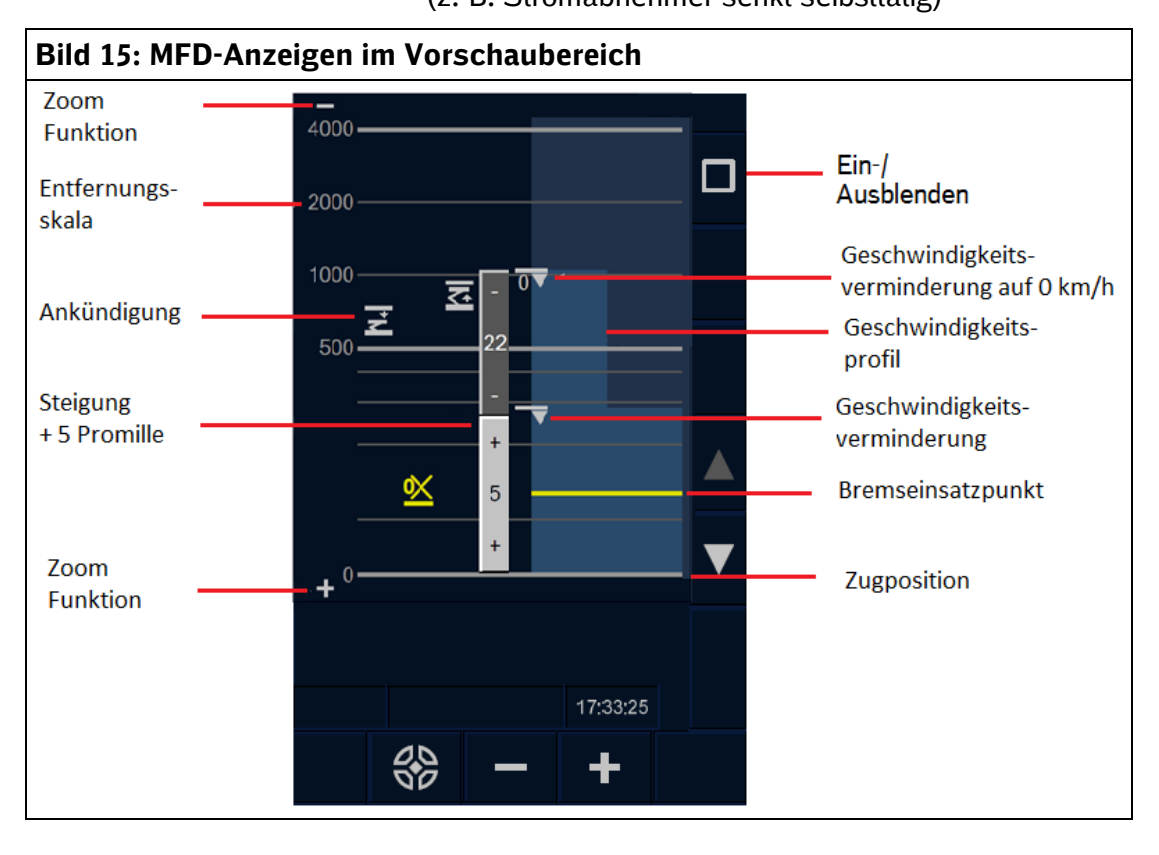

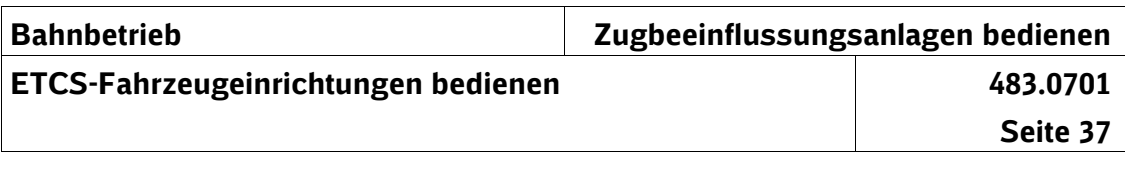

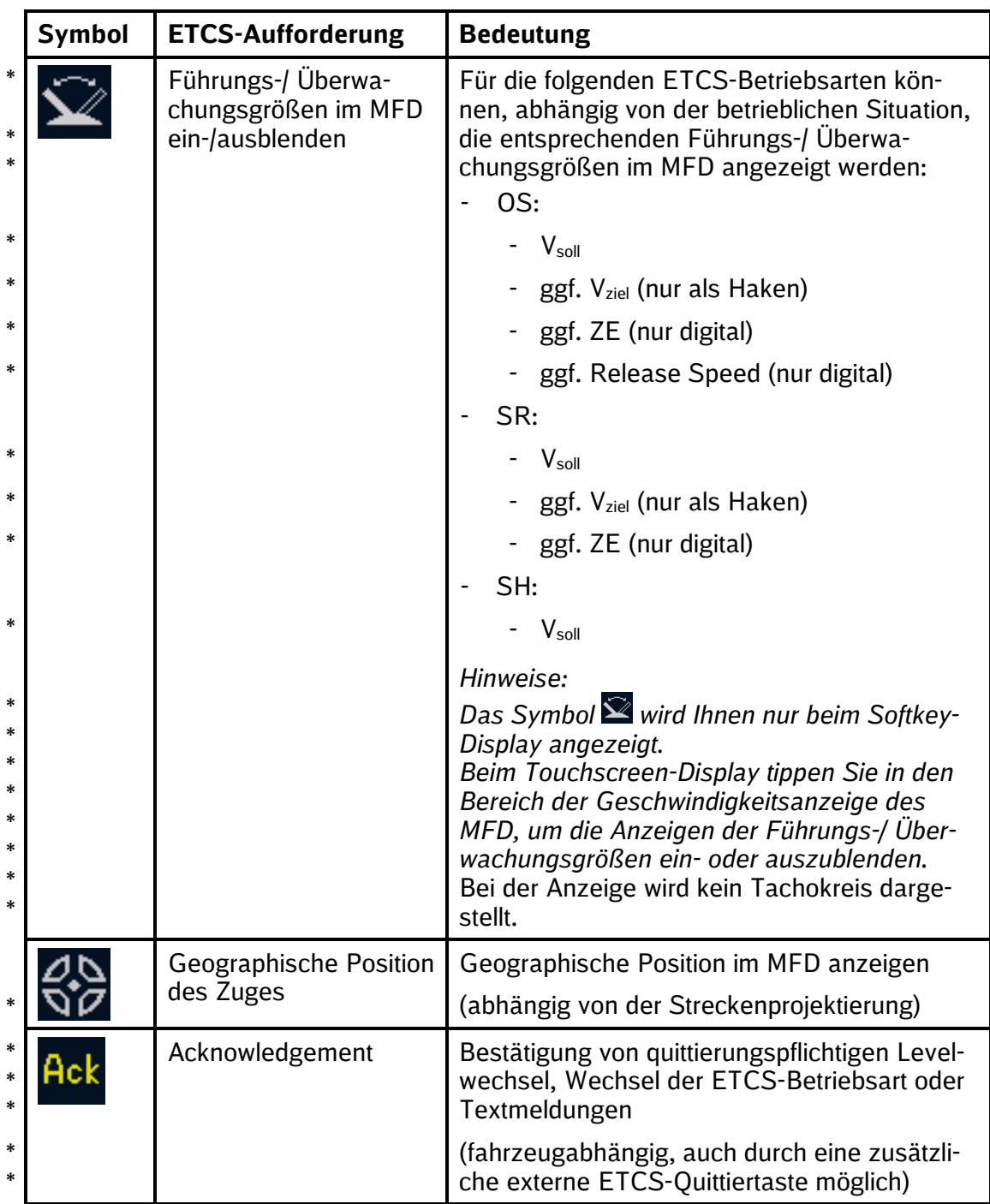

### **Tabelle 8: Symbole der Aufforderungen** \*

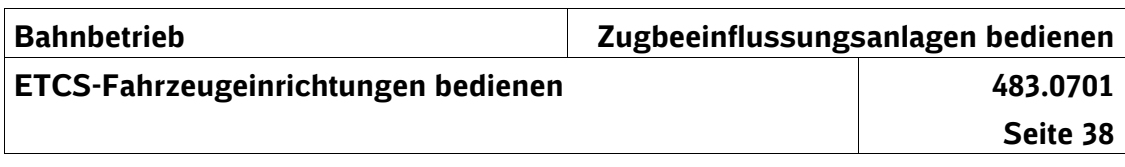

# **8 Zusammenhang zwischen Bremskurven und Farbdarstellung der Geschwindigkeitsanzeige**

## **Wechsel zu einer neuen Zielgeschwindigkeit**

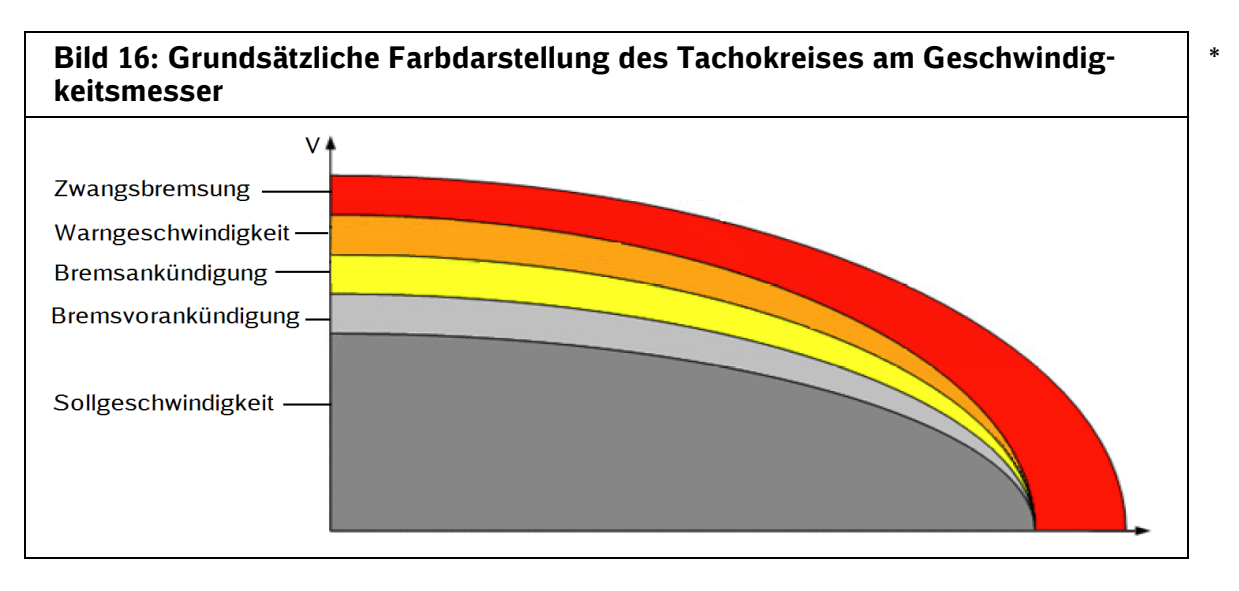

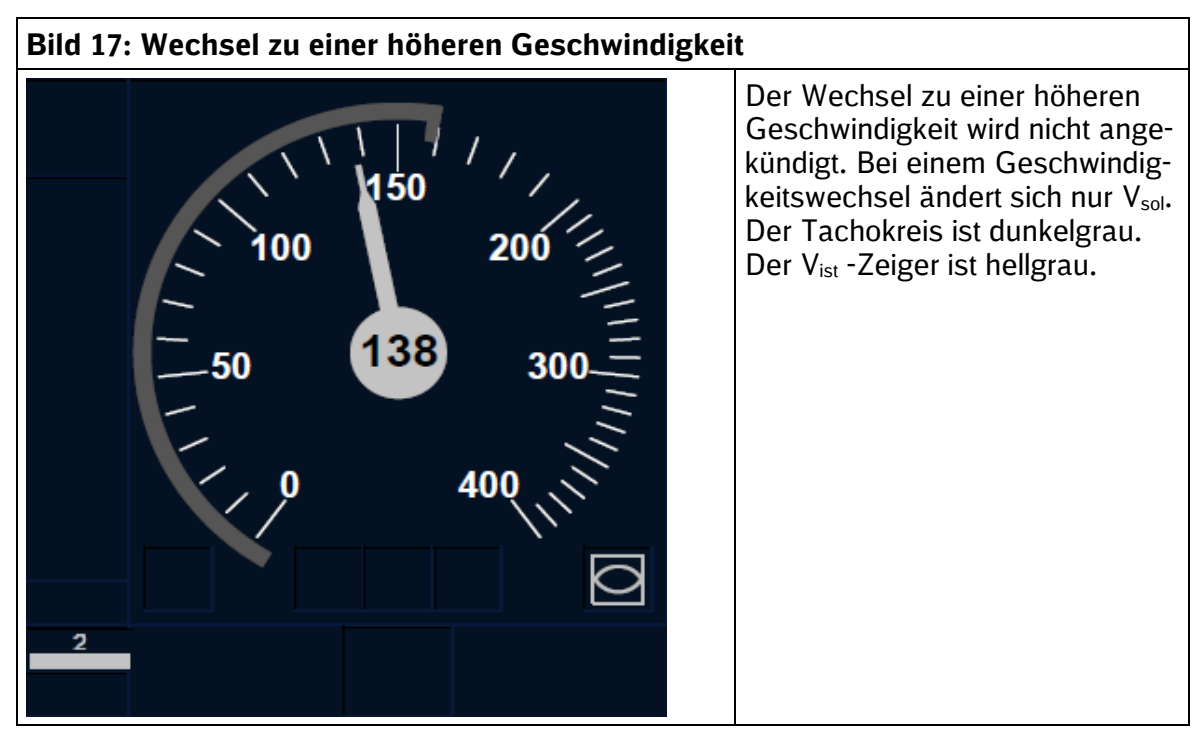

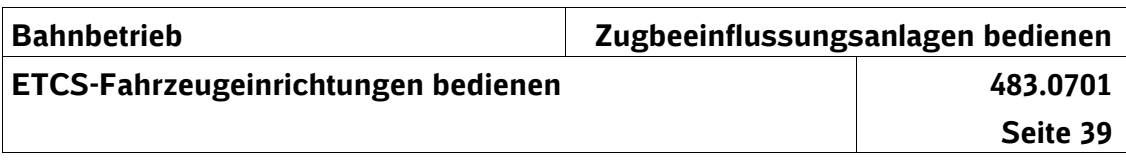

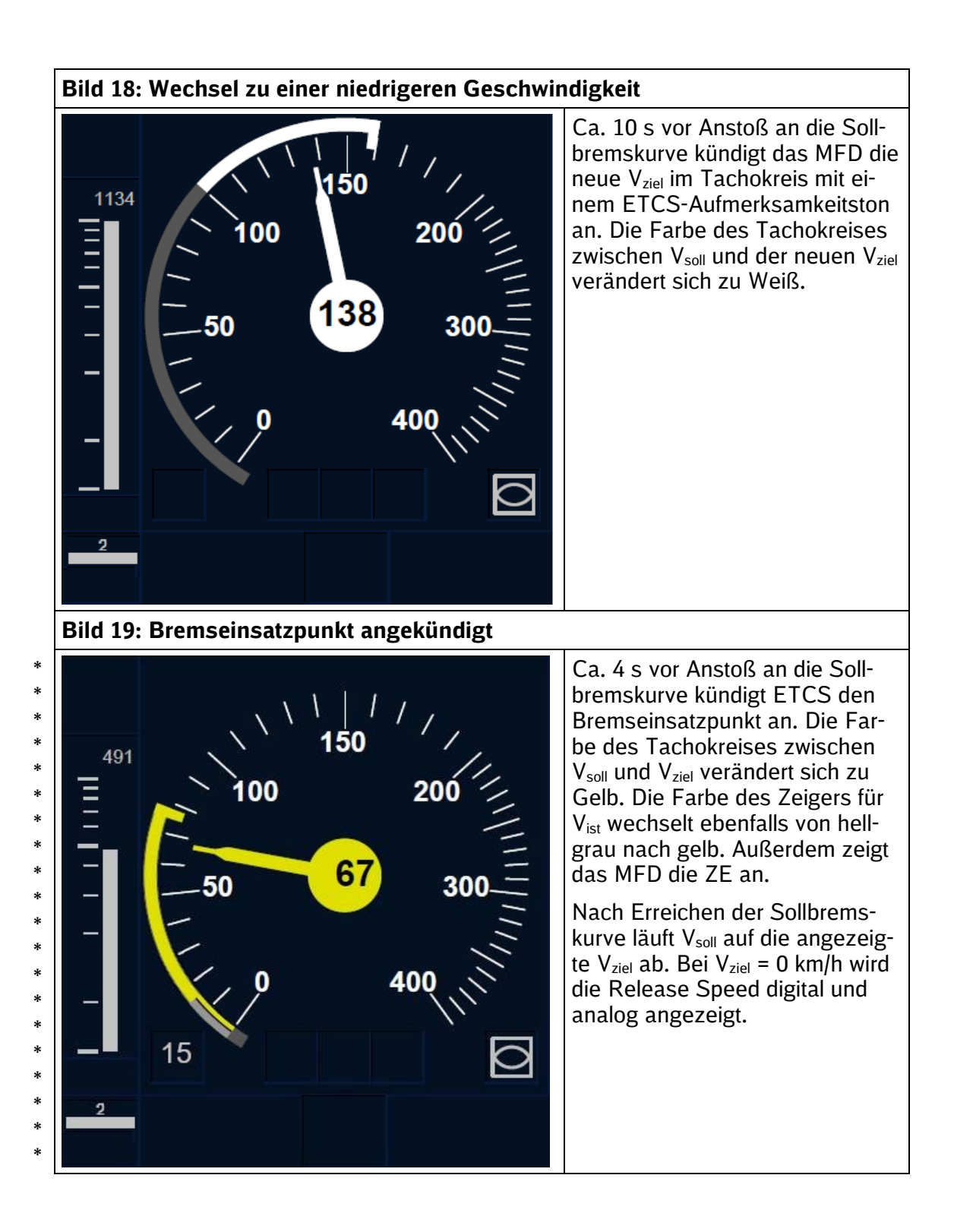

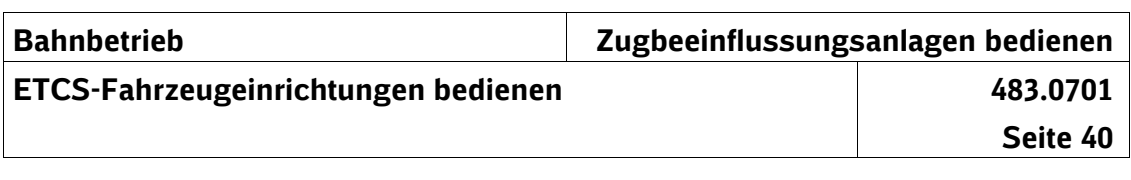

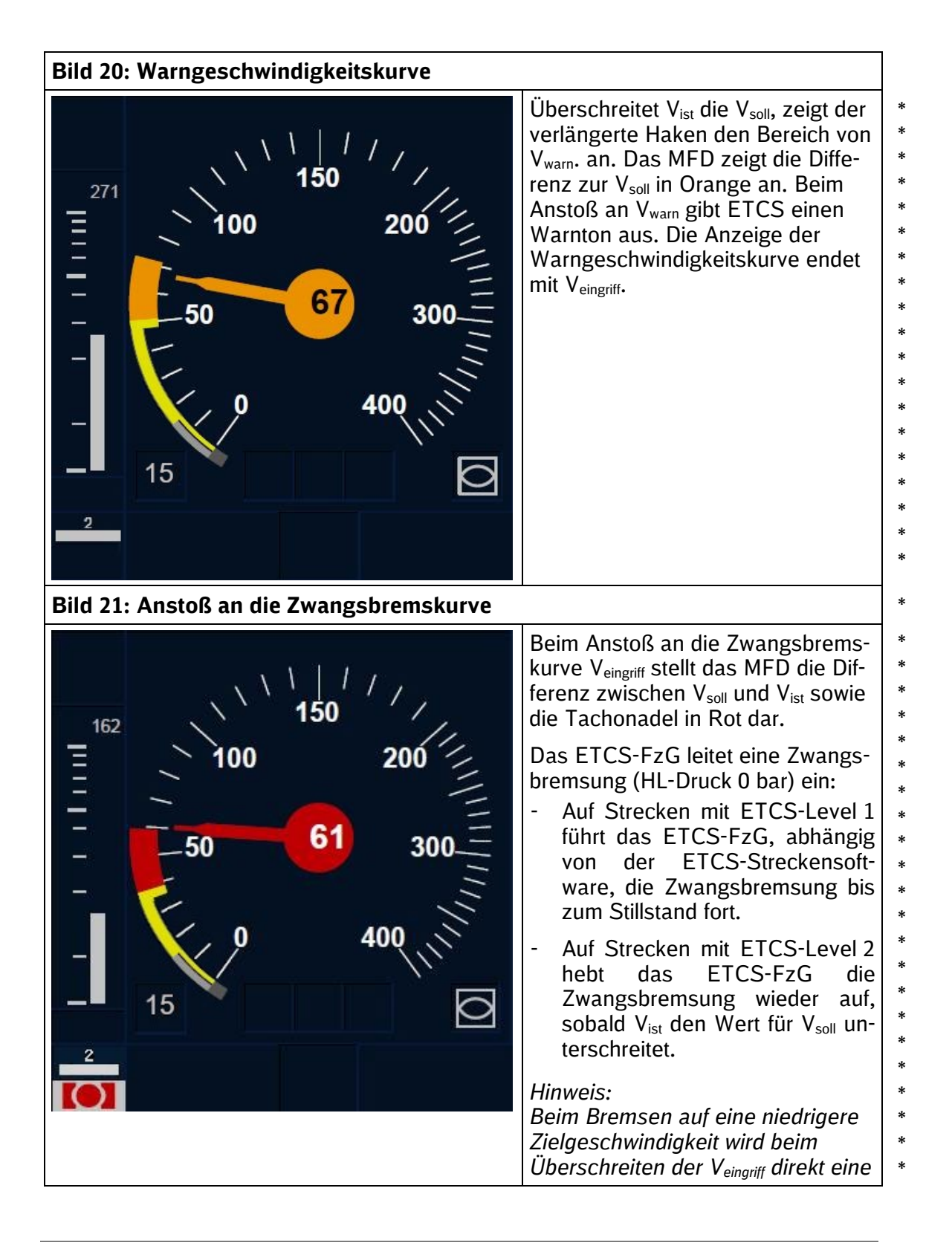

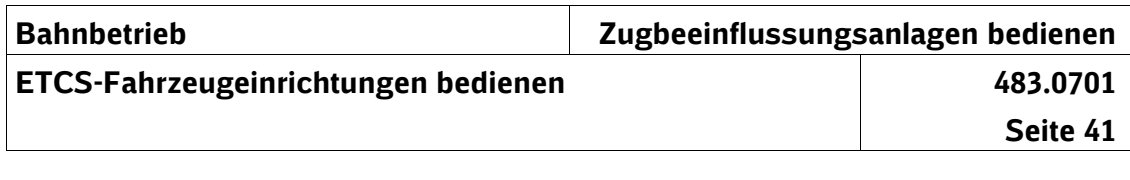

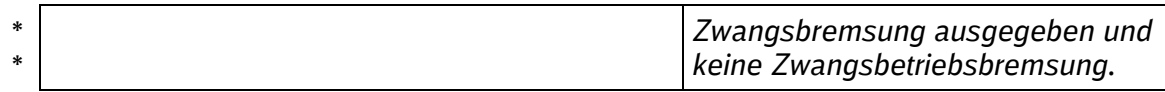

**Tabelle 9: Wechsel zu einer neuen Zielgeschwindigkeit** \*

# **Überwachung der Sollgeschwindigkeit**

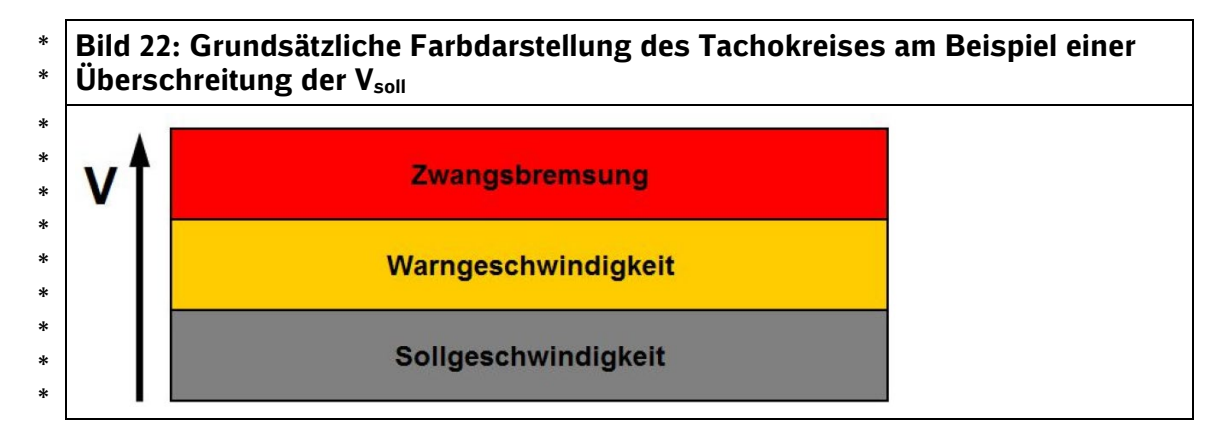

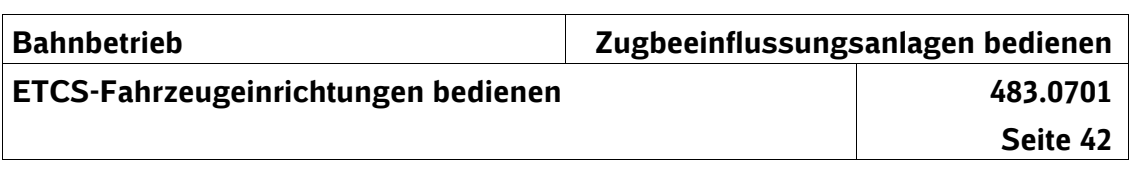

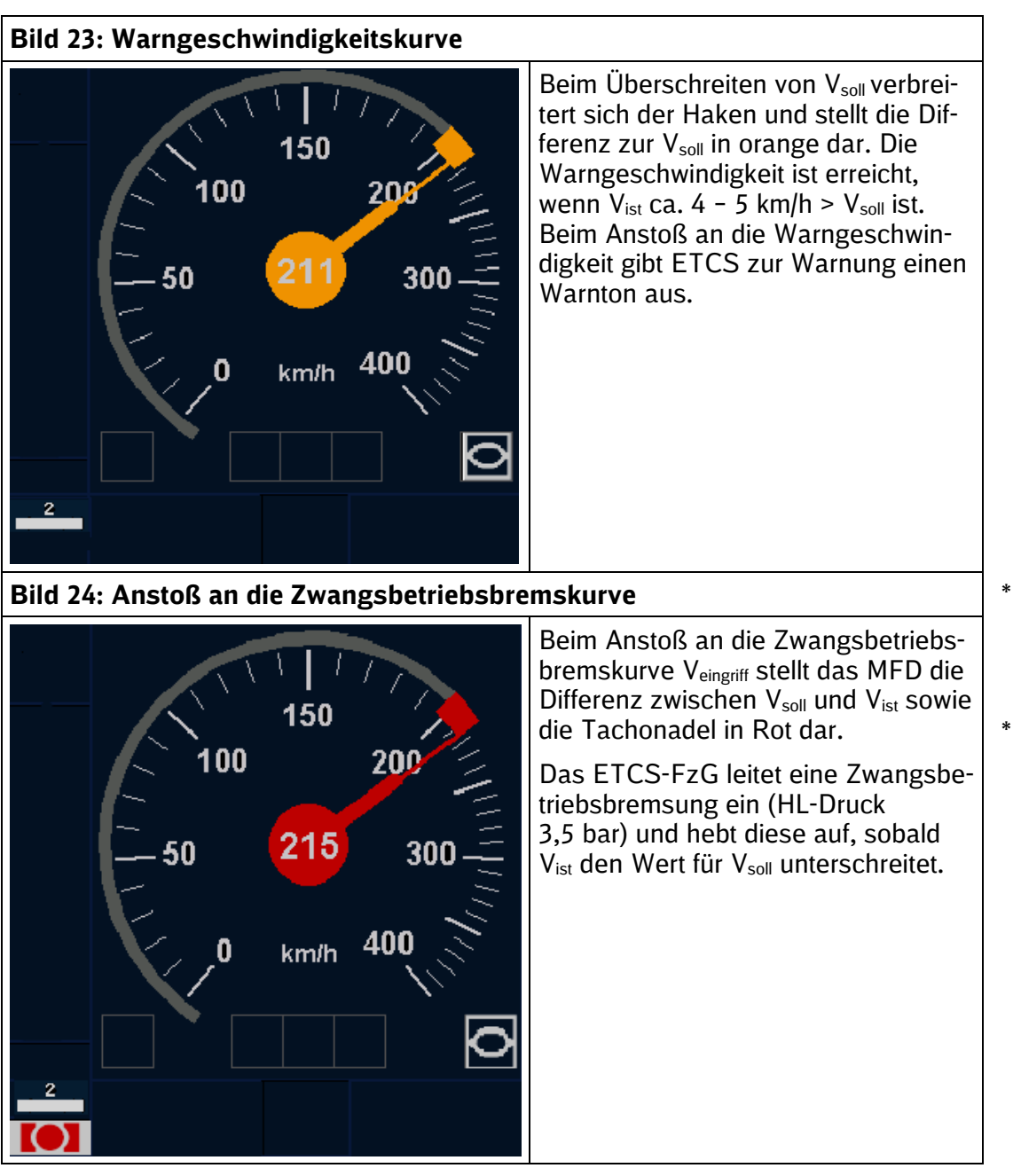

**Tabelle 10: Überwachung der Sollgeschwindigkeit** \*
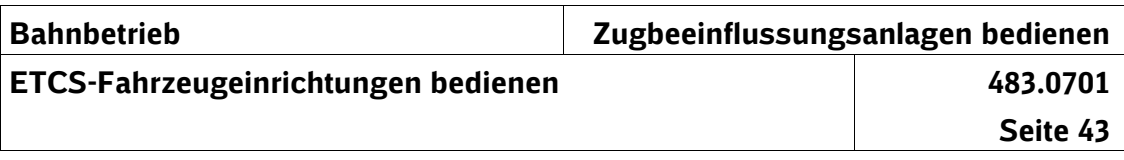

- (1) Beim Anstoß an die Zwangsbremskurve bleiben der Tachokreis und die Tachonadel rot. \* \*
- Das ETCS-FzG leitet eine Zwangsbremsung (HL-Druck 0 bar) ein: \* \*
- Auf Strecken mit ETCS-Level 1 führt das ETCS-FzG, abhängig von der ETCS-Streckensoftware, die Zwangsbremsung bis zum Stillstand fort. \* \* \*
- Auf Strecken mit ETCS-Level 2 hebt das ETCS-FzG die Zwangsbremsung wieder auf, sobald Vist den Wert für Vsoll unterschreitet. \* \*

**Anstoß an die Zwangsbrems-**

**kurve**

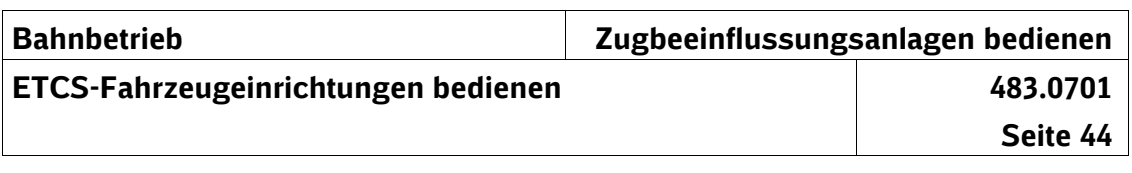

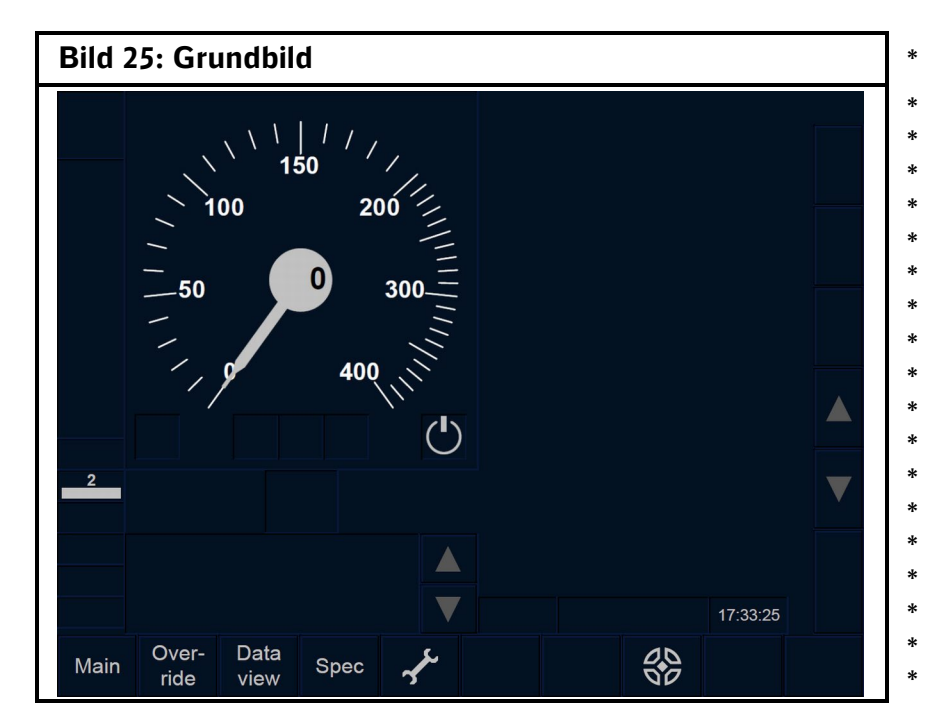

# **9 MFD-Menüstruktur**

| Auswahl vom "Hauptmenü" (Main)<br>Auswahl von "Override" |
|----------------------------------------------------------|
|                                                          |
|                                                          |
| Auswahl von "Daten ansehen" (Data view)                  |
| Auswahl von "Spezial" (Spec)                             |
| Auswahl von "Einstellungen" (Settings)                   |
|                                                          |

Tabelle 11: Menü "Grundbild"

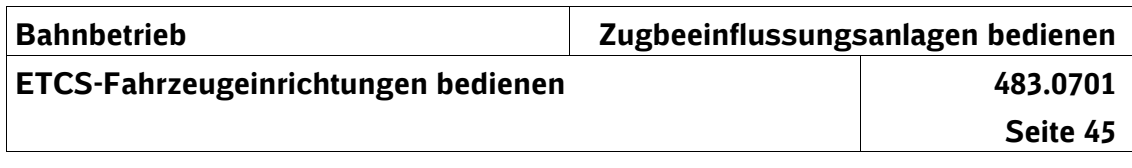

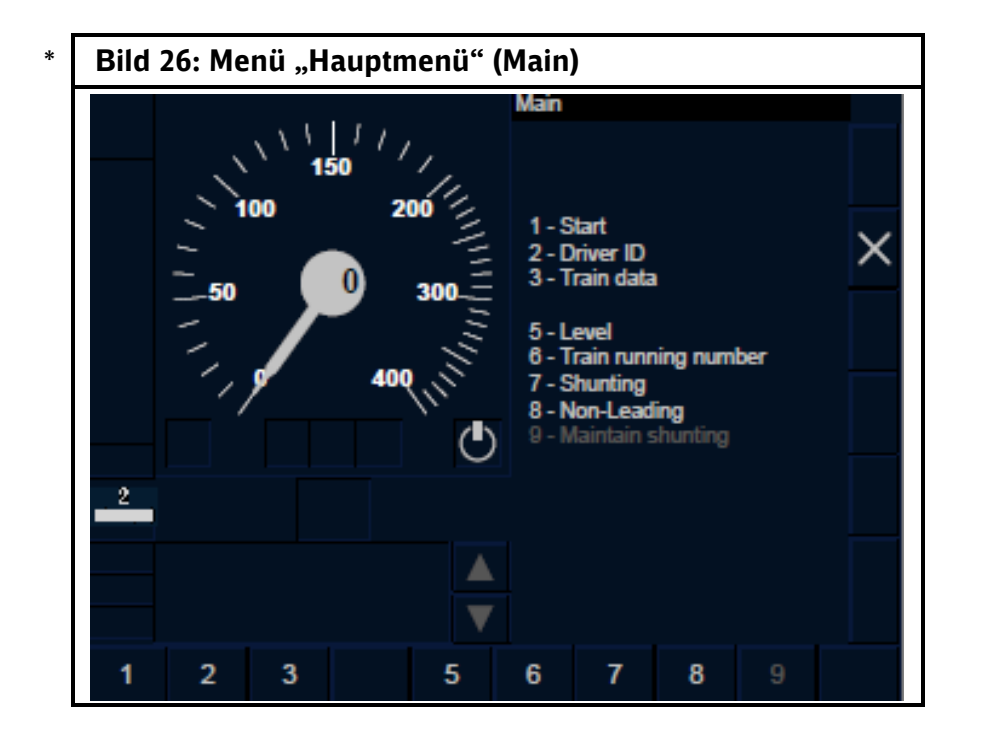

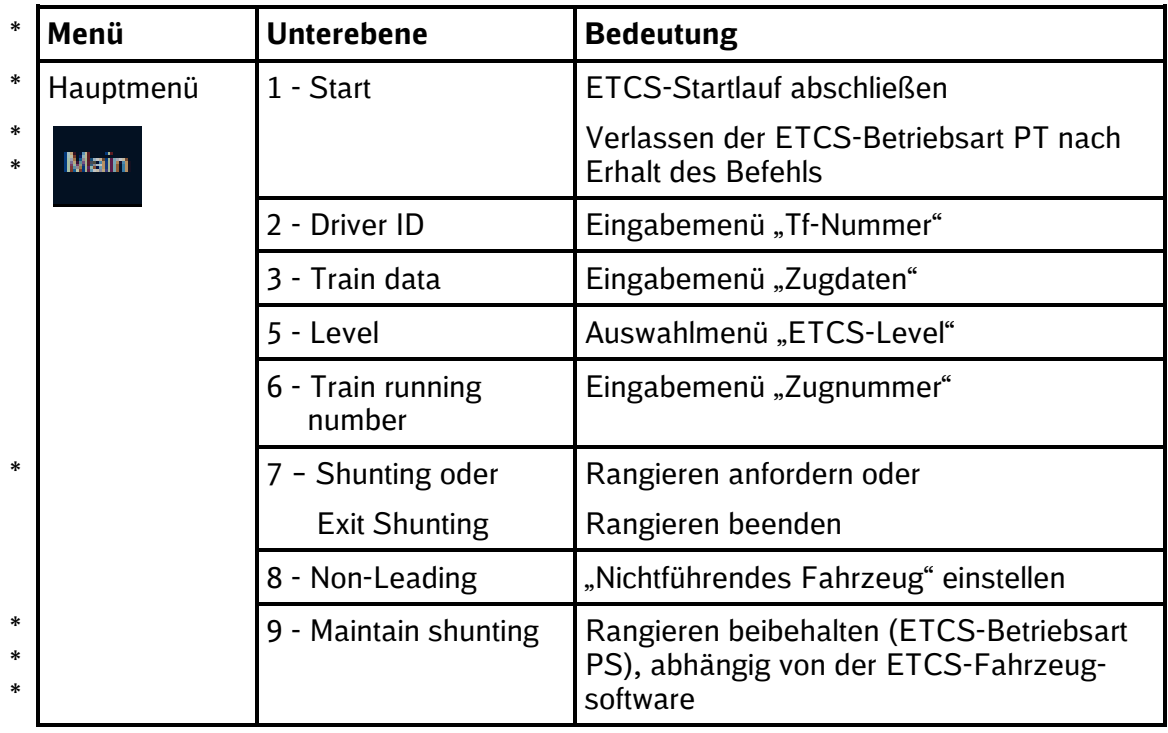

**Tabelle 12: Menü "Hauptmenü" (Main)** \*

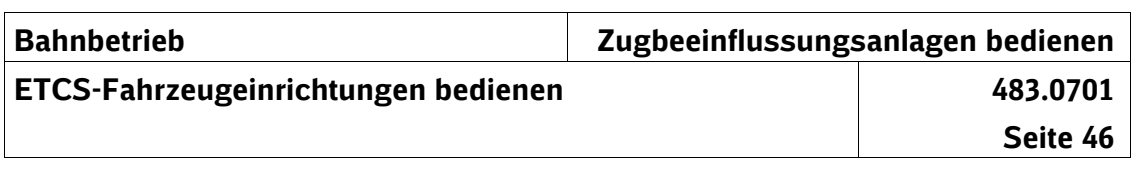

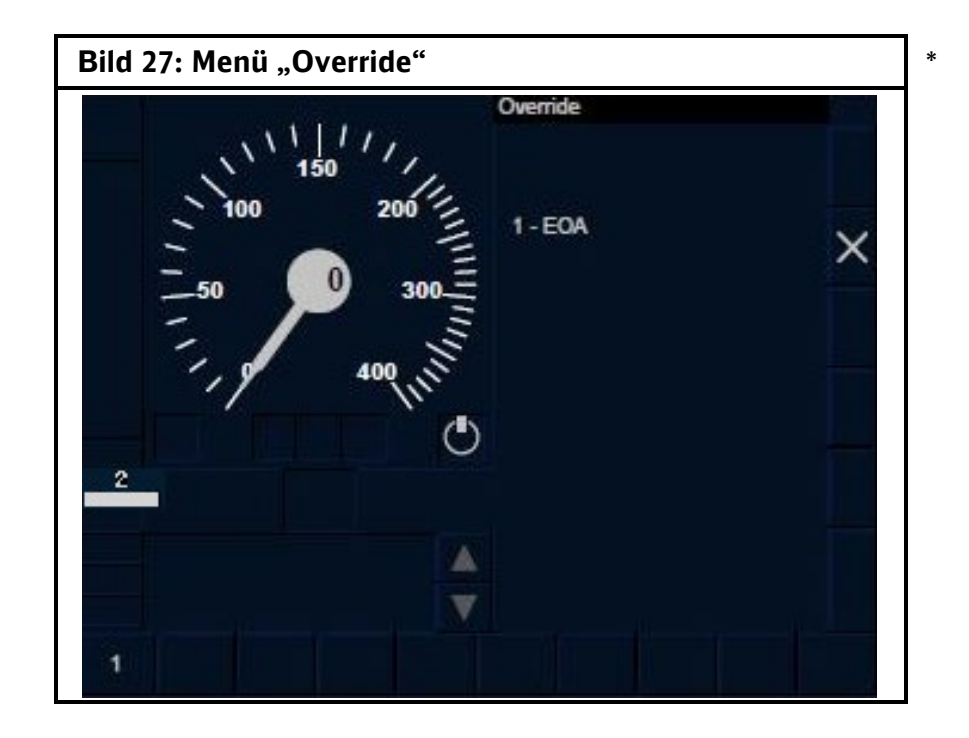

| Menü                            | <b>Unterebene</b> | <b>Bedeutung</b>                                                                                                    | $\ast$                                                |
|---------------------------------|-------------------|----------------------------------------------------------------------------------------------------|-------------------------------------------------------|
| Override<br>wer-<br><i>ride</i> | $1 - EOA$         | Mit Befehl u. a.<br>in ETCS-Level 0 und ETCS-Level 1 am<br>Halt zeigenden oder gestörten Haupt-<br>bzw. Sperrsignal oder<br>in ETCS-Level 2 am ETCS-Halt bzw.<br>am Signal Ne 14<br>vorbeifahren | $\ast$<br>$\ast$<br>$\ast$<br>$\ast$<br>$*$<br>$\ast$ |

Tabelle 13: Menü "Override"

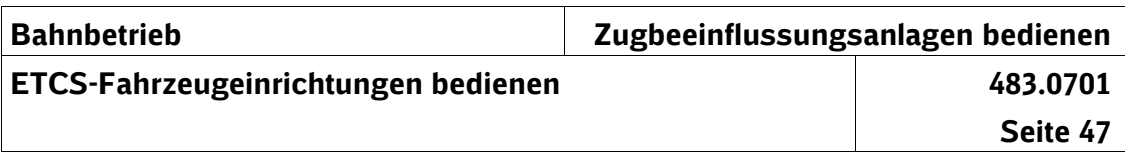

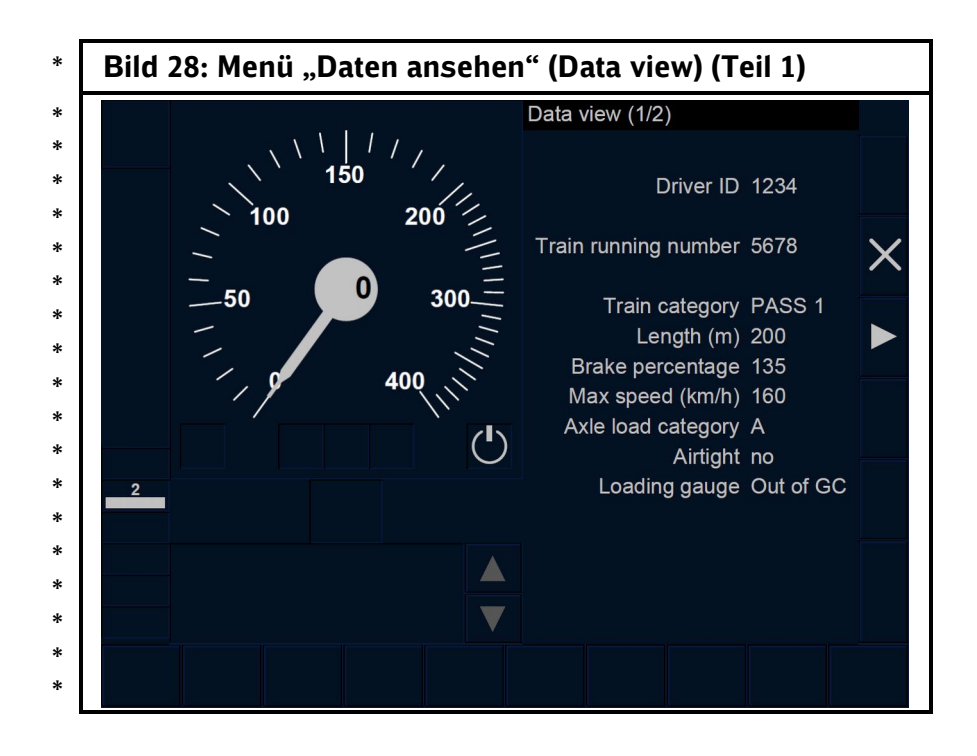

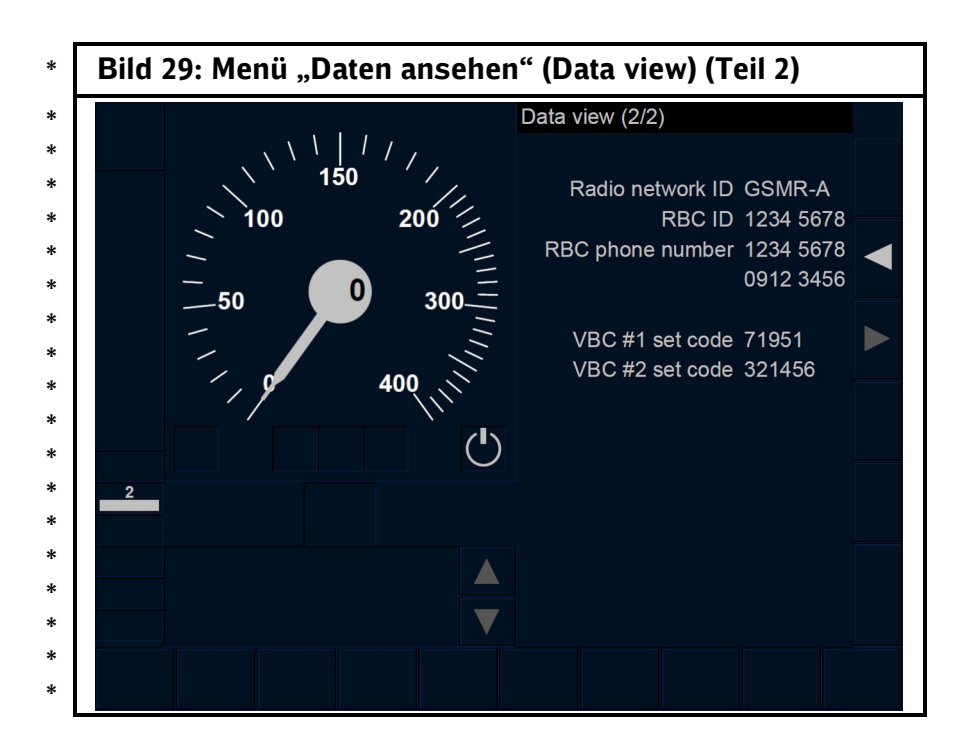

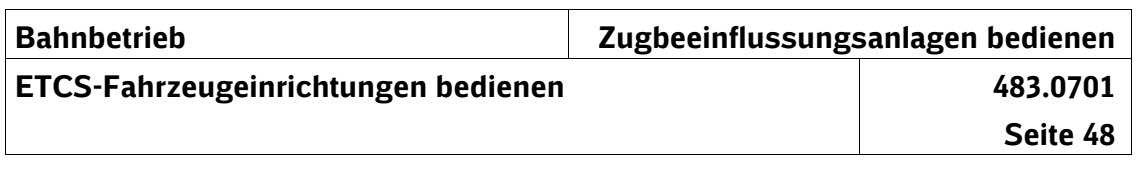

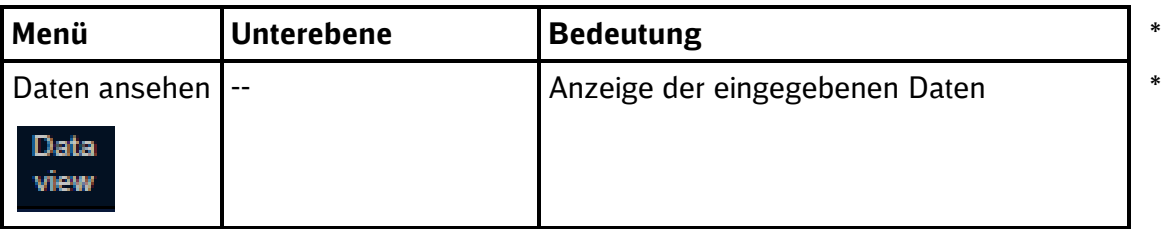

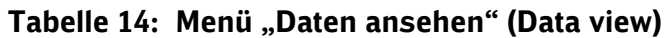

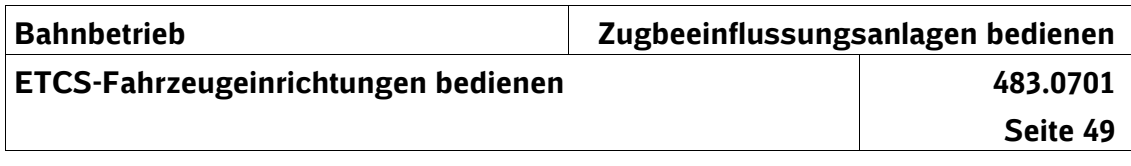

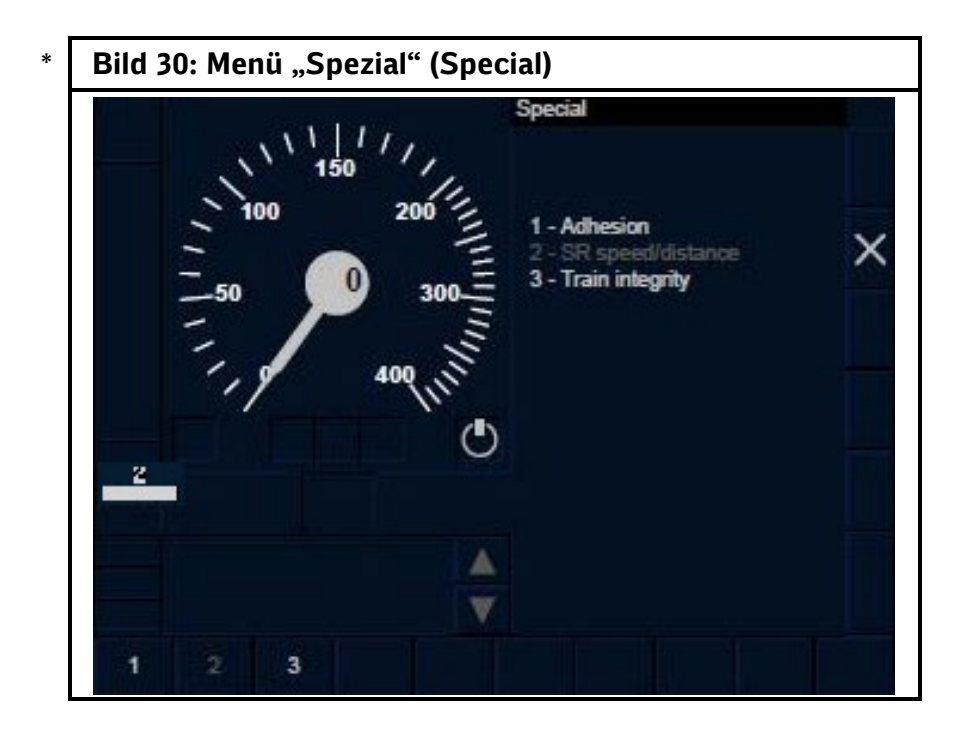

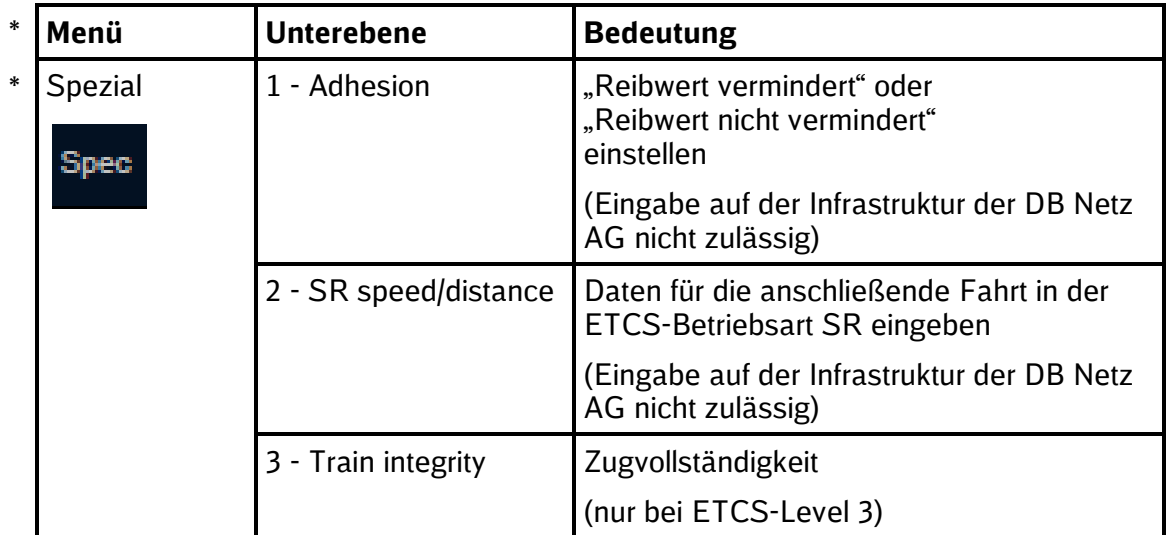

**Tabelle 15: Menü "Spezial" (Special)** \*

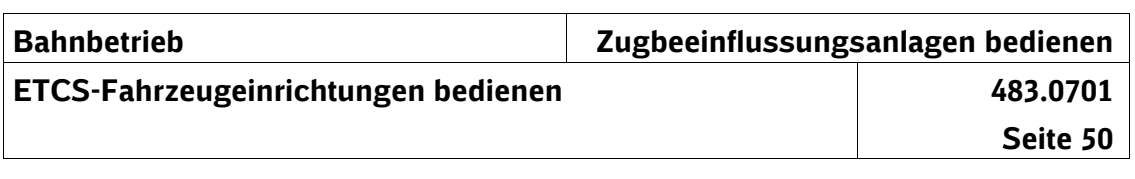

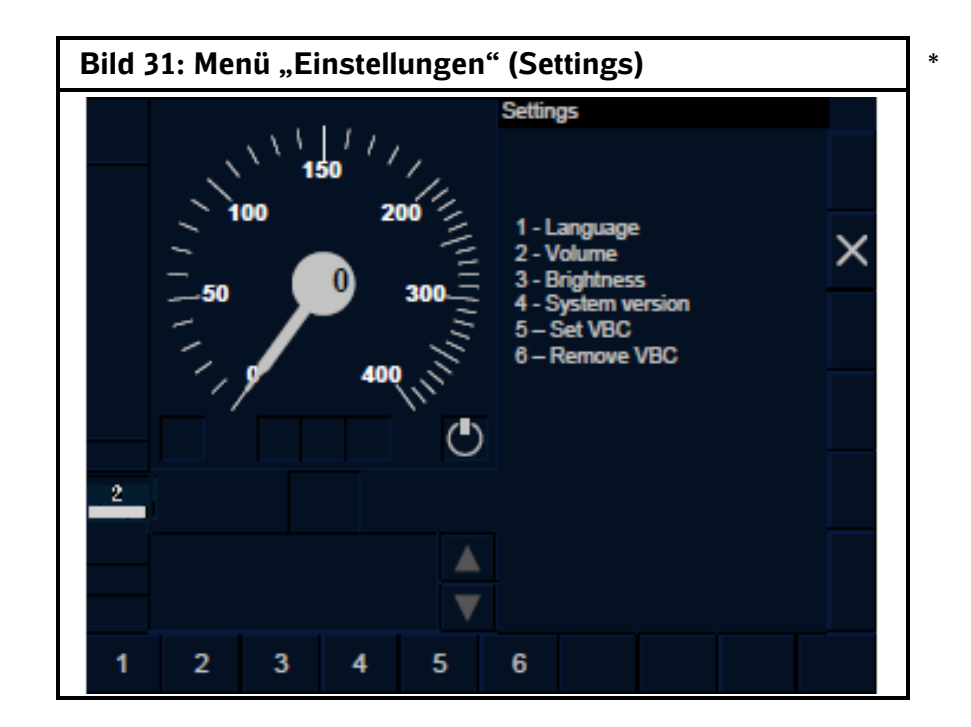

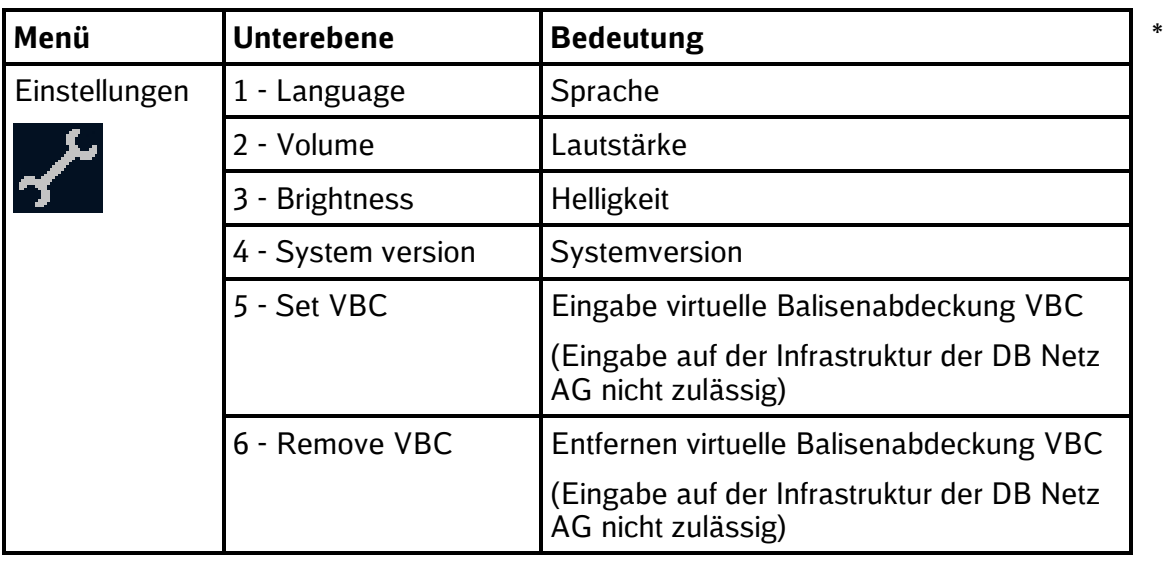

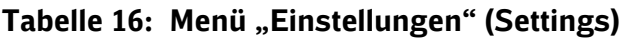

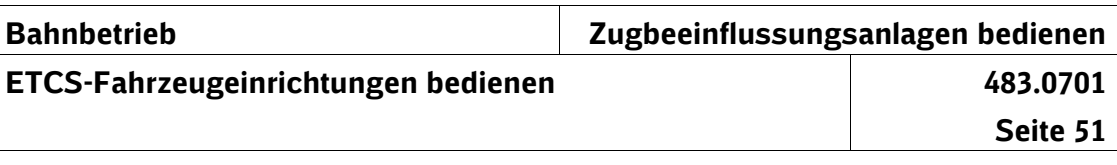

# **10 ETCS-Funktionen**

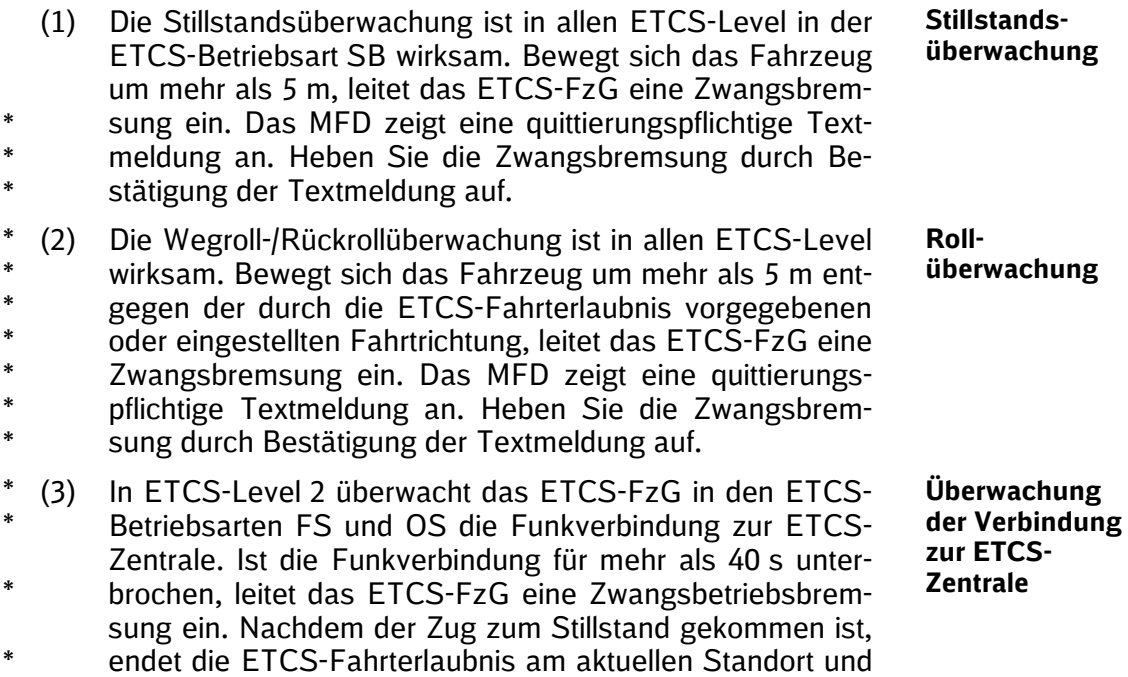

das ETCS-FzG hebt die Zwangsbetriebsbremsung auf. \*

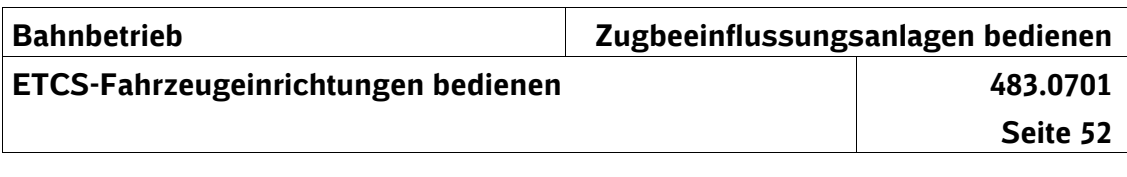

## **11 Vorbereitungsarbeiten**

**Voraussetzungen**

- (1) Die ETCS-Fahrzeugeinrichtung ist eingeschaltet, wenn folgende Voraussetzungen erfüllt sind:
	- Stromversorgung des ETCS-FzG eingeschaltet
	- Luftabsperrhahn der ETCS-Bremswirkgruppe geöffnet (fahrzeugabhängig)
	- Richtungsschalter in Stellung "V" bzw. Führerpult aktiviert

Das ETCS-FzG befindet sich daraufhin in der ETCS-Betriebsart SB und überwacht den Stillstand des Fahrzeuges.

Das Symbol C für die ETCS-Betriebsart SB zeigt an, dass die ETCS-Fahrzeugeinrichtung betriebsbereit ist. Das Symbol für den ETCS-Level, z. B. **2 m.** zeigt den zuletzt eingestellten bzw. wirksamen ETCS-Level an.

### **ETCS-Funktionsprüfung am Beispiel der BR 411**

(2) Die Funktionsprüfung ist einmal innerhalb von 24 Stunden im Stillstand, in allen Endführerräumen durchzuführen.

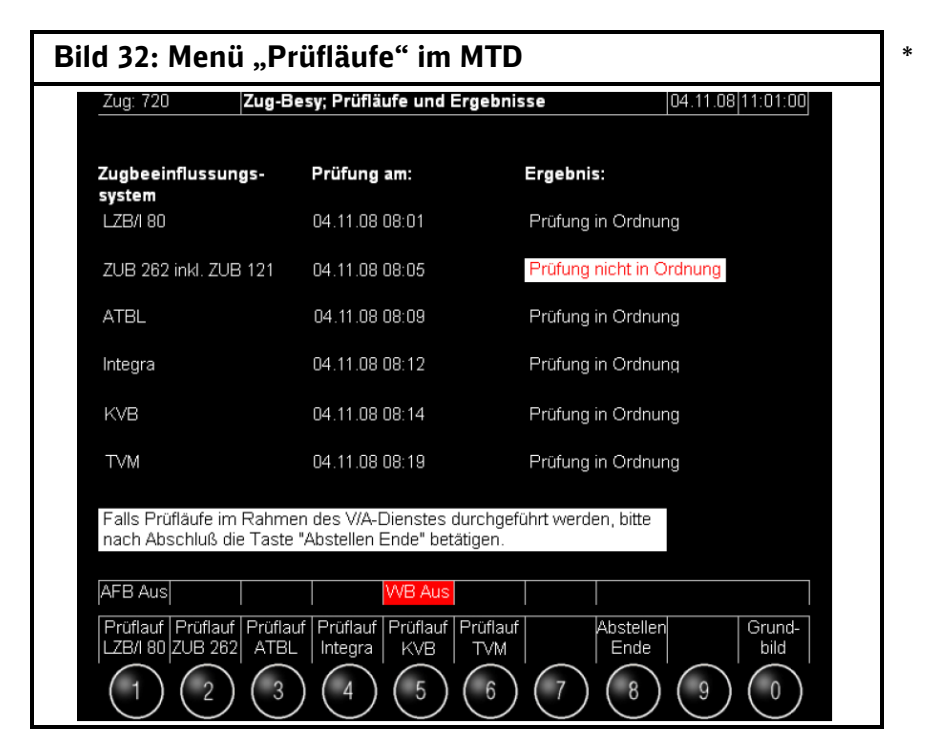

**Funktionsprüfung**

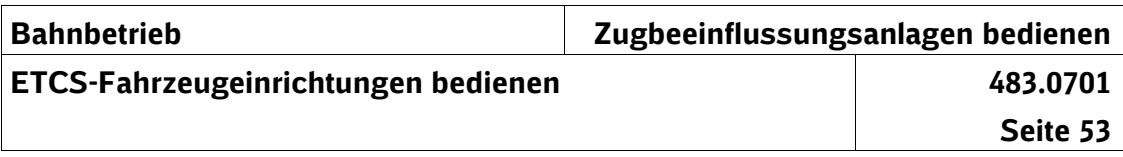

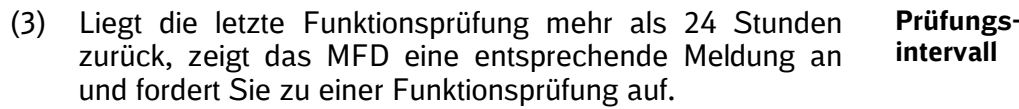

#### **ETCS-Startlauf (Start of Mission)** \*

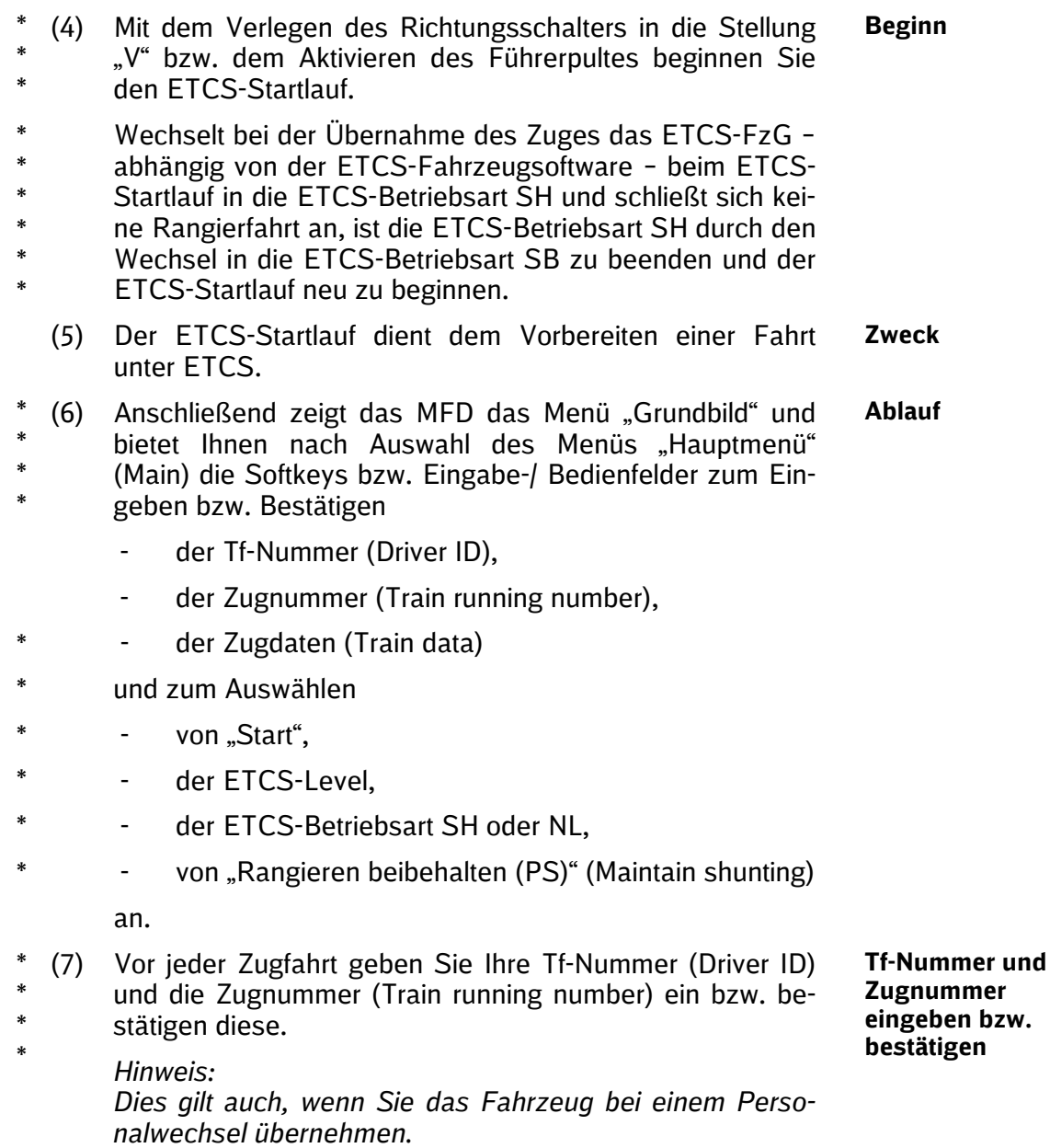

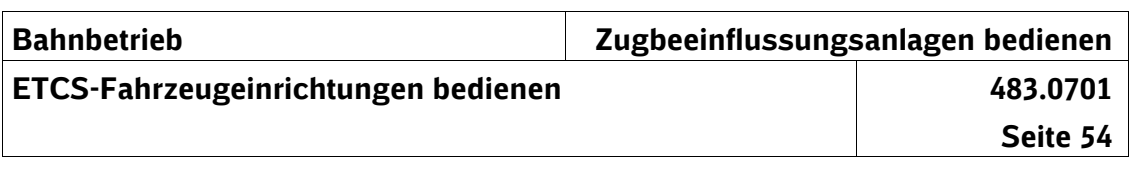

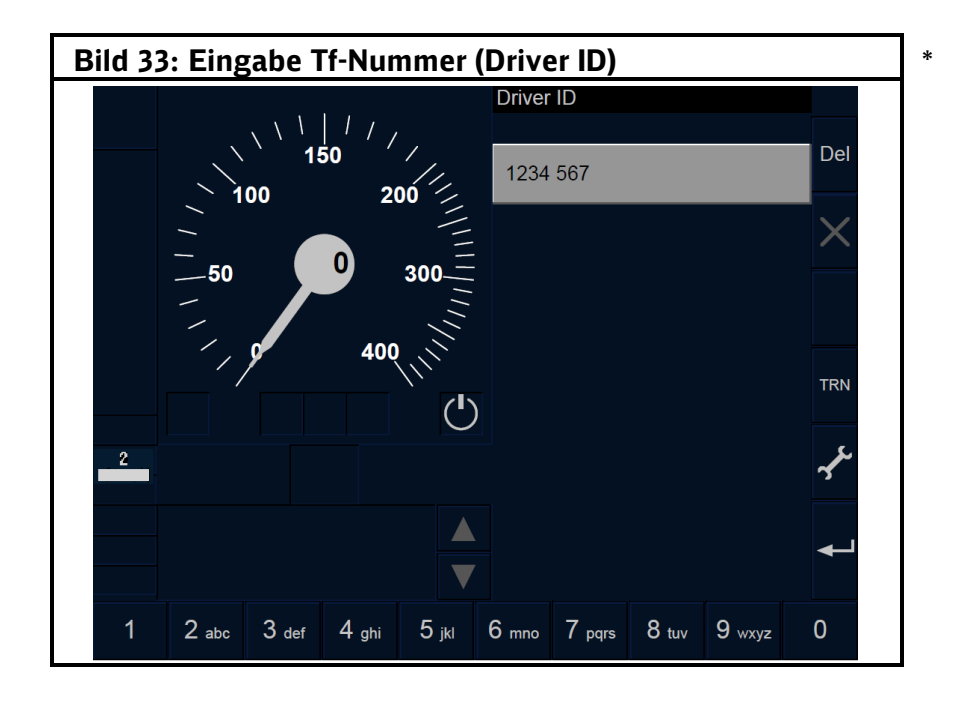

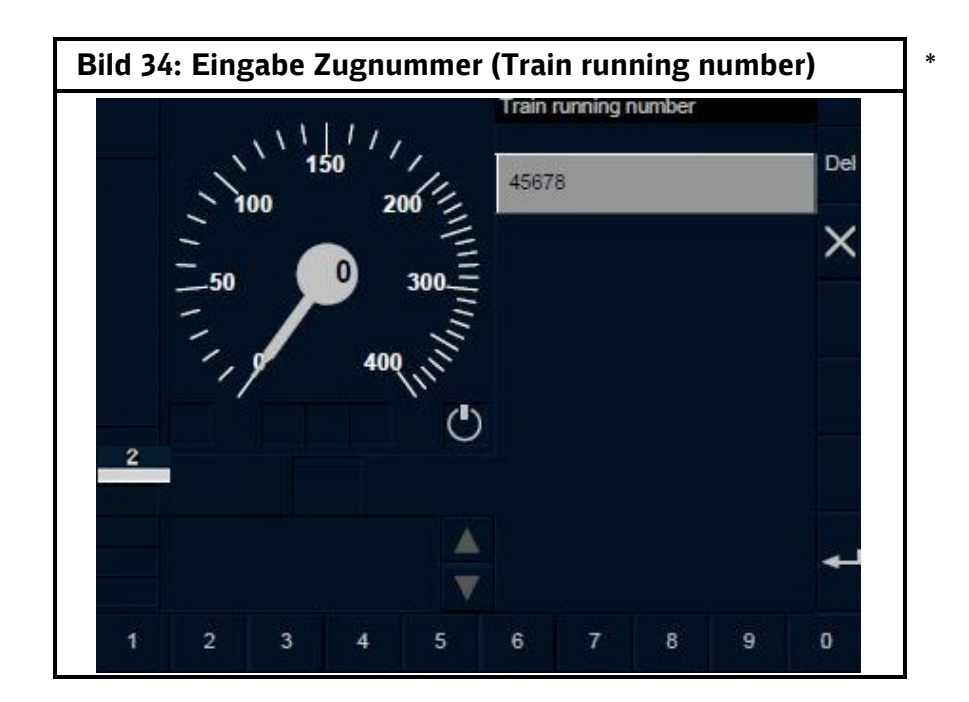

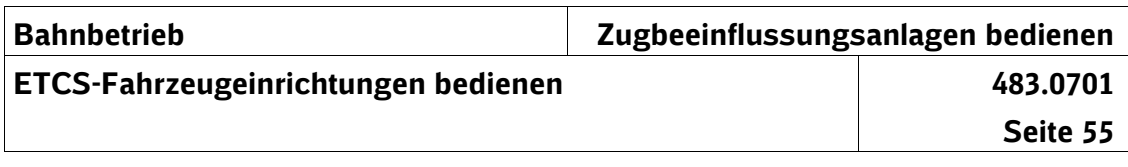

(8) Bestätigen oder wählen Sie im MFD im Menü "Level" den ETCS-Level, mit dem Sie die Fahrt beginnen.

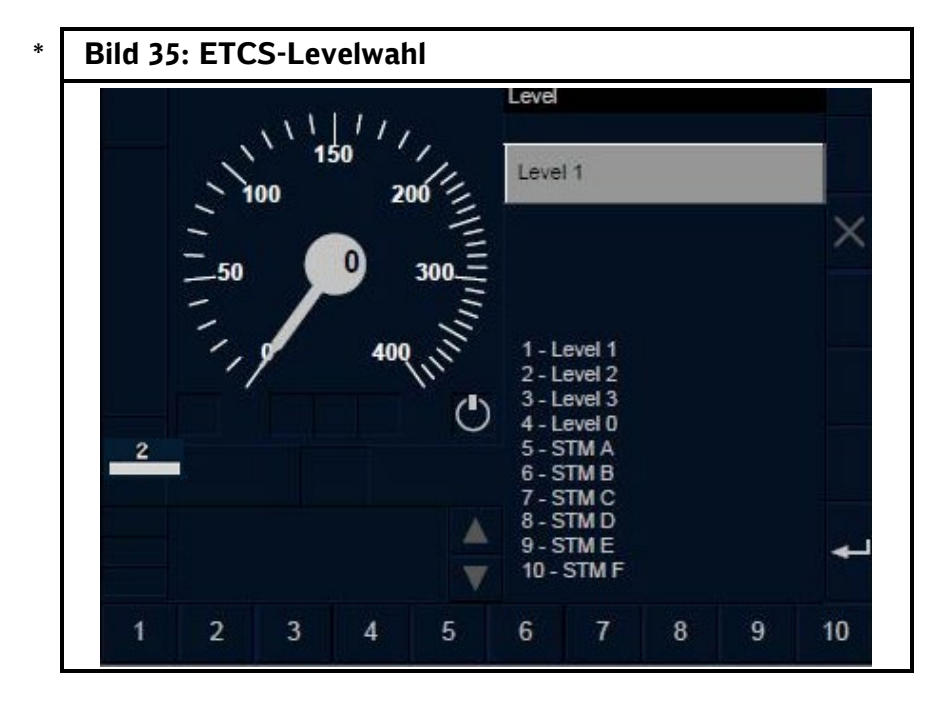

- (9) Wenn Sie den ETCS-Level 2 wählen, müssen Sie die RBC-Kontaktdaten eingeben. Die Eingaben der RBC-Kontaktdaten sind abhängig von der ETCS-Fahrzeugsoftware und unterscheiden sich in folgende Varianten:
- "RBC contact information" oder
- "RBC contact"
- (10) Bei der Variante "RBC contact information" sind die RBC-\*
- Kontaktdaten zu prüfen, ggf. zu ändern und anschließend \* \*
- ist zu kontrollieren, ob das Symbol  $\Box$  im MFD ange-\*
- zeigt wird.

\* \*

- *Hinweis:* \*
	- *Die RBC-Kontaktdaten sind im Streckenbuch bekanntgegeben.*

**RBC-Kontaktdaten**

**ETCS-Level bestätigen bzw.** 

**wählen**

**Variante "RBC-contact information"**

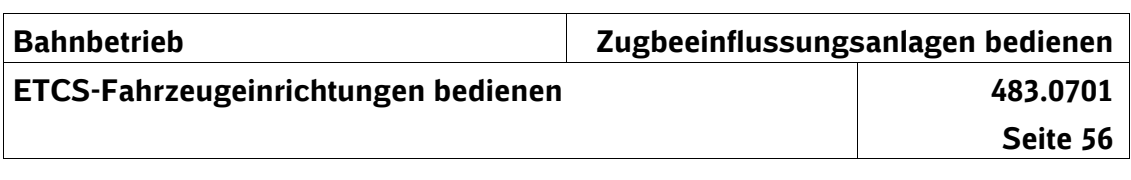

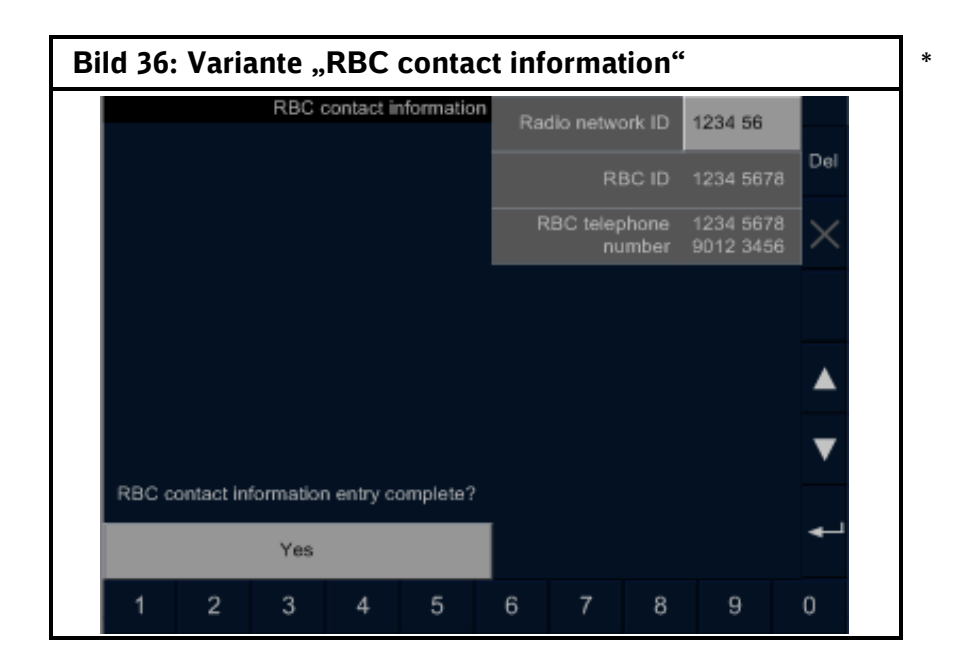

| <b>Auswahl</b><br><b>Bedeutung</b> |                                                          |                  |                  |
|------------------------------------|----------------------------------------------------------|------------------|------------------|
| Radio network ID                   | Eingabe bzw. Bestätigung der<br><b>GSM-R-Netz Nummer</b> |                  | $\ast$<br>$\ast$ |
| <b>RBC ID</b>                      | Eingabe bzw. Bestätigung der<br><b>RBC-Nummer</b>        | RBC-Kontaktdaten | $\ast$<br>$\ast$ |
| RBC telephone number               | Eingabe bzw. Bestätigung der<br>RBC-Tel.-Nr.             |                  | $\ast$<br>$\ast$ |

Tabelle 17: Variante "RBC contact information"

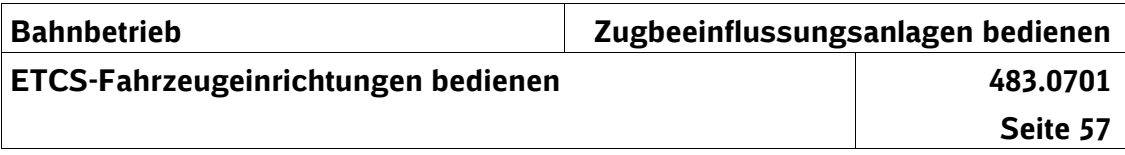

- (11) Bei der Variante "RBC contact" können Sie zwischen den Menüpunkten \* \*
- "Contact last RBC" \*
- "Use short number" \*
- "Enter RBC data" \*
- "Radio network ID" wählen. \*
- Reihenfolge: \*

\* \* \* \*

\* \*

- 1. Wählen Sie den Menüpunkt "Use short number".
- 2. Erhalten Sie eine Textmeldung, dass die ETCS-Zentrale den Zug ablehnt bzw. die RBC-Kontaktdaten zu prüfen sind, dann wählen Sie
- den Menüpunkt "Radio network ID" und an**schließend** \* \*
- den Menüpunkt "Enter RBC data",
- um die RBC-Kontaktdaten einzugeben.
- *Hinweis:* \*
- *Die RBC-Kontaktdaten sind im Streckenbuch bekanntge-*\*
- *geben.* \*

**Variante "RBC contact"**

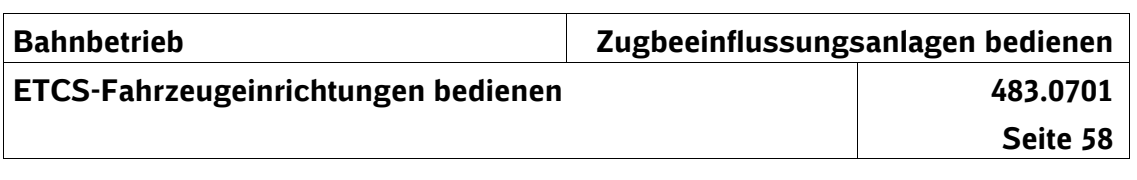

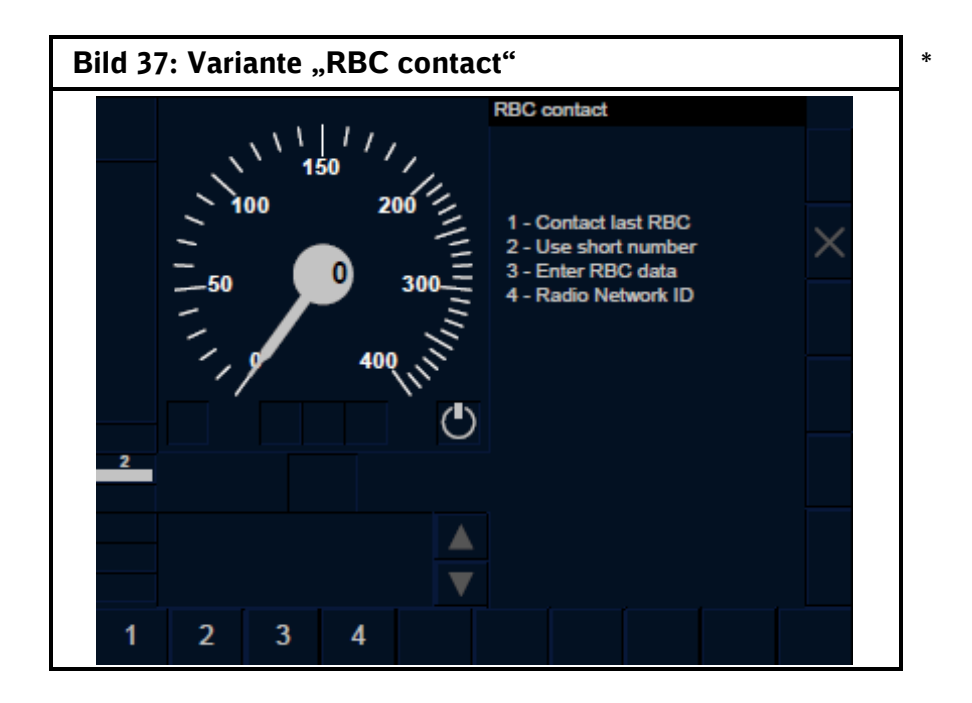

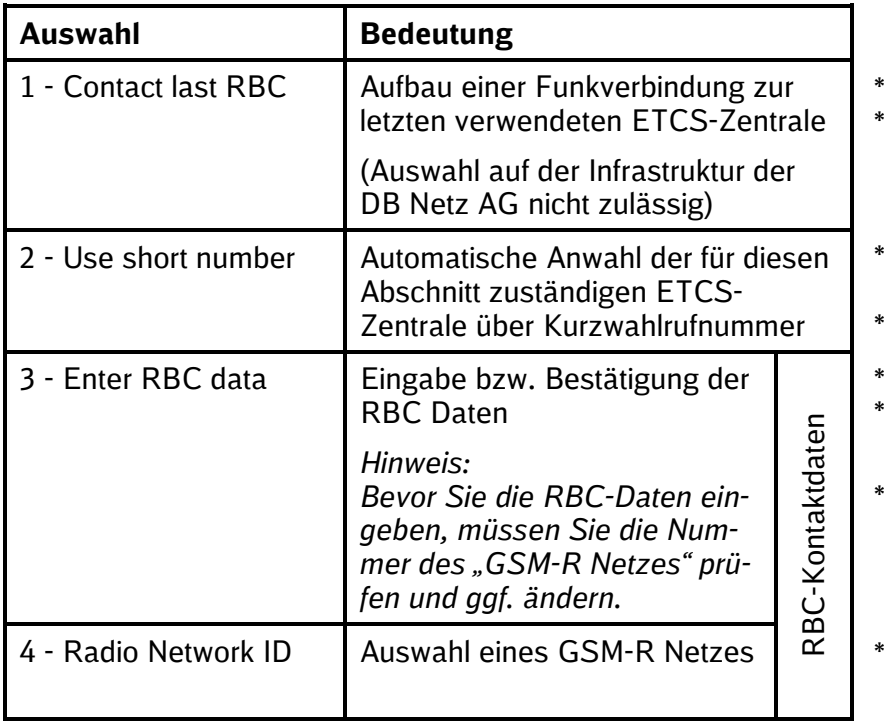

**Tabelle 18: Variante "RBC contact"** 

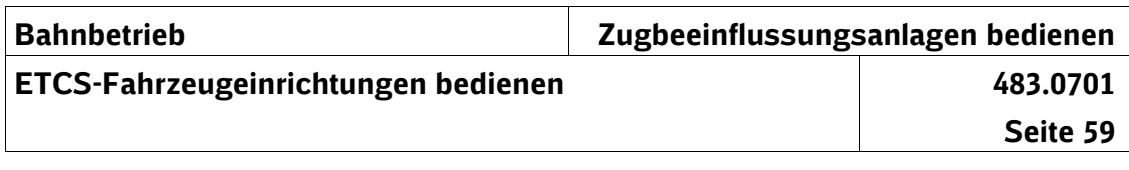

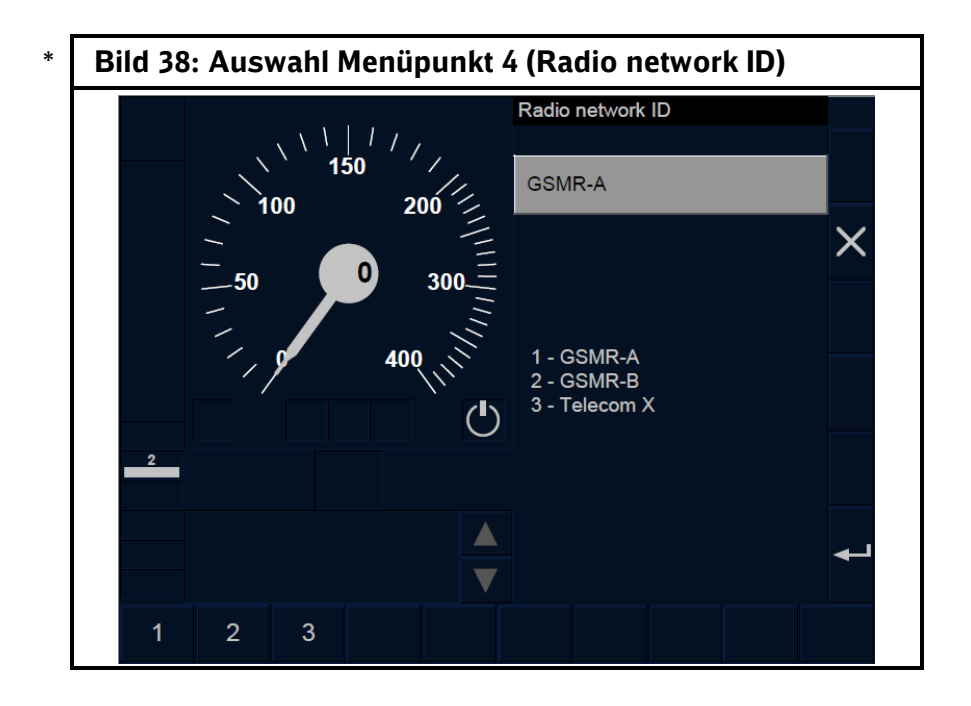

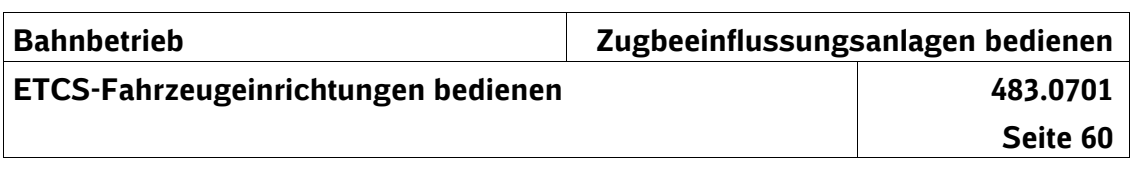

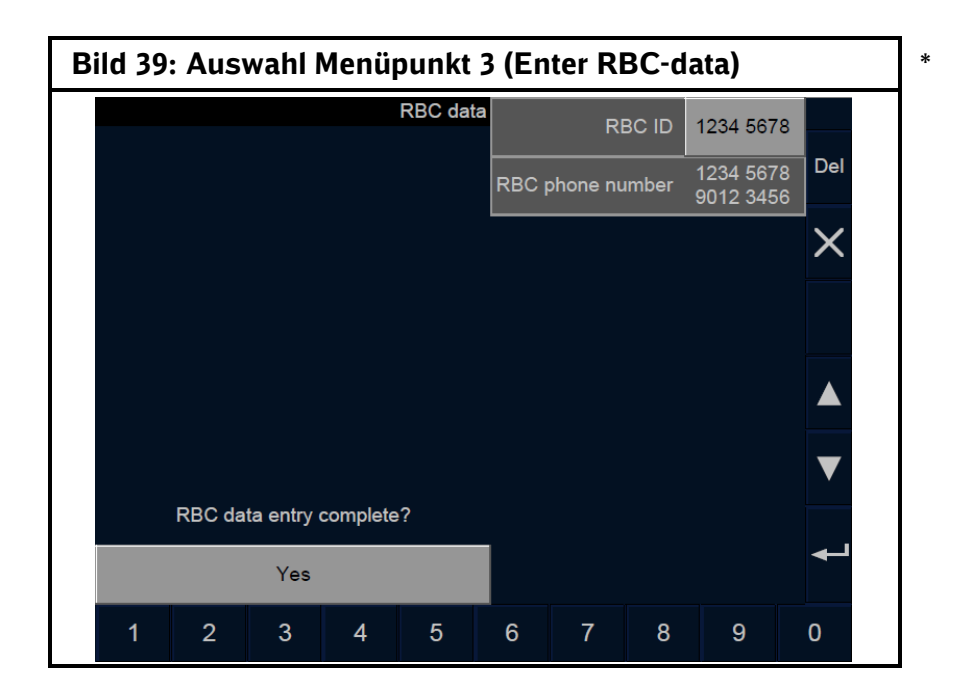

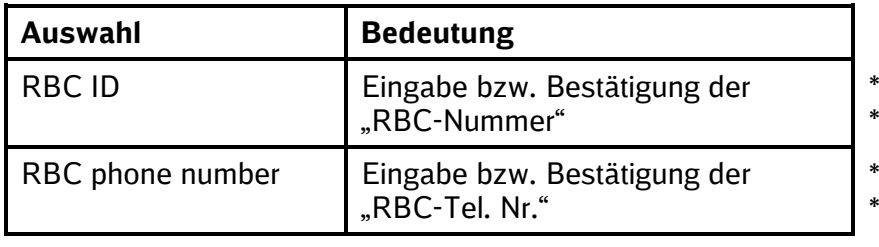

**Tabelle 19: RBC data**

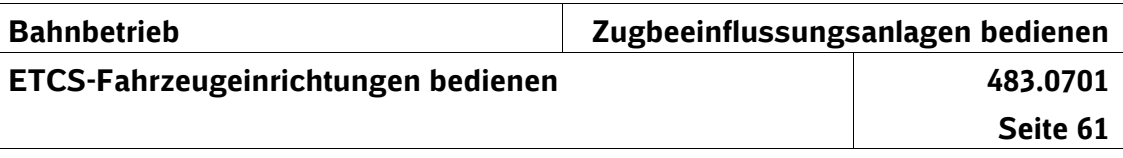

#### **Zugdaten eingeben bzw. ändern** \*

- (12) Vor Beginn einer Zugfahrt, Rangierfahrt (abhängig von der \*
- ETCS-Fahrzeugsoftware) oder wenn sich die Zugdaten \*
- ändern, geben Sie im Stillstand die erforderlichen Zugdaten durch Eingabe der \*
	- ETCS-Zugart,
	- Zuglänge (ZL),
	- Bremshundertstel (Brh) und
	- maximal zulässigen Geschwindigkeit des Zuges (VMZ)
- im MFD ein. \*

\*

\*

- Die einzugebende ETCS-Zugart ist in den Regeln für das Bedienen der Fahrzeuge<sup>[11](#page-90-0)</sup> bekanntgegeben. \* \*
	- Als Einstellwert für die Zuglänge (ZL) ist die auf die nächste Zehnerstufe aufgerundete Gesamtzuglänge einzugeben.
- Als Einstellwert für die maximal zulässige Geschwindigkeit des Zuges (VMZ) ist der kleinste der nachfolgend aufgeführten Geschwindigkeitswerte einzugeben: \* \*
	- größte zulässige Geschwindigkeit im Fahrplan,
	- zulässige Geschwindigkeit des Triebfahrzeuges,
	- zulässige Geschwindigkeit des Wagenzuges (siehe Bremszettel),
		- Einschränkungen durch die Einstelltabellen
- Wenn sich die maximal zulässige Geschwindigkeit des \*
- Zuges (VMZ) aus sonstigen betrieblichen oder techni-\*
- schen Gründen ändert, ist der Einstellwert VMZ beim \* \*
- nächsten Halt zu ändern, sofern die Geschwindigkeitsän-
- derung mindestens bis zum nächsten planmäßigen Halt des Zuges gilt. \*
- Prüfen Sie die Richtigkeit der eingegebenen Zugdaten. \*

#### *Hinweis:*

*Zusätzlich sind die Regeln für das Bedienen der Fahrzeuge zu beachten.*

geben sein. \*

**Menü "Zugnummer" (Train data)**

<span id="page-90-0"></span><sup>11</sup> Die Zugart kann ggf. in einer separaten Einstelltabelle bekannt ge-\*

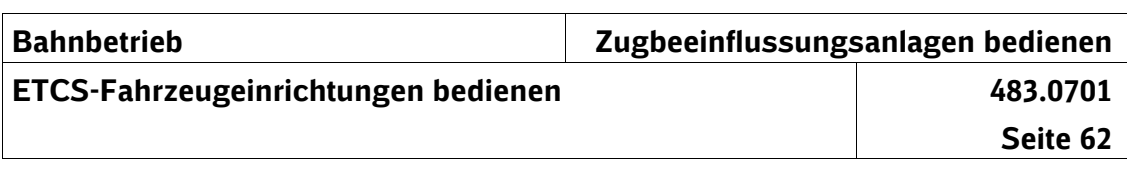

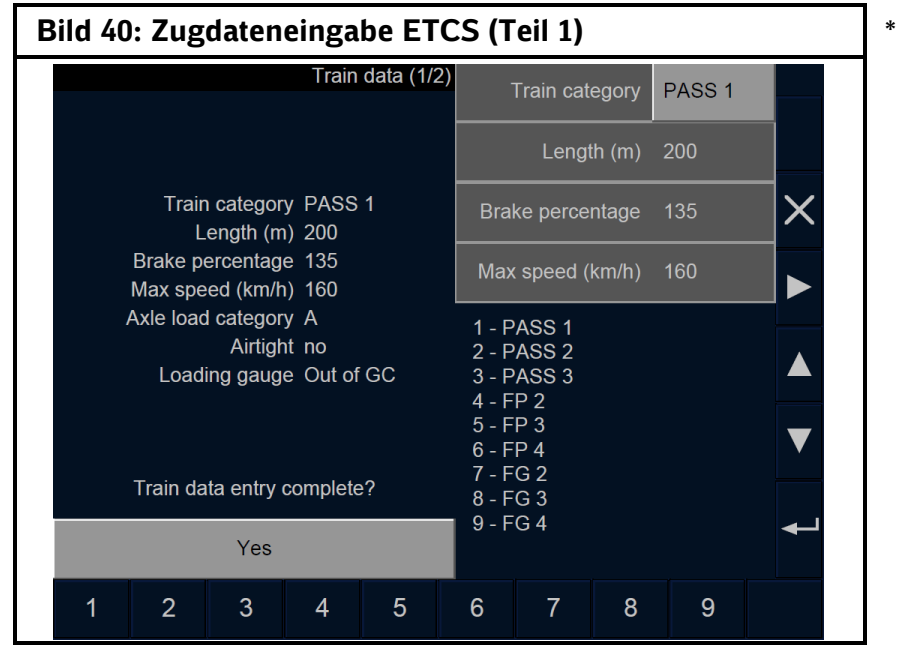

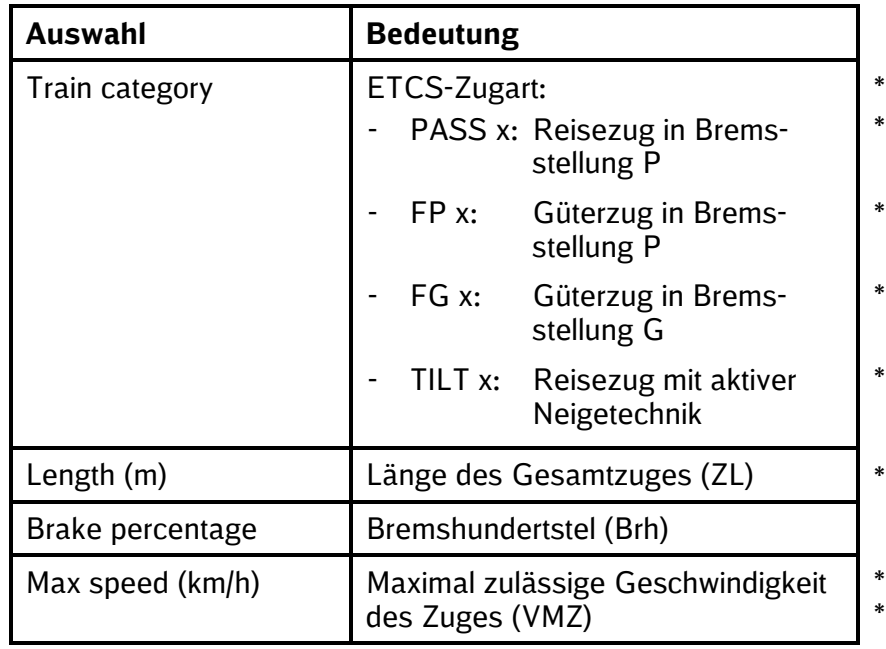

**Tabelle 20: Zugdateneingabe ETCS (Teil 1)**

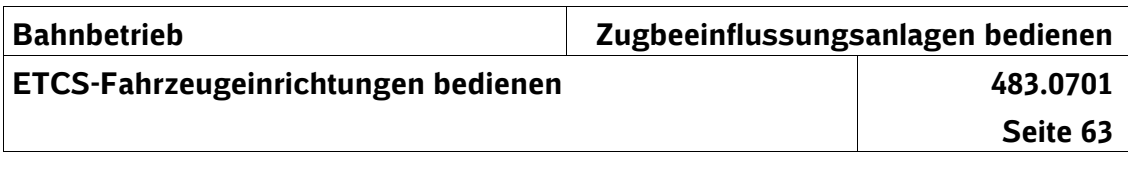

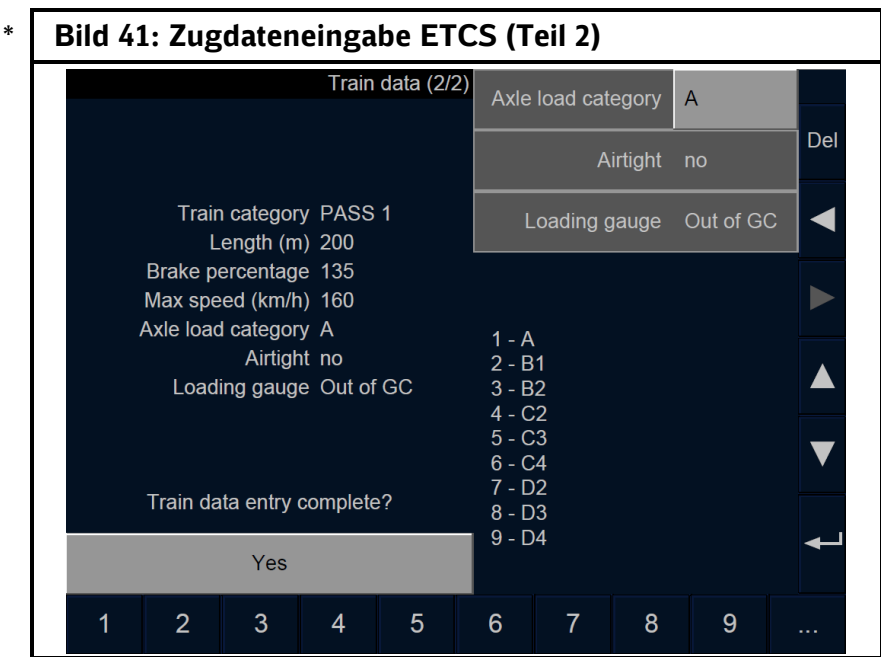

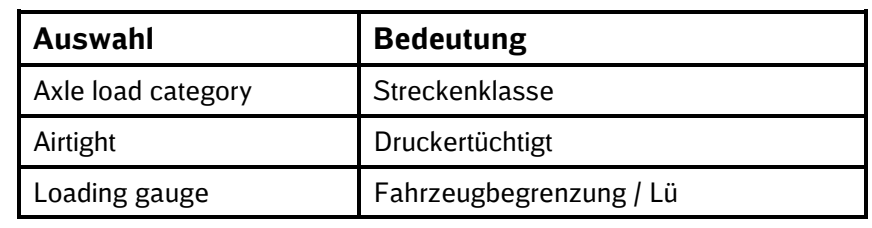

- **Tabelle 21: Zugdateneingabe ETCS (Teil 2)** \*
- Ist bei der Eingabe der Zugdaten zusätzlich die Eingabe \*

der in Tabelle 21 genannten Zugdaten erforderlich, dann \*

- geben Sie diese nach den Regeln für das Bedienen der \* \*
- Fahrzeuge ein.

\*

- Die Eingabe der Zugdaten ist zu bestätigen. \*
	- (13) Für Rangierfahrten in ETCS-Betriebsart SH und für Zugfahrten als nicht führendes Fahrzeug (ETCS-Betriebsart NL) sind keine Zugdaten erforderlich.

**ETCS-Betriebsart SH oder NL**

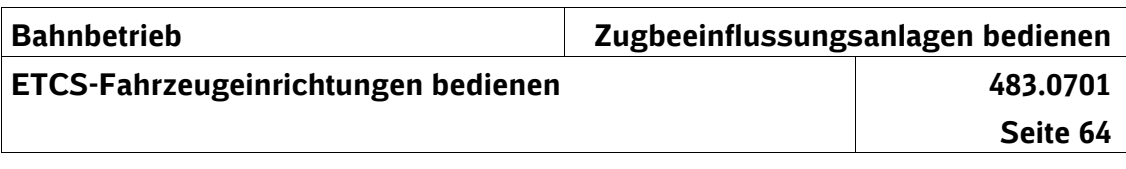

#### **ETCS-Startlauf beenden**

**"Start" betätigen** (14) Wenn Sie alle erforderlichen Daten eingegeben haben und die beschriebenen Vorbereitungsarbeiten abgeschlossen sind, betätigen Sie im Menü "Hauptmenü" (Main) "Start". \* \* \*

*Hinweis:*

*Die ETCS-Zentrale kann nach Abschluss der Zugdateneingabe eine ETCS-Fahrterlaubnis erteilen, ohne dass zuvor "Start" betätigt wurde. In diesem Fall ist ein Betätigen von "Start" nicht mehr erforderlich.* \* \* \* \* \*

Stellen Sie nach Abschluss des ETCS-Startlaufs fest, dass die Zugdaten bzw. der gewählte ETCS-Level zu ändern sind, wechseln Sie in die ETCS-Betriebsart SB und beginnen erneut mit dem ETCS-Startlauf. \* \* \* \*

Wird "Start" im MFD nicht angeboten, betätigen Sie nach Erhalt eines Befehls "Override". \* \*

Wenn Ihnen "Override" nicht angeboten wird, ist der ETCS-Startlauf erneut durchzuführen. Nach Eingabe der für den ETCS-Startlauf relevanten Daten betätigen Sie "Override" anstelle von "Start". \* \* \* \*

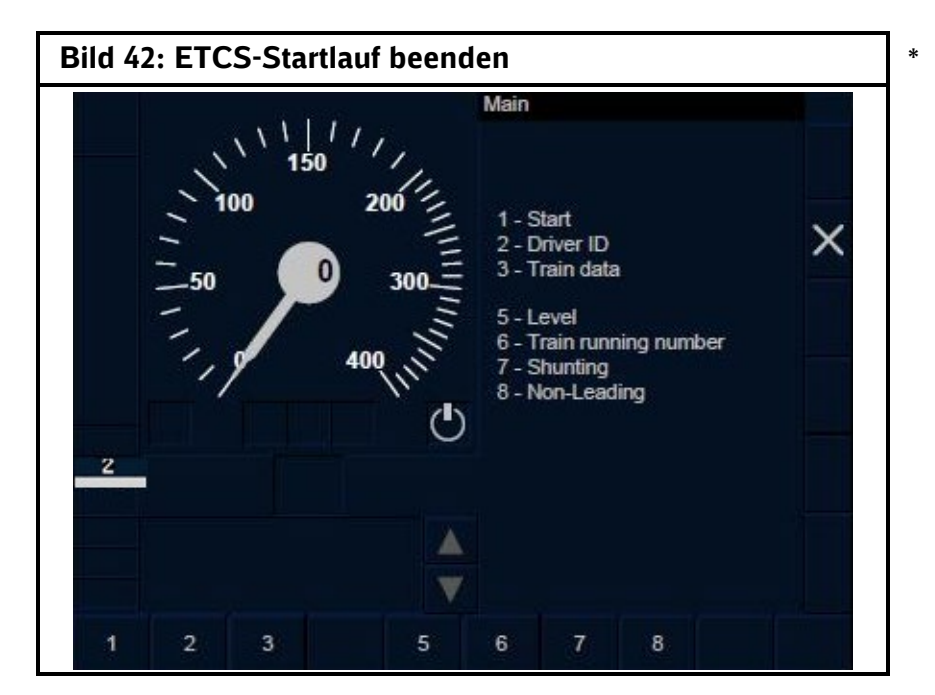

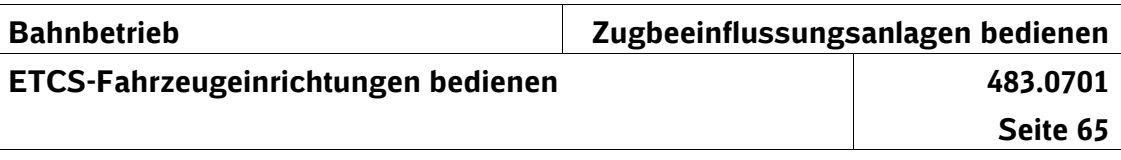

#### **RBC-Kontaktdaten ändern**

(15) Für das Ändern der RBC-Kontaktdaten gilt in Abhängigkeit der ETCS-Fahrzeugsoftware folgender Ablauf: **Ablauf**

Variante 1:

Vor dem Ändern der RBC-Kontaktdaten müssen Sie den ETCS-Level 2 manuell wählen auch wenn sich das ETCS-FzG bereits in ETCS-Level 2 befindet.

#### Variante 2:

Wenn das ETCS-FzG zum Bestätigen des zuletzt verwendeten ETCS-Levels auffordert und es sich um den erforderlichen ETCS-Level handelt, ist dieser zu bestätigen. Ist dies nicht der Fall, muss der erforderliche ETCS-Level ausgewählt und bestätigt werden.

Anschließend ist der Menüpunkt "RBC-Kontaktdaten" aufzurufen, um diese zu ändern.

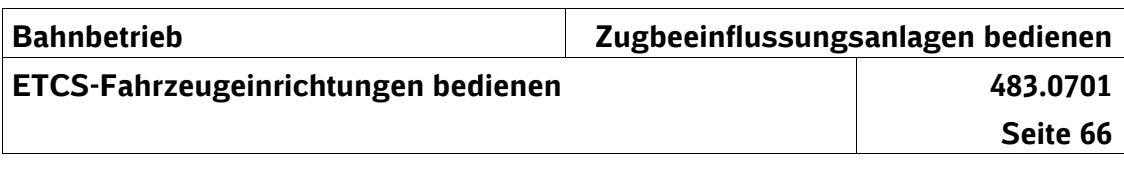

# **12 Beginn einer Zugfahrt**

### **Beginn in ETCS-Level NTC PZB/LZB**

#### **ETCS-Betriebsart SN angekündigt**

(1) Nach dem Betätigen von "Start" fordert Sie das Symbol mit einem gelben, blinkenden Rahmen auf, den angekündigten Wechsel in die ETCS-Betriebsart SN zu bestätigen. \* \* \*

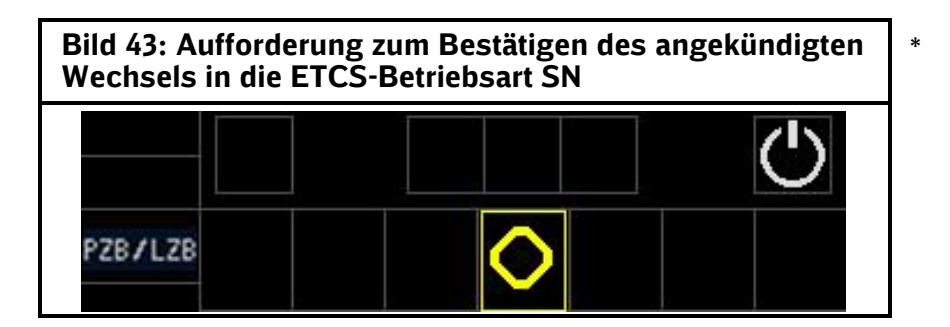

Nach dem Bestätigen wechselt das ETCS-FzG in die ETCS-Betriebsart SN und das MFD zeigt folgendes Bild. \* \*

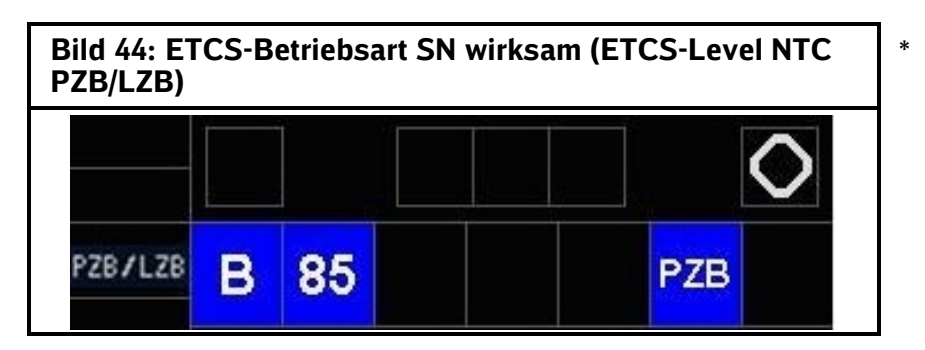

Mit dem Wechsel in die ETCS-Betriebsart SN wird das \* PZB-Startprogramm wirksam.

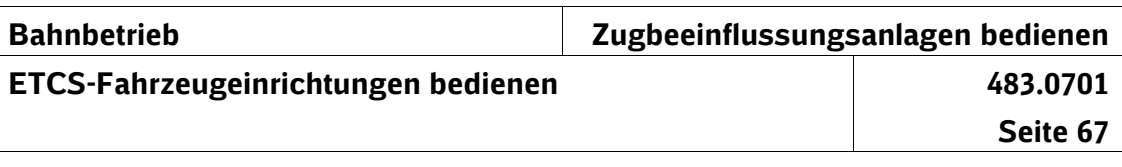

## **Beginn in ETCS-Level 0**

- (2) Nach dem Betätigen von "Start" fordert Sie das Symbol  $\bar{\mathbb{Z}}$ \*
- mit einem gelben, blinkenden Rahmen auf, den angekün-\*
- digten Wechsel in die ETCS-Betriebsart UN zu bestätigen. \*

**ETCS-Betriebsart UN angekündigt**

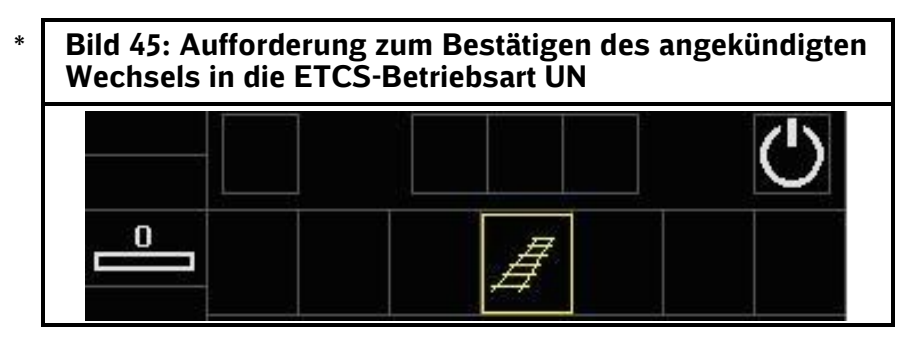

Nach dem Bestätigen wechselt das ETCS-FzG in die ETCS-Betriebsart UN und das MFD zeigt folgendes Bild. \* \*

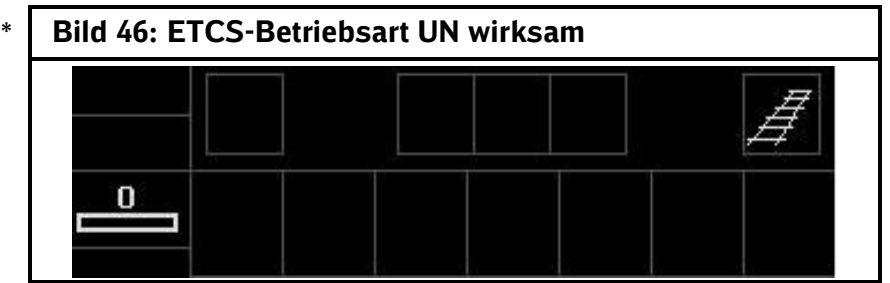

- Das ETCS-FzG überwacht die zulässige Geschwindigkeit \*
- von 50 km/h oder ggf. einer niedrigeren Geschwindigkeit. \*
- *Hinweis:* \*
- *Eine niedrigere Geschwindigkeit wird z. B. angezeigt,*  \* \*
- *wenn die entsprechenden Balisen verlegt sind*

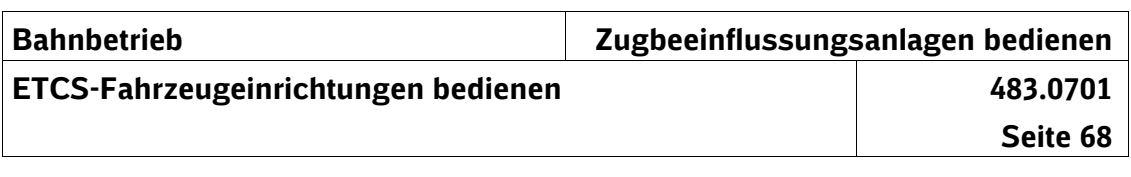

## **Beginn in ETCS-Level 1**

*Hinweis: Zur Verwendung der ETCS-Betriebsarten FS und OS in* \* *ETCS-Level 1 siehe Abschnitt 3 Absatz (4).* \*

**ETCS-Betriebsart SR angekündigt**

(3) Nach dem Betätigen von "Start" fordert Sie das Symbol mit einem gelben, blinkenden Rahmen auf, den angekündigten Wechsel in die ETCS-Betriebsart SR zu bestätigen.

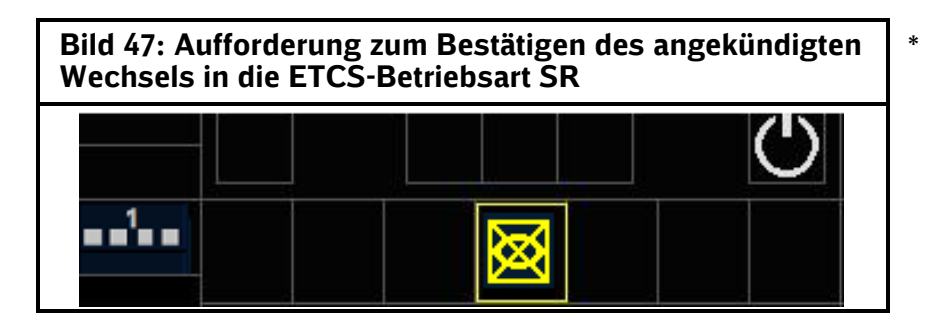

Sie dürfen den Wechsel in die ETCS-Betriebsart SR erst bestätigen, wenn der Fdl der Zugfahrt zugestimmt hat. \* \*

Nach dem Bestätigen wechselt das ETCS-FzG in die ETCS-Betriebsart SR und das MFD zeigt folgendes Bild. \* \*

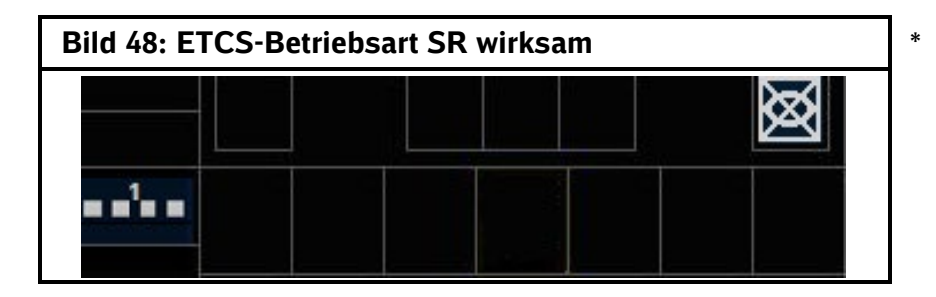

\* \* \*

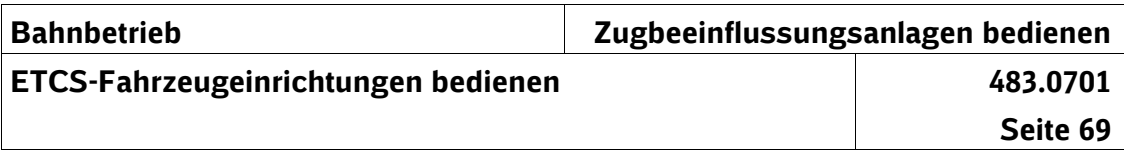

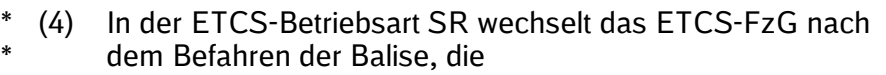

- am Vorsignal,

\* \*

\*

- am alleinstehenden Signal Ne 2 oder
- vor dem Haupt- bzw. Sperrsignal oder Signal Ne 1
- liegt, in die ETCS-Betriebsart LS. \*
- Das Symbol **b** mit einem gelben, blinkenden Rahmen \*
- fordert Sie auf, den vollzogenen (nicht angekündigten) \*
- Wechsel in die ETCS-Betriebsart LS zu bestätigen. \*
- Bestätigen Sie innerhalb von 5 s den Wechsel in die \*
- ETCS-Betriebsart LS. \*
- Andernfalls leitet das ETCS-FzG eine Zwangsbetriebs-\*
- bremsung ein, die Sie durch eine nachträgliche Bestäti-\*
- gung aufheben können. \*

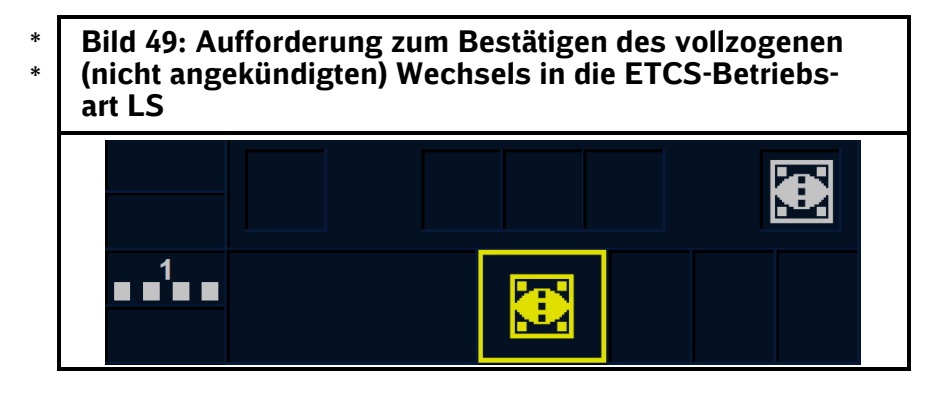

Nach dem Bestätigen der ETCS-Betriebsart LS zeigt das MFD folgendes Bild. \*

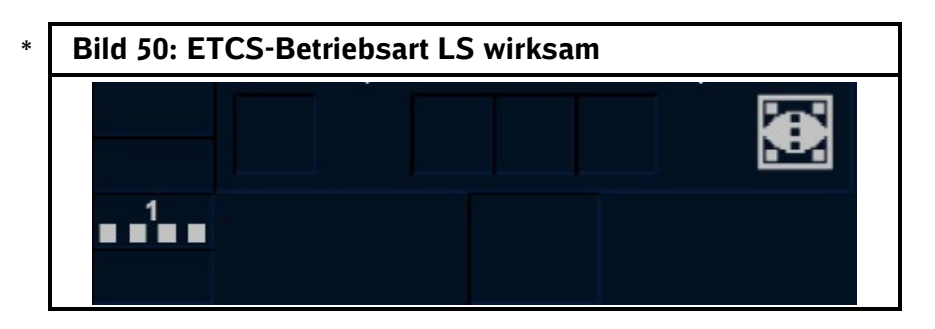

**Wechsel in ETCS-**

**Betriebsart LS**

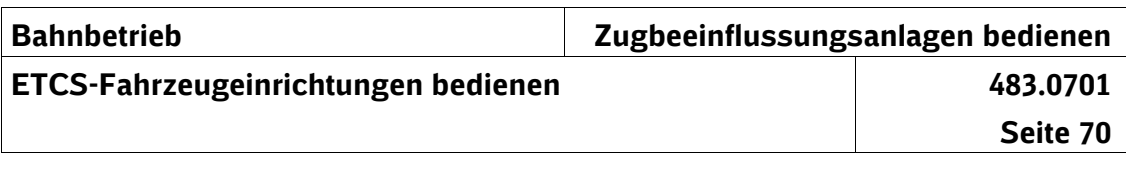

# **Beginn in ETCS-Level 2**

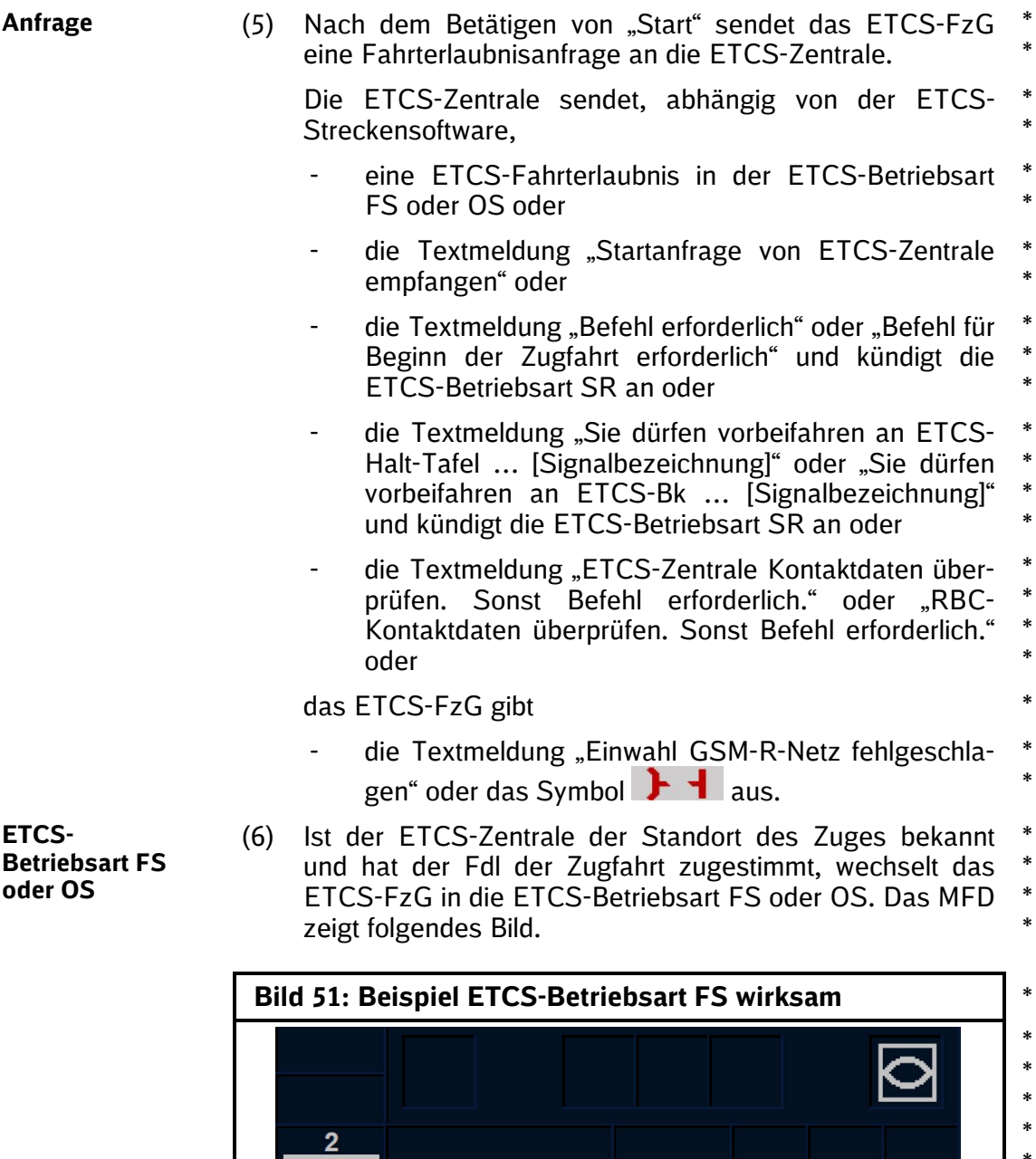

\* \* \*

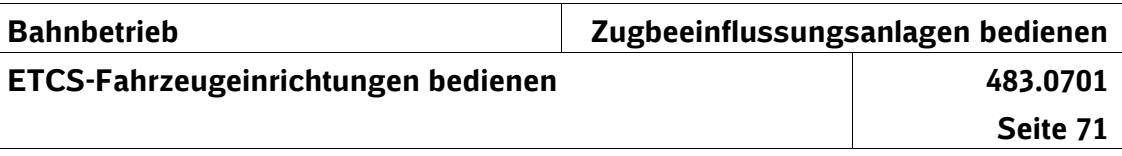

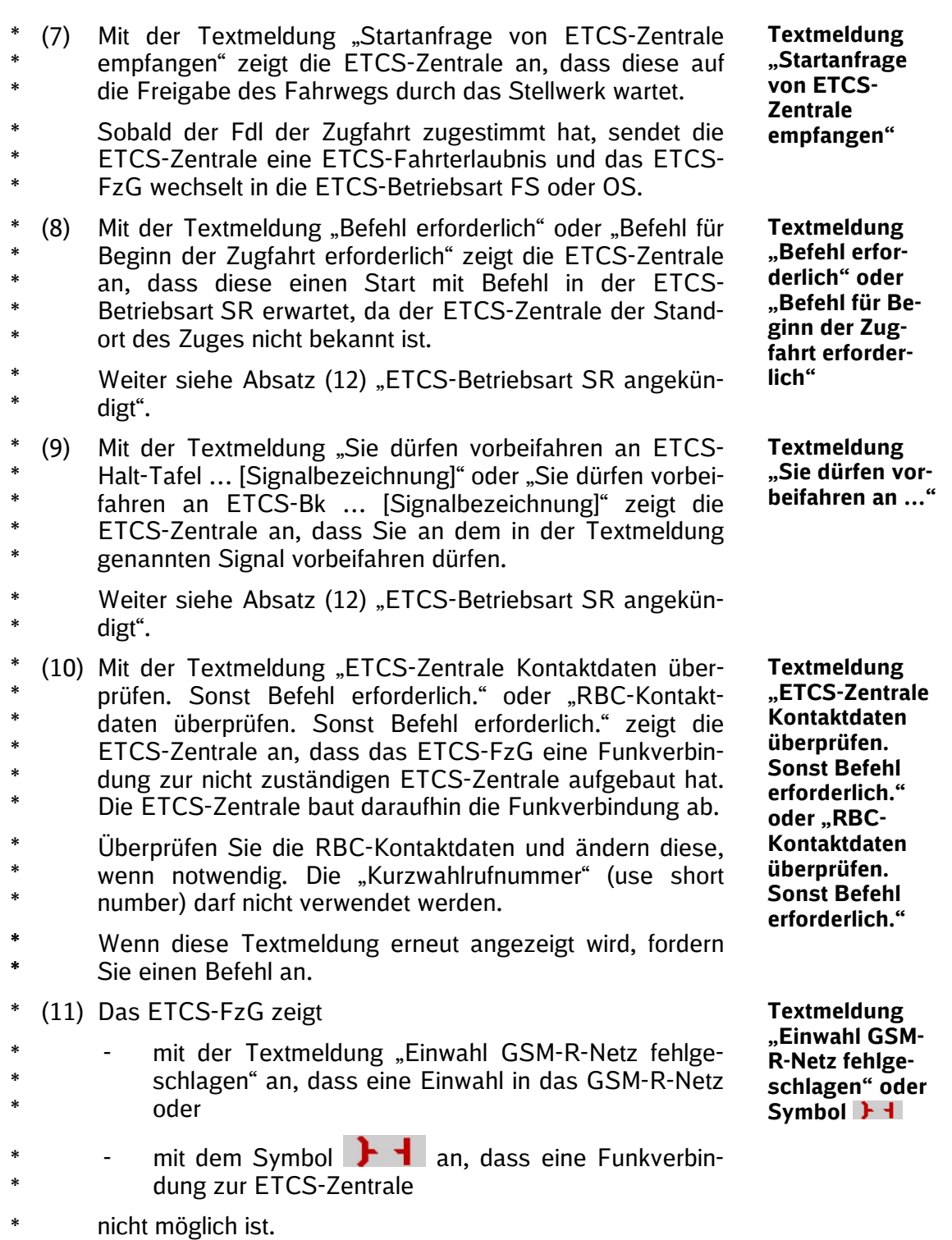

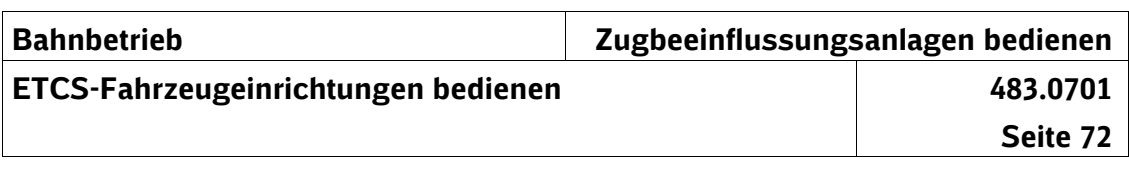

Überprüfen Sie die RBC-Kontaktdaten und ändern diese, wenn notwendig. Die "Kurzwahlrufnummer" (use short number) darf nicht verwendet werden. \* \* \*

Wenn diese Textmeldung oder das Symbol erneut angezeigt wird, fordern Sie einen Befehl an. \* \*

**ETCS-Betriebsart SR angekündigt**

(12) Das ETCS-FzG kündigt Ihnen im MFD durch das Symbol mit einem gelben, blinkenden Rahmen den Wechsel in die ETCS-Betriebsart SR an und fordert Sie auf, diesen zu bestätigen. \* \* \* \*

**Bild 52: Aufforderung zum Bestätigen des angekündigten Wechsels in die ETCS-Betriebsart SR**

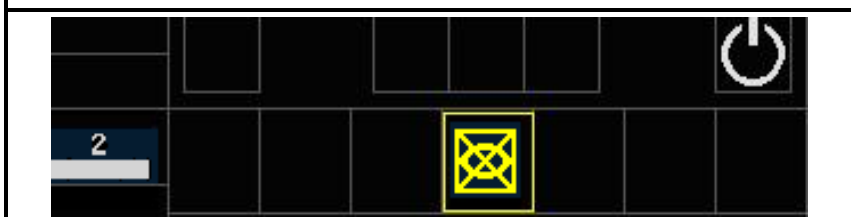

Sie dürfen den Wechsel in die ETCS-Betriebsart SR erst bestätigen, \* \*

- wenn der Fdl der Zugfahrt mit Befehl zugestimmt hat oder \*
- wenn die Textmeldung gemäß Absatz (9) mit der Signalbezeichnung angezeigt wird. \* \*

*Hinweis:*

*Für die anschließend Vorbeifahrt an einem ETCS-Halt*  bzw. Signal Ne 14, ist "Override" zu betätigen. Ein erneu*ter Befehl zum Bedienen von "Override" ist hierfür nicht erforderlich.* \* \* \* \* \*

Nach dem Bestätigen wechselt das ETCS-FzG in die ETCS-Betriebsart SR und das MFD zeigt folgendes Bild. \* \*

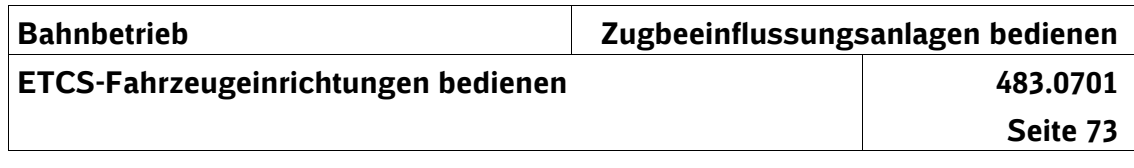

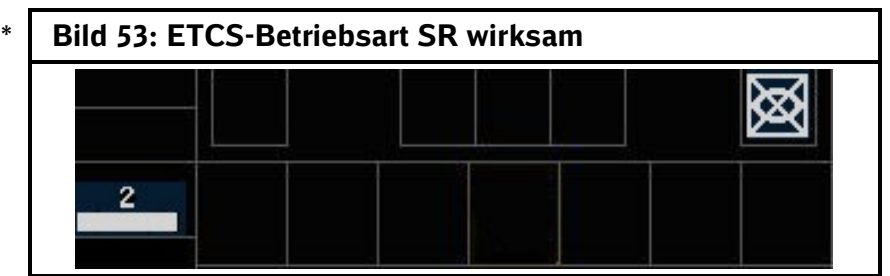

- *Hinweis:* \* \*
- *Die ETCS-Zentrale sendet eine ETCS-Fahrterlaubnis erst, wenn der Standort des Zuges der ETCS-Zentrale bekannt ist.*

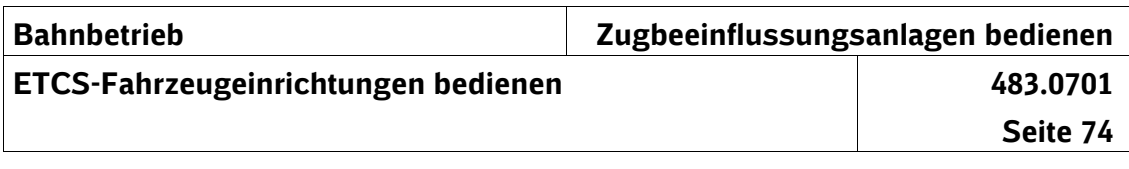

## **13 Regelbetrieb**

#### **Fahrt in der ETCS-Betriebsart FS**

#### (1) In der ETCS-Betriebsart FS fahren Sie entsprechend den Führungsgrößen (Vsoll, Vziel, ZE) ETCS-geführt. Das ETCS-FzG überwacht das Einhalten der ETCS-Fahrterlaubnis. **Betriebsart FS** \* \*

- (2) Die Änderung der Vsoll zeigt Ihnen einen Geschwindigkeitswechsel an.
- (3) Ein ETCS-Aufmerksamkeitston begleitet Veränderungen der Anzeige im MFD.

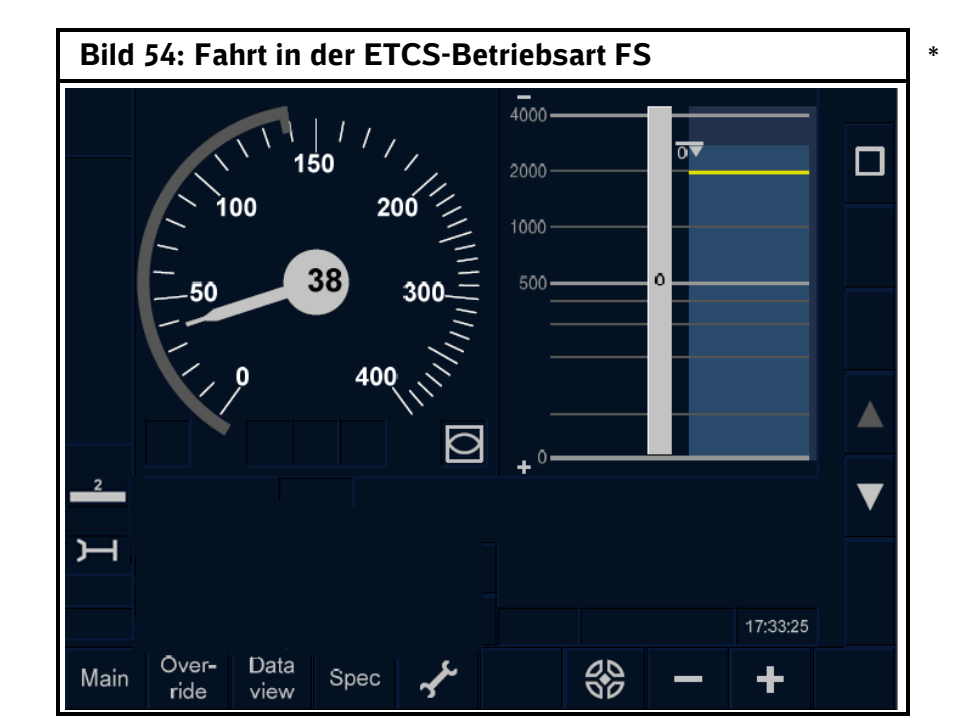

**Geschwindigkeitswechsel**

**ETCS-**

**ETCS-Aufmerksamkeitston**

\* \*

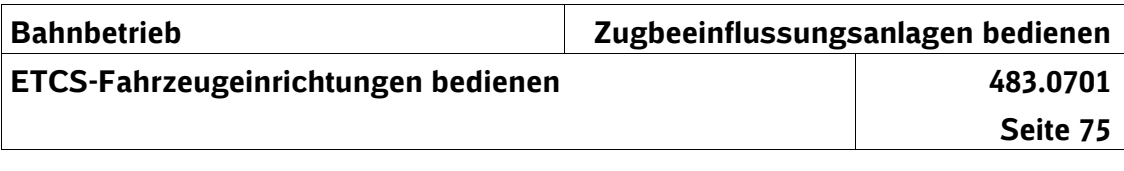

### **Halt in der ETCS-Betriebsart FS**

- (4) Die Vsoll zeigt den Verlauf der Bremskurve an. **Vsoll**
- (5) Die  $V_{\text{ziel}} = 0$  km/h zeigt Ihnen einen ETCS-Halt an. **Vziel**
- (6) Die Release Speed wird mit dem Zurückführen der Vsoll angezeigt. **Release Speed**
- (7) Die ZE zeigt die Entfernung zum ETCS-Halt an.

**ZE**

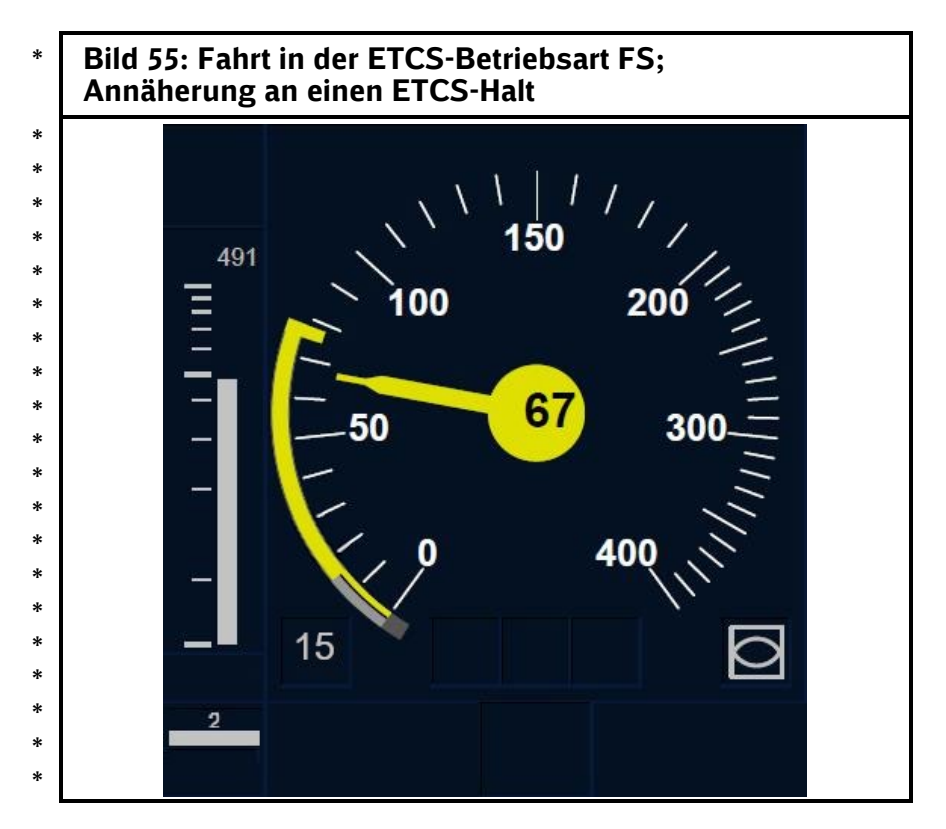

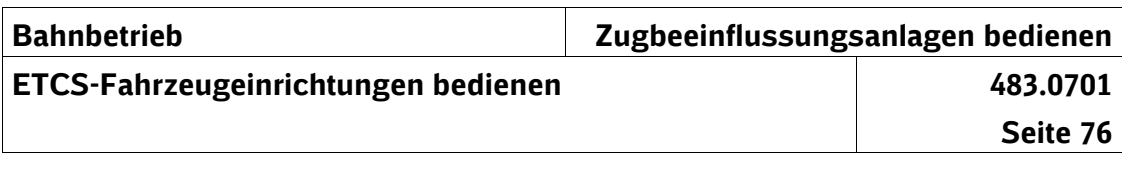

#### **Fahrt in der ETCS-Betriebsart OS** (8) Bei einer Fahrt in ETCS-Level 2 in der ETCS-Betriebsart FS erhalten Sie ca. 300 m vor dem Signal bei einer Istgeschwindigkeit von kleiner gleich 40 km/h die Ankündigung für einen Wechsel in die ETCS-Betriebsart OS. Die Zielgeschwindigkeit zeigt 0 km/h und die Zielentfernung läuft auf den ETCS-Halt hin ab. Das Symbol < mit einem gelben, blinkenden Rahmen fordert Sie auf, den angekündigten Wechsel in die ETCS-Betriebsart OS zu bestätigen. Nachdem Sie die ETCS-Betriebsart OS bestätigt haben, wechselt das ETCS-FzG in die ETCS-Betriebsart OS und die Führungsgrößen werden ausgeblendet. (9) In folgenden Situationen wechselt das ETCS-FzG ohne Ankündigung in die ETCS-Betriebsart OS und fordert eine nachträgliche Bestätigung: Bei einem Levelwechsel von ETCS-Level NTC PZB/LZB nach ETCS-Level 2, wenn das Grenzsignal Zs 7 zeigt. Bei Beginn einer Zugfahrt in ETCS-Level 2, wenn die ETCS-Zentrale eine ETCS-Fahrterlaubnis für die ETCS-Betriebsart OS erteilt hat. In der ETCS-Betriebsart SR, wenn die ETCS-Zentrale dem ETCS-FzG eine ETCS-Fahrterlaubnis für die ETCS-Betriebsart OS erteilt hat. Bestätigen Sie innerhalb von 5 s den Wechsel in die ETCS-Betriebsart OS. Andernfalls leitet das ETCS-FzG eine Zwangsbetriebsbremsung ein, die Sie durch eine nachträgliche Bestätigung aufheben können. (10) Nachdem das ETCS-FzG in die ETCS-Betriebsart OS gewechselt ist, müssen Sie die Führungsgrößen/Überwachungsgröße einblenden (siehe Abschnitt 7 Tabelle 8). Zum Einblenden der Führungsgrößen/Überwachungsgröße ist beim Softkey-Display der Softkey  $\mathbf{Q}$  zu betätigen oder - bei Touchscreen-Display in den Bereich der Geschwindigkeitsanzeige des MFD zu tippen. **ETCS-Betriebsart OS angekündigt mit Ankündigung ETCS-Betriebsart OS ohne Ankündigung Führungsgrößen/Überwachungsgröße in der ETCS-Betriebsart OS einblenden** \* \* \* \* \* \* \* \* \* \* \* \* \* \* \* \* \* \* \* \* \* \* \* \* \* \* \* \* \* \* \* \* \* \* \* \*

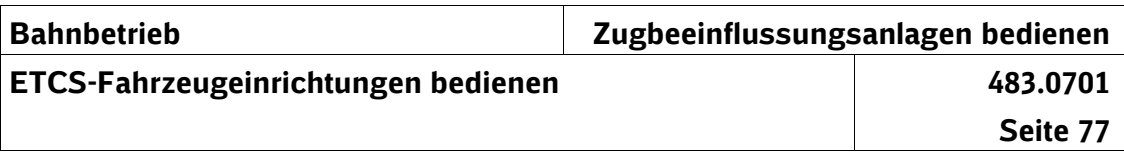

- Das ETCS-FzG überwacht die beim Fahren auf Sicht \*
- höchstens zulässige Geschwindigkeit von 40 km/h oder \*
- eine niedrigere Geschwindigkeit. \*

## **Halt in der ETCS-Betriebsart OS**

(11) Bei Annäherung an einen ETCS-Halt läuft Vsoll auf 0 km/h ab.  $V_{sol}$  wird mit einem weißen Haken und  $V_{ziel}$  mit einem grauen Haken dargestellt. **Vsoll**

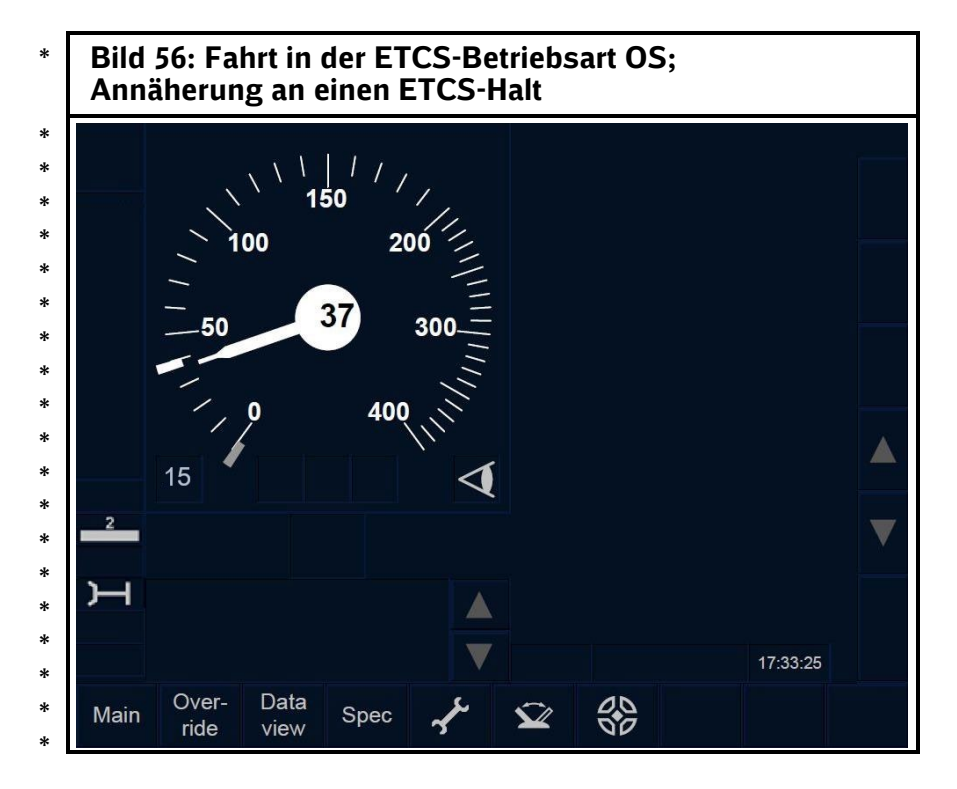

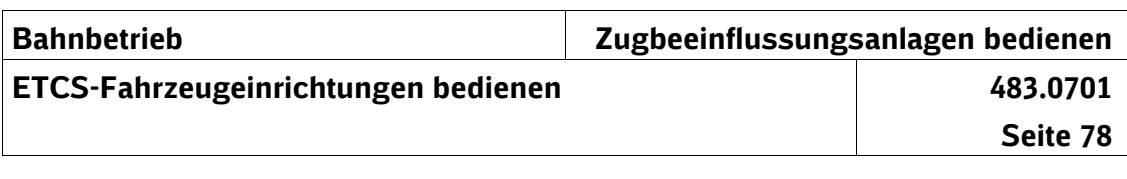

#### **Fahrt in der ETCS-Betriebsart LS**

**ETCS-Betriebsart LS**

(12) In der ETCS-Betriebsart LS fahren Sie signalgeführt. Es werden keine Führungsgrößen angezeigt, sondern – abhängig von der betrieblichen Situation – nur die Überwachungsgrößen LSSMA oder Release Speed.

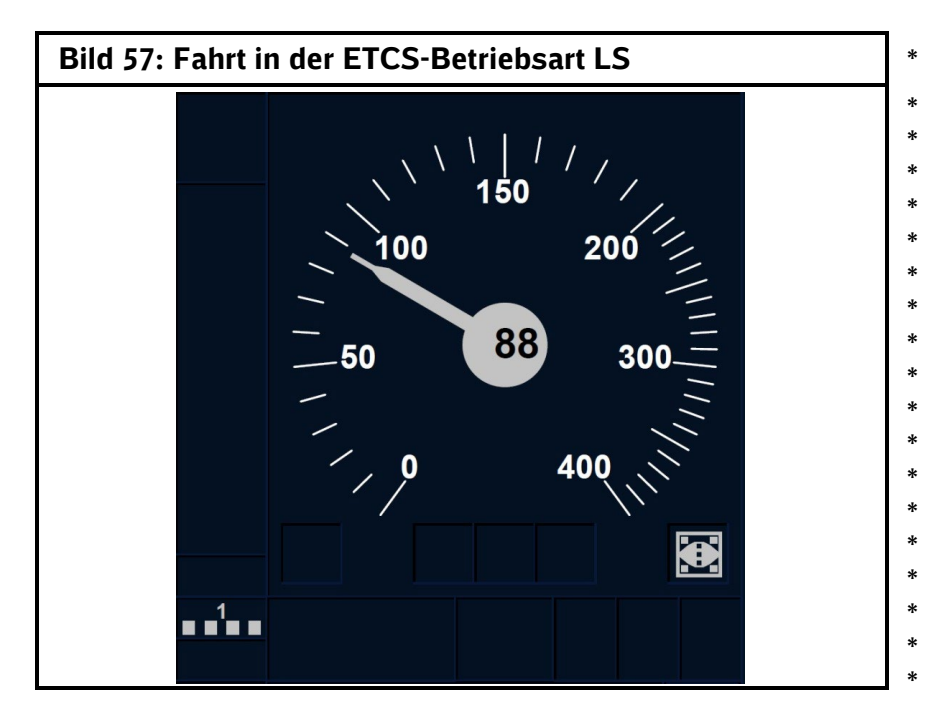

#### **Halt bzw. Langsamfahrt in der ETCS-Betriebsart LS**

**Anzeige der LSSMA**

- (13) Nach Vorbeifahrt
	- am Signal mit der Signalbedeutung "Halt erwarten",
	- am Signal, das eine Geschwindigkeit kleiner/gleich 70 km/h ankündigt (gilt nicht für Langsamfahrsignale $12$ ) oder
	- am alleinstehenden Signal Ne 2

muss der Zug die in der LSSMA angezeigte Überwachungsgeschwindigkeit, die abhängig vom Bremsver-\* \*

\*

\* \* \* \*

\* \*

\* \* \* \* \* \*

\* \*

<span id="page-107-0"></span><sup>12</sup> Ausnahme: Die Langsamfahrsignale stehen in dem Bereich zwischen Vorsignal und Hauptsignal.
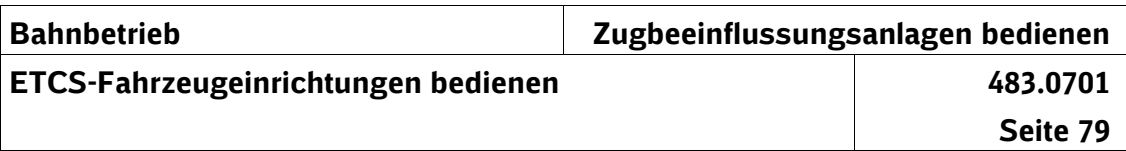

- mögen des Zuges ist, nach Ablauf der verdeckten Überwachungskurve erreicht haben. \* \*
- Die LSSMA wird Ihnen am MFD erst 10 s nach der Vorbeifahrt angezeigt. \* \*
- Die verdeckte Überwachungskurve endet bei einem Bremswegabstand von \* \*
- 1000 m nach 725 m \*
- 700 m nach 500 m \*
- 400 m nach 400 m. \*
- *Hinweis:* \*

\*

\* \*

- *Wenn sich die verdeckte Überwachungskurve der LSSMA*  \*
- *mit der verdeckten Überwachungskurve einer Langsam-*\* \*
	- *fahrstelle überlagert, wird Ihnen die niedrigste Geschwindigkeit als LSSMA angezeigt.*

(14) Die Balise, die ca. 250 m vor einem Haupt- bzw. Sperrsignal [13,](#page-108-0) Signal Ne 1 oder maximal 350 m vor einem Gleisabschluss liegt, löscht die LSSMA. **Löschen der LSSMA** \* \* \*

Bei der Signalbedeutung "Halt"<sup>[14](#page-108-1)</sup> sowie vor dem Signal Ne 1 wird die Release Speed digital angezeigt.

Bei einer Geschwindigkeitssignalisierung am Fahrt zeigenden Hauptsignal von kleiner/gleich 30 km/h wird eine Geschwindigkeitsüberwachung von 30 km/h wirksam, die 50 m vor dem Hauptsignal beginnt und an diesem endet. \* \* \* \* \*

In beiden Fällen wird eine verdeckte Überwachungskurve wirksam, die die erforderliche Geschwindigkeitsabsenkung überwacht. \* \* \*

(15) Die Release Speed wird gelöscht \*

- bei Vorbeifahrt am Haupt- bzw. Sperrsignal<sup>[15](#page-108-2)</sup> oder \*
- durch Betätigen von "Override". \*

wurde. \*

zeigt wurde. \*

**Löschen der Release Speed**

*Hinweis:* \*

*Beim Überschreiten der Release Speed leitet das ETCS-*\* \*

*FzG eine Zwangsbremsung bis zum Stillstand ein.*

<span id="page-108-0"></span> $13$  Nur an Sperrsignalen, an denen zuvor eine LSSMA angezeigt \*

<span id="page-108-1"></span> $14$  Dies gilt auch bei den Signalbegriffen Zs 1, Zs 7 und Zs 8. \*

<span id="page-108-2"></span><sup>&</sup>lt;sup>15</sup> Nur an Sperrsignalen, an denen zuvor eine Release Speed ange-\*

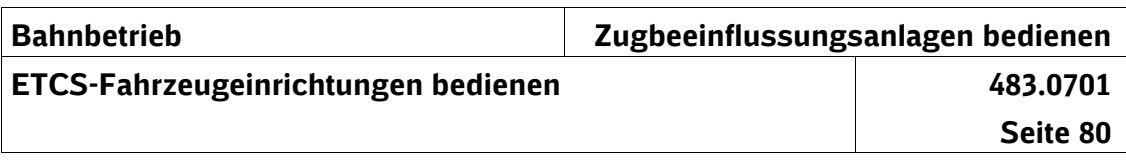

## **Funktion "Override"**

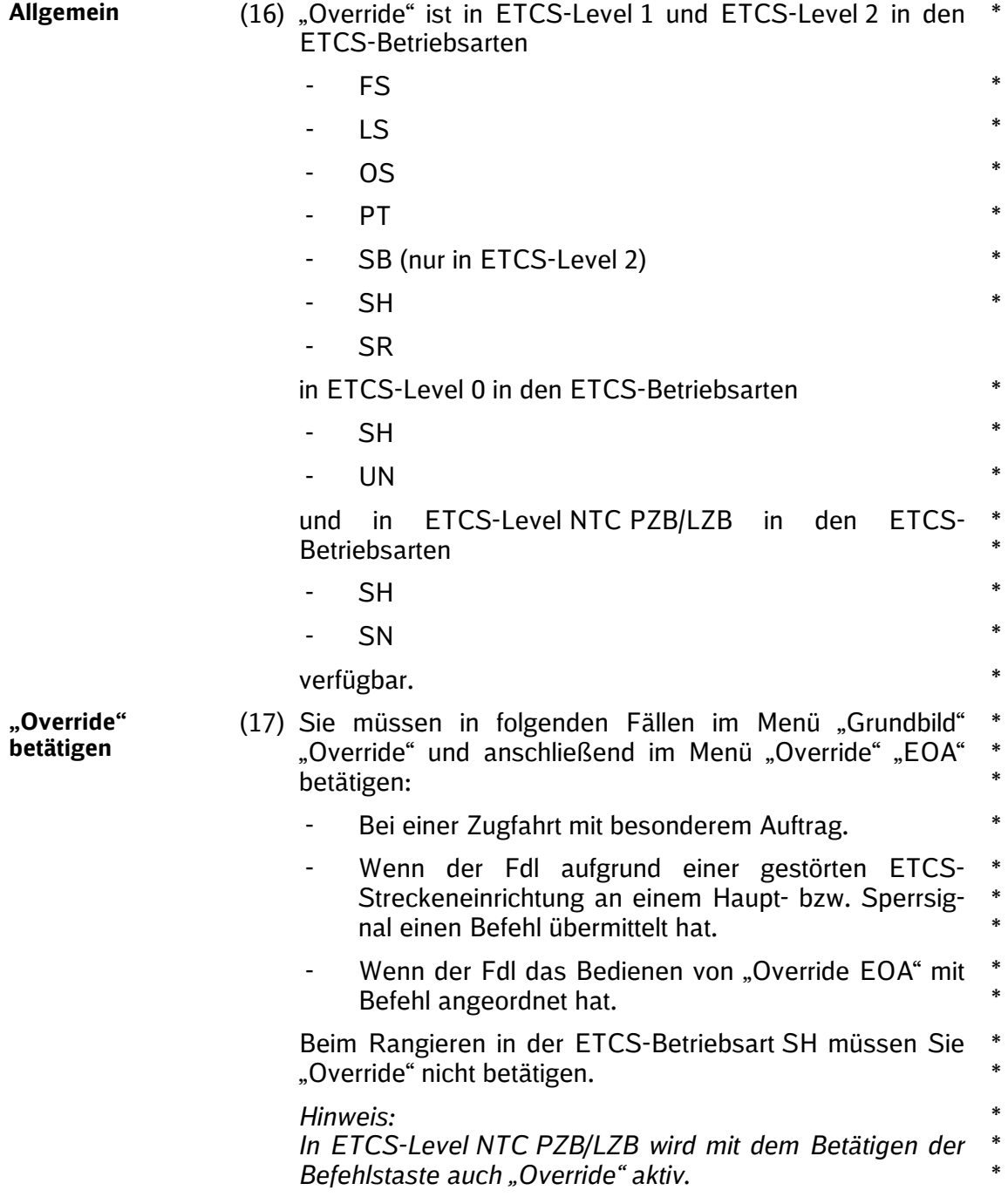

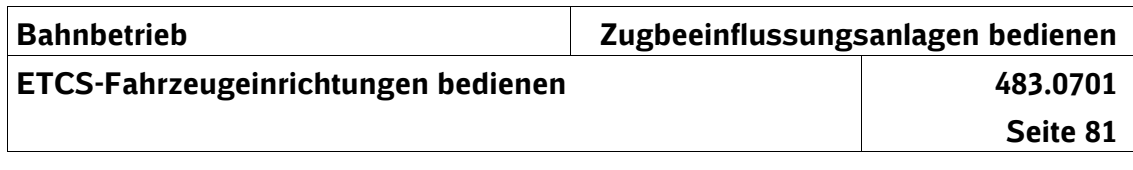

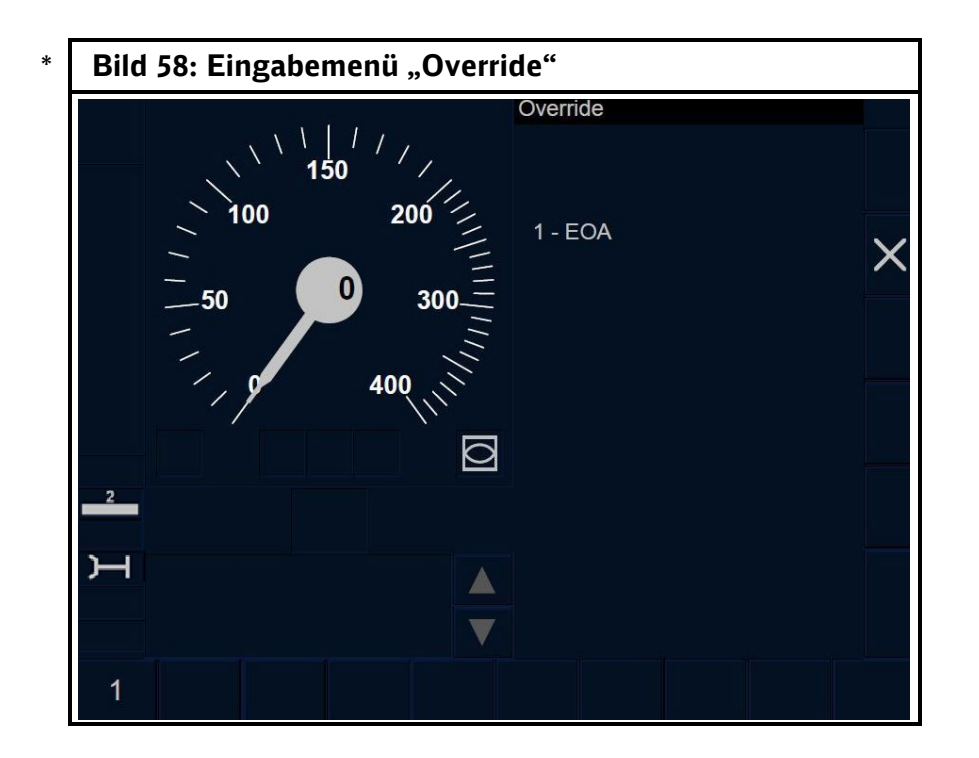

- (18) Mit dem Betätigen von "Override" in den ETCS-Betriebsarten FS, LS, OS, PT und SB wechselt das ETCS-FzG in die ETCS-Betriebsart SR. \* \*
- *Hinweis:* \*
- *In den ETCS-Betriebsarten SH, SN, SR und UN verbleibt*  \* \*
	- *das ETCS-FzG mit dem Betätigen von "Override" in der*
- *bisherigen ETCS-Betriebsart.* \*
- (19) Das Symbol  $\frac{1}{2}$  zeigt an, dass "Override" aktiv ist und Sie \*
- a) in ETCS-Level 0 \*
- am Halt zeigenden oder gestörten Haupt- bzw. Sperrsignal oder \* \*
- am Signal Ne 1 \*
- b) in ETCS-Level 1 \*
- am Halt zeigenden oder gestörten Haupt- bzw. Sperrsignal oder \* \*
- am Signal Ne 1 oder \*
- am Haupt- bzw. Sperrsignal mit gestörter ETCS-Streckeneinrichtung \* \*

**Wechsel in die ETCS-Betriebsart SR**

## **"Override" aktiv**

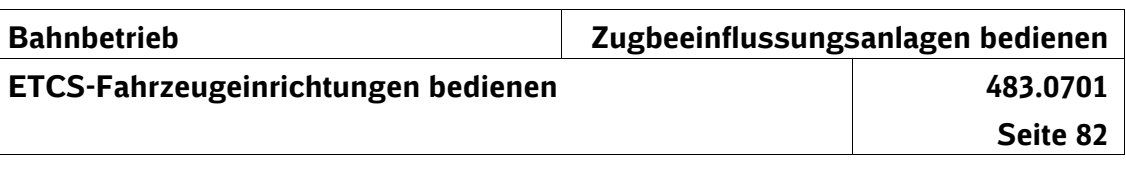

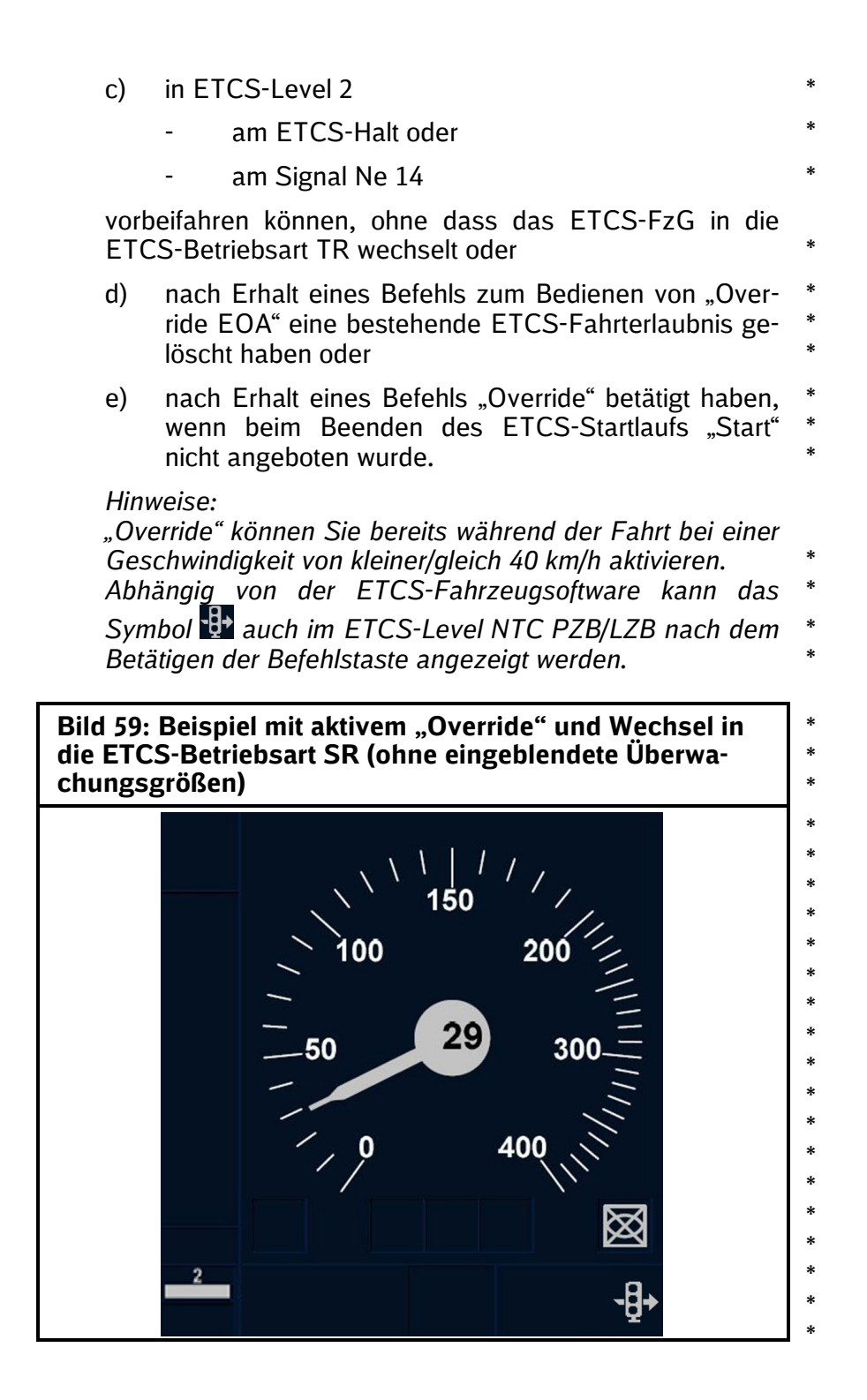

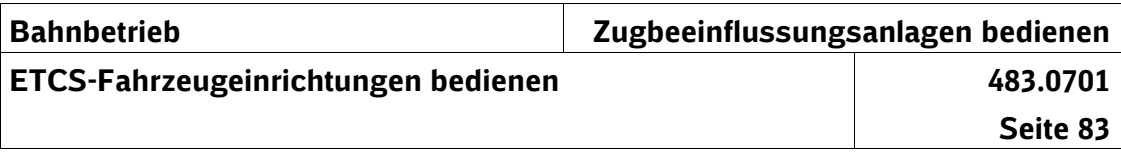

**EXECUTE:** 20) Das Symbol **erlischt und "Override" ist nicht mehr aktiv, ""Overrige" ist nicht mehr aktiv, "Superfixed to an analytical method in Absatz (10) a) bis a) generanten erlischt** nachdem Sie an den im Absatz (19) a) bis c) genannten Stellen vorbeigefahren sind. \* \*

**"Override"**

- Unabhängig davon erlischt das Symbol  $\mathbb{B}^1$  und "Override" ist nicht mehr aktiv \* \*
	- nach maximal 400 m oder
- nach spätestens 255 s. \*
- In ETCS-Level 0 wird "Override" nur nach Ablauf der Entfernung oder der Zeit gelöscht. \* \*
- *Hinweise:* \*

\*

- *Erlischt das Symbol , bevor Sie am entsprechenden*  \*
- *Signal bzw. am ETCS-Halt vorbeigefahren sind, dürfen Sie* \*
- *"Override" ohne erneuten Befehl wieder betätigen.* \*
- *Ist "Override" bereits aktiv und Sie betätigen "Override" er-*\*
- *neut, dann beginnt die Überwachung der Entfernung und Zeit von neuem.* \* \*

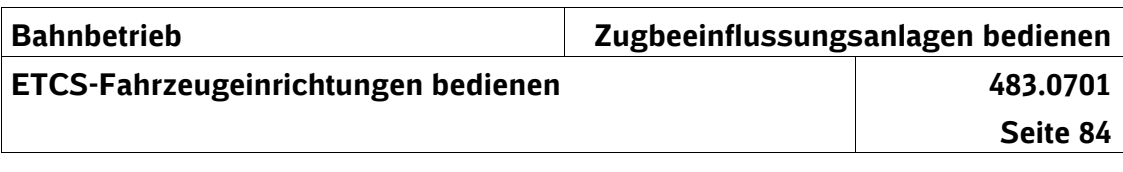

#### **Fahrt in der ETCS-Betriebsart SR** (21) Nachdem das ETCS-FzG in die ETCS-Betriebsart SR gewechselt ist, müssen Sie die Überwachungsgrößen einblenden (siehe Abschnitt 7 Tabelle 8). Zum Einblenden der Überwachungsgrößen ist beim Softkey-Display der Softkey **2** zu betätigen oder - beim Touchscreen-Display in den Bereich der Geschwindigkeitsanzeige des MFD zu tippen. Das ETCS-FzG überwacht die zulässige Geschwindigkeit von 40 km/h oder ggf. eine niedrigere Geschwindigkeit. *Hinweis: Eine niedrigere Geschwindigkeit wird z. B. angezeigt, wenn die entsprechenden Balisen verlegt sind.* (22) Auf Strecken mit ETCS-Level 1 wechselt das ETCS-FzG nach dem Befahren der Balise, die - am Vorsignal, am alleinstehenden Signal Ne 2 oder vor dem Haupt- bzw. Sperrsignal oder Signal Ne 1 liegt, in die ETCS-Betriebsart LS. Bestätigen Sie innerhalb von 5 s den Wechsel in die ETCS-Betriebsart LS. Andernfalls leitet das ETCS-FzG eine Zwangsbetriebsbremsung ein, die Sie durch eine nachträgliche Bestätigung aufheben können. **Überwachungsgrößen in der ETCS-Betriebsart SR einblenden Wechsel in die ETCS-Betriebsart LS** \* \* \* \* \* \* \* \* \* \* \* \* \* \* \* \* \* \* \* \* \* \* \* \*

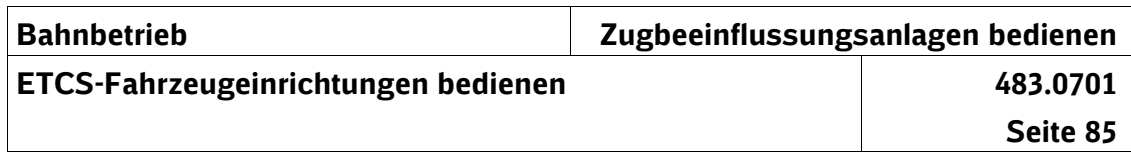

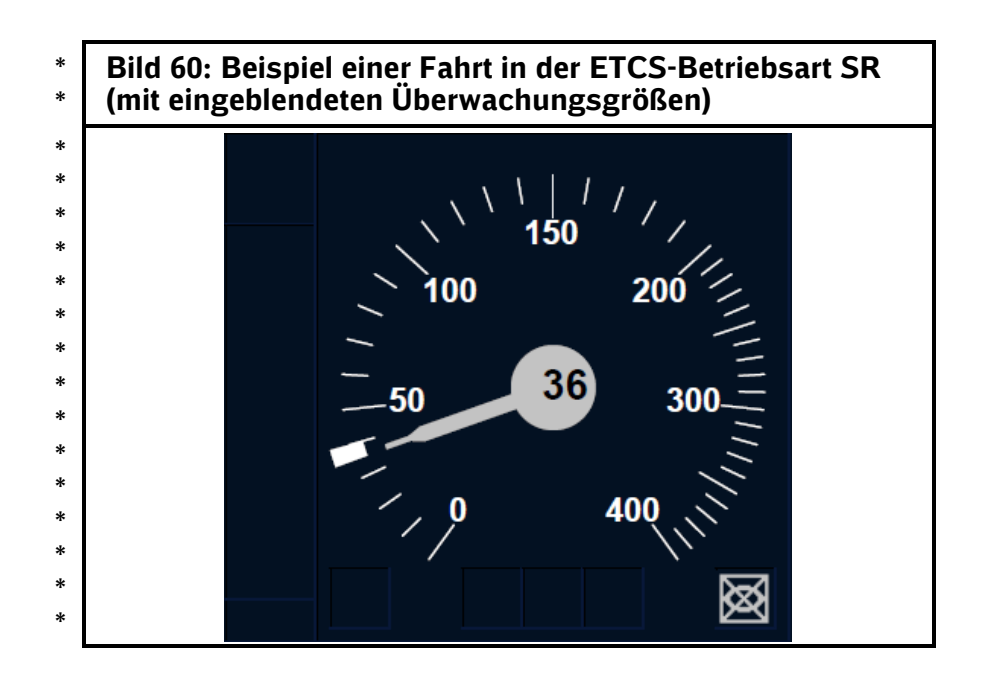

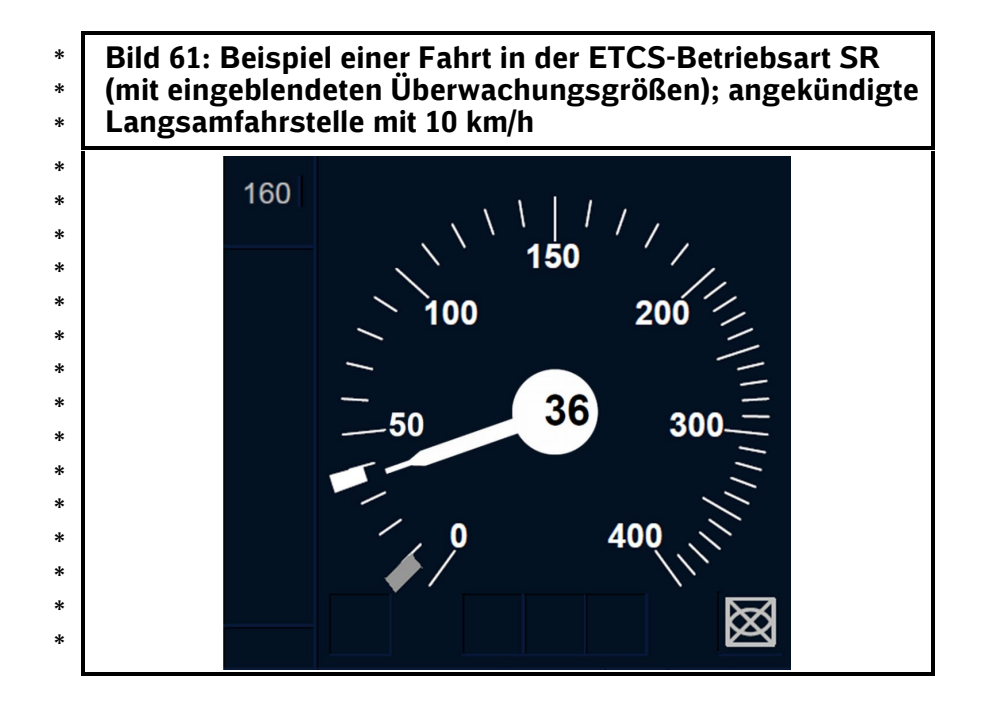

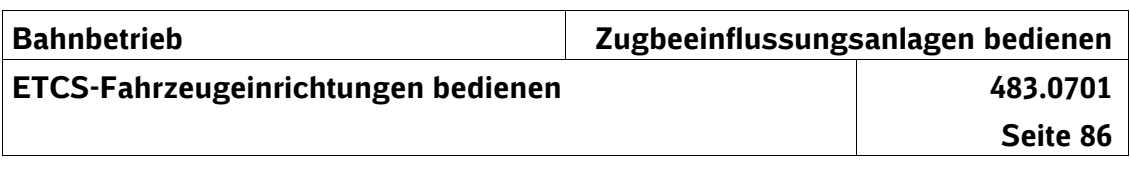

## **Halt in der ETCS-Betriebsart SR**

(23) Die Sollgeschwindigkeit zeigt weiterhin 40 km/h an. In ETCS-Level 2 kann ca. 100 m vor einem Signal Ne 14 die Sollgeschwindigkeit auf 20 km/h reduziert werden. **Anzeige Sollgeschwindigkeit**

\*

\* \* \*

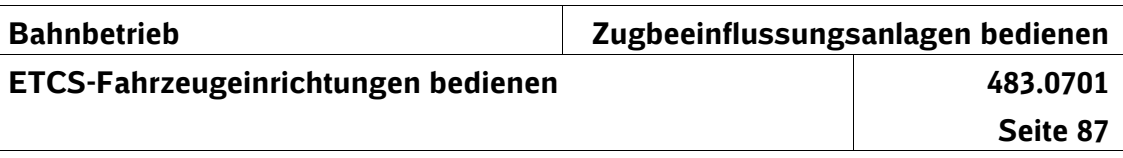

## **ETCS-Betriebsart SH**

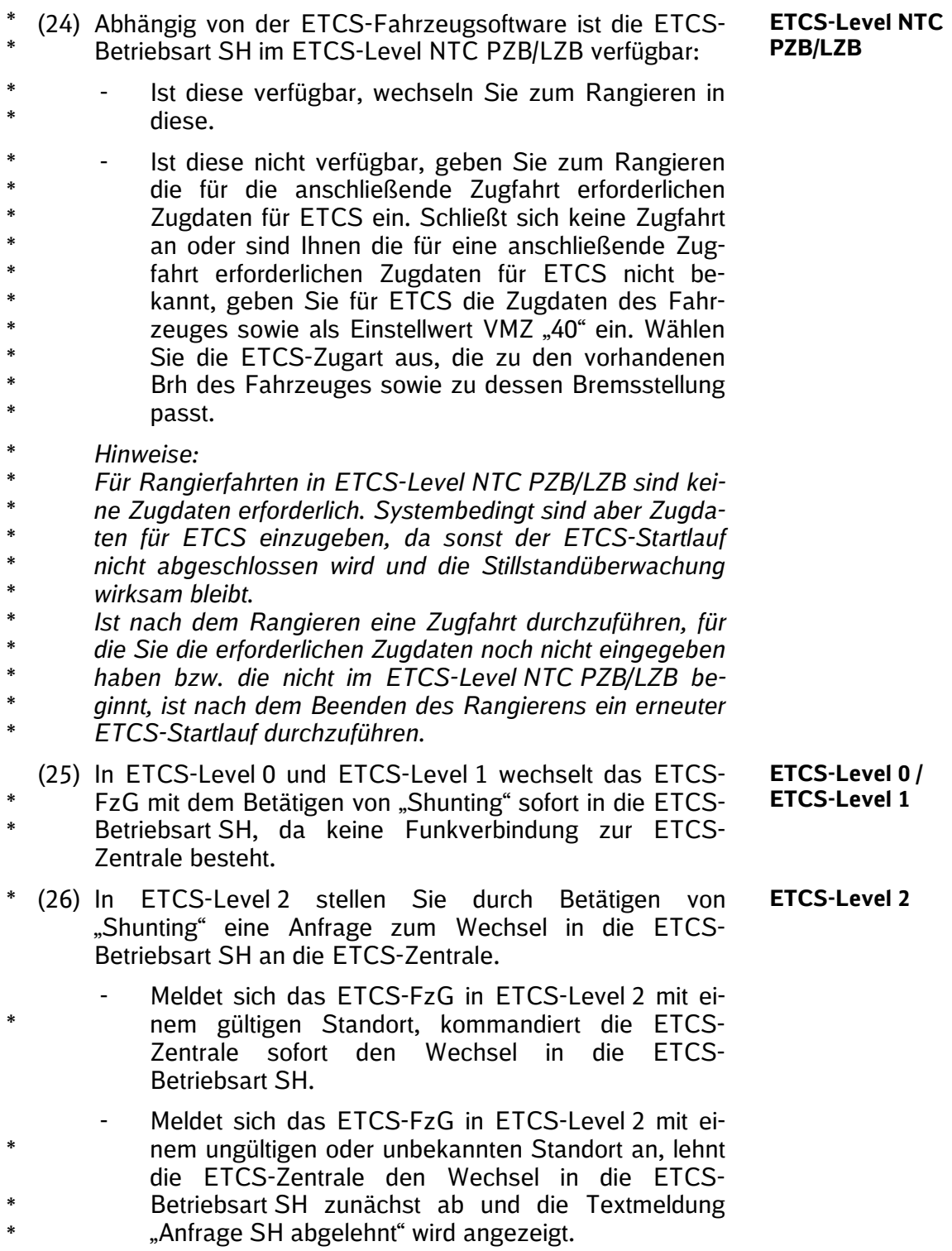

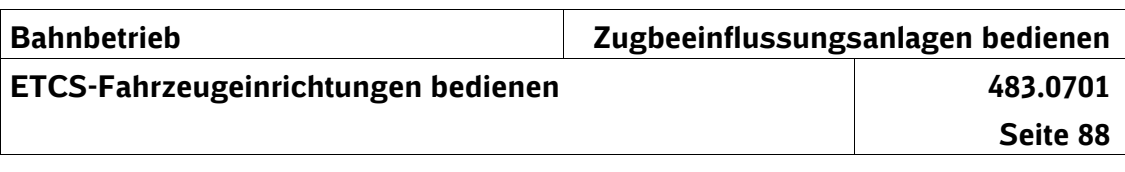

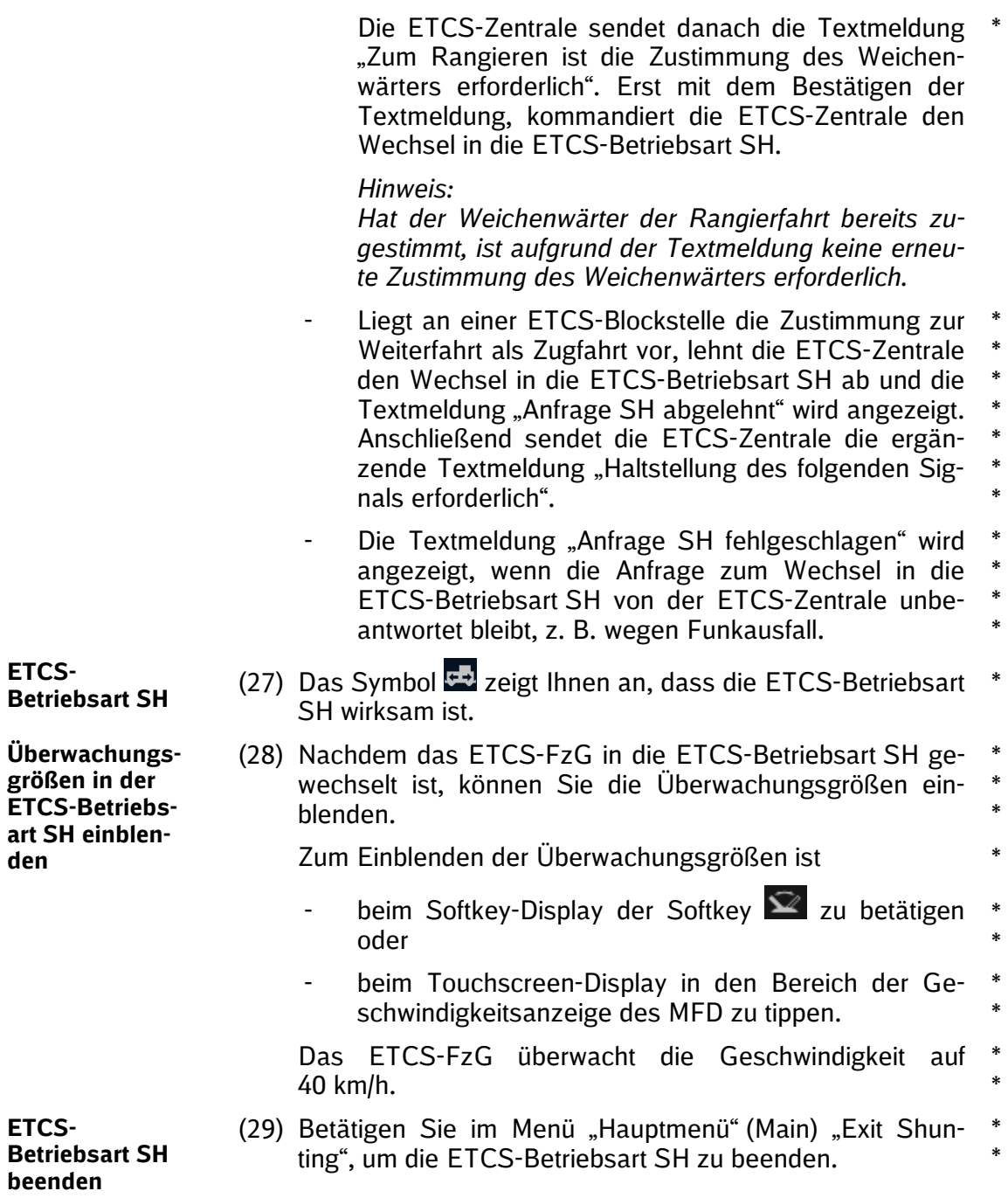

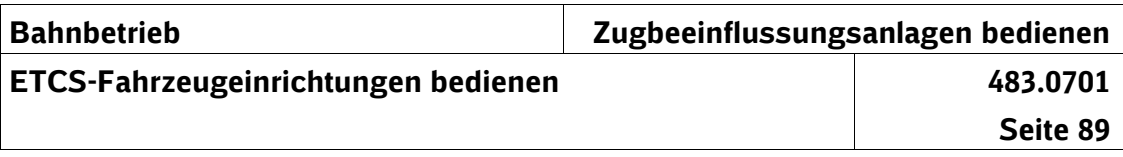

### **ETCS-Betriebsart PS**

- (30) Die ETCS-Betriebsart PS verhindert, dass das ETCS-FzG beim Deaktivieren des Führerpultes in die ETCS-**Allgemeines** \* \*
- Betriebsart SB wechselt. Beim anschließenden Aktivieren \*
- eines Führerpultes wechselt das ETCS-FzG direkt in die \*
- ETCS-Betriebsart SH. \*

\*

\*

\*

In der ETCS-Betriebsart PS kann bei Lokomotiven sowie Triebzügen/Triebwagen, die nur über ein ETCS-FzG verfügen,

- ein Fahrtrichtungswechsel ohne erneuten ETCS-Startlauf durchgeführt werden und
	- eine Bewegung mit fremder Kraft durchgeführt werden, ohne dass das ETCS-FzG in die ETCS-Betriebsart IS oder NP wechseln muss.
- *Hinweis: Die ETCS-Betriebsart PS kann nur aktiviert werden, wenn sich das ETCS-FzG in der ETCS-Betriebsart SH befindet.* \*
- (31) Für den Wechsel in die ETCS-Betriebsart PS gilt: \*

### **Ablauf**

- Mit der indirekten Druckluftbremse ist eine Vollbremsung auszuführen und das Führerbremsventil ist abzuschließen/abzusperren. \* \* \*
- Im Menü "Hauptmenü" (Main) ist "Rangieren beibehalten (PS)" (Maintain Shunting) auszuwählen. \* \*
	- Das MFD wechselt zum Menü "Grundbild" und zeigt weiterhin die ETCS-Betriebsart SH an.
		- Mit dem Deaktivieren des Führerpultes wechselt das ETCS-FzG in die ETCS-Betriebsart PS.
- *Hinweis:*
- *Bei mehrmaligem Fahrtrichtungswechsel ist vor jedem Deaktivieren eines Führerpultes die ETCS-Betriebsart PS* \*
- *erneut auszuwählen.* \*

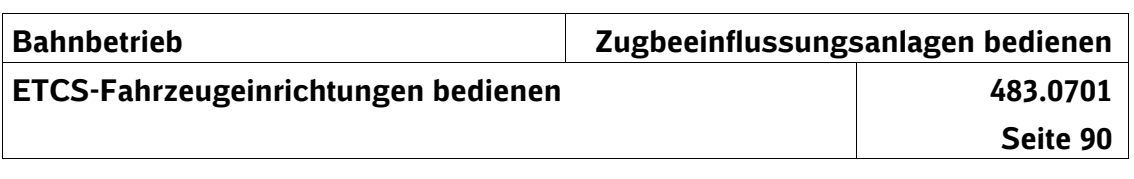

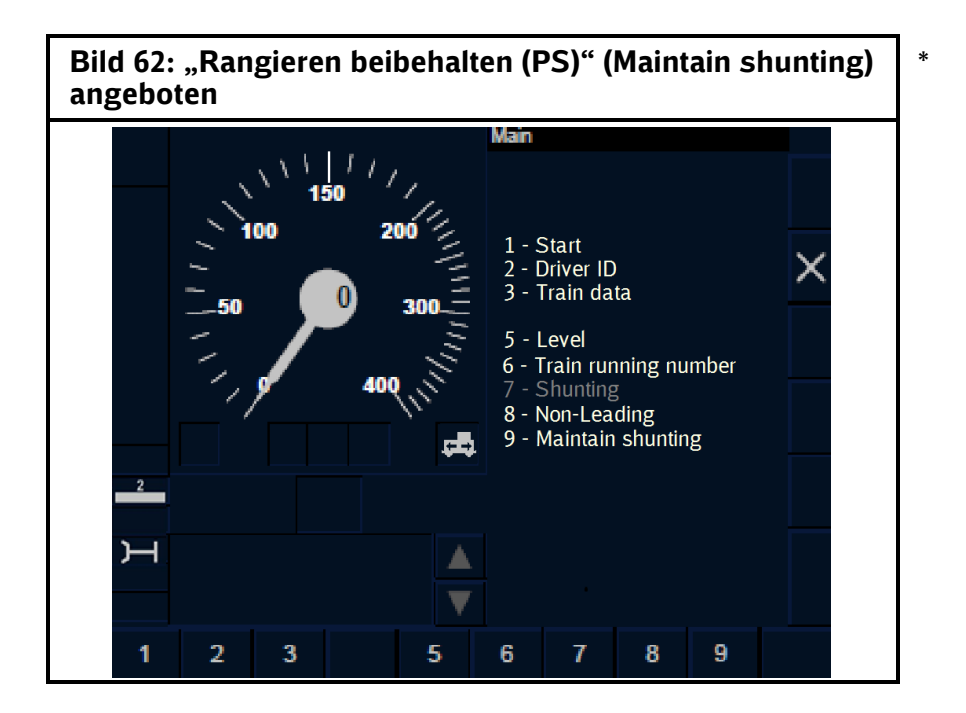

**ETCS-Betriebsart PS beenden**

(32) Die ETCS-Betriebsart PS wird beendet, indem Sie ein Führerpult aktivieren, wodurch das ETCS-FzG in die ETCS-Betriebsart SH wechselt. \* \* \*

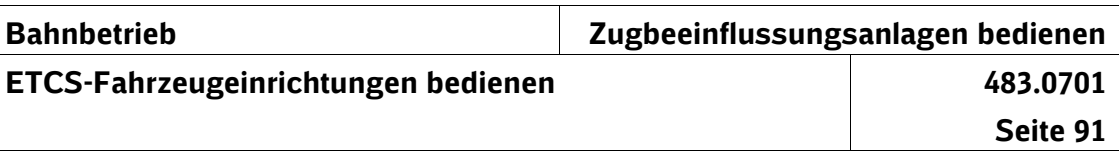

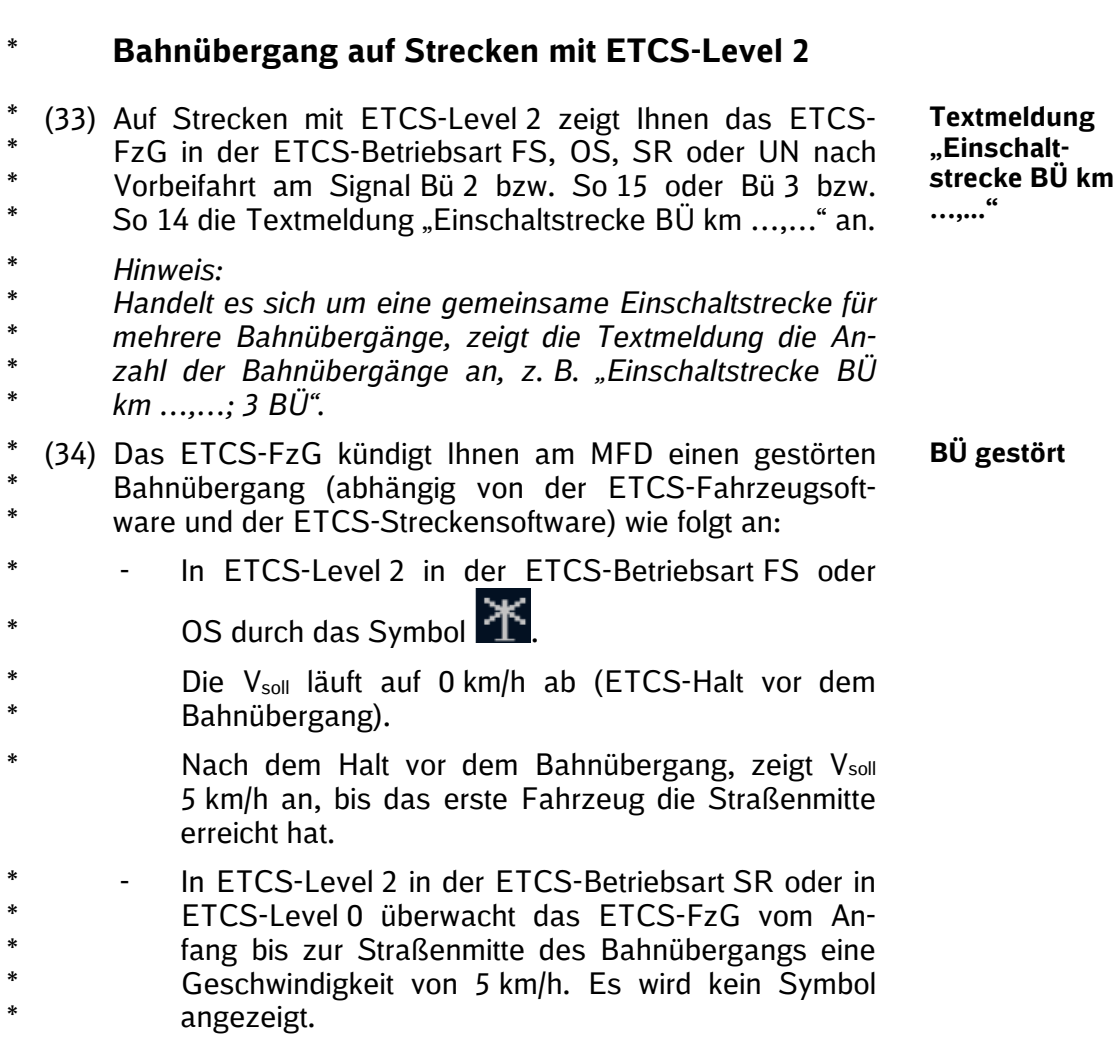

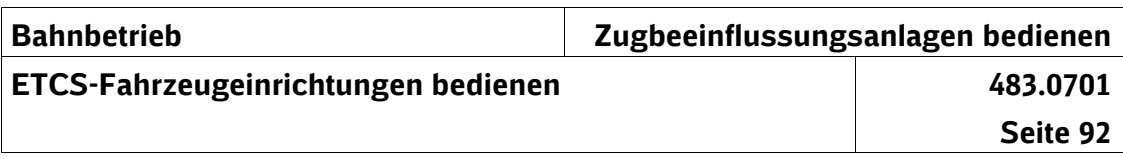

# **ETCS-Auftrag "Hauptschalter Aus"**

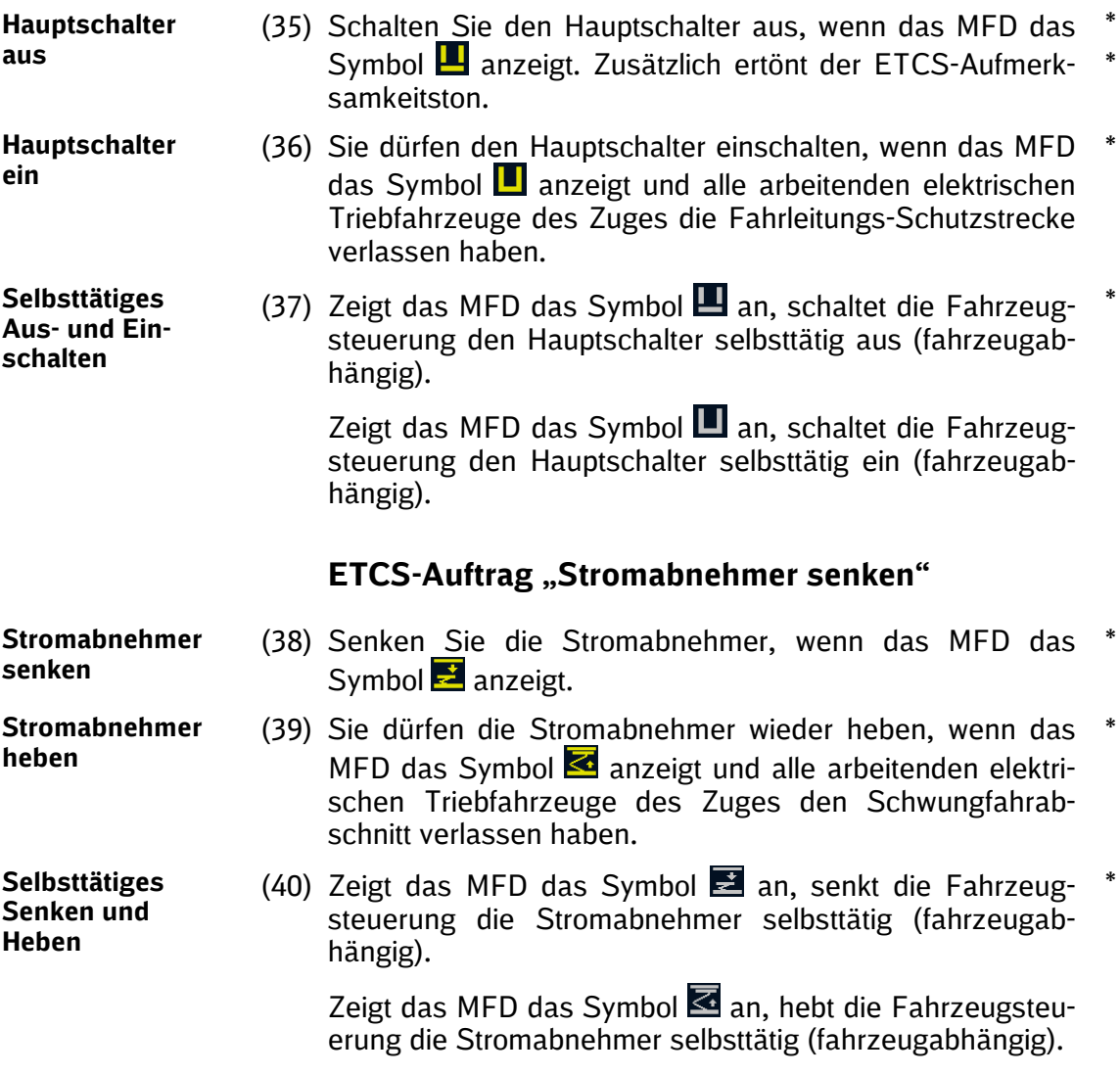

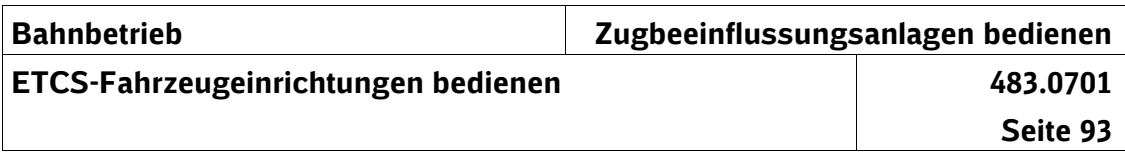

## **14 Automatischer Levelwechsel**

(1) Automatische Levelwechsel können während der Fahrt zwischen den ETCS-Level NTC PZB/LZB, 0, 1 und 2 stattfinden.

**Grundsätzliches**

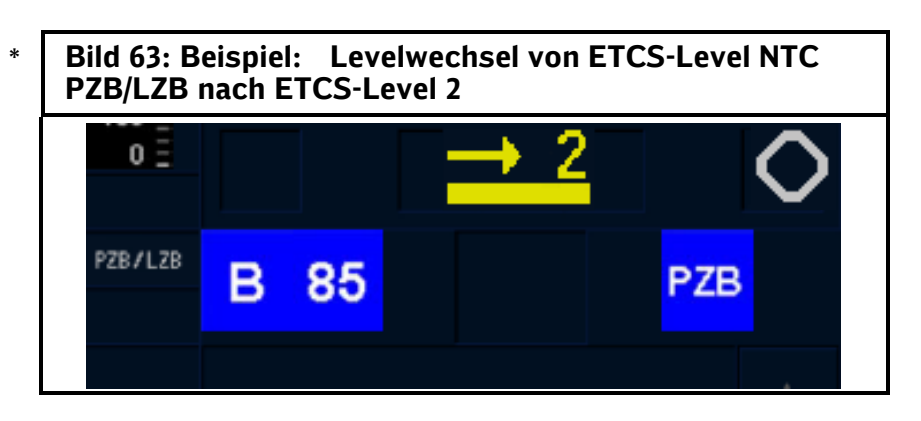

*Hinweis:*

- *Ein Levelwechsel von ETCS-Level 0, 1, 2 nach Level NTC* \*
- *PZB/LZB in die Zugbeeinflussung LZB ist nicht möglich.*  \* \*
- *Zuvor ist ein Wechsel in die Zugbeeinflussung PZB not-*
- *wendig.* \*

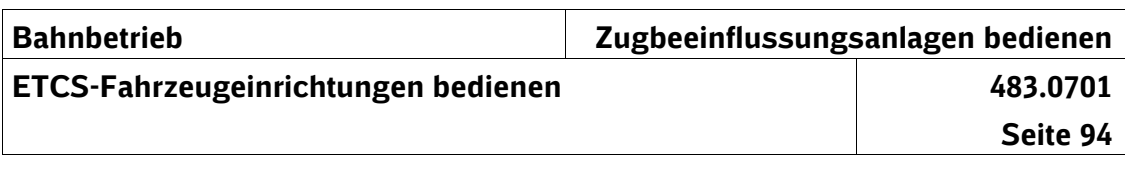

## **Automatischer Levelwechsel von ETCS-Level NTC PZB/LZB nach ETCS-Level 1**

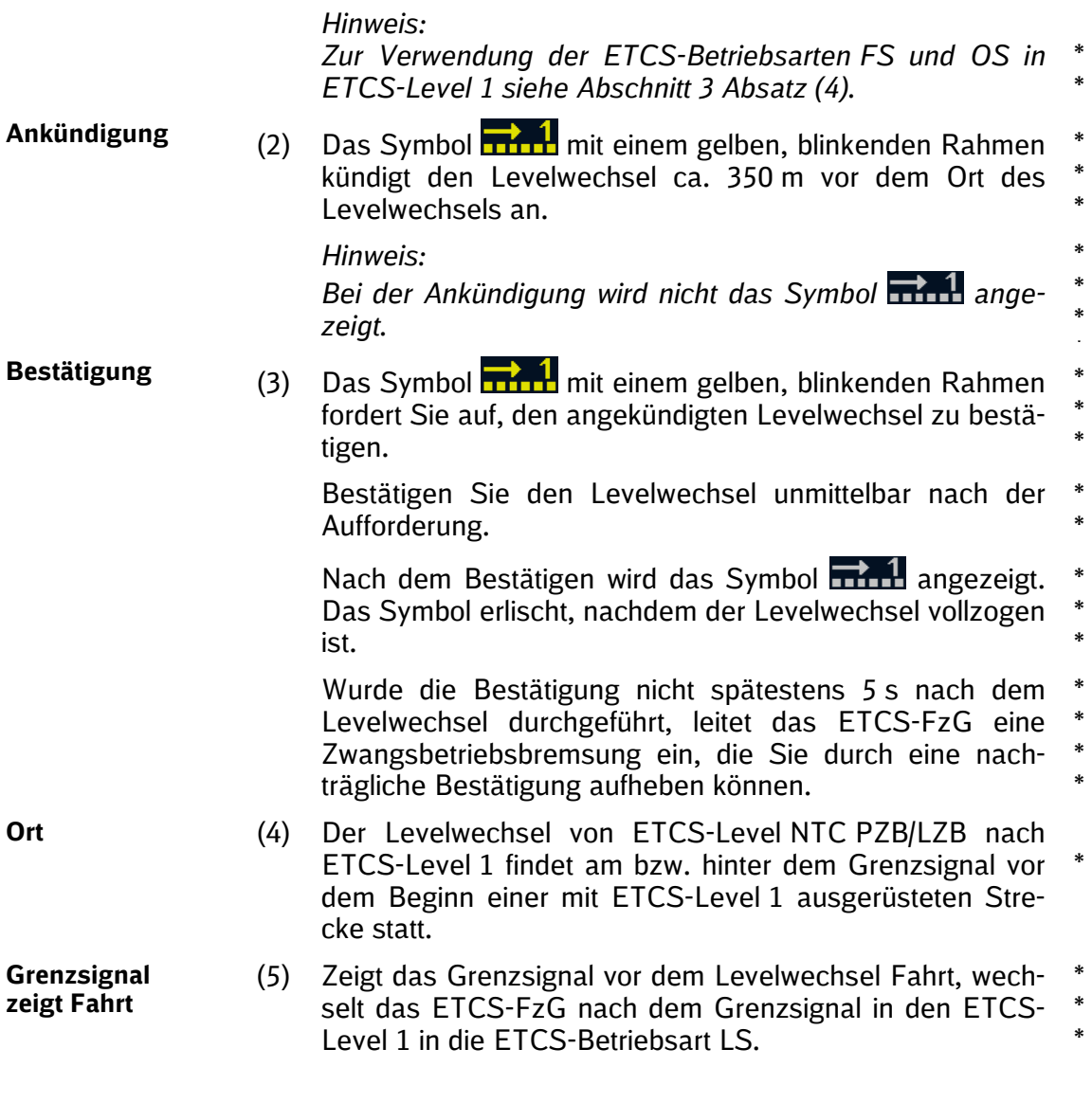

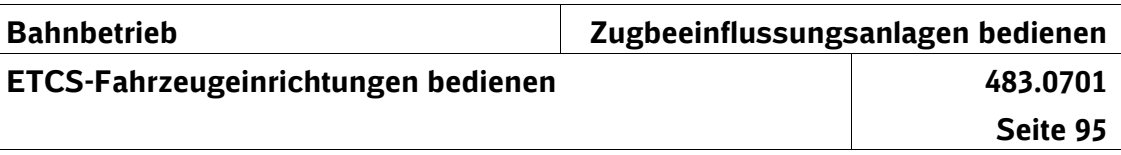

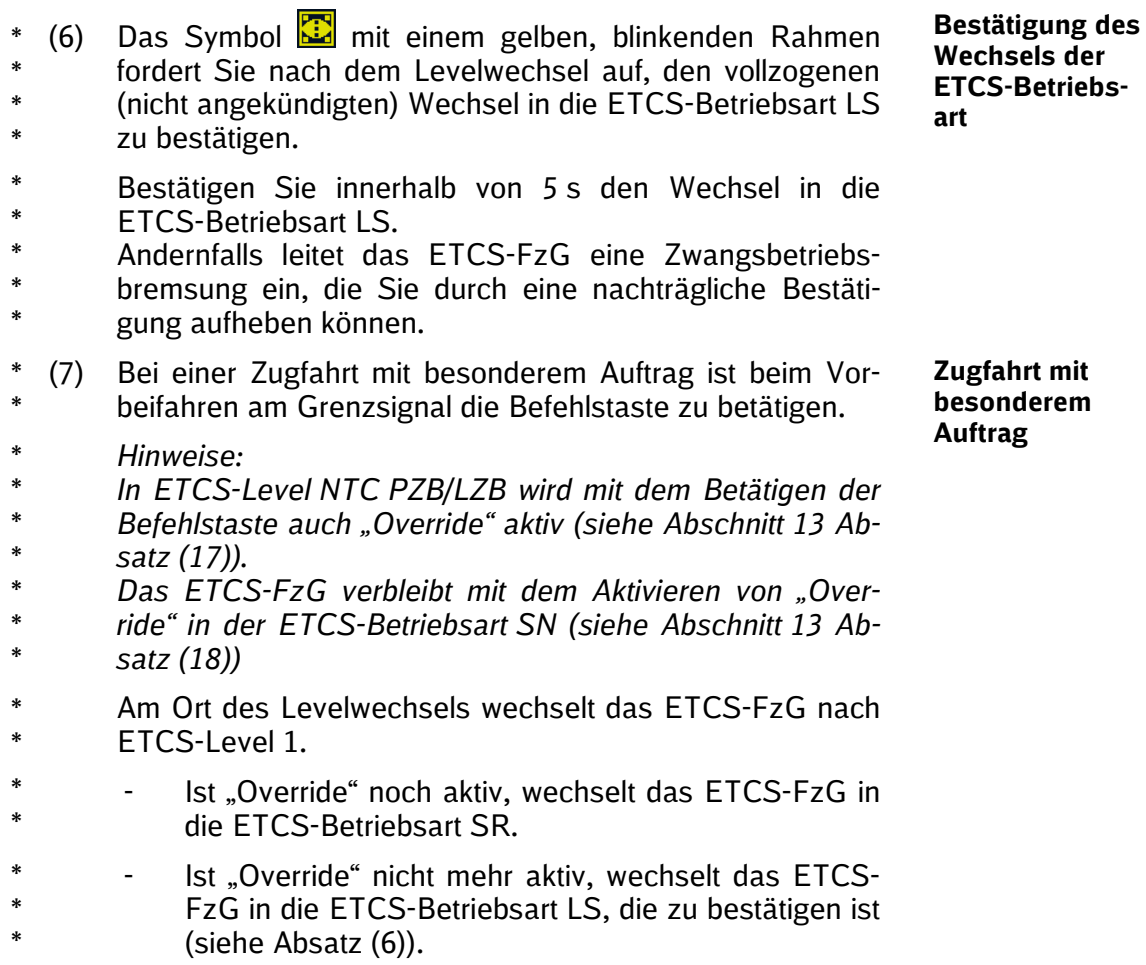

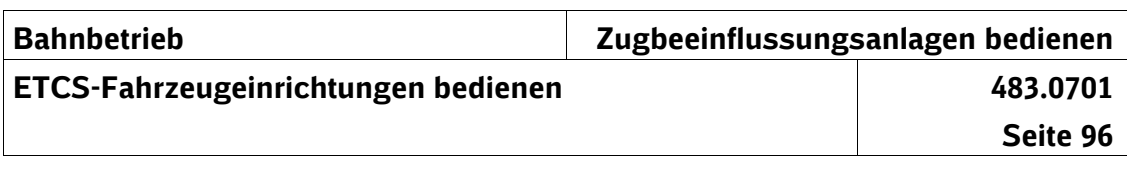

## **Automatischer Levelwechsel von ETCS-Level NTC PZB/LZB nach ETCS-Level 2**

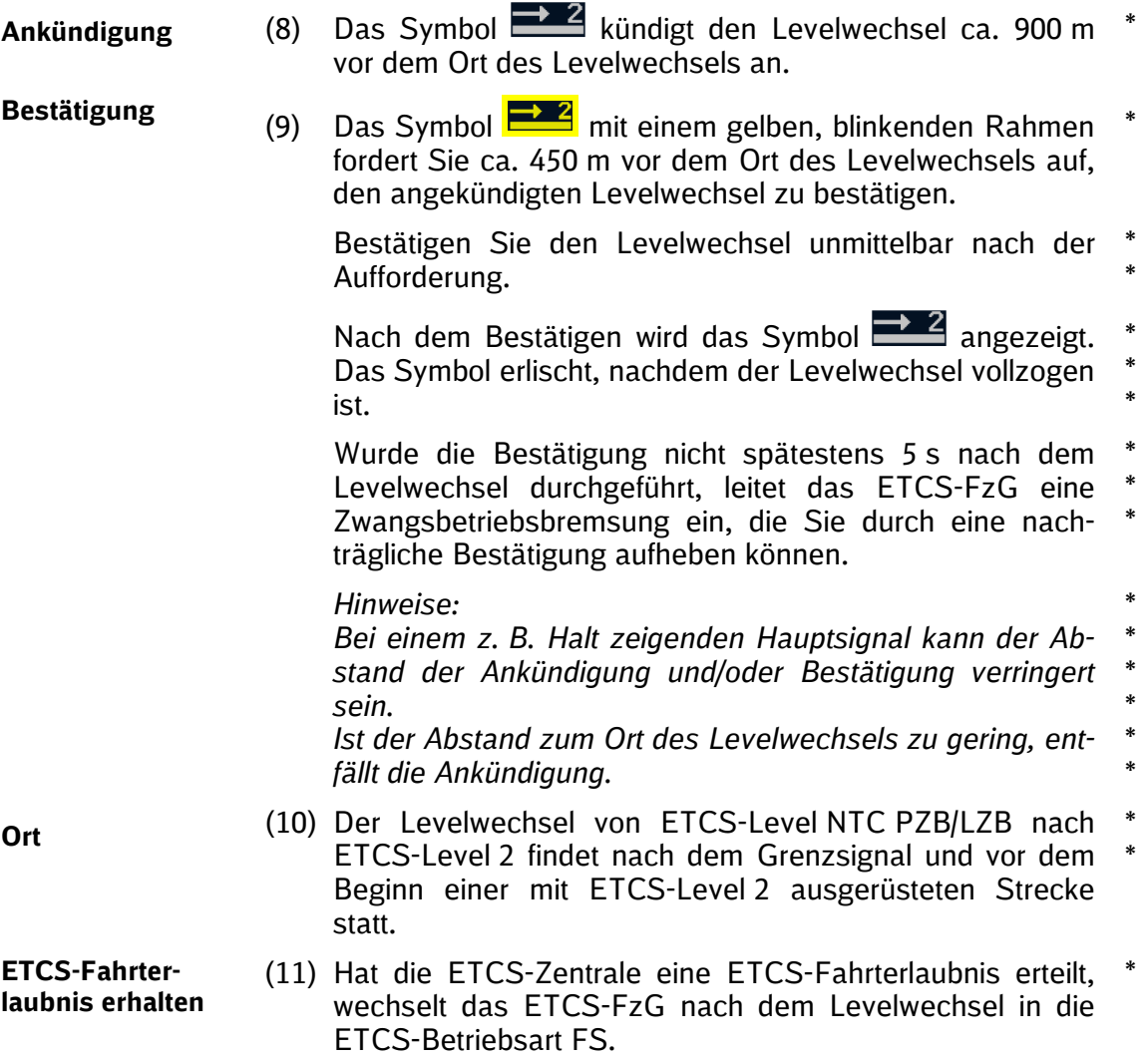

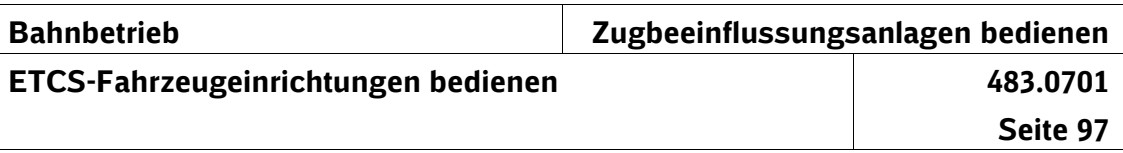

<span id="page-126-0"></span>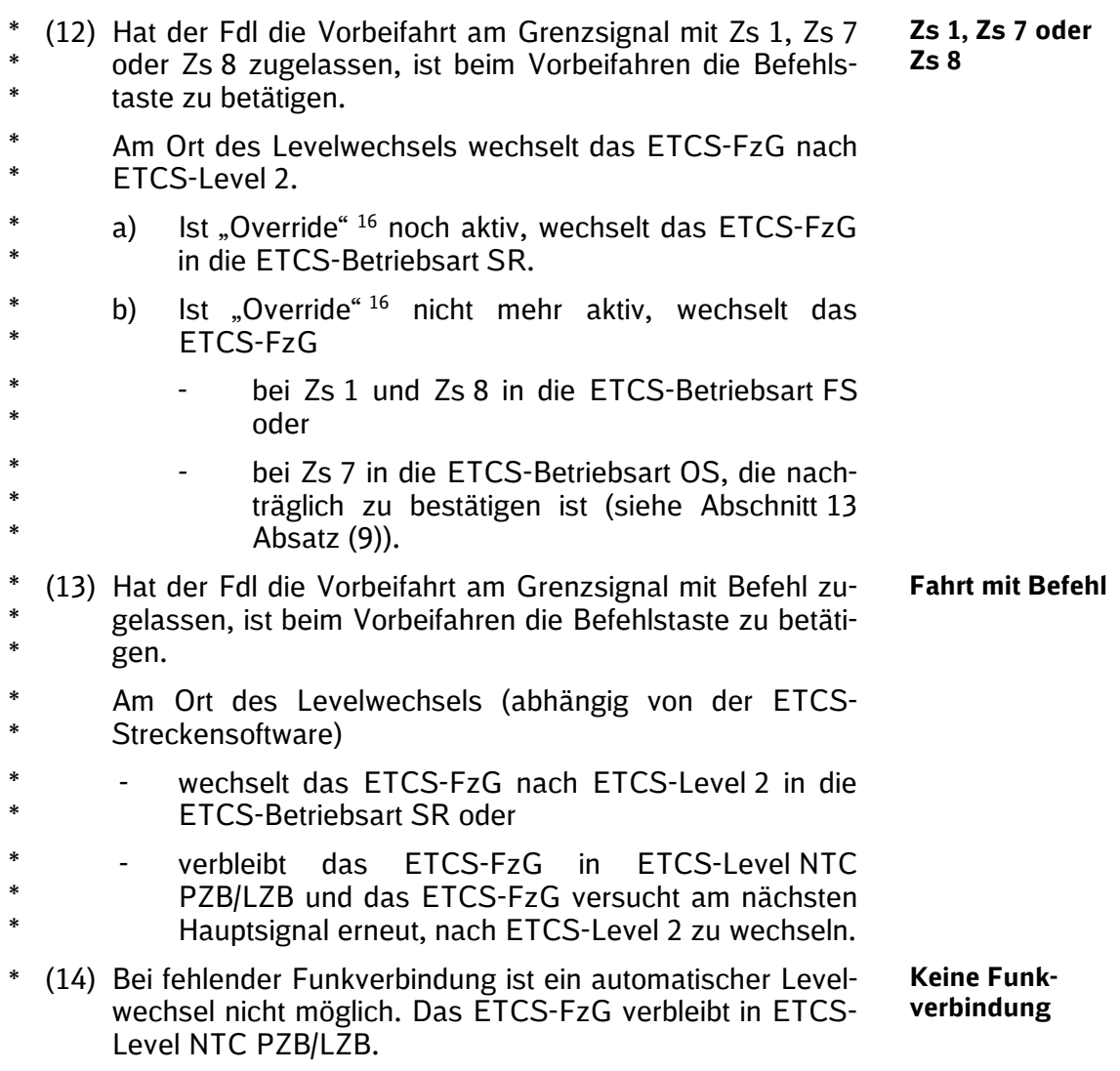

<span id="page-126-1"></span><sup>&</sup>lt;sup>16</sup> In ETCS-Level NTC PZB/LZB wird mit dem Betätigen der Befehls-\*

taste auch "Override" aktiv. \*

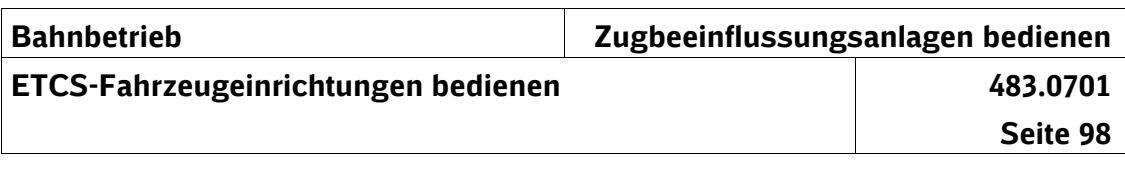

## **Automatischer Levelwechsel von ETCS-Level 0 nach ETCS-Level 1**

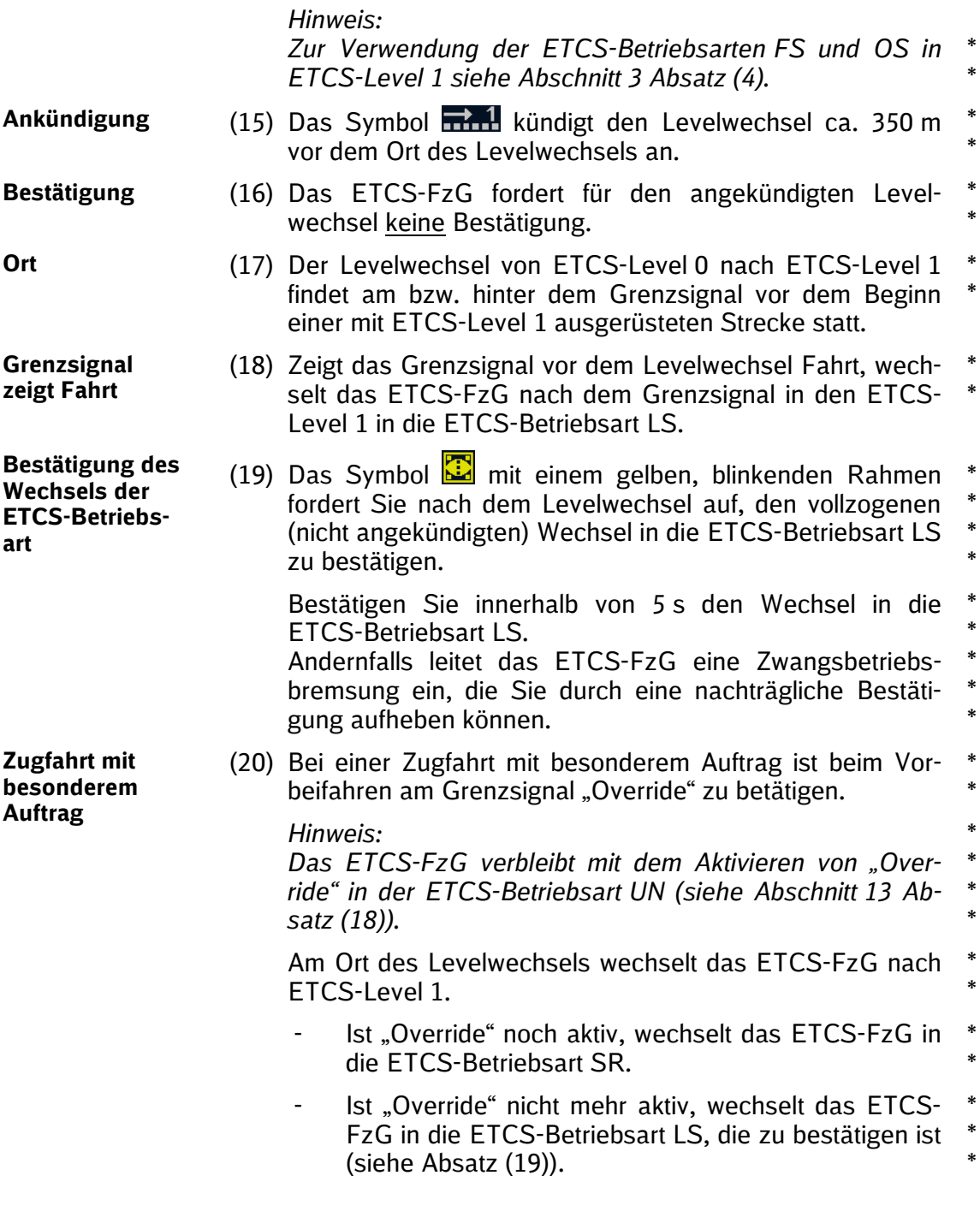

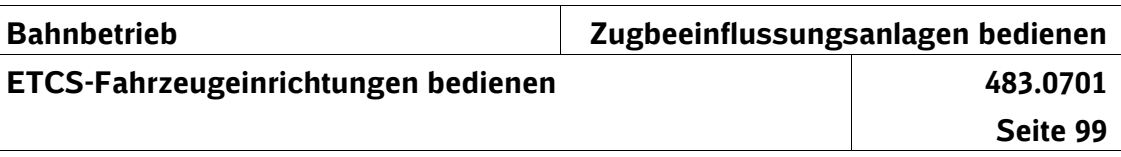

## **Automatischer Levelwechsel von ETCS-Level 0 nach ETCS-Level 2**

<span id="page-128-0"></span>

| ∗                |                                                                                                    | (21) Das Symbol 22 kündigt den Levelwechsel ca. 900 m<br>vor dem Ort des Levelwechsels an.                                              | Ankündigung                              |
|------------------|----------------------------------------------------------------------------------------------------|----------------------------------------------------------------------------------------------------|------------------------------------------|
| $\ast$<br>$\ast$ |                                                                                                    | (22) Das ETCS-FzG fordert für den angekündigten Level-<br>wechsel keine Bestätigung.                                                    | <b>Bestätigung</b>                       |
| ∗<br>$\ast$      | (23) Der Levelwechsel von ETCS-Level 0 nach ETCS-Level 2<br>findet nach dem Grenzsignal und vor dem Beginn einer<br>mit ETCS-Level 2 ausgerüsteten Strecke statt. |                                                                                                    | Ort                                      |
| ∗                | (24) Hat die ETCS-Zentrale eine ETCS-Fahrterlaubnis erteilt,<br>wechselt das ETCS-FzG nach dem Levelwechsel in die<br><b>ETCS-Betriebsart FS.</b>                 |                                                                                                    | <b>ETCS-Fahrter-</b><br>laubnis erhalten |
| ∗<br>*<br>*      | (25) Hat der Fdl die Vorbeifahrt am Grenzsignal mit Zs 1, Zs 7<br>oder Zs 8 zugelassen, ist beim Vorbeifahren "Override" zu<br>betätigen.                         |                                                                                                    | Zs 1, Zs 7 oder<br>Zs8                   |
| *<br>∗           |                                                                                                    | Am Ort des Levelwechsels wechselt das ETCS-FzG nach<br>ETCS-Level 2.                                                                    |                                          |
| *<br>*           | a)                                                                                                    | Ist "Override" <sup>17</sup> noch aktiv, wechselt das ETCS-FzG<br>in die ETCS-Betriebsart SR.                                           |                                          |
| *<br>*           | b)                                                                                                    | Ist "Override" <sup>17</sup> nicht mehr aktiv, wechselt das<br>ETCS-FzG                                                                 |                                          |
| *                |                                                                                                    | bei Zs 1 und Zs 8 in die ETCS-Betriebsart FS,                                                                                           |                                          |
| *<br>*<br>$\ast$ |                                                                                                    | bei Zs 7 in die ETCS-Betriebsart OS, die nach-<br>träglich zu bestätigen ist (siehe Abschnitt 13<br>Absatz (9)).                        |                                          |
| *<br>$\ast$      |                                                                                                    | (26) Hat der Fdl die Vorbeifahrt am Grenzsignal mit Befehl zu-<br>gelassen, ist beim Vorbeifahren "Override" zu betätigen.              | <b>Fahrt mit Befehl</b>                  |
| *<br>*           |                                                                                                    | Am Ort des Levelwechsels (abhängig von der ETCS-<br>Streckensoftware)                                                                   |                                          |
| *<br>*           |                                                                                                    | wechselt das ETCS-FzG nach ETCS-Level 2 in die<br><b>ETCS-Betriebsart SR oder</b>                                                       |                                          |
| *<br>*<br>*      |                                                                                                    | verbleibt das ETCS-FzG in ETCS-Level 0 und das<br>ETCS-FzG versucht am nächsten Hauptsignal er-<br>neut, nach ETCS-Level 2 zu wechseln. |                                          |
|                  |                                                                                                    |                                                                                                    |                                          |

<span id="page-128-1"></span><sup>&</sup>lt;sup>17</sup> In ETCS-Level NTC PZB/LZB wird mit dem Betätigen der Befehls-\*

taste auch "Override" aktiv. \*

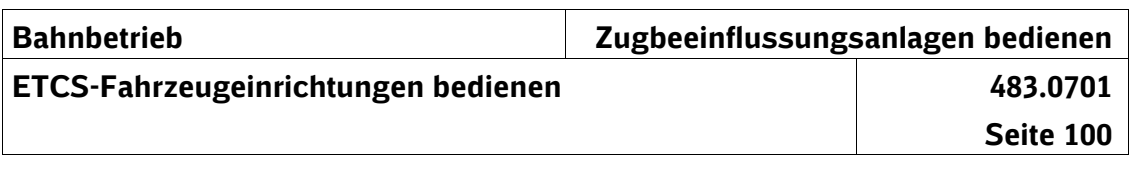

**Keine Funkverbindung**

(27) Bei fehlender Funkverbindung ist ein automatischer Levelwechsel nicht möglich. Das ETCS-FzG verbleibt in ETCS-Level 0. \*

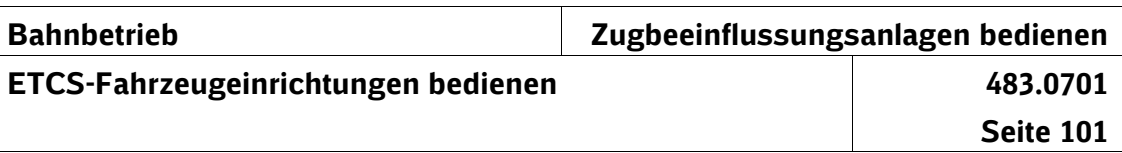

### **Automatischer Levelwechsel von ETCS-Level 1 nach ETCS-Level NTC PZB/LZB**

*Hinweis:*

- *Zur Verwendung der ETCS-Betriebsarten FS und OS in* \*
- *ETCS-Level 1 siehe Abschnitt 3 Absatz (4).* \*

(28) Das ETCS-FzG kündigt den Levelwechsel von ETCS-Level 1 nach ETCS-Level NTC PZB/LZB nicht an. **Ankündigung** \* \*

#### (29) Das Symbol  $\rightarrow$ <sup> $\frac{1}{2}$ r<sup> $\frac{1}{2}$ r $\frac{1}{2}$ mit einem gelben, blinkenden Rahmen</sup></sup> fordert Sie nach dem Levelwechsel auf, den vollzogenen Levelwechsel zu bestätigen. **Bestätigung** \* \*

- Bestätigen Sie den Levelwechsel unmittelbar nach der Aufforderung. \* \*
- *Hinweis:* \*
- *Nach dem Bestätigen erlischt das Symbol, da der Level-*\* \*
- *wechsel bereits vollzogen ist.*
- Wurde die Bestätigung nicht spätestens 5 s nach dem Le-\*
- velwechsel durchgeführt, leitet das ETCS-FzG eine \*
- Zwangsbetriebsbremsung ein, die Sie durch eine nachträgliche Bestätigung aufheben können. \*
- (30) Der Levelwechsel von ETCS-Level 1 nach ETCS-Level NTC PZB/LZB findet mindestens 330 m vor dem Grenzsignal statt. **Ort** \* \*
- (31) Für die Weiterfahrt in ETCS-Level NTC PZB/LZB gelten \*die Regeln für das Bedienen der PZB-Fahrzeugeinrichtung. **Weiterfahrt**

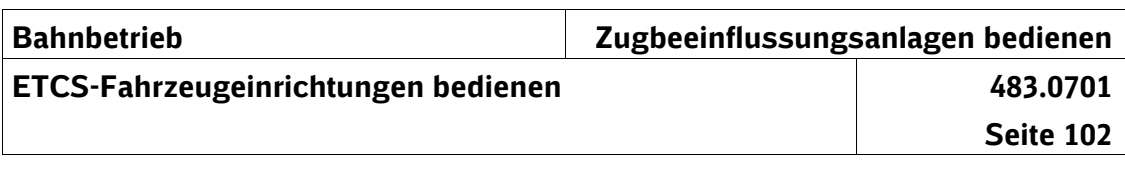

## **Automatischer Levelwechsel von ETCS-Level 1 nach ETCS-Level 2**

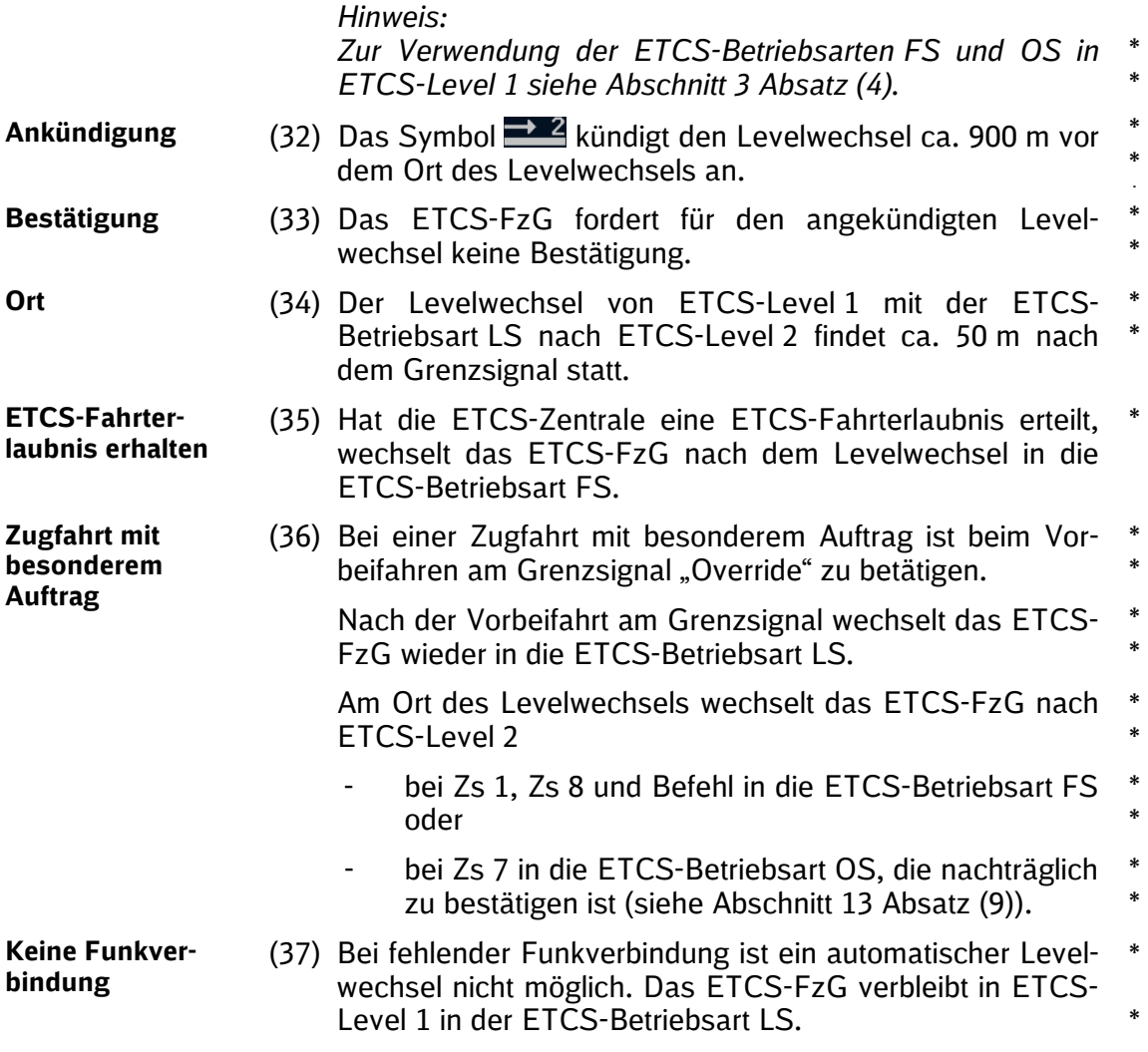

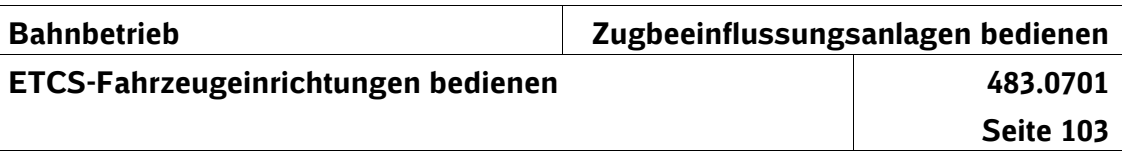

## **Automatischer Levelwechsel von ETCS-Level 2 nach ETCS-Level NTC PZB/LZB**

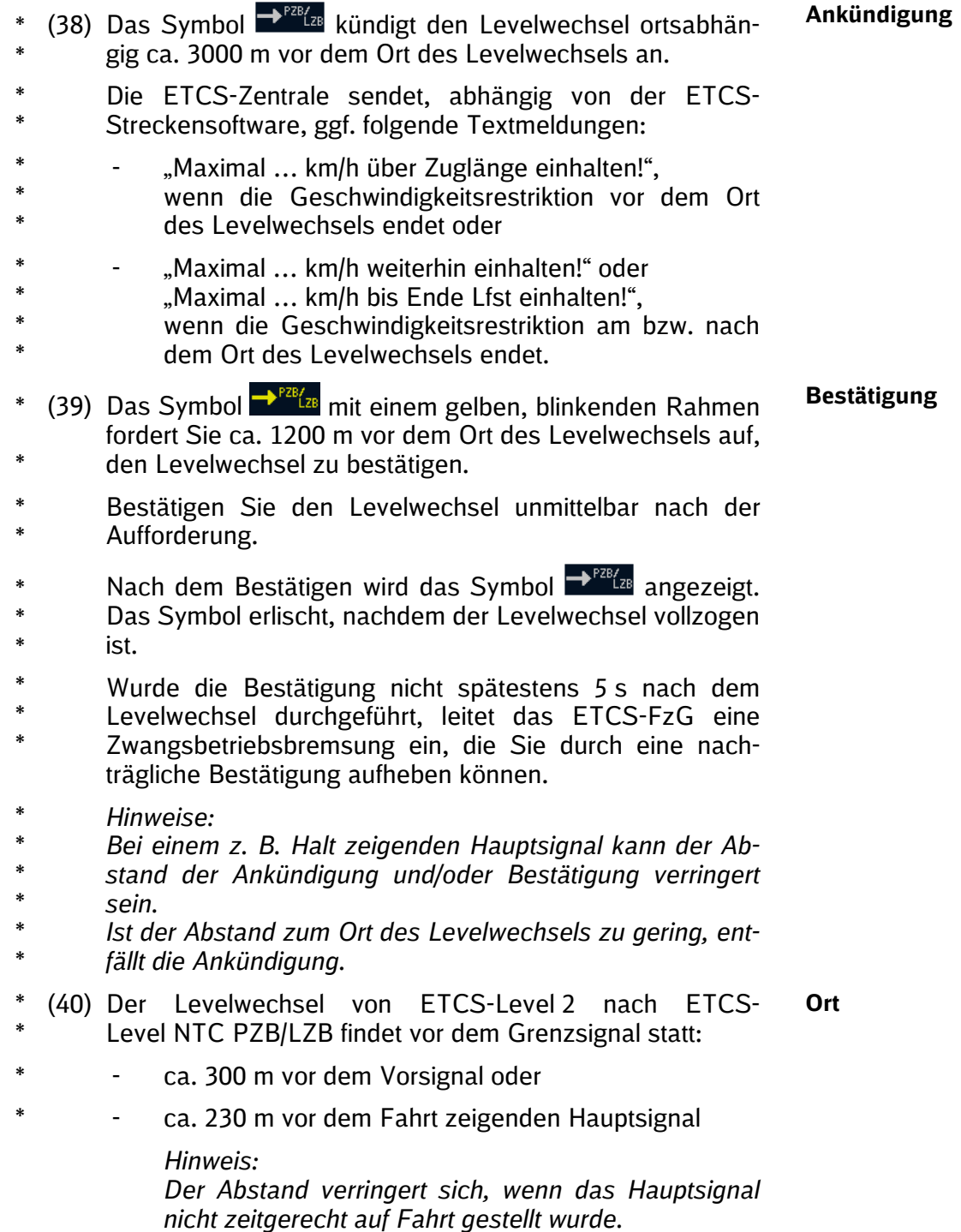

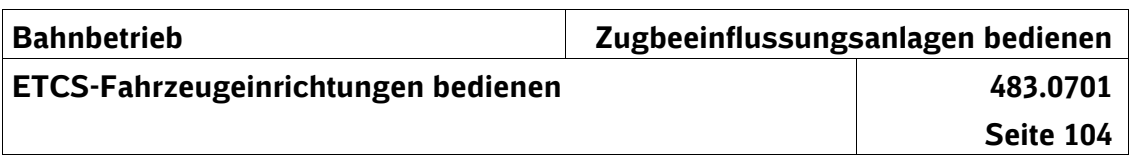

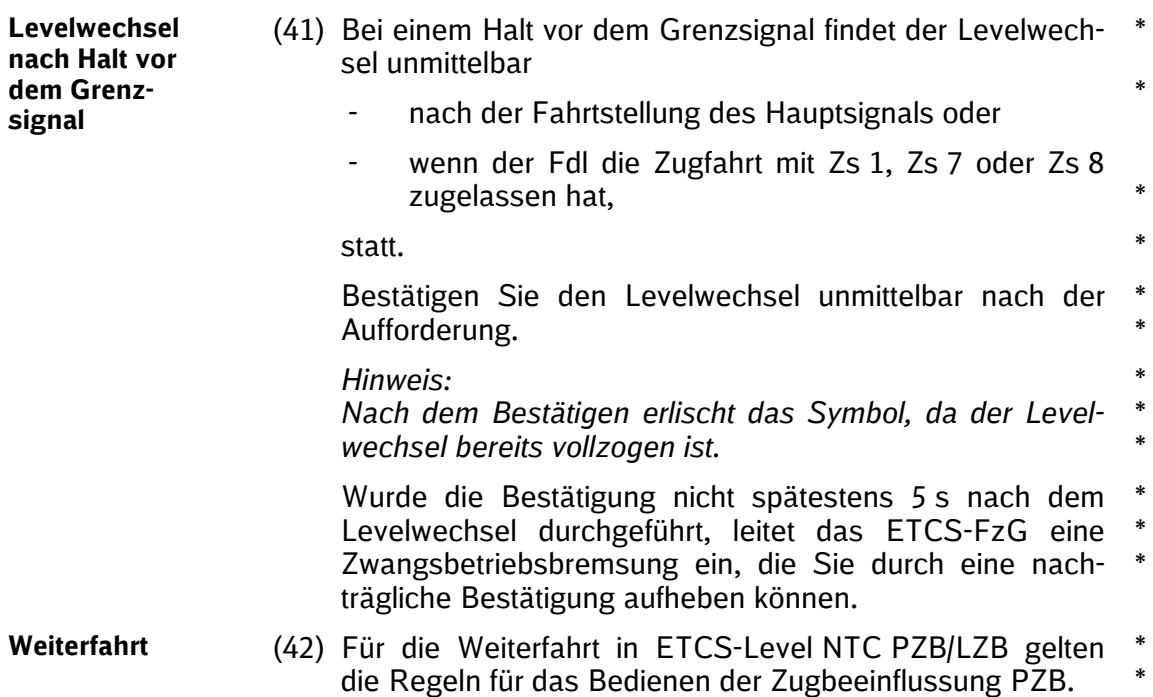

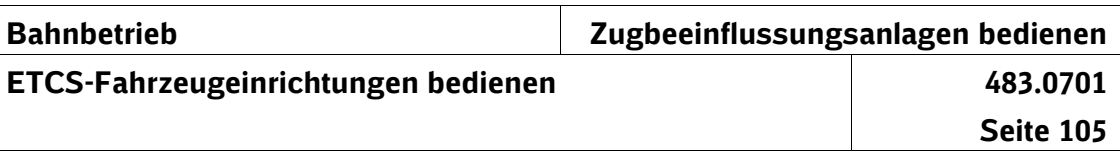

### **Automatischer Levelwechsel von ETCS-Level 2 nach ETCS-Level 0[18](#page-134-0)**

- $(43)$  Das Symbol  $\Box$  kündigt den Levelwechsel ortsabhängig ca. 2000 m vor dem Ort des Levelwechsels an. **Ankündigung** \* \*
- (44) Das Symbol  $\frac{1-\epsilon}{\epsilon}$  mit einem gelben, blinkenden Rahmen fordert Sie ca. 1200 m vor dem Ort des Levelwechsels auf, den Levelwechsel zu bestätigen. **Bestätigung** \* \*
- Bestätigen Sie den Levelwechsel unmittelbar nach der Aufforderung. \* \*
- Nach dem Bestätigen wird das Symbol **2008** angezeigt. \*
- Das Symbol erlischt, nachdem der Levelwechsel vollzogen ist. \* \*
- Wurde die Bestätigung nicht spätestens 5 s nach dem \*
- Levelwechsel durchgeführt, leitet das ETCS-FzG eine Zwangsbetriebsbremsung ein, die Sie durch eine nach-\* \*
- trägliche Bestätigung aufheben können.
- *Hinweise:* \*
- *Bei einem z. B. Halt zeigenden Hauptsignal kann der Ab-*\*
- *stand der Ankündigung und/oder Bestätigung verringert sein.* \* \*
- \*
- *Ist der Abstand zum Ort des Levelwechsels zu gering, entfällt die Ankündigung.* \*
- (45) Der Levelwechsel von ETCS-Level 2 nach ETCS-Level 0 findet ca. 230 m vor dem Fahrt zeigenden Grenzsignal statt. **Ort** \*

*Hinweis:*

*Der Abstand verringert sich, wenn das Hauptsignal nicht zeitgerecht auf Fahrt gestellt wurde.*

- (46) Bei einem Halt vor dem Grenzsignal findet der Levelwechsel unmittelbar \* \*
	- nach der Fahrtstellung des Hauptsignals oder
	- wenn der Fdl die Zugfahrt mit Zs 1, Zs 7 oder Zs 8 zugelassen hat,
- statt. \*

\*

**Levelwechsel nach Halt vor dem Grenzsignal**

<span id="page-134-0"></span><sup>&</sup>lt;sup>18</sup> Abhängig von der ETCS-Streckensoftware. \*

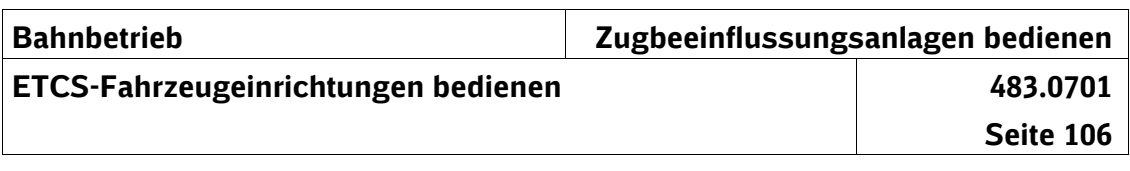

Bestätigen Sie den Levelwechsel unmittelbar nach der Aufforderung. \* \*

*Hinweis: Nach dem Bestätigen erlischt das Symbol, da der Levelwechsel bereits vollzogen ist.* \* \* \*

Wurde die Bestätigung nicht spätestens 5 s nach dem Levelwechsel durchgeführt, leitet das ETCS-FzG eine Zwangsbetriebsbremsung ein, die Sie durch eine nachträgliche Bestätigung aufheben können. \* \* \*

**Geschwindigkeit**

(47) Am Ort des Levelwechsels müssen Sie die zulässige Ge-\*schwindigkeit bei Fahrt ohne wirksame Zugbeeinflussung erreicht haben.

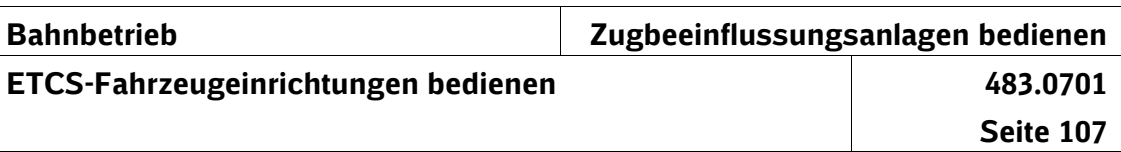

### **Automatischer Levelwechsel von ETCS-Level 2 nach ETCS-Level 1**

*Hinweis:*

- *Zur Verwendung der ETCS-Betriebsarten FS und OS in* \*
- *ETCS-Level 1 siehe Abschnitt 3 Absatz (4).* \*

(48) Das Symbol **Kull** kündigt den Levelwechsel ortsabhängig ca. 3000 m vor dem Ort des Levelwechsels an. **Ankündigung** \* \*

- (49) Das ETCS-FzG fordert für den angekündigten Levelwechsel keine Bestätigung. **Bestätigung** \* \* \*
- (50) Der Levelwechsel von ETCS-Level 2 nach ETCS-Level 1 in die ETCS-Betriebsart LS findet vor dem Grenzsignal **Ort** \* \*
- statt: \*
- ca. 300 m vor dem Vorsignal oder \*
- ca. 250 m vor dem Fahrt zeigenden Hauptsignal \*

*Hinweis: Der Abstand verringert sich, wenn das Hauptsignal nicht zeitgerecht auf Fahrt gestellt wurde.*

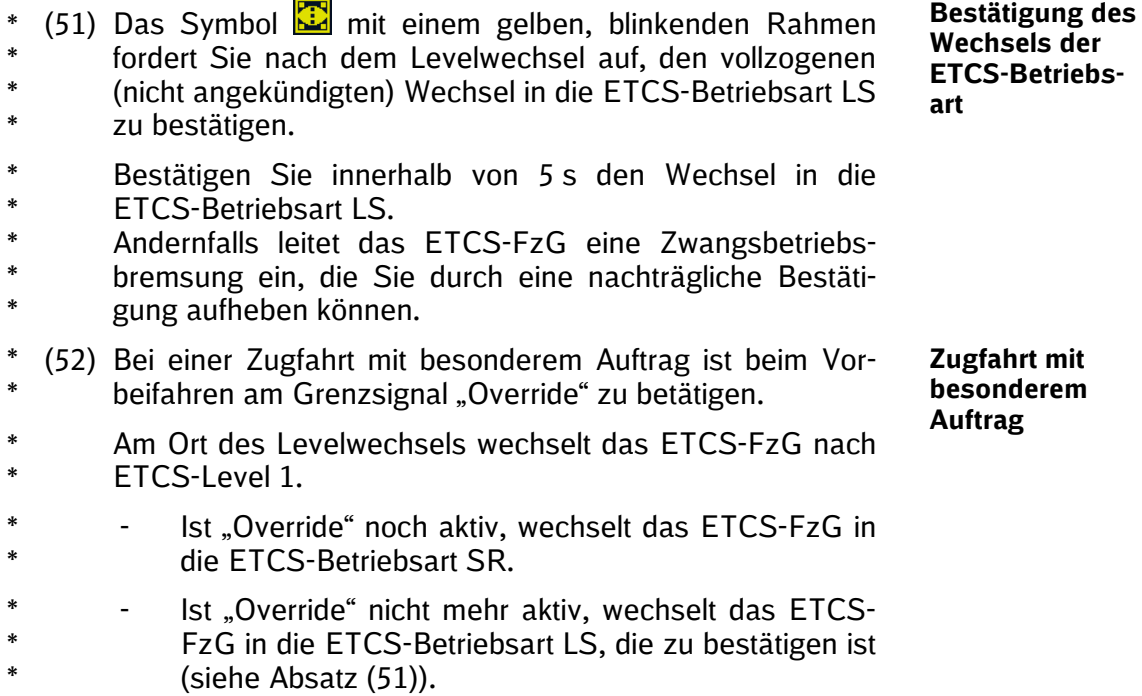

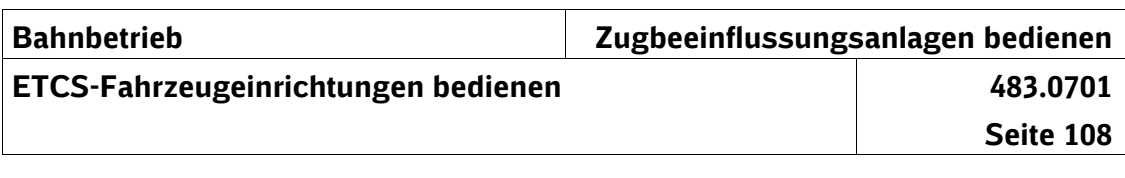

# **15 Besonderheiten bei ETCS-Level 2 Strecken ohne Hauptsignale**

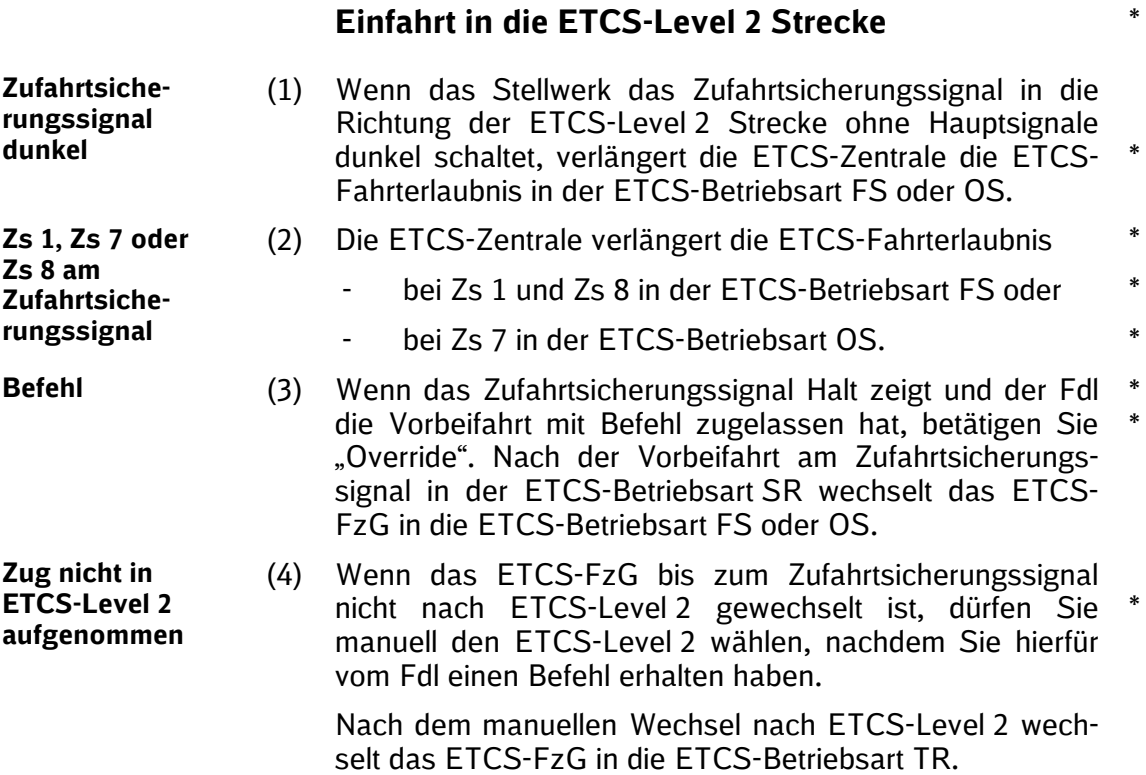

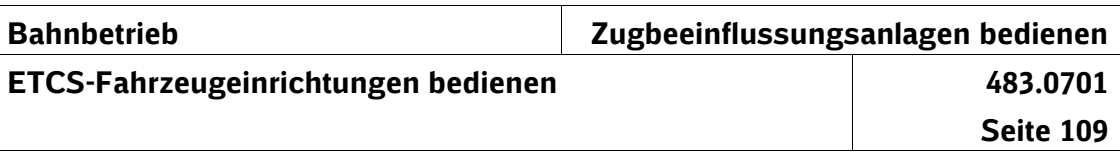

## **16 Manueller Levelwechsel**

(1) Sie dürfen nur dann den ETCS-Level manuell wechseln, wenn der Fdl dies mit Befehl angeordnet hat. Ein manueller Levelwechsel ist nur im Stillstand möglich. **Befehl** \* \*

Sie dürfen beim ETCS-Startlauf den ETCS-Level ohne Befehl manuell auswählen.

- (2) Sie können einen manuellen Levelwechsel bei folgenden ETCS-Betriebsarten **ETCS-Betriebsarten** \*
	- FS,
	- LS.
	- NL.
	- OS,
	- SB,
	- SN,
	- SR und
	- UN

durchführen.

Können Sie bei einer manuellen Levelwahl den erforderlichen ETCS-Level nicht auswählen, müssen Sie das ETCS-FzG aus- und wieder einschalten. Danach stehen alle auf dem Fahrzeug verfügbaren ETCS-Level zur manuellen Auswahl zur Verfügung.

(3) Beim manuellen Levelwechsel nach ETCS-Level NTC PZB/LZB wird die ETCS-Betriebsart SN wirksam. (4) Beim manuellen Levelwechsel nach ETCS-Level 0 wird die ETCS-Betriebsart UN wirksam. **ETCS-Betriebsart SN ETCS-**\* \*

**Betriebsart UN**

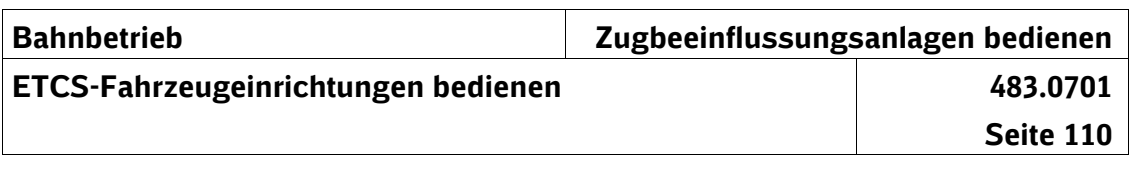

## **17 Fahrt beenden**

**Beenden der Überwachung**

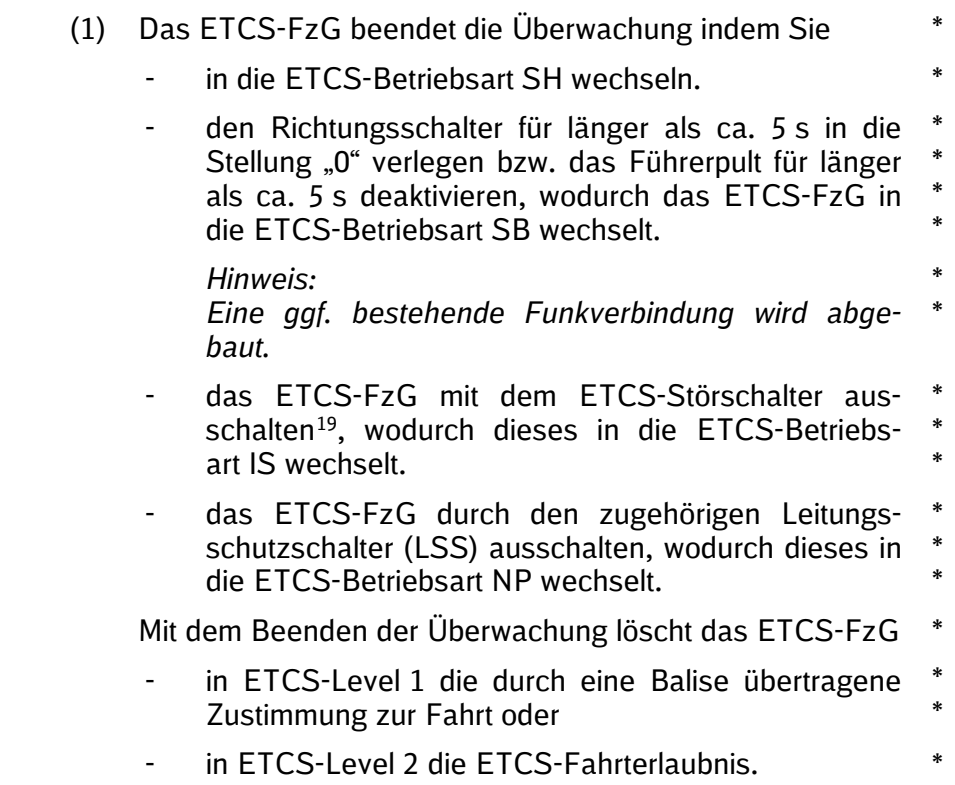

\*

<span id="page-139-0"></span><sup>19</sup> Abweichend zum PZB-FzG wird das ETCS-FzG mit dem ETCS-Störschalter nicht "abgeschaltet", sondern "ausgeschaltet".

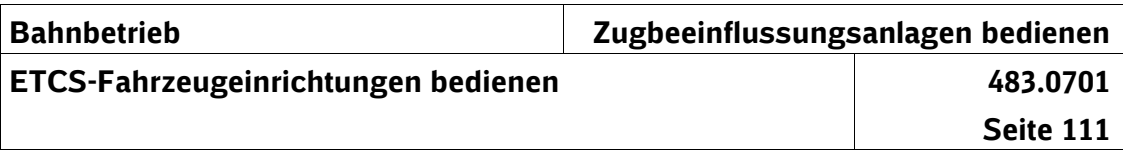

## **18 Abschlussarbeiten**

\*

- (1) Schalten Sie das ETCS-FzG in die ETCS-Betriebsart SB, indem Sie den Richtungsschalter in Stellung "0" schalten. **ETCS-Betriebsart SB**
- (2) Entsprechend den Regeln für das Bedienen des Fahrzeugs müssen Sie bei den Abschlussarbeiten, die von außen sichtbaren Bauteile der ETCS-Fahrzeugausrüstung auf offensichtliche Mängel prüfen. **Sichtprüfung**

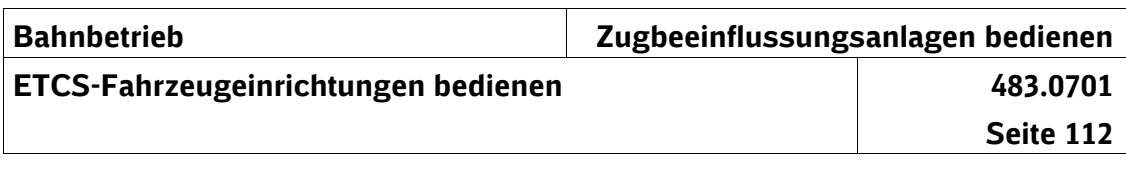

# **19 Unregelmäßigkeiten im Betrieb**

### **ETCS-Betriebsart TR**

### **ETCS-Betriebsart TR**

(1) In der ETCS-Betriebsart TR leitet das ETCS-FzG eine \* Zwangsbremsung bis zum Stillstand ein.

*Hinweis: Ggf. gibt Ihnen eine Textmeldung den Grund für die*  \**Zwangsbremsung an.*

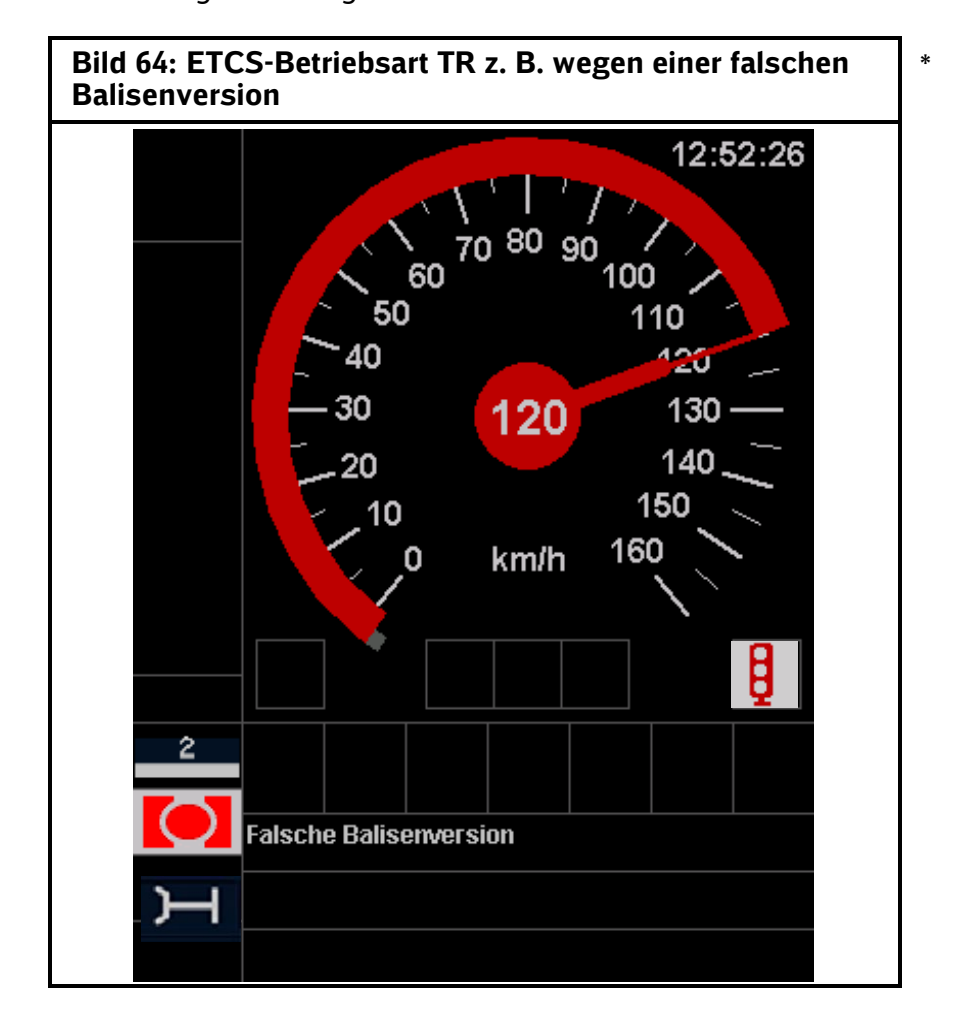

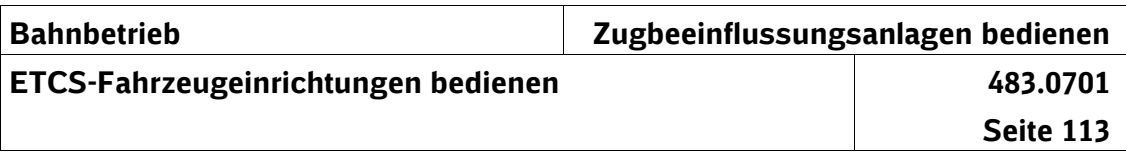

- (2) Das Symbol in mit einem gelben, blinkenden Rahmen fordert Sie auf, im Stillstand den vollzogenen (nicht ange-\* \* \*
- kündigten) Wechsel in die ETCS-Betriebsart TR zu bestä-\*
- tigen.
- Mit dem Bestätigen heben Sie auch die Zwangsbremsung auf. \* \*

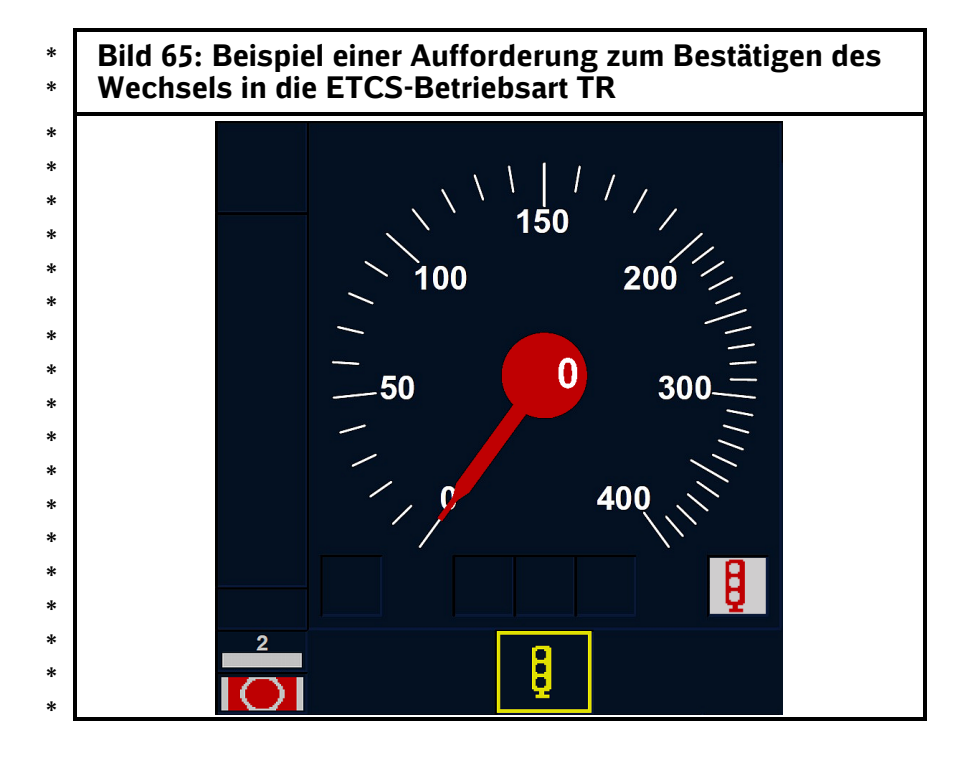

- (3) Abhängig vom ETCS-Level, in welchem sich der Zug befindet, wechselt das ETCS-FzG in eine der folgenden ETCS-Betriebsarten:
	- PT bei ETCS-Level 1 oder ETCS-Level 2
- SN bei ETCS-Level NTC PZB/LZB \*
- UN bei ETCS-Level 0 \*
- *Hinweis:* \*
- *Der Wechsel in die ETCS-Betriebsart SN oder UN ist mit*  \*
- *einem Levelwechsel verbunden.* \*
	- (4) Fordern Sie vom Fdl einen Befehl für die Weiterfahrt an. **Befehl**

**Bestätigung des Wechsels in die ETCS-Betriebsart TR und Zwangsbremsung aufheben**

**Wechsel der ETCS-Betriebsart** 

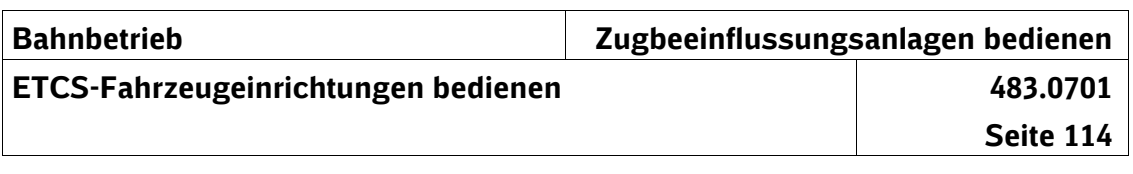

## **ETCS-Betriebsart PT**

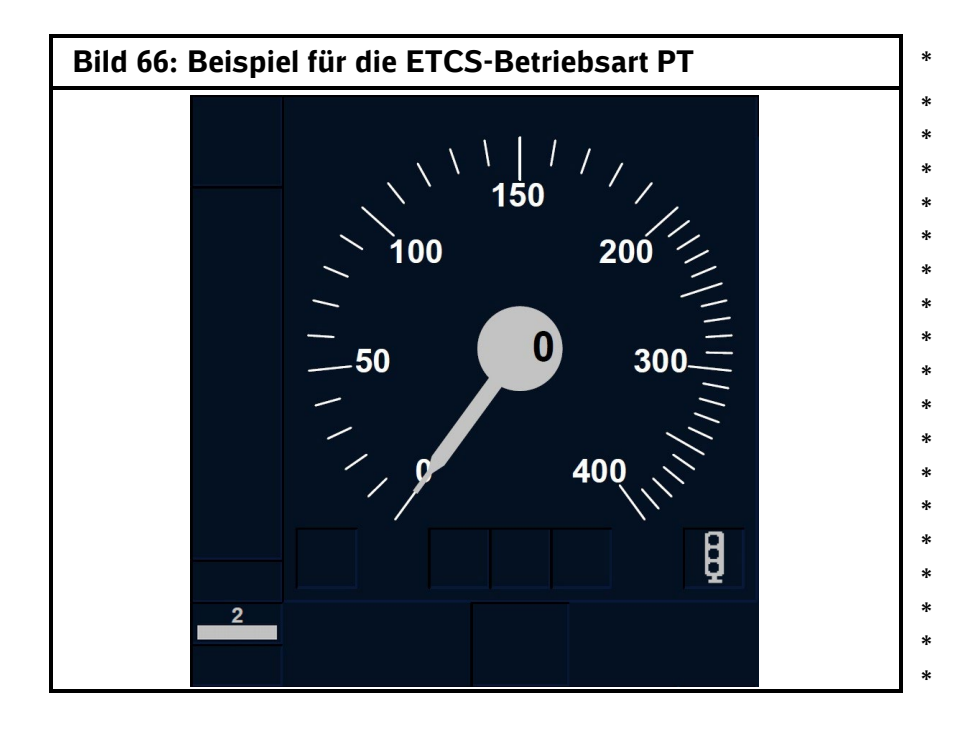

**"Start"**

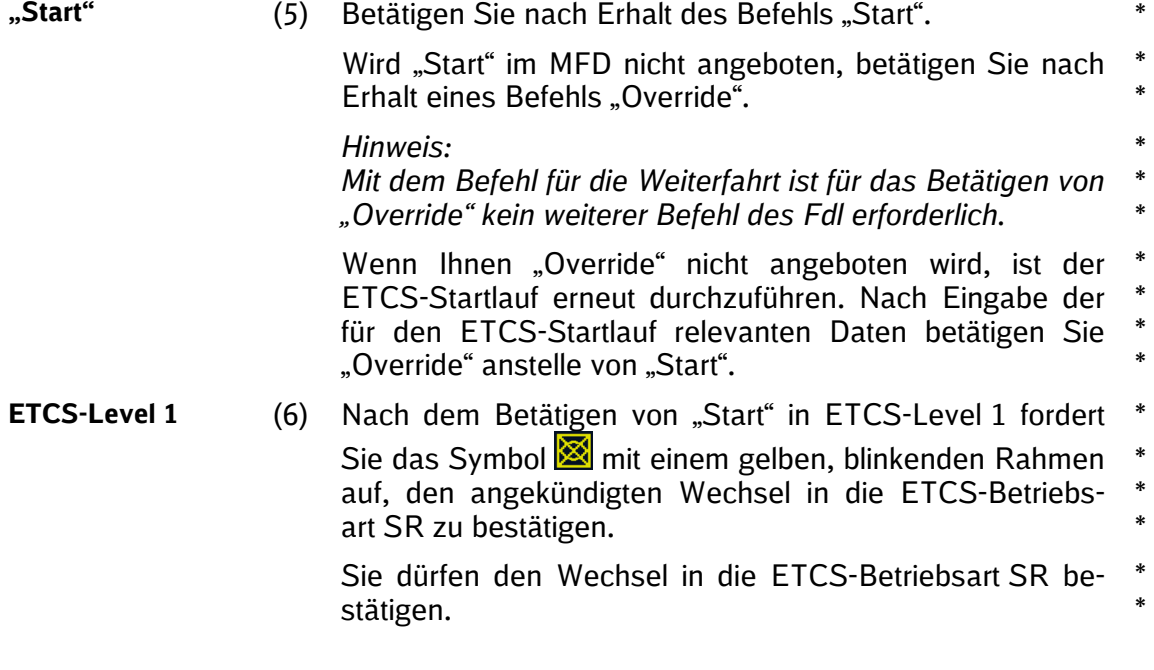
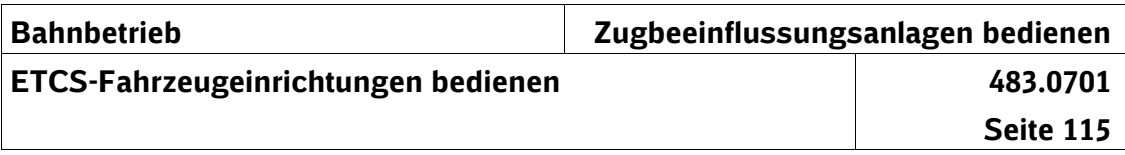

*Hinweis:* \*

\*

\* \* \* \*

- *Mit dem Befehl für die Weiterfahrt ist für den Wechsel in* \*
- *die ETCS-Betriebsart SR keine weitere Zustimmung des*  \*
- *Fdl erforderlich.* \*
- (7) Nach dem Betätigen von "Start" in ETCS-Level 2 sendet das ETCS-FzG eine Fahrterlaubnisanfrage an die ETCS-Zentrale. **ETCS-Level 2** \*
- Die ETCS-Zentrale sendet, abhängig von der ETCS-**Streckensoftware** \* \*
	- eine neue ETCS-Fahrterlaubnis in der ETCS-Betriebsart FS oder OS oder
- die Textmeldung "Startanfrage von ETCS-Zentrale empfangen", mit der die ETCS-Zentrale anzeigt, dass diese auf die Freigabe des Fahrwegs durch das Stellwerk wartet oder \* \* \* \*
	- die Textmeldung "Befehl erforderlich" oder "Befehl für Beginn der Zugfahrt erforderlich", mit der die ETCS-Zentrale anzeigt, dass diese einen Start mit Befehl erwartet und kündigt die ETCS-Betriebsart SR an.
- Im MFD fordert Sie das Symbol **in anti-** mit einem gelben, blinkenden Rahmen auf, den angekündigten Wechsel in die \* \*
- ETCS-Betriebsart SR zu bestätigen. \*
- Sie dürfen den Wechsel in die ETCS-Betriebsart SR bestätigen. \* \*
- *Hinweise:* \*
- *Mit dem Befehl für die Weiterfahrt ist für den Wechsel in*  \*
- *die ETCS-Betriebsart SR kein weiterer Befehl des Fdl er-*\* \*
- *forderlich.*
- *Ist anschließend in der ETCS-Betriebsart SR eine Vorbei-*\*
- *fahrt an einem ETCS-Halt bzw. Signal Ne 14 notwendig,*  \* \*
- *benötigen Sie einen weiteren Befehl.*

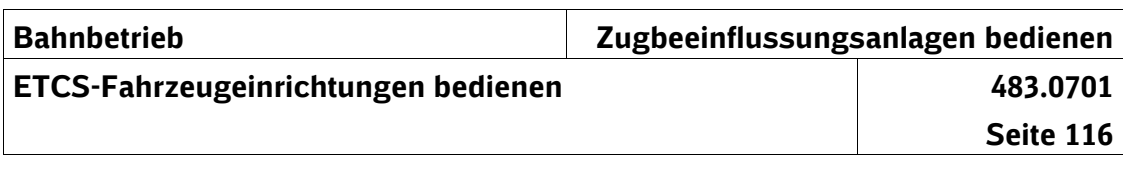

#### **Durchfahren eines gestörten Funkbereiches auf ETCS-Level 2 Strecken ohne Hauptsignale**

\* \*

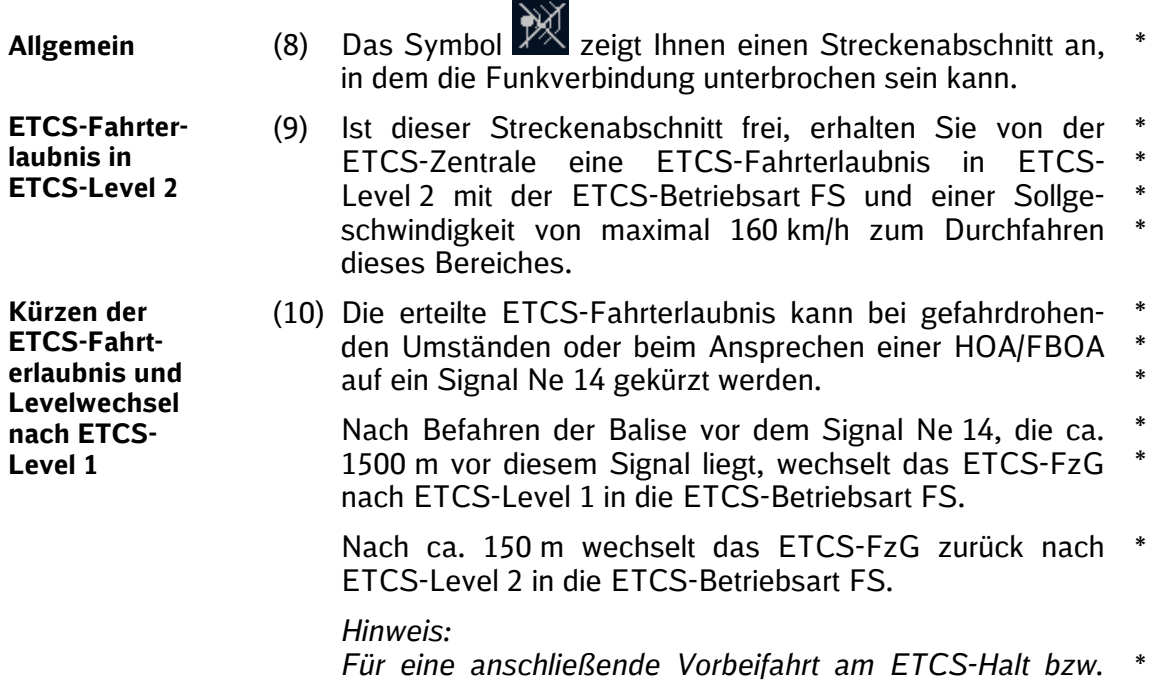

*am Signal Ne 14 benötigen Sie einen Befehl vom Fdl.*

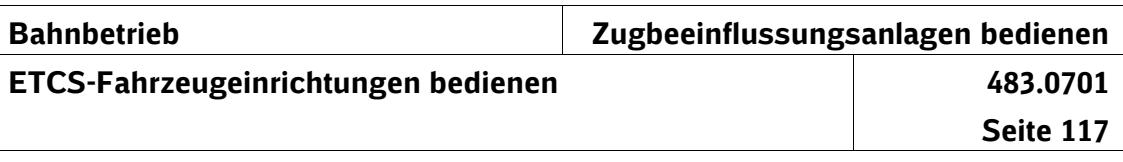

### **Gestörte ETCS-Fahrzeugeinrichtung**

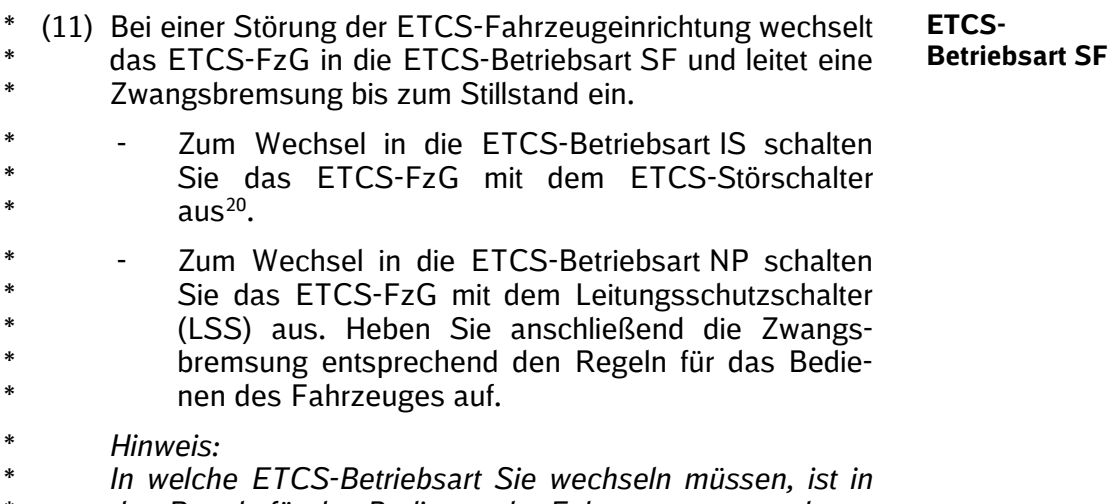

*den Regeln für das Bedienen der Fahrzeuge vorgegeben.* \*

 $*$   $^{20}$  Abweichend zum PZB-FzG wird das ETCS-FzG mit dem ETCS-

<span id="page-146-0"></span>Störschalter nicht "abgeschaltet", sondern "ausgeschaltet". \*

 $\Box$ 

 $DB$ 

**Richtlinie**

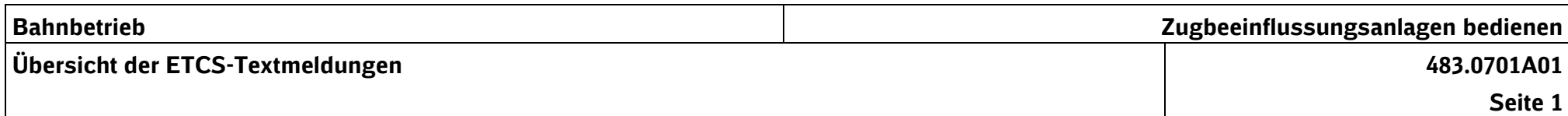

# **1 Textmeldungen auf Strecken mit ETCS-Level 1**

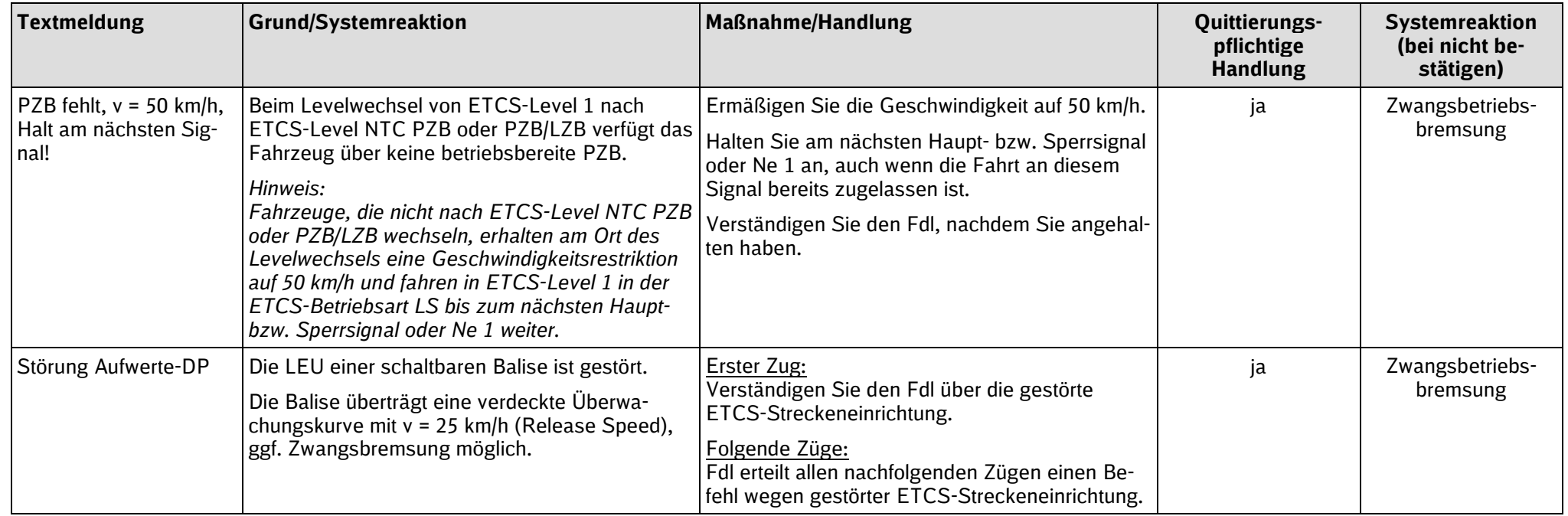

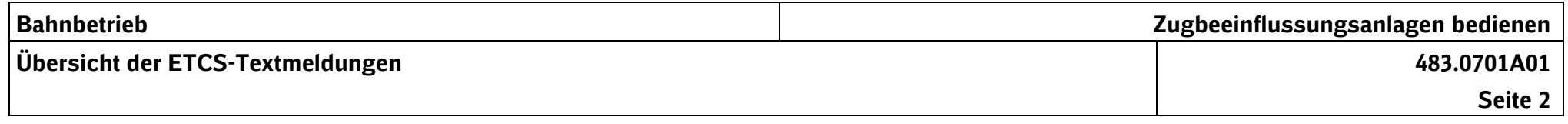

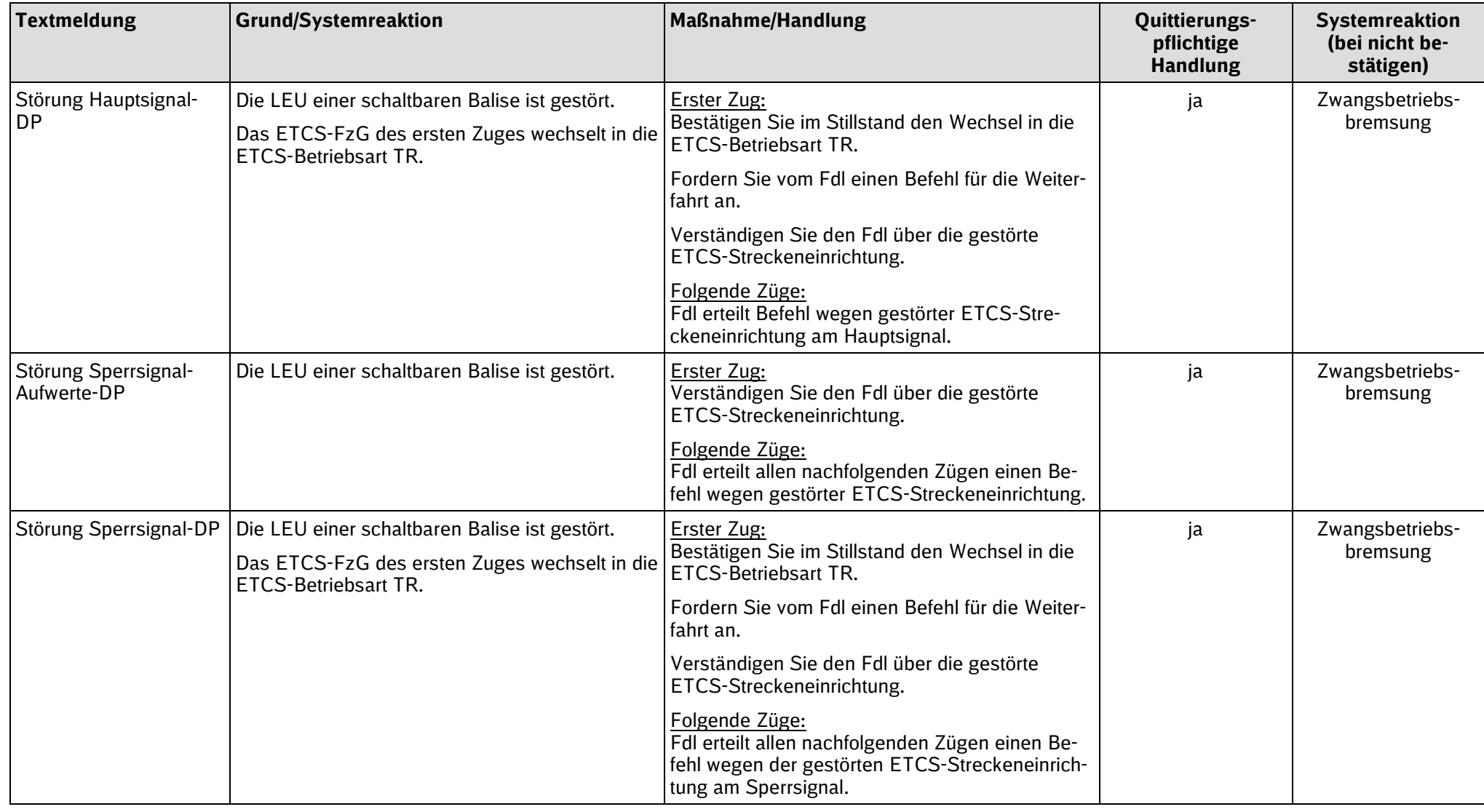

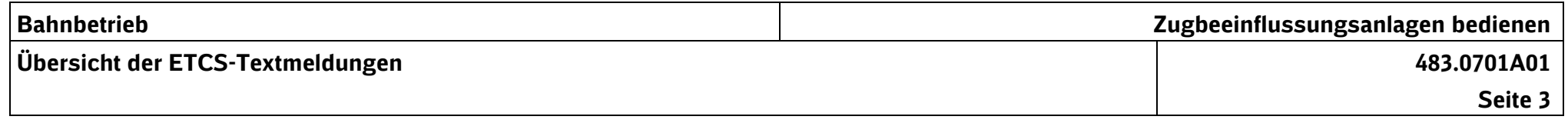

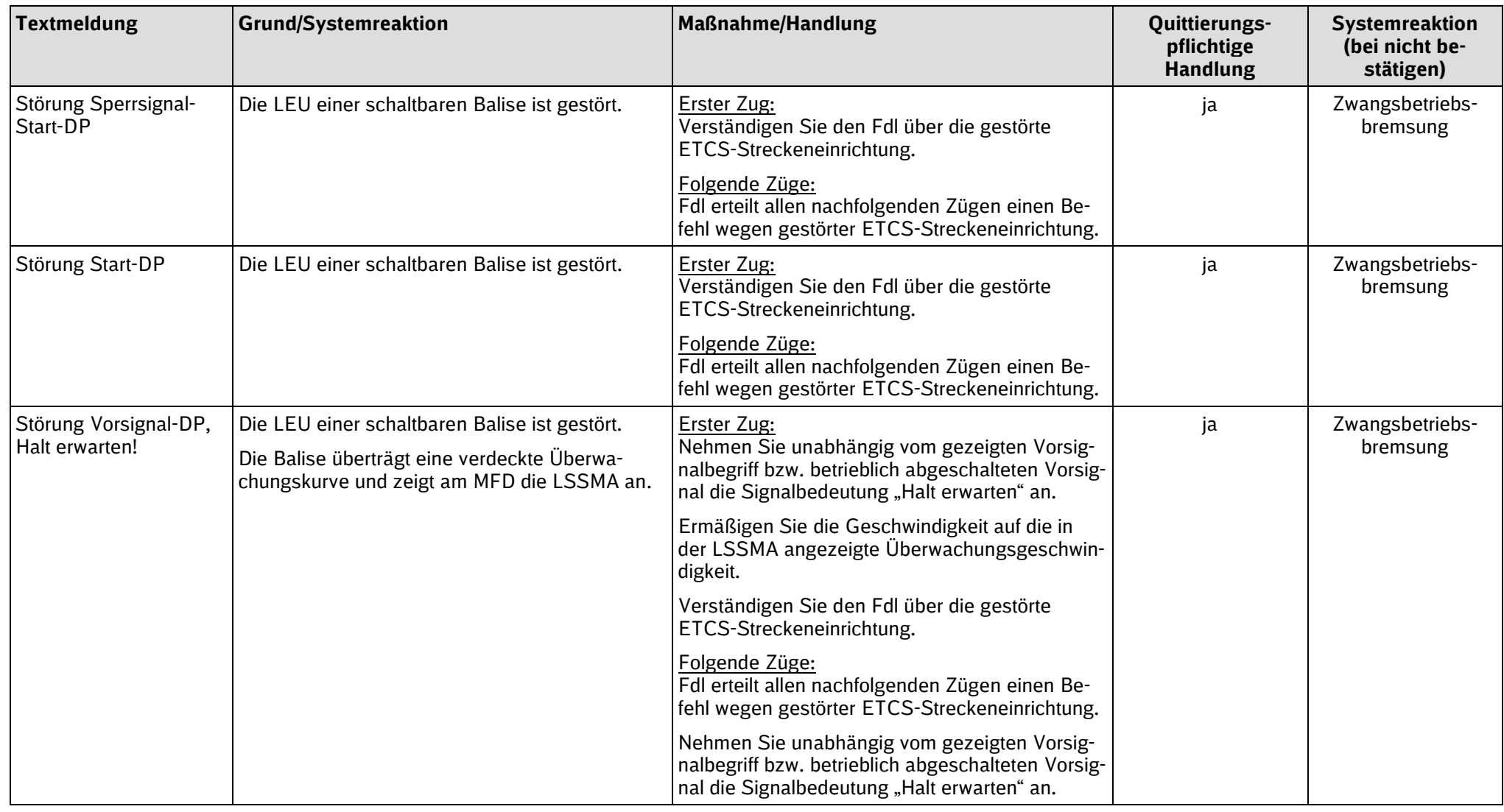

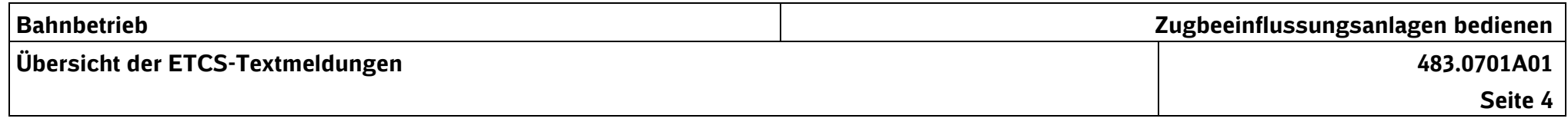

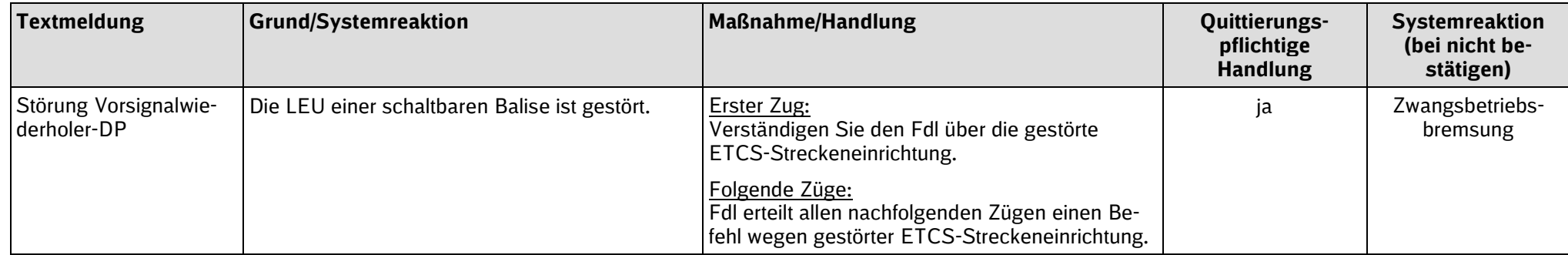

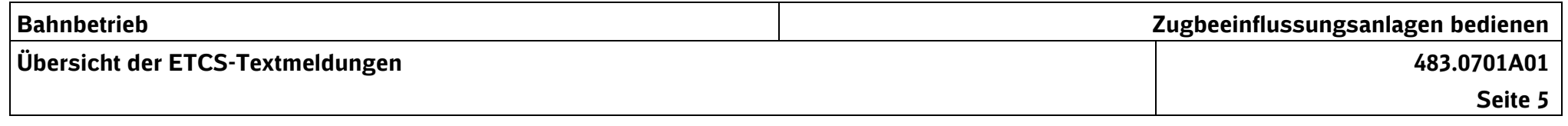

# **2 Textmeldungen auf Strecken mit ETCS-Level 2**

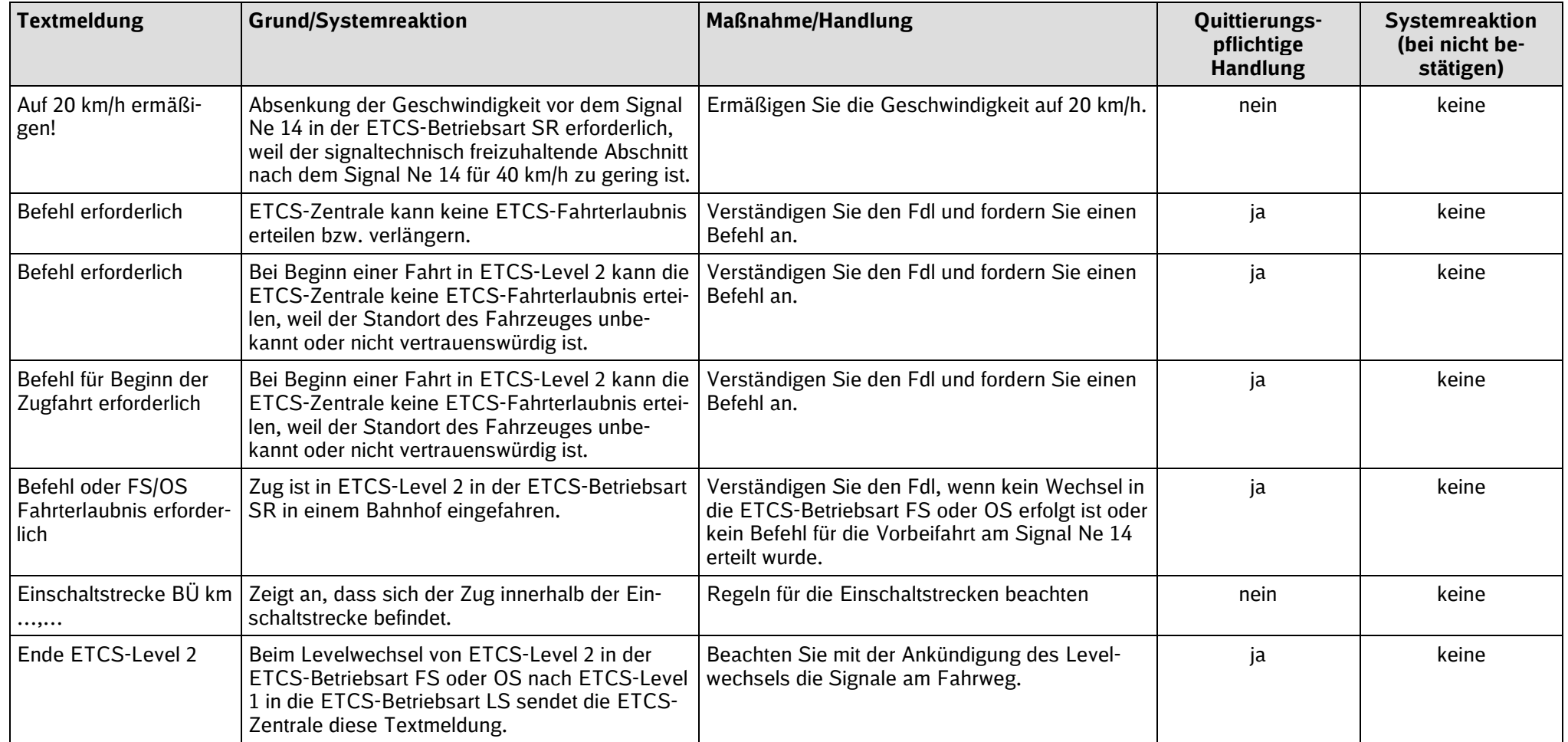

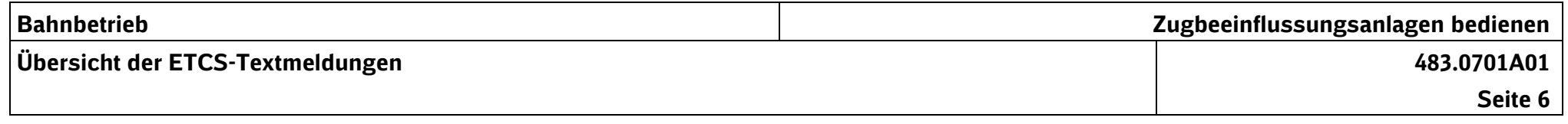

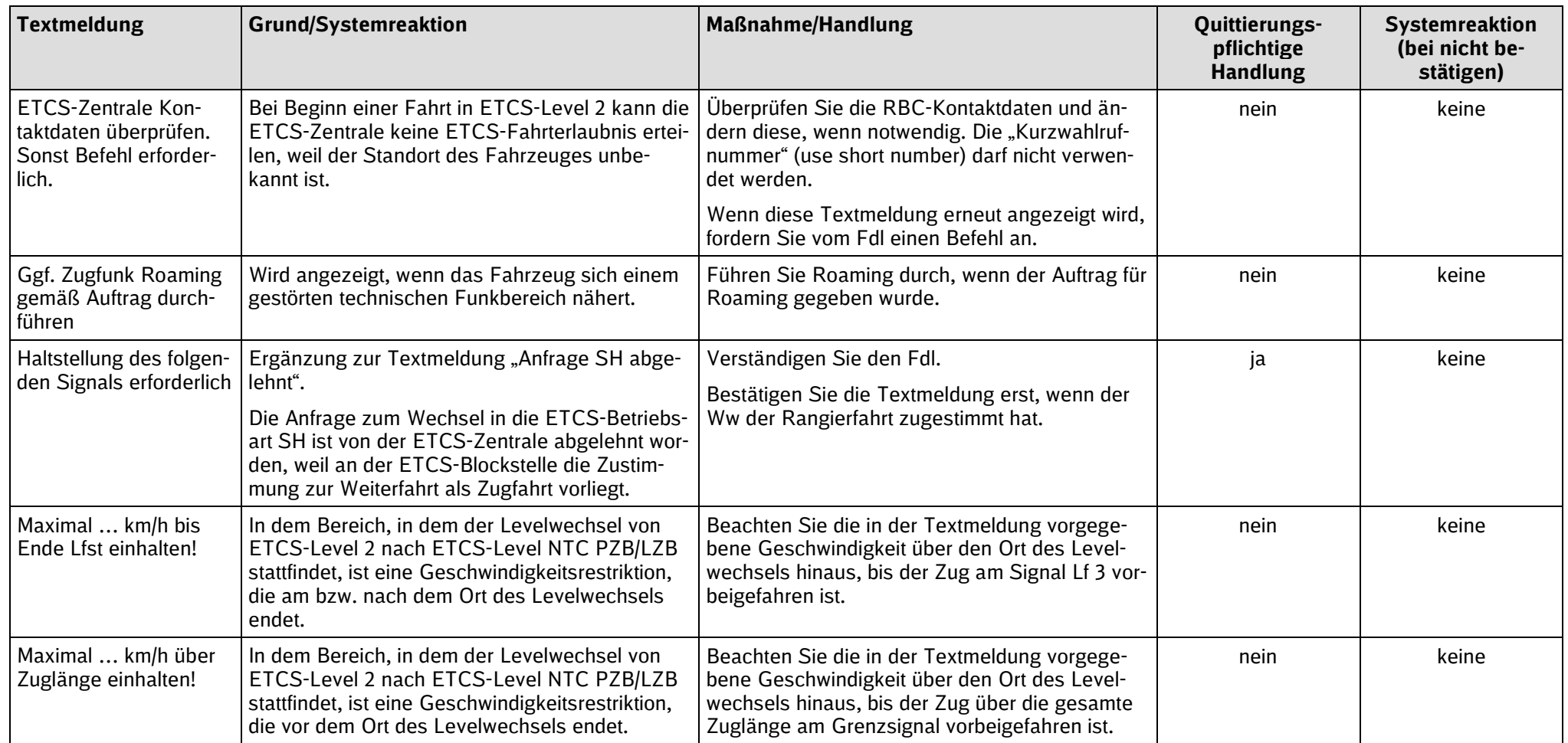

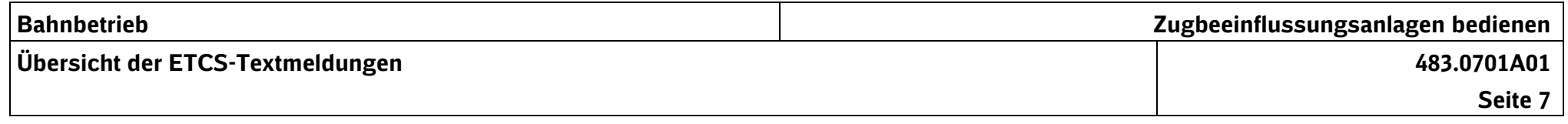

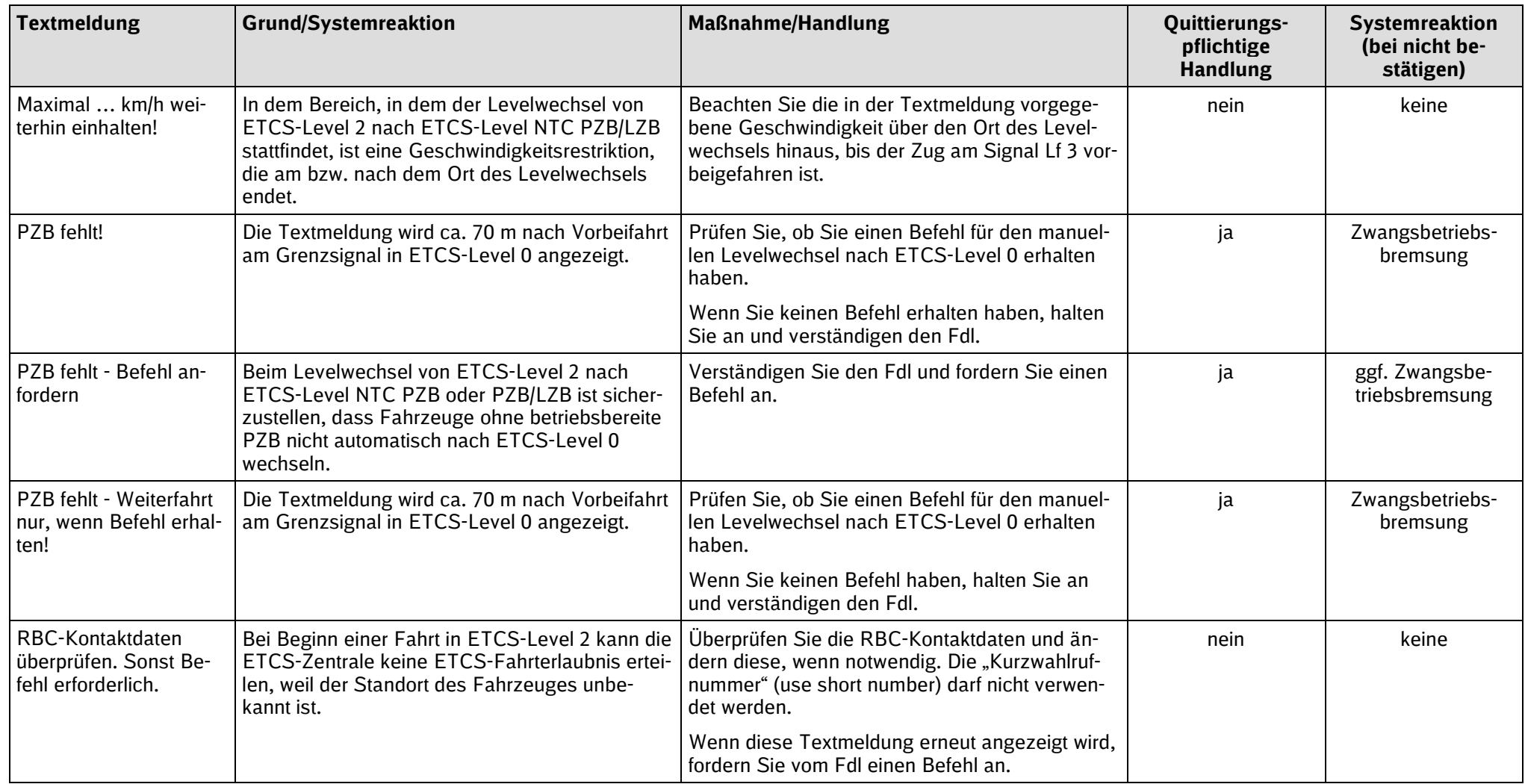

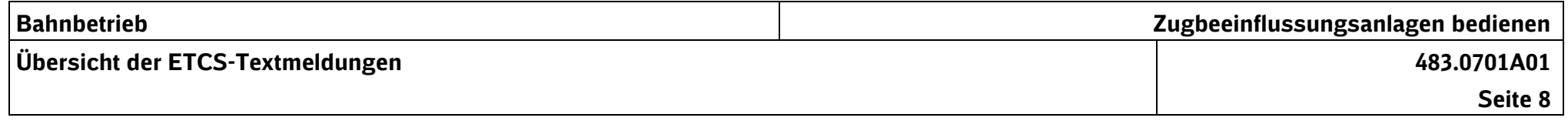

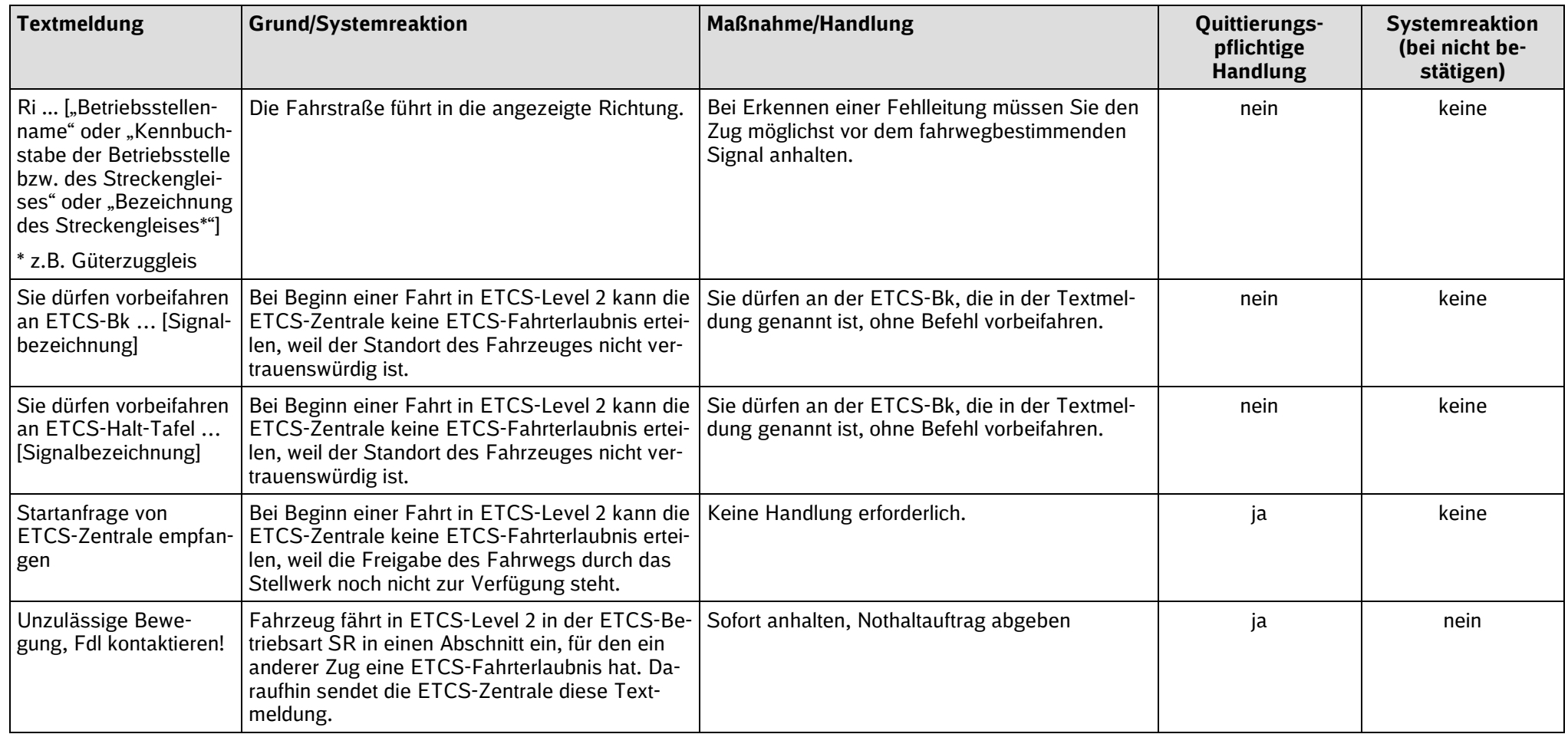

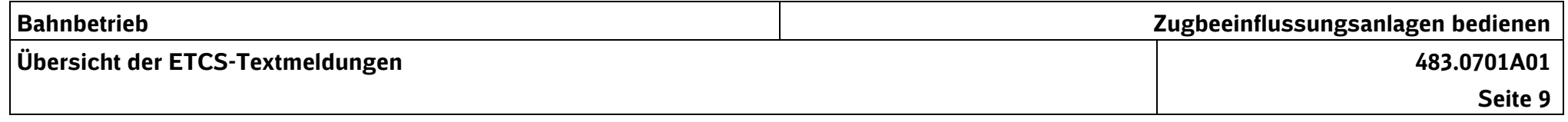

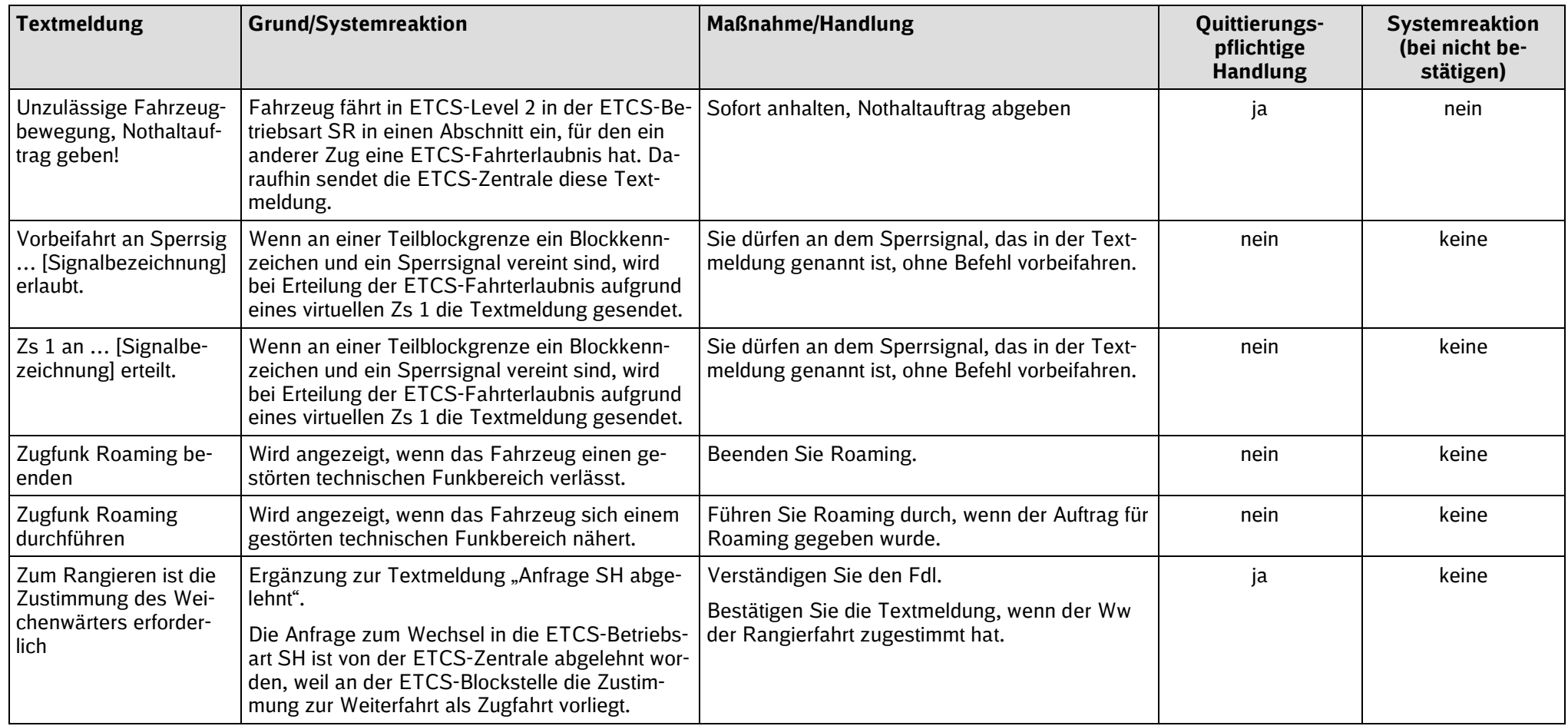

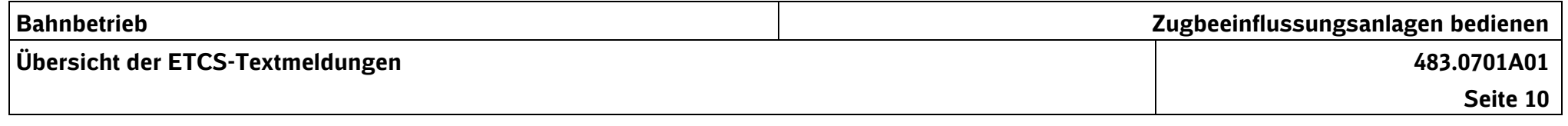

# **3 Textmeldungen vom ETCS-FzG**

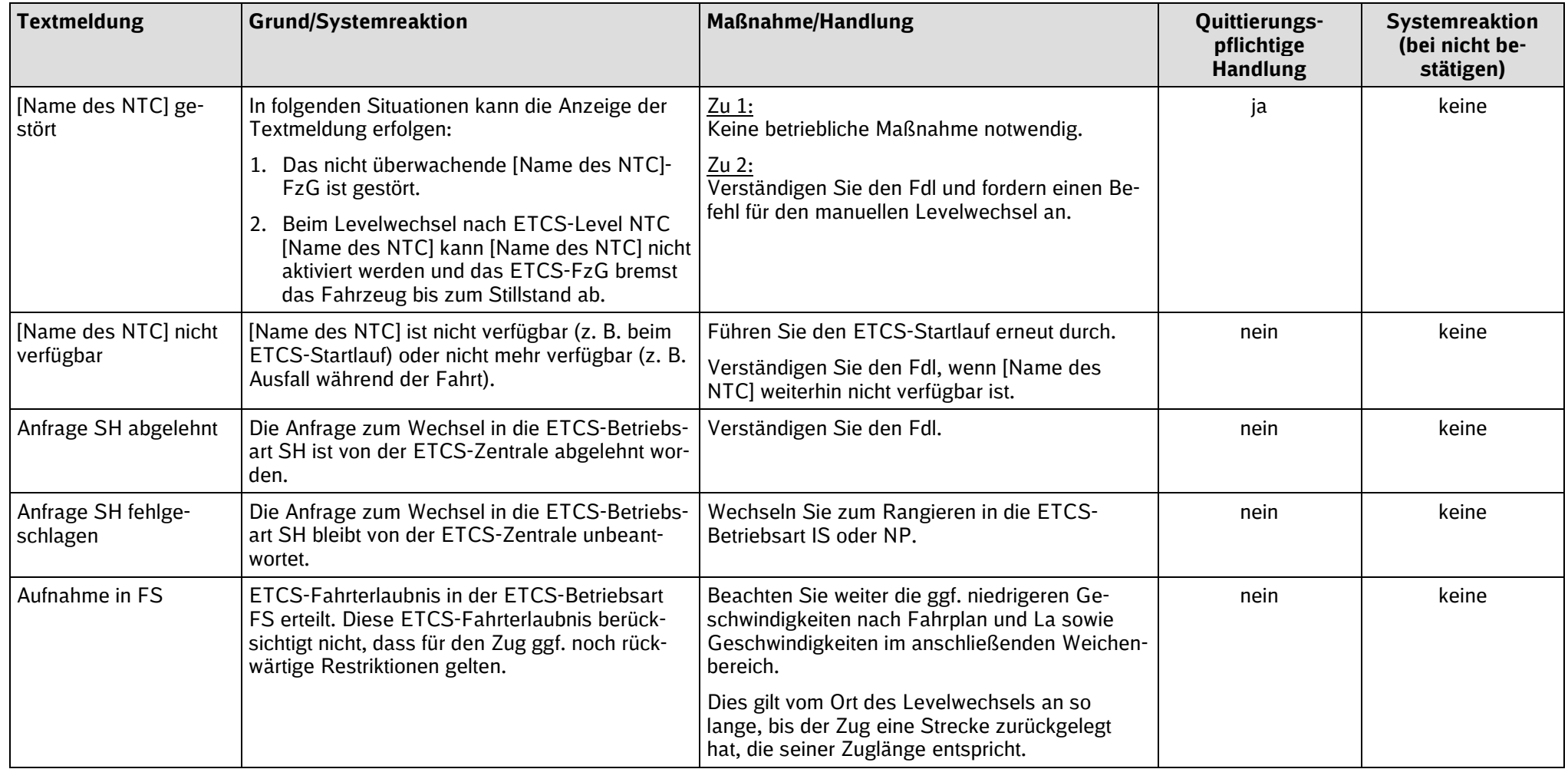

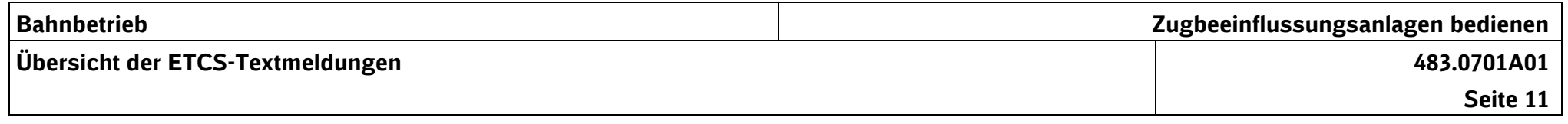

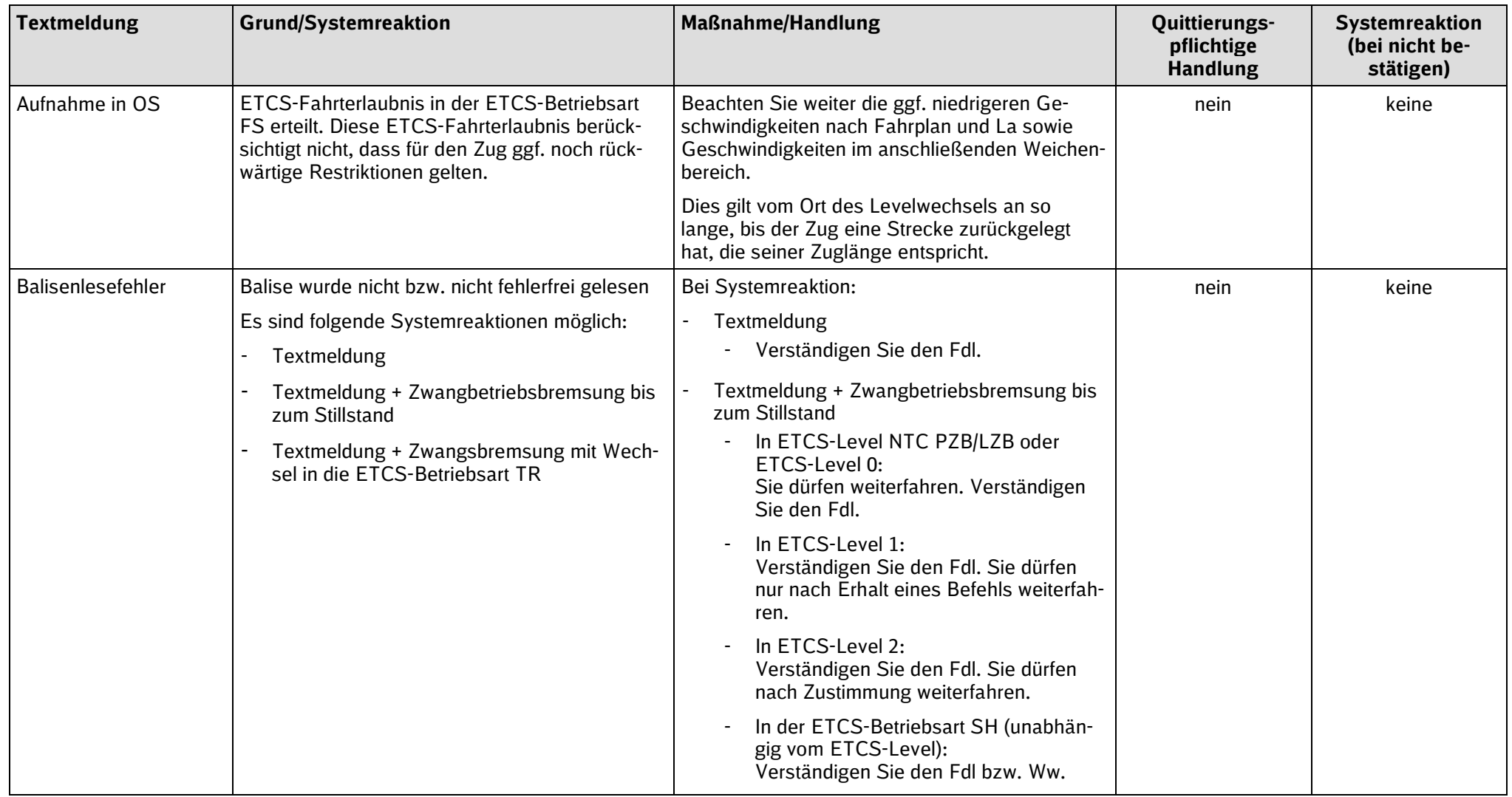

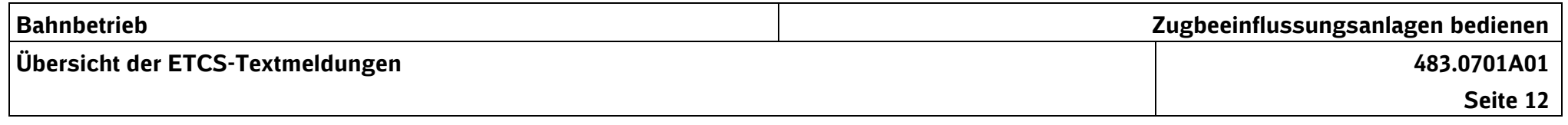

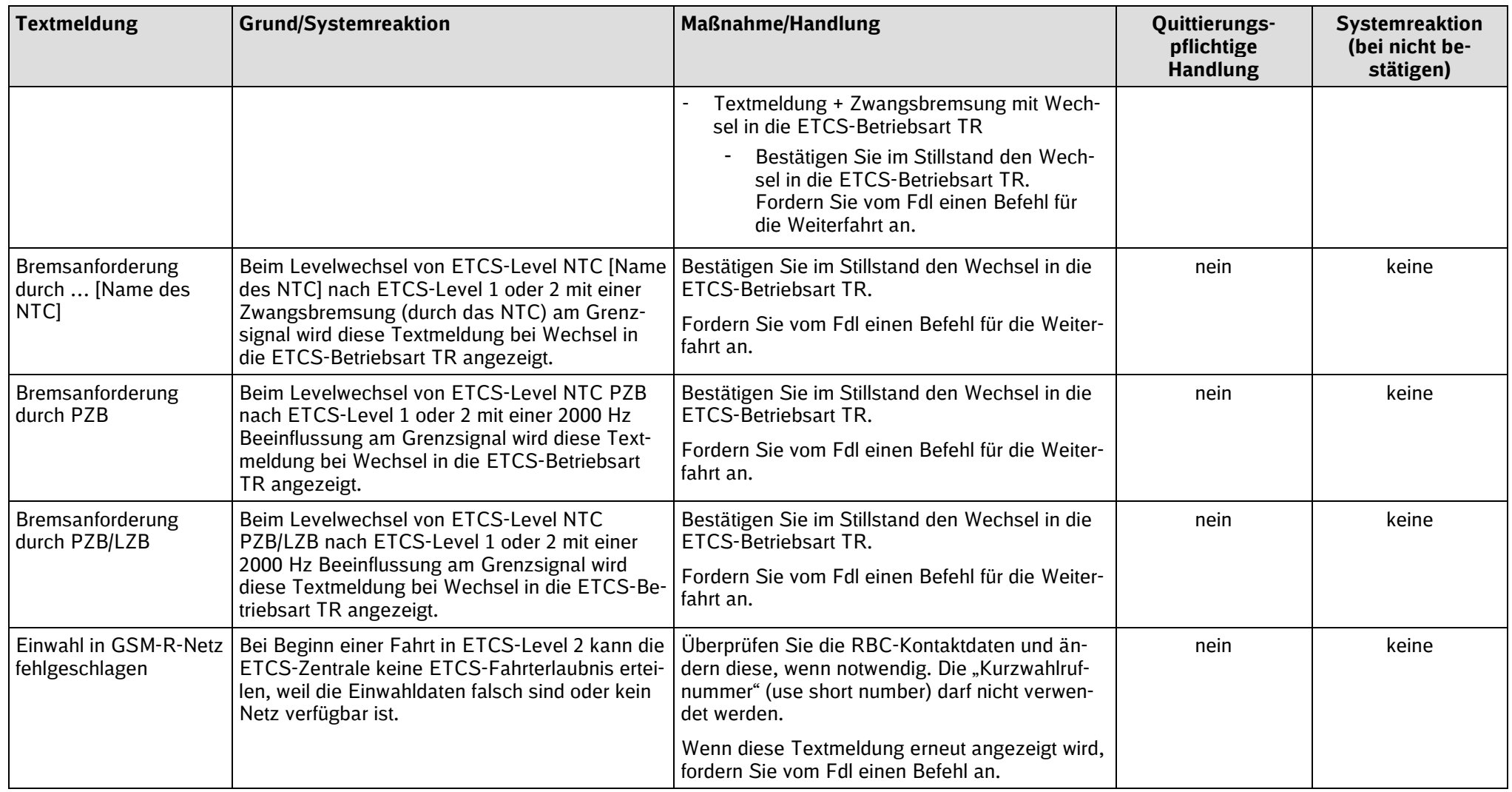

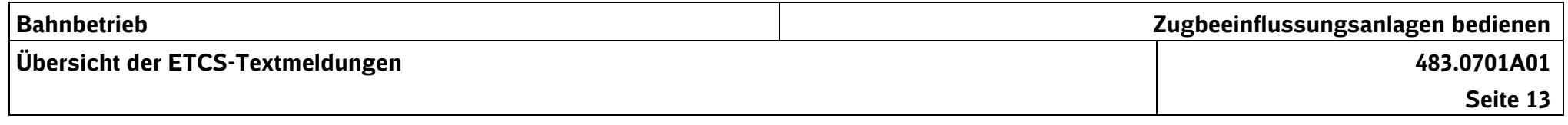

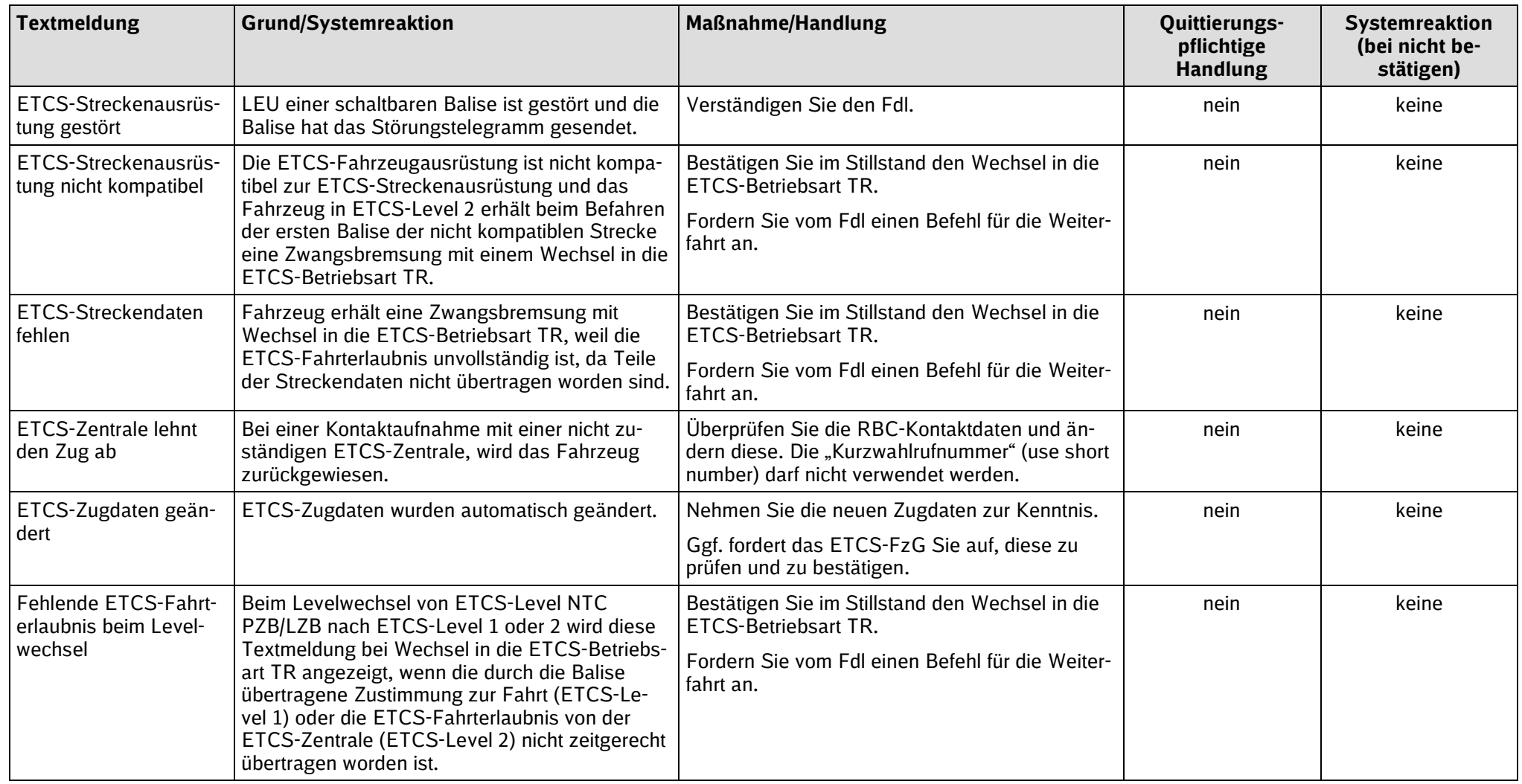

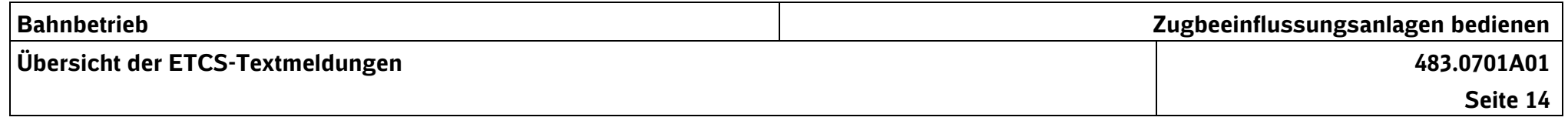

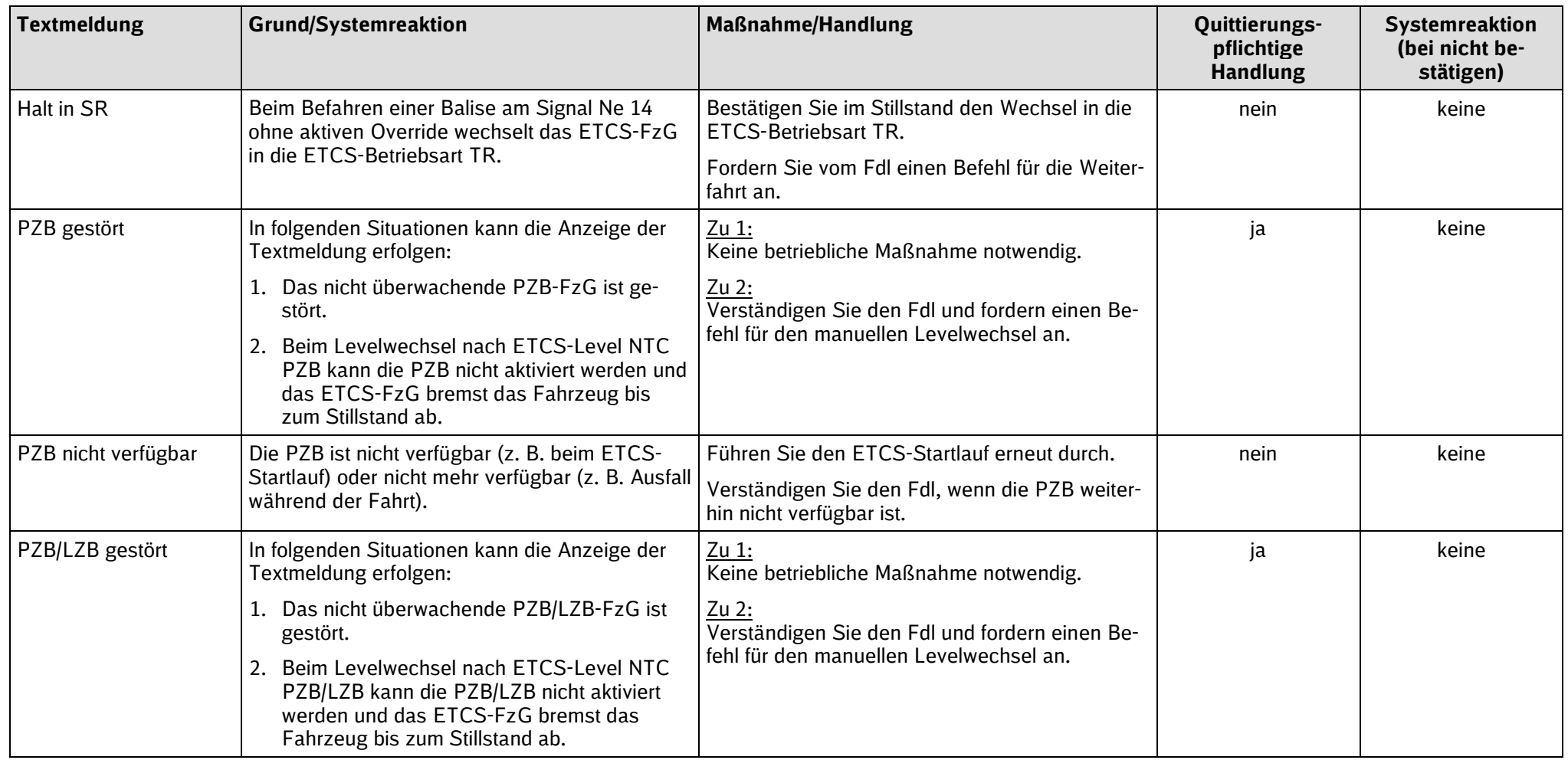

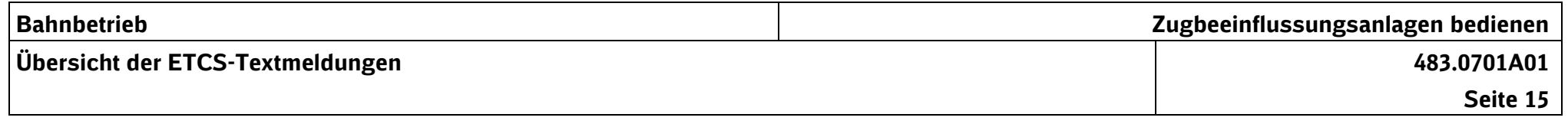

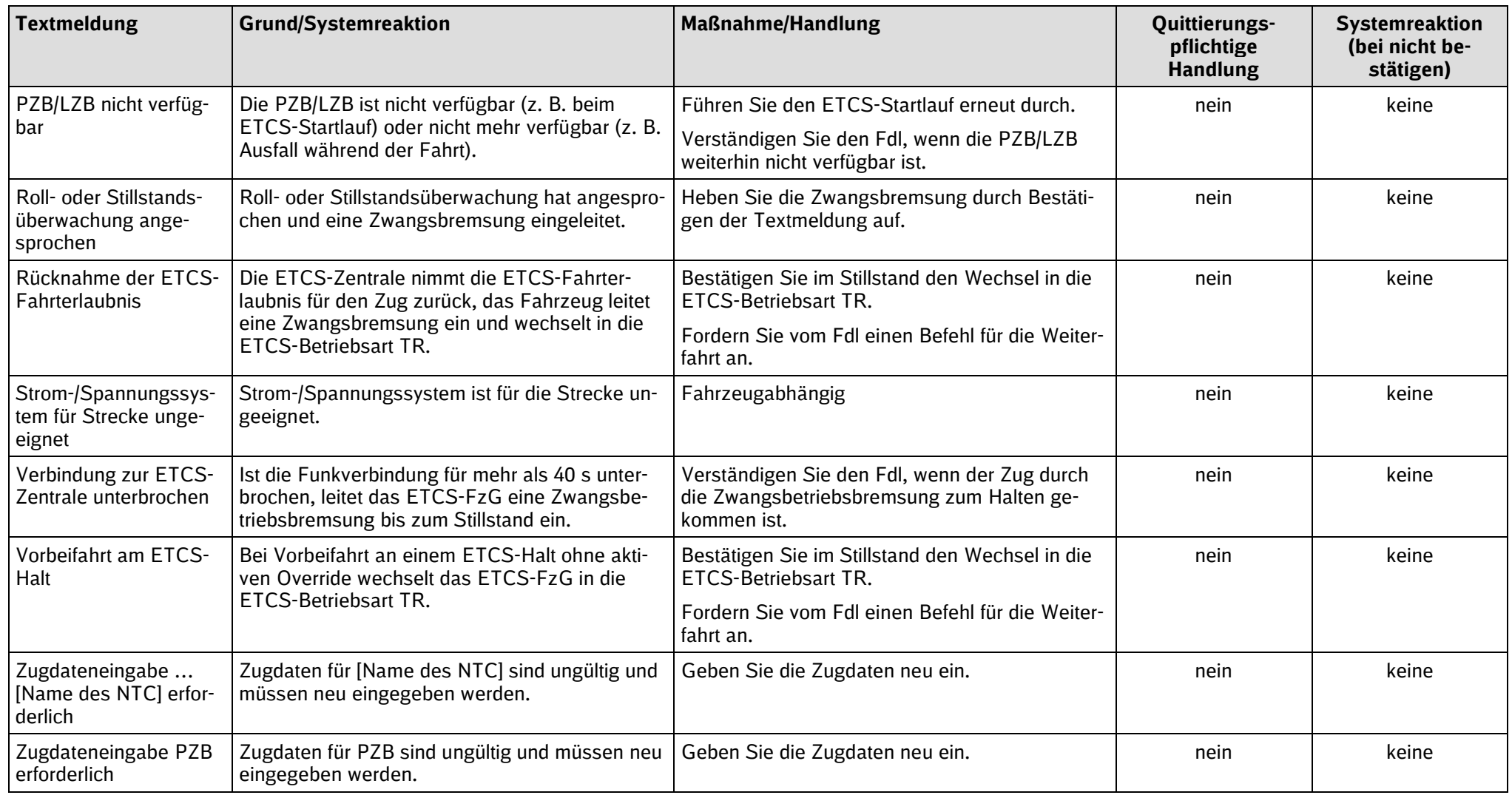

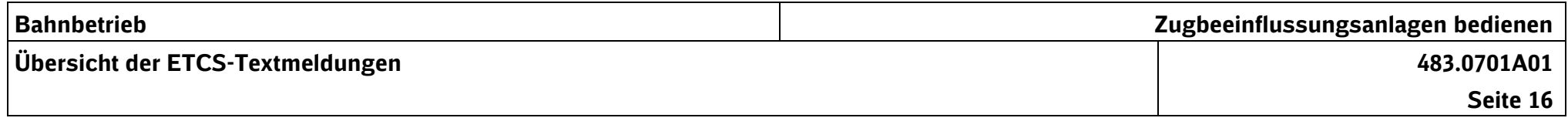

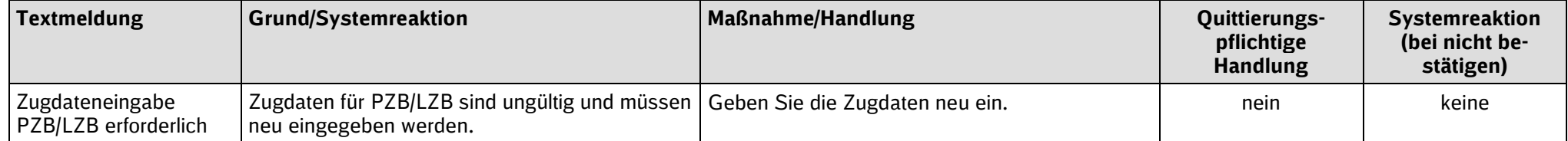

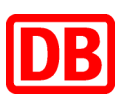

#### **Richtlinie**

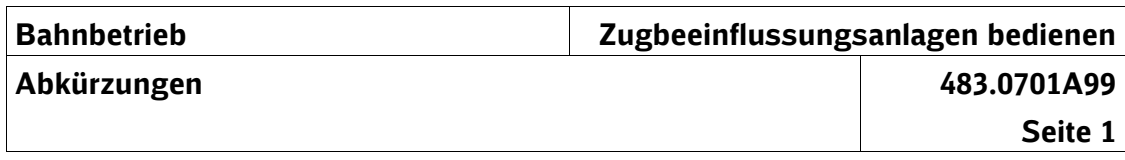

#### **Übersicht der Abkürzungen** \*

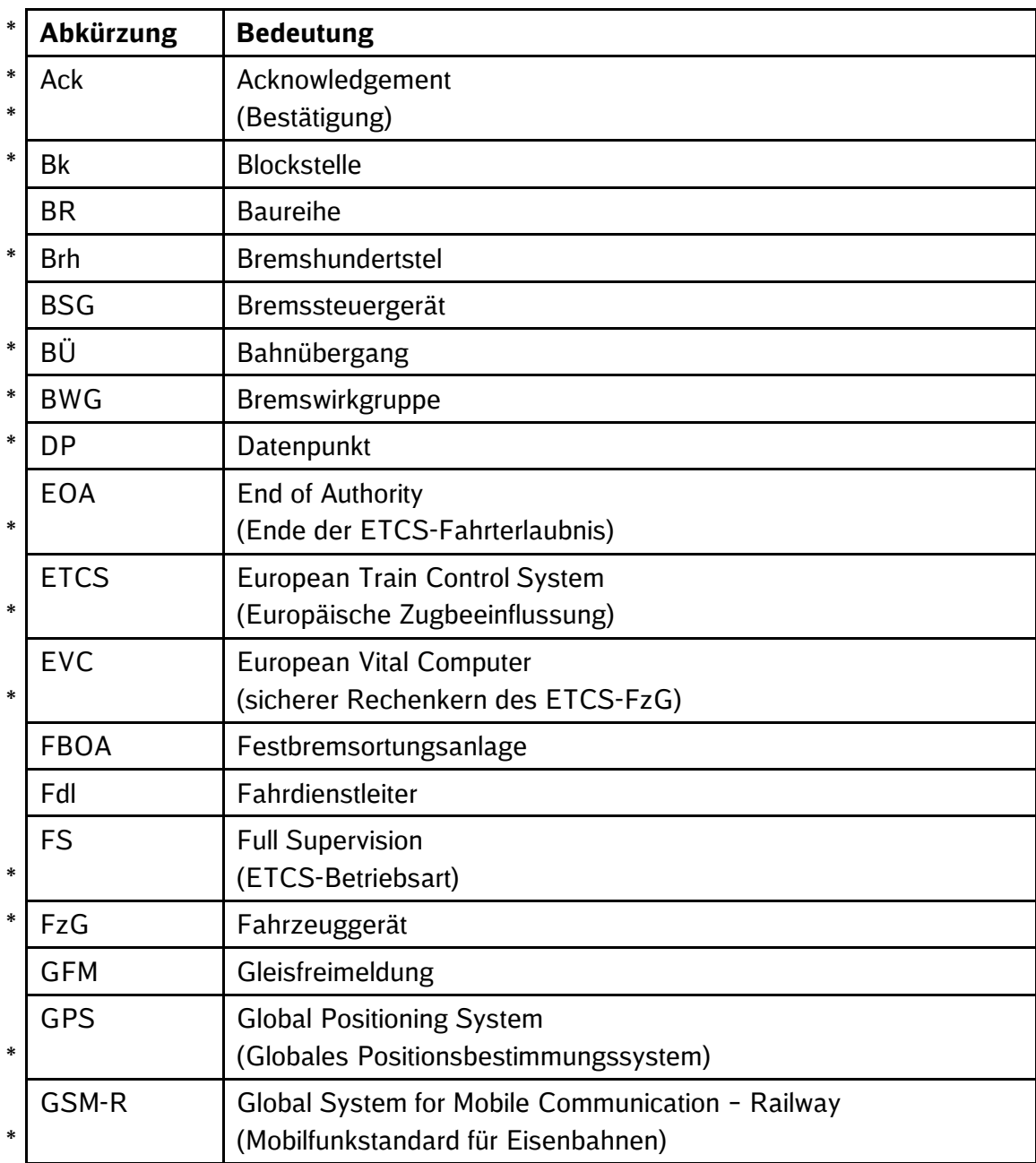

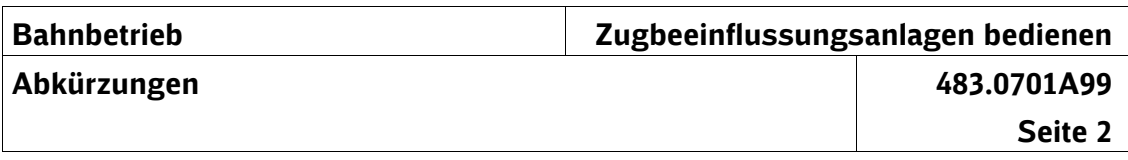

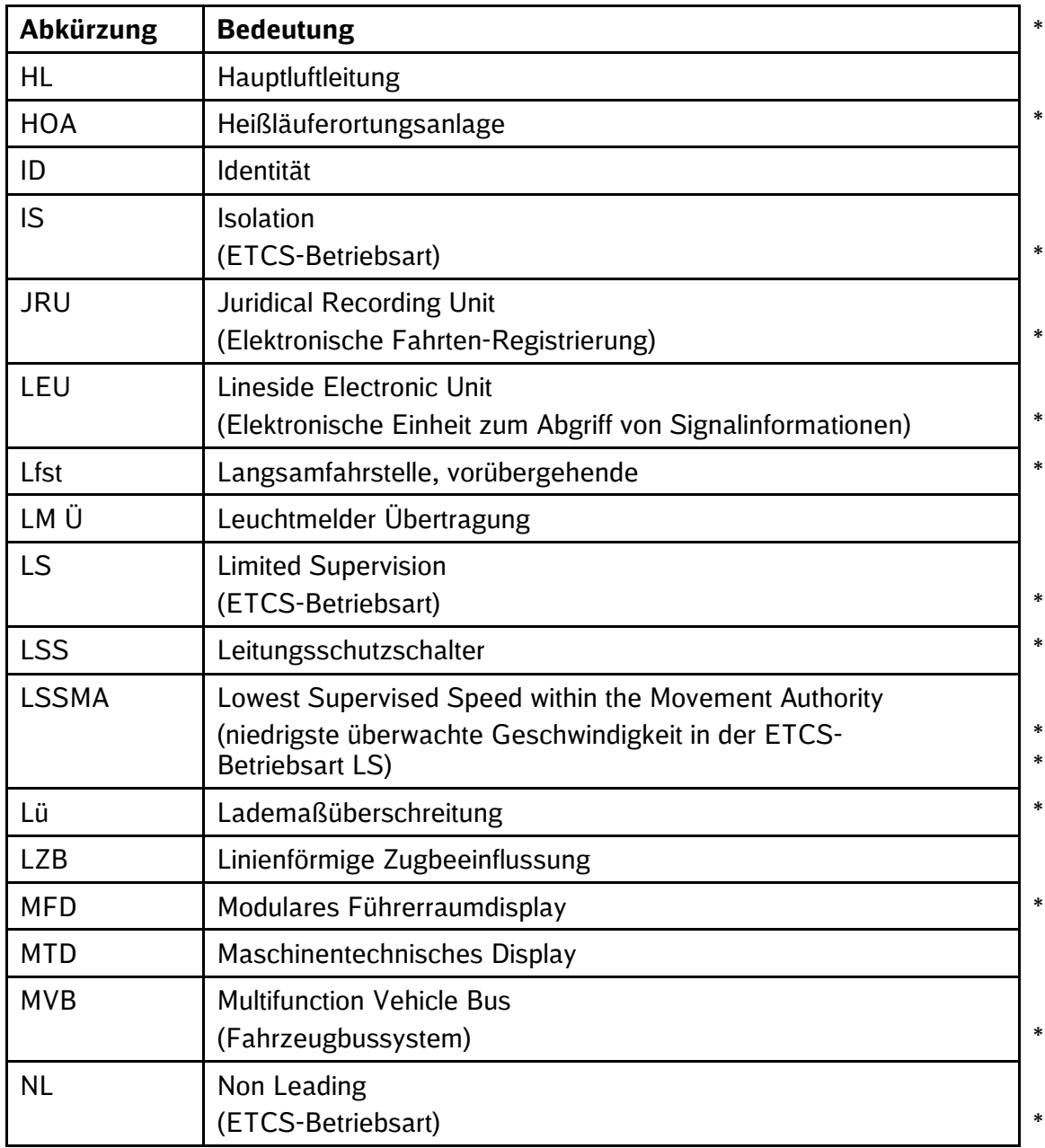

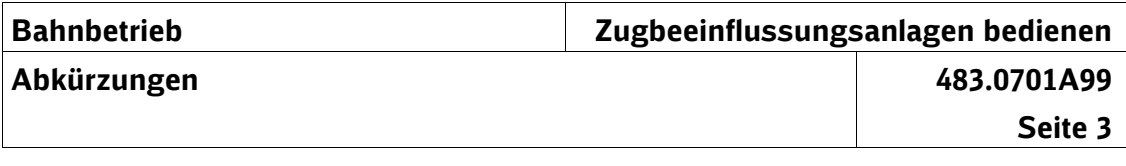

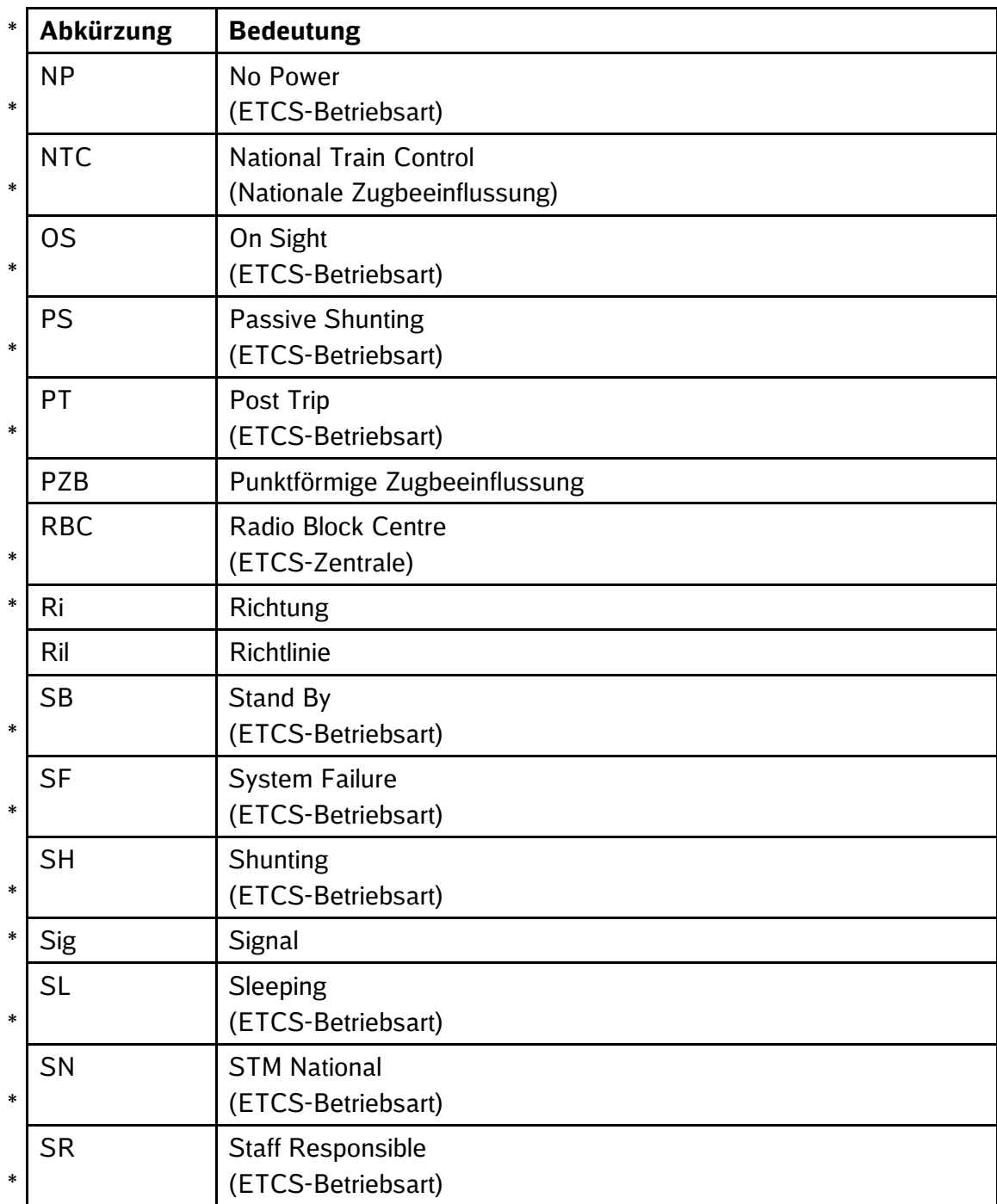

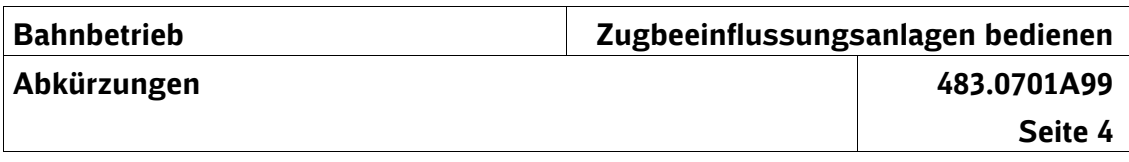

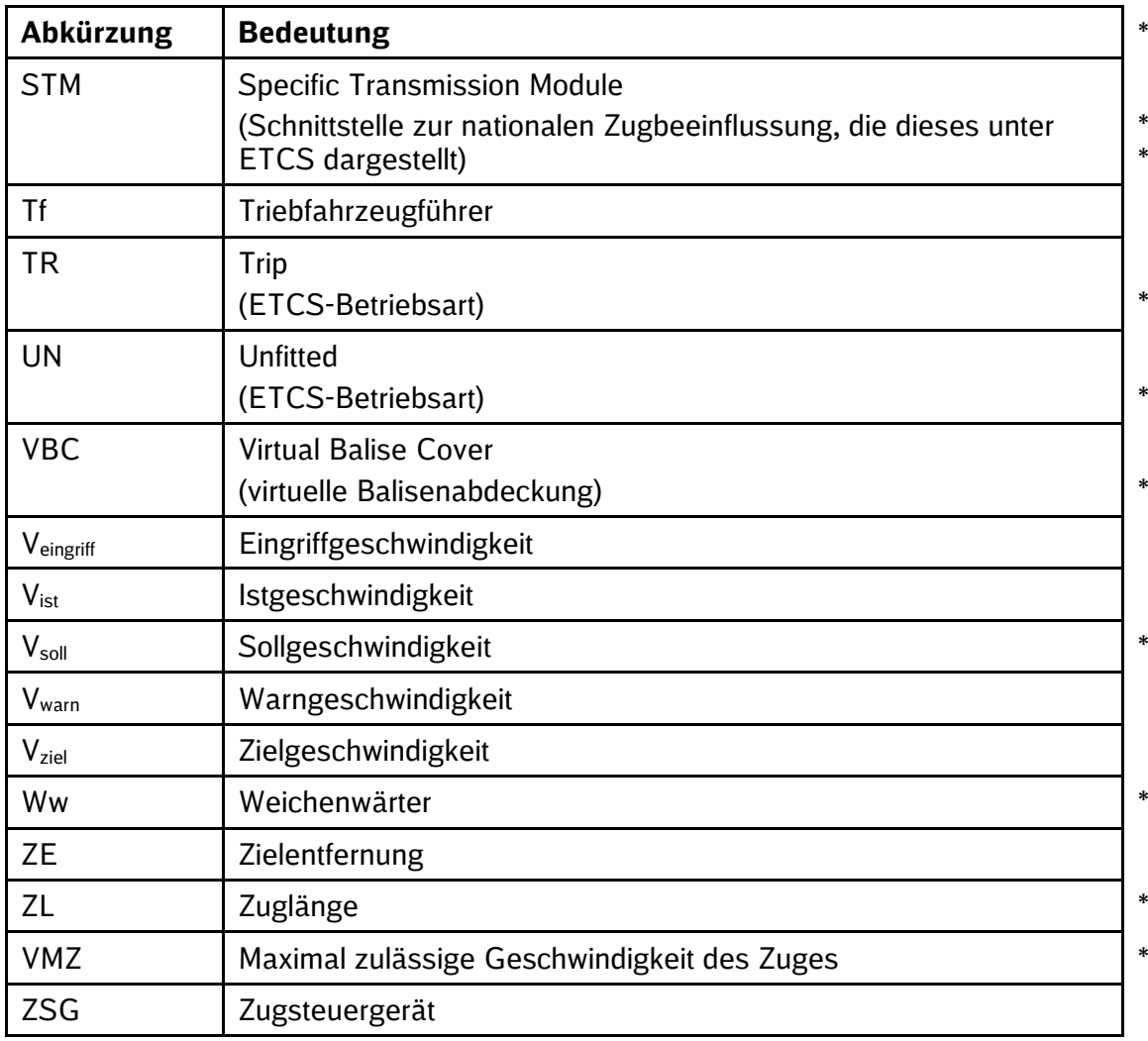

 $\Box$